**Université Mohamed khider – Biskra Faculté des Sciences et de la Technologie Département de Génie Civil et d'Hydraulique Référence :………/ 2018**

**جـــامعة محمـــد خيضر- بسكـــــــرة كليـــــة العلــــــوم و التكنولوجيـــــا قســـم الهندسة المدنيـــة و الـــــري المرجـــــع/..........: 2018**

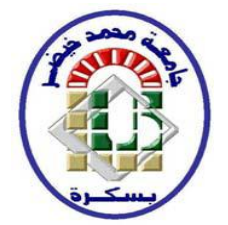

# **Mémoire de Master**

**Spécialité : Génie Civil. Option : STRUCTURE** 

# **Thème :**

## **ETUDE D'UN BATIMENT A USAGE D'HABITATION (R+9) CONTREVENTEMENT MIXTE**

**Etudiant : Encadreurs :** 

**Seifia Saloua Chadli Mounira**

**Promotion : Juin 2018**

# *Remerciements*

 *Il est bon de reconnaitre la beauté, la louange soit à Dieu, nous louons, qui mérite des louange et l'utilisons en bien et en mal.* 

 *Nous adressons nos sincères remercîments à tous ceux qui nous ont fourni l'aide de près ou de loin, au premier rang desquels l'honorable professeur chdli Mounira, qui nous a fourni divers conseils lors la de la préparation de ce mémoire.* 

 *Des remercîments spéciaux sont également adressés à tous les professeurs du département de génie civil et à tous nos collègues du lot 2017/2018.* 

 *Et aux amis qui se tenaient avec nous en bien et mal.* 

 *Et à tous ceux qui nous ont aidés intentionnellement ou involontairement.* 

 *Merci et merci à tous.* 

# *Dédicace*

*Je remercie ALLAH le tout puissant qui nous a aidés à réaliser ce modeste travail que je dédie à :*

*Ma très chère mère, Mon très cher père qui ont veillé à mon éducation et m'ont toujours soutenu et poussé à travailler jusqu'à ce jour, je leur souhaite plein de bonheur et de bonne santé.*

*Mes frères Youcef et sa femme,MIDO ,Ismail sa fille chyma ,swsan dalal, farida et hanene… mes sœurs, spécialement mon mèresœur qui m'ont toujours aidé et encouragé .*

*Mes oncles et Mebark*

*Et surtout mon marie MOHAMED*

*Et tout famille.* 

*Pour mes amis proches : Saloua , Imane,Amira, khaoula,Amina*

*Tous enseignants qui m'ont toujours aidé.*

*A toute la promotion de 2018,* 

*Ainsi que mes amis et tous les gens que je connaisse.* 

 *Saloua*

# Sommaire

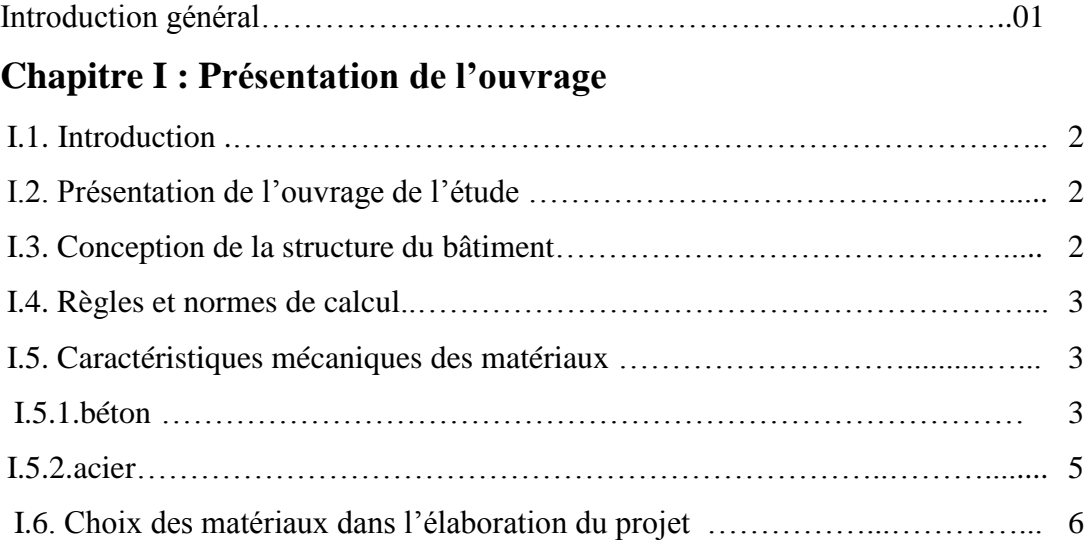

## **Chapitre II : Pré-dimensionnement**

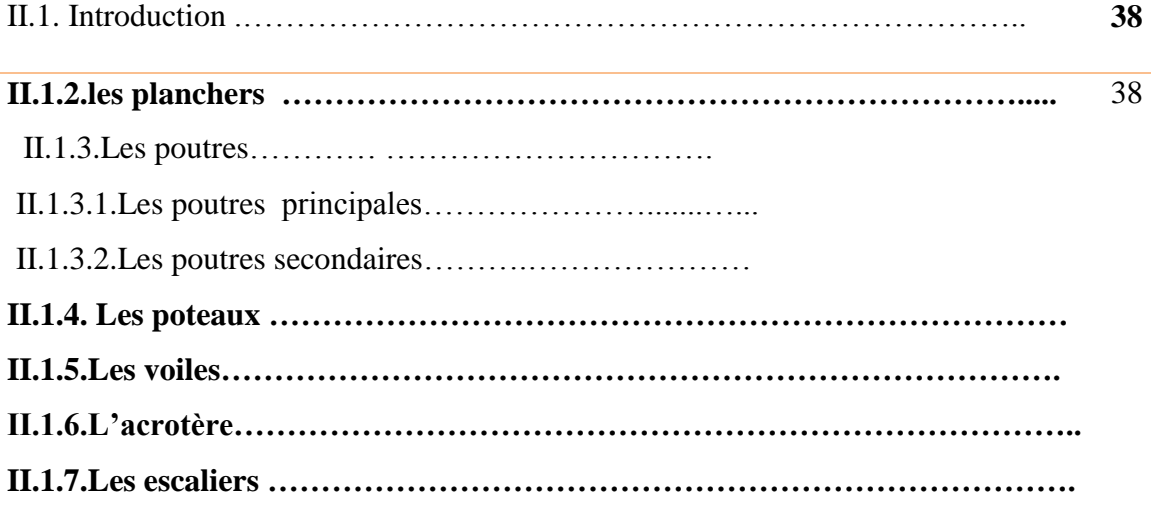

## **Chapitre II: 2-Descente des charges**

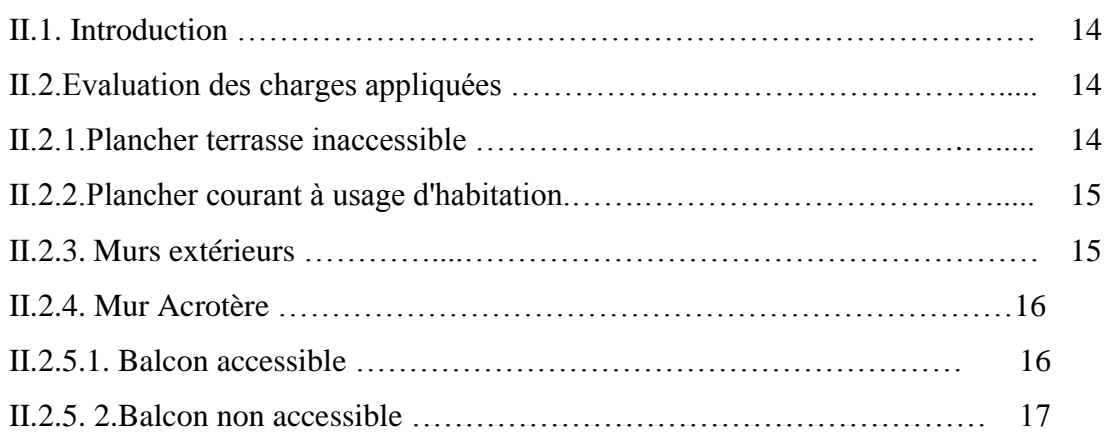

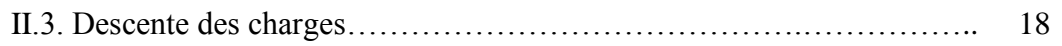

## **Chapitre III: Elements secondaires**

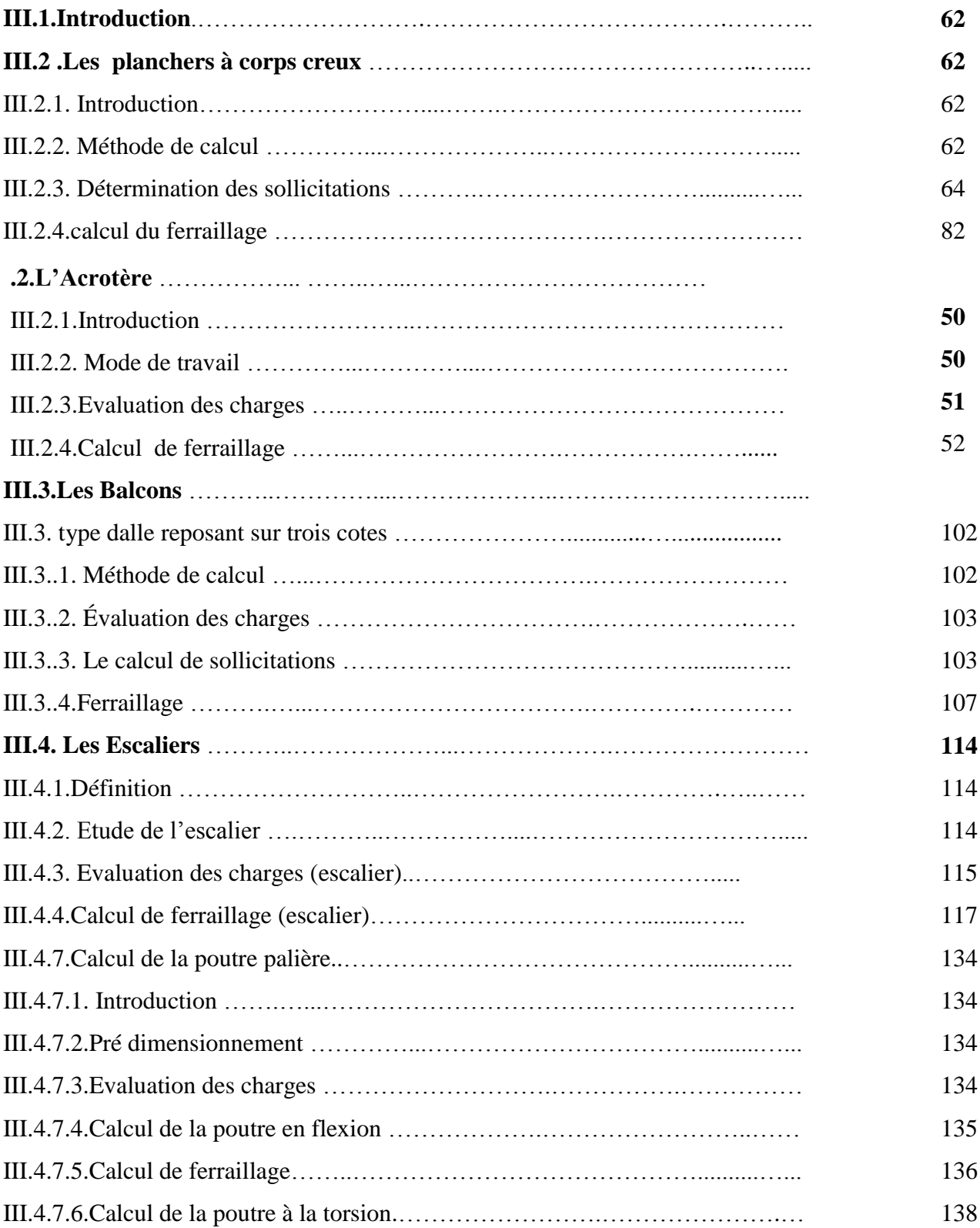

### **Chapitre IV: Etude DYNAMIQUE**

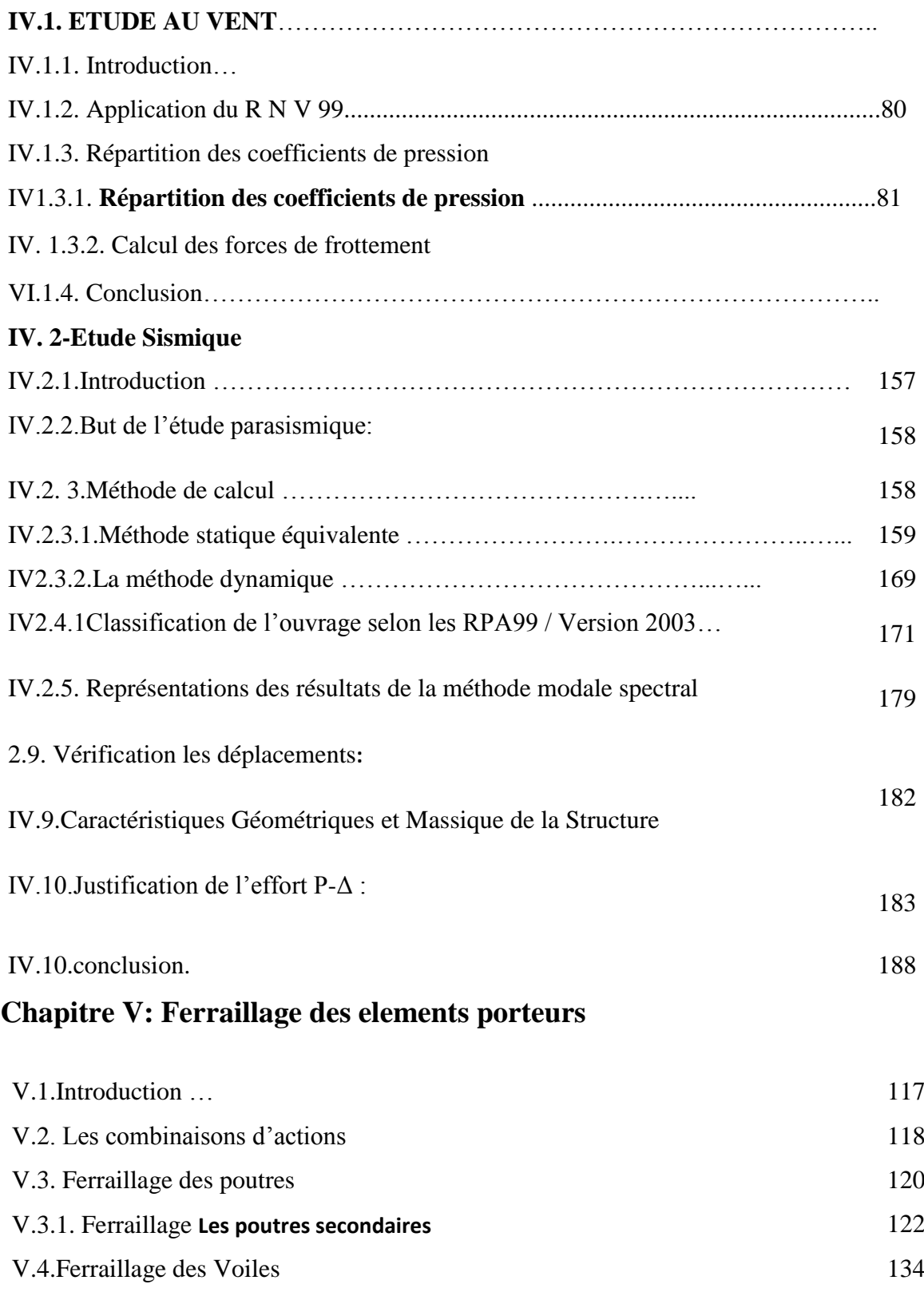

# **Chapitre VII: Etude de l'infrastructure**

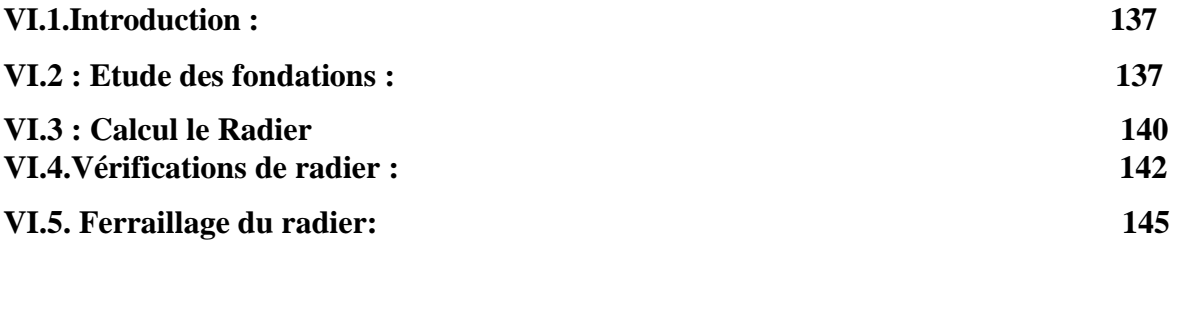

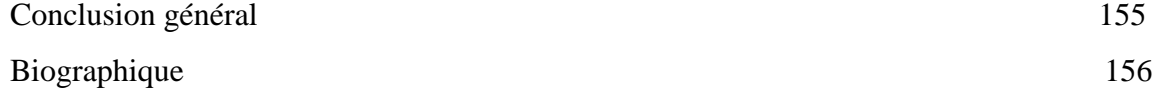

Liste des figures

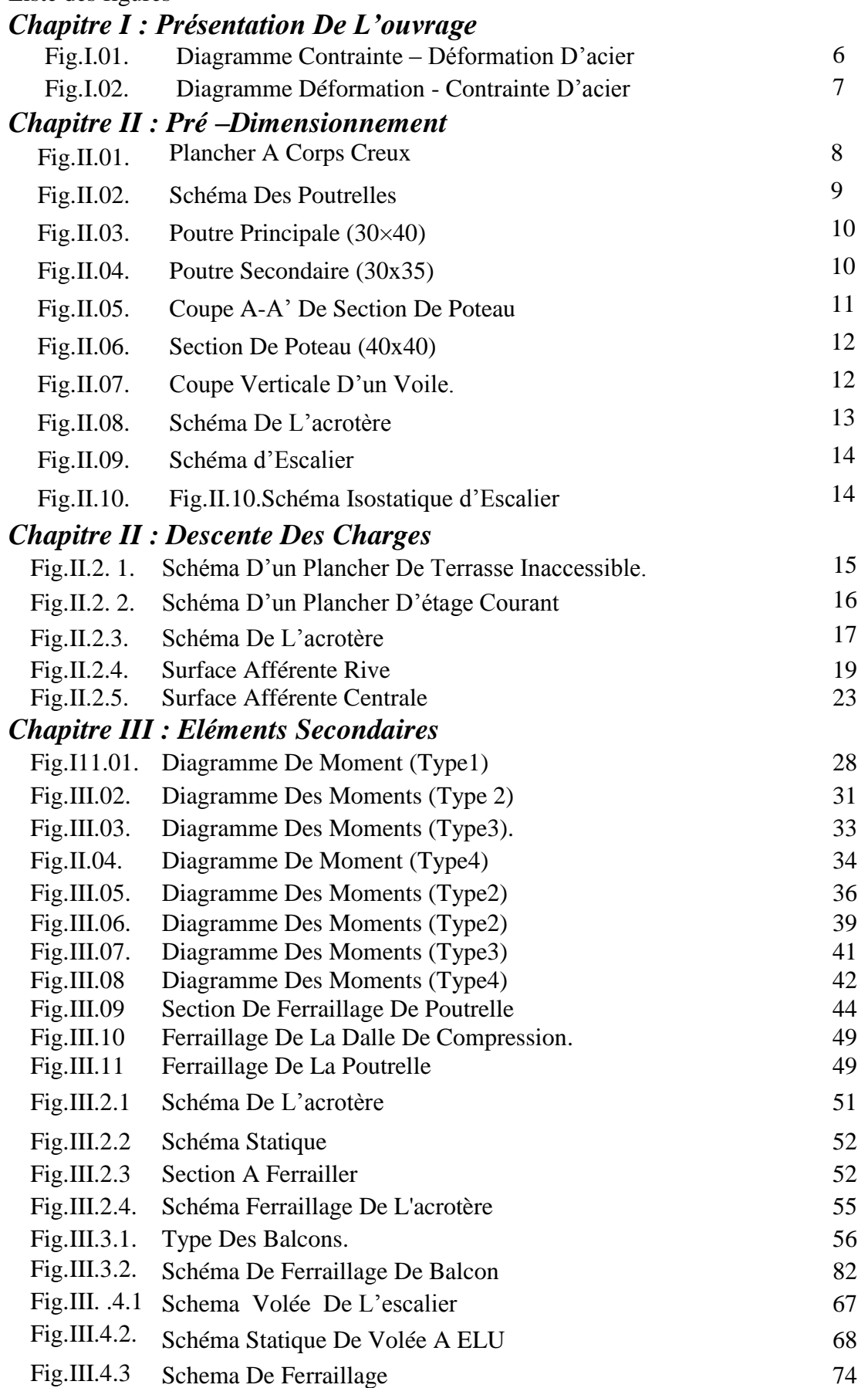

## *Chapitre IV : Etude dynamique*

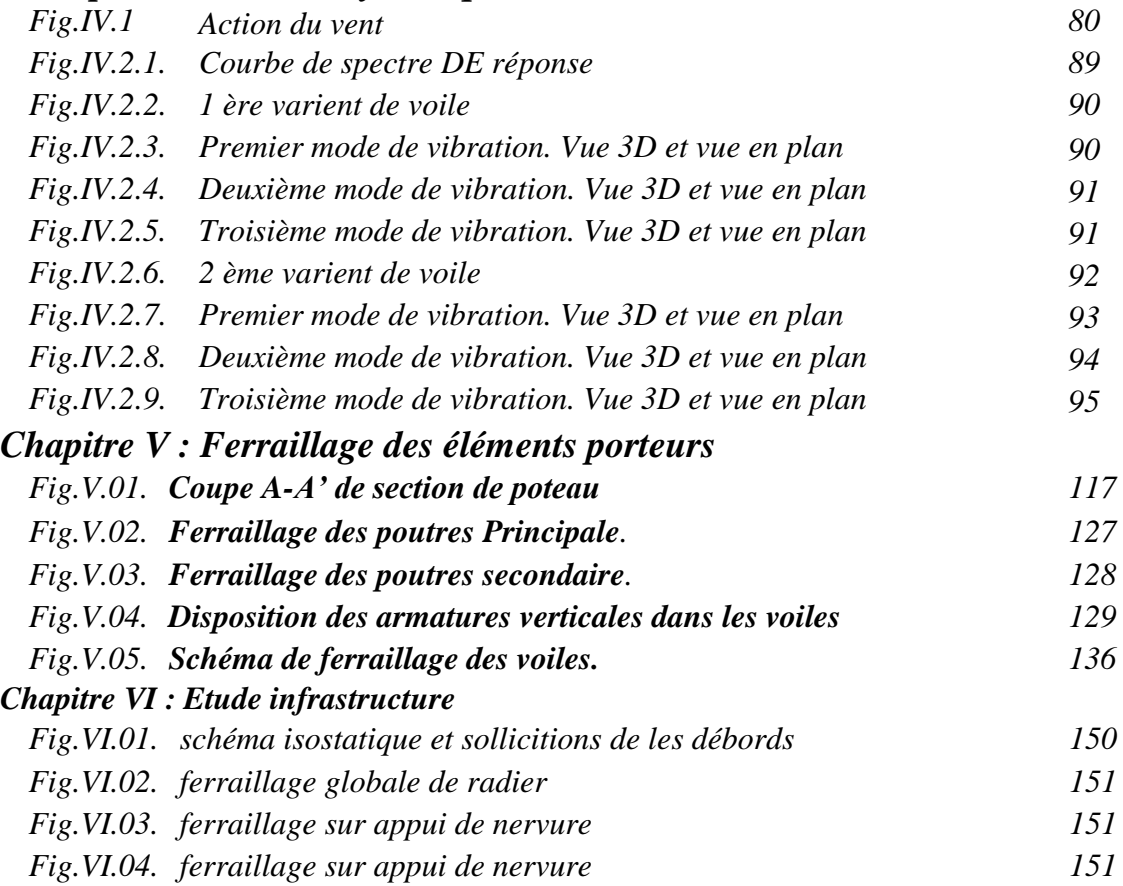

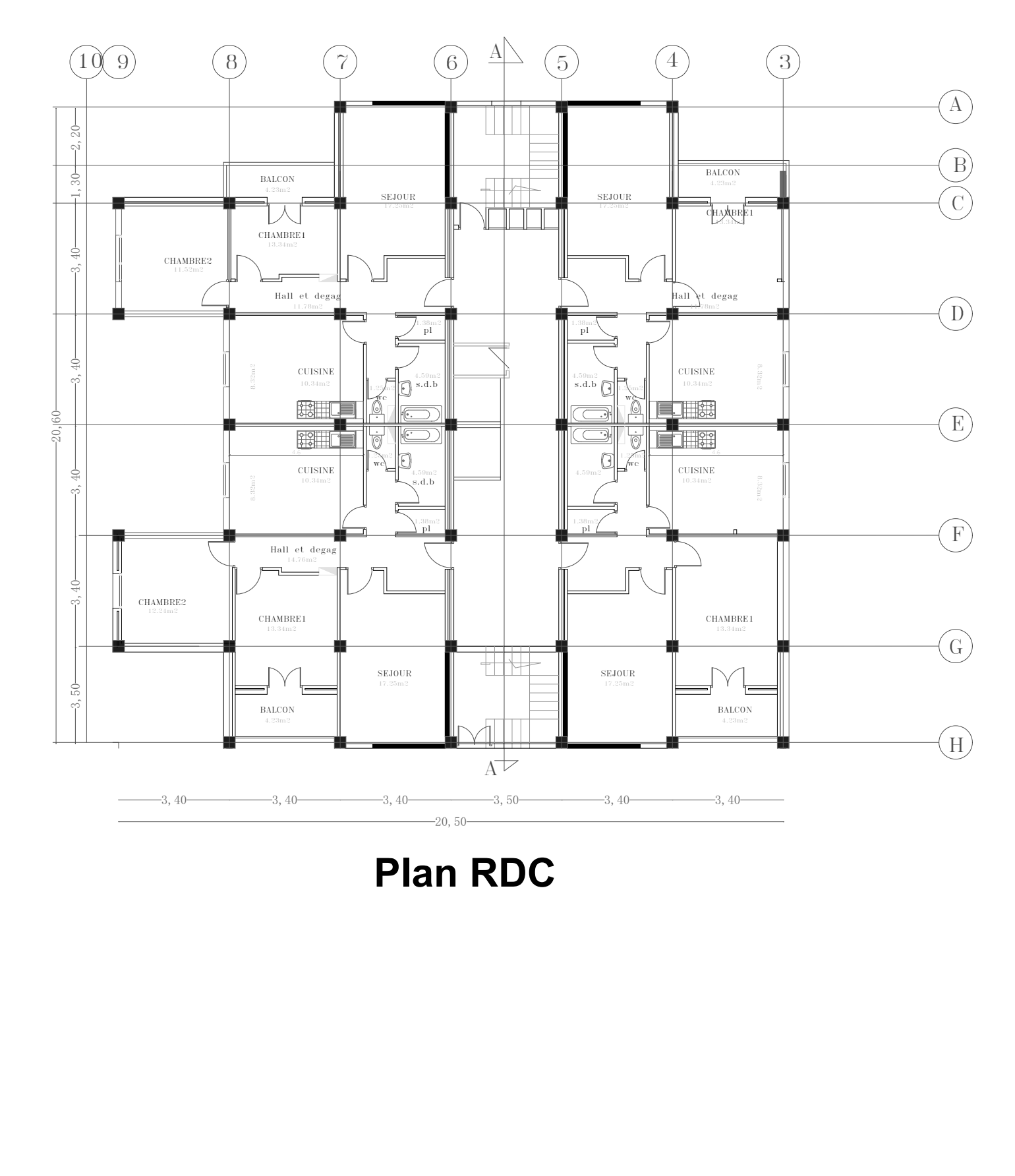

**Plan RDC**

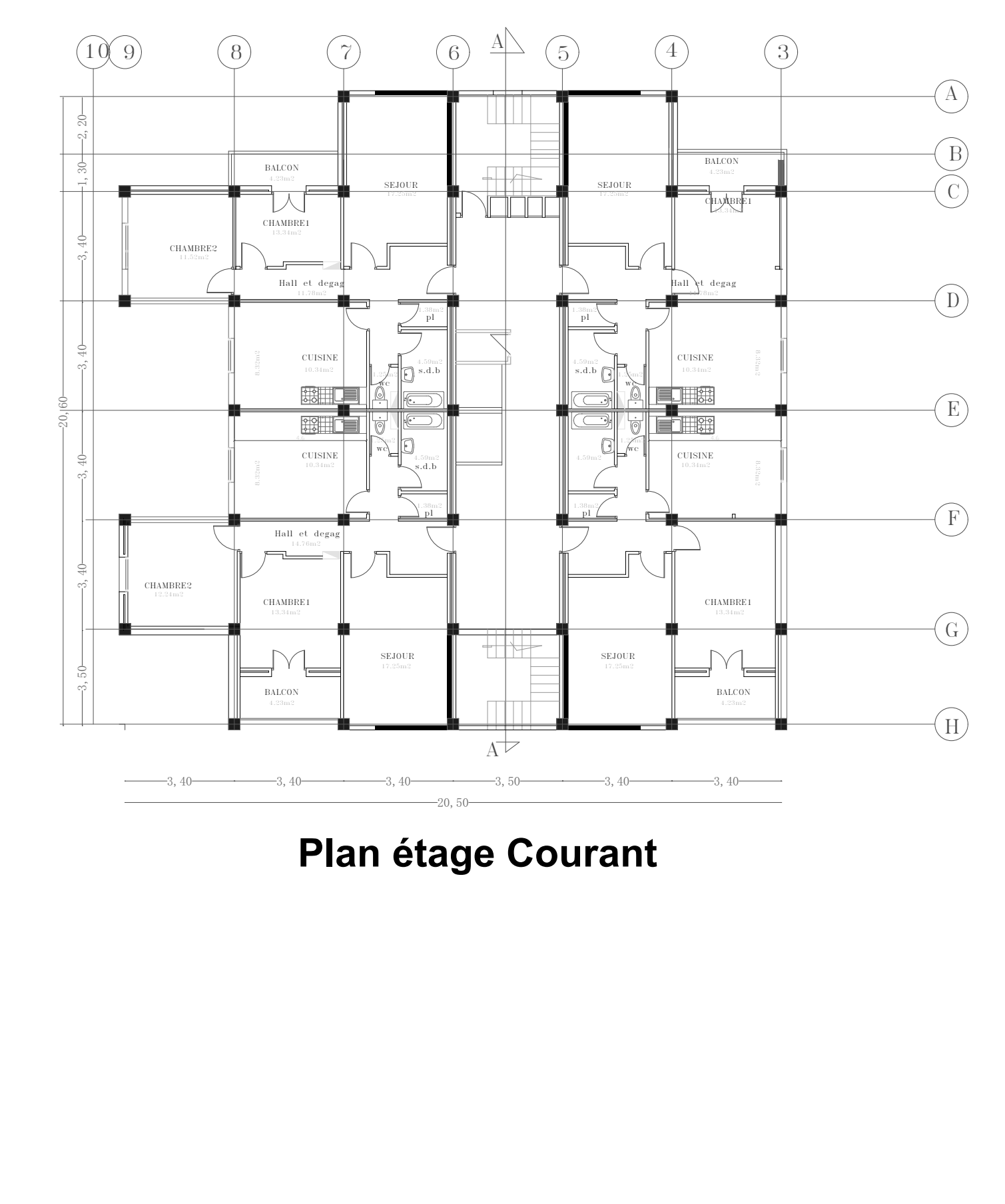

**Plan étage Courant**

# **Coupe AA**

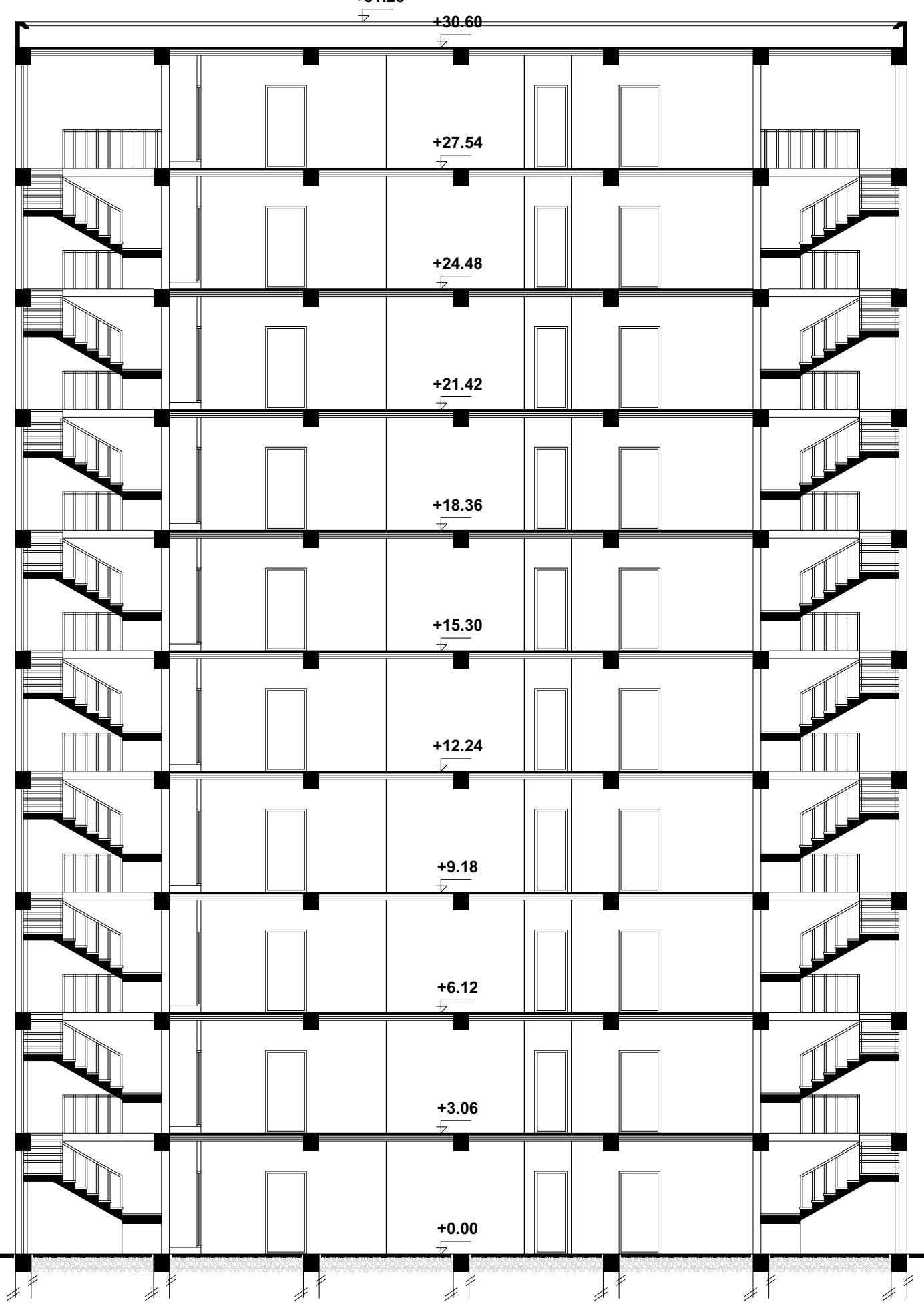

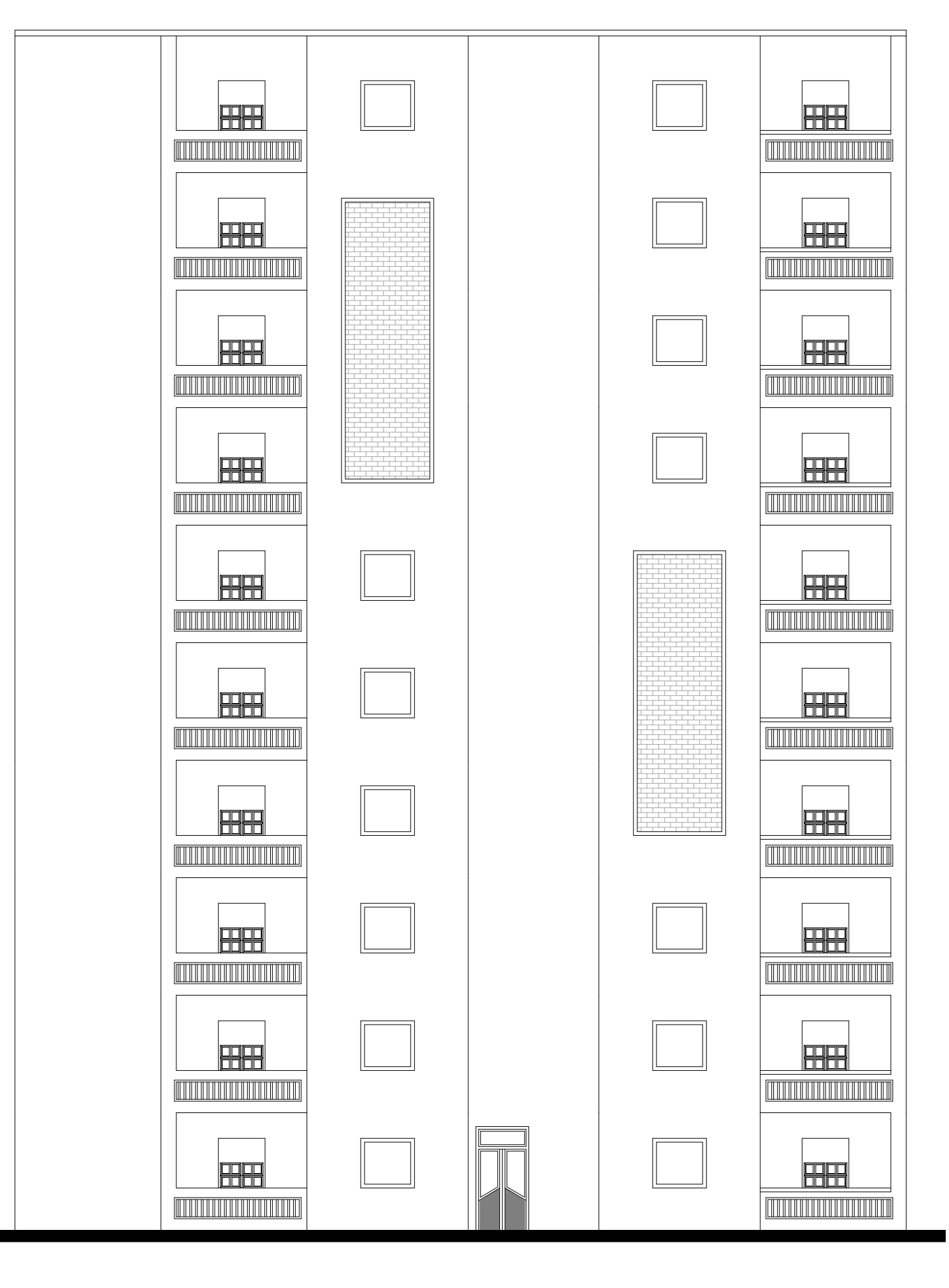

# **Façade Principal**

# *Introduction générale*

 Les constructions en béton armé ont souvent subi des dégâts importants lors des tremblements de terre majeurs, plus particulièrement les ossatures en portiques. Ces dégâts sont dus en général à une conception architecturale incorrecte du point de vue parasismique, un ferraillage inadéquat ou une mauvaise qualité d'exécution. La conception et le dimensionnement d'une structure que ce soit un bâtiment, un ouvrage d'art ou toute autre construction ayant une fonction particulière sont l'œuvre d'une équipe pluri disciplinaire dont au moins un ingénieur Génie Civil.

 L'ingénieur doit appliquer le règlement afin d'assurer le bon fonctionnement de l'ouvrage, son choix du système de contreventement dépend de certaines considérations à savoir la catégorie du site, la hauteur et l'usage de la construction ainsi que les contraintes architecturales. Le but de la présente étude est de proposer une structure en béton armé d'un bâtiment, comportant un RDC plus 9 étages à destination d'habitation (R+9 étages), dont le système de contreventement mixte est assuré par des voiles et des portiques, en déterminant les sections de béton et d'acier nécessaires afin que la superstructure transmette sans contraintes majeures à l'infrastructure les charges qui lui sont appliquées.

Le travail sera présenté Partie calcul :

Elle sera consacrée à l'étude d'un bâtiment R+9 à usage d'habitation contreventé avec des ports des voiles, en utilisant le logiciel de calcul par élément fini « ROBOT2018 ». On utilise pour le calcul de ce projet les règlements suivants :

- Règles Parasismiques Algérienne (RPA99 version 2003 ; DTR-BC.2.48).
- Charges permanentes et charges d'exploitations (DTR-BC.2.).
- Règles Techniques de Conception et de Calcul des Ouvrages et Constructions en Béton Armé (BAEL 91).

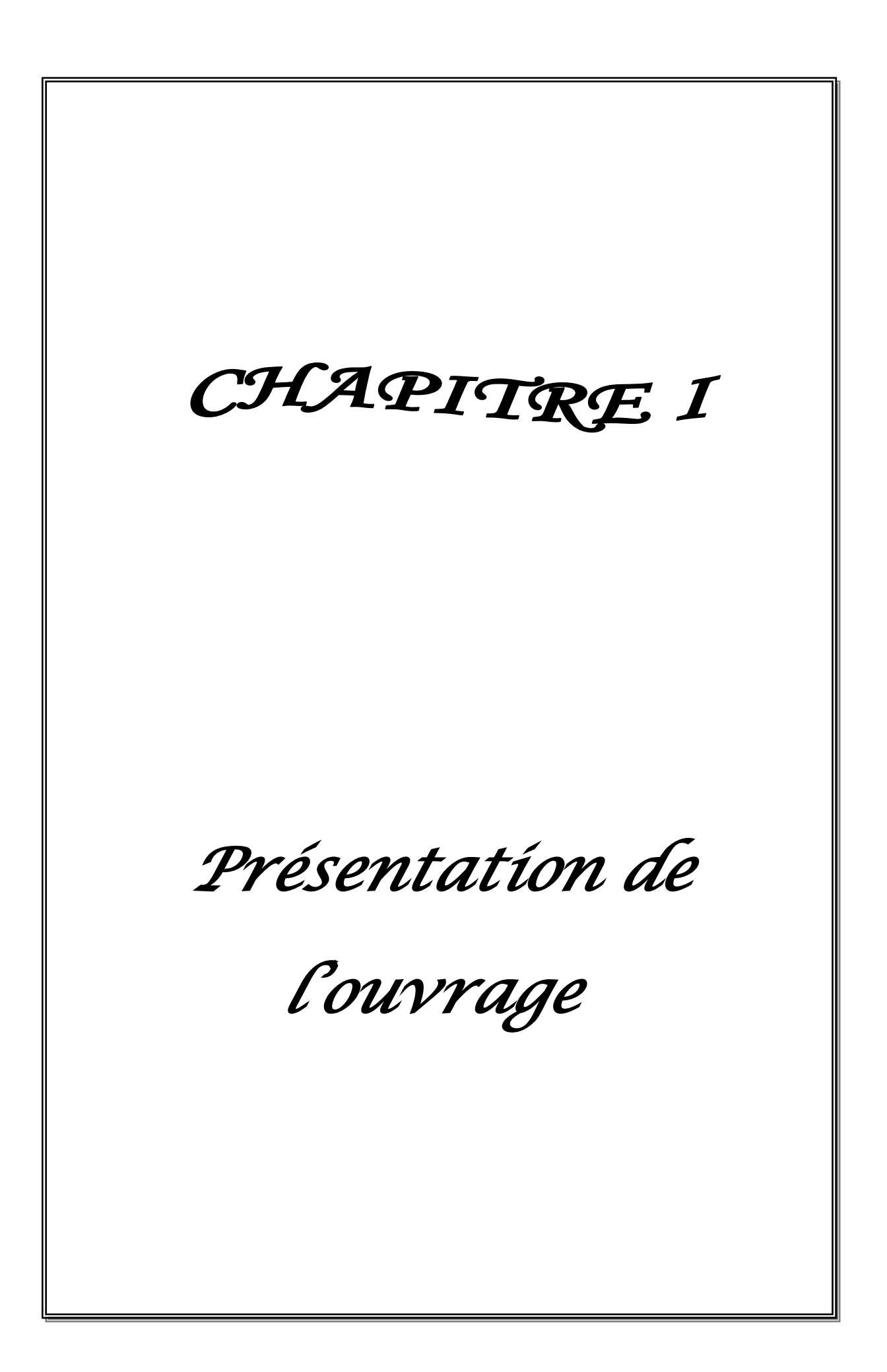

#### **I.1Introduction :**

 Le présent projet de fin d'étude consiste à étudier la structure d'un bâtiment à usage d'habitation

 Donc pour le calcul des éléments constituants un ouvrage, on se base sur des règlements et des méthodes connues (BAEL91, RPA99modifié en2003) qui s'appuie sur la connaissance des matériaux (béton et acier) et le dimensionnement et ferraillage des éléments porteurs de la structure.

#### **I.2. Présentation de l'ouvrage de l'étude :**

 Le présent projet est un bâtiment (R+9) à usage d'habitation. Les ossatures constituées de portiques et voiles dont le système de contreventement est mixte. Le bâtiment est implanté à BLIDA, C'est une zone classée par le RPA 99/version 2003 comme une zone de moyen sismicité (zone IIb).

#### ❖ **En élévation**

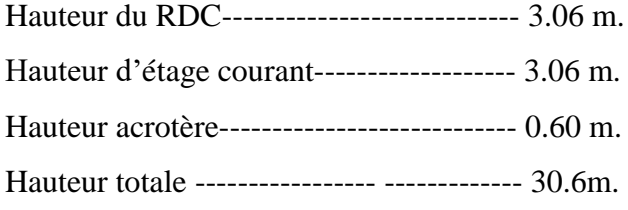

#### ❖ **En plan**

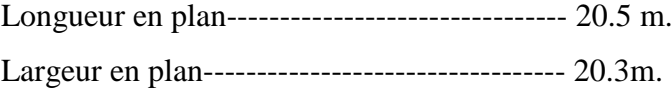

#### **I.3. Conception de la structure du bâtiment :**

#### **a-Plancher**

Nous avons optés pour des dalles en corps creux, pour les raisons suivantes :

- Absence des charges concentrées importante sur le plancher.
- Ces dalles sont plus légères que la dalle pleine.
- Nécessite peu de coffrage
- Bonne isolation thermique et phonique.

#### **b-Poutres**

- Les poutres transversales (principales).
- Les poutres longitudinales (secondaires).

#### Présentation de l'ouvrage

#### **c-Poteaux**

 Les poteaux sont des éléments porteurs verticaux en béton armé, leur rôle est de reprendre les efforts dus aux surcharge et charges ramenée par les poutres, et ensuite les transmettre aux fondations.

#### **d-Escalier**

La cage d'escalier permet l'accès des niveaux RDC au 9<sup>iéme</sup> étages. Elle est constituée à chaque niveau de deux volées et d'un palier intermédiaire

#### **e-Les murs**

La maçonnerie du bâtiment est réalisée en briques creuses :

- Les murs extérieurs sont constitués en double parois de briques creux de 10 cm et 15 cm d'épaisseur séparés par une lame d'air de 5cm d'épaisseur.
- Les murs intérieurs sont constitués d'une seule paroi de briques d'épaisseur 10cm.

#### **f-Revêtement**

- Enduit en plâtre pour les plafonds.
- Enduit en ciment pour les murs extérieurs et les cloisons.
- Revêtement en carrelage pour les planchers.
- Le plancher terrasse sera recouvert par une étanchéité multicouche imperméable évitant la pénétration des eaux pluviales.

#### **g- Les balcons**

Les balcons sont réalisés en dalle pleine.

#### **I.4. Règles et normes de calcul :**

Pour le calcul et la vérification on utilise :

- Les règles parasismiques algériennes (**RPA 99.V 2003**).
- Les règles **BAEL 91.**
- Charges permanentes et charges d'exploitation (**DTR-B.C 2.2**)

#### **I.5. Caractéristiques mécaniques des matériaux :**

Les éléments porteurs du bâtiment sont construits en béton armé

#### **LE BETON ARME =BETON+ACIERS**.

#### **I.5.1.Béton :**

 Le béton est un mélange d'agrégat (gravillons, sable),de liants(ciment) et d'eau dans des proportions bien définies, pour avoir une résistance convenable et un bon comportement après durcissement.

#### Présentation de l'ouvrage

#### **I.5.1.1.Composition du béton :**

La composition courante d'un mètre cube de béton est la suivante :

- $\checkmark$  350 kg/m<sup>3</sup> de ciment de CPJ pour la superstructure et 370kg/m<sup>3</sup> de CRS pour l'infrastructure
- $\checkmark$  400 kg/m<sup>3</sup> de sable DS <5 mm
- $\checkmark$  800 kg/m<sup>3</sup> de gravillon 5 mm< D<sub>g</sub><25 mm
- $\checkmark$  175 kg/m<sup>3</sup> d'eau de gâchage.

#### **5.1.2. Résistance du béton à la compression :**

Elle est représentée par le symbole f<sub>c</sub> et obtenue en écrasant des éprouvettes cylindriques ou cubiques. Le B.A.E.L opte pour des éprouvettes cylindriques droites de révolution de  $200 \text{ cm}^2$  ( $\Phi$  =16cm) de section et une hauteur double du diamètre (32cm). La résistance à la compression varie dans le temps selon la loi suivante :

$$
\begin{cases}\nf_{c28} \le 40 \text{Mpa} \Rightarrow f_{cj} = \frac{j}{4,76 + 0,83j} . f_{c28} \to \text{pour } J < 28 \text{ jours} \\
f_{c28} > 40 \text{Mpa} \Rightarrow f_{cj} = \frac{j}{1,40 + 0,95j} . f_{c28} \to \text{pour } J < 28 \text{ jours}\n\end{cases}
$$

#### **I.5.1.3. Résistance à la traction** $f_{ti}$ **:**

Elle est représentée par le symbole  $f_{ij}$ , cette est une fraction de la résistance à la compression Elle est définie conventionnellement par la formule :

$$
ftj = 0.6 + 0.06\,fcj
$$

#### **I.5.1.4.Modules de déformation longitudinal :**

**- Le module de déformation longitudinale instantanée :**

Eij = 11000 $\sqrt[3]{f_{c28}}$  (fc28 = 25 MPa) D'où:Eij = 32164,19 MPa

**- Le module de déformation longitudinale différé :**

Evj = 
$$
3700 \sqrt[3]{f_{c28}}
$$
 (fc28 = 25 MPa)D'où: Evj = 10818,86 MPa

#### **- Module d'élasticité E :**

C'est le rapport entre les contraintes appliquées *u* et la déformation relative  $\varepsilon = \frac{\Delta L}{I}$  $\varepsilon = \frac{\Delta I}{L}$ 

Ce module n'est définissable que dans la phase élastique (1 phase) où il y a proportionnalité des contraintes et des déformations.

#### **- Module de déformation transversale :**

Sa valeur est donnée par la formule suivante:

$$
G = \frac{E}{2(1+\nu)}
$$

**I.5.1.5.Coefficient de Poisson :**

$$
v = \frac{\Delta d / d_0}{\Delta L / L_0} = \frac{\xi_t}{\xi_L}
$$

**I.5.1.6.Contraintes limites :**

#### • **Etat limite ultime ELU :**

C'est un état qui correspond à la capacité portante maximale de la structure, son dépassement va entraîner la ruine de l'ouvrage.

Il y'a 03 états limites :

- Etat limite de l'équilibre statique.
- Etat limite de résistance de l'un des matériaux.
- Etat limite de stabilité de forme : flambement.

La valeur de calcul de la résistance en compression du béton  $f_{bu}$  est donnée par :

$$
f_{bu} = \frac{0.85}{\gamma_b} f_{c28}
$$
\n
$$
\gamma_b = \begin{cases} 1.15: \text{cas des combinations acidentales} \\ 1.5: \text{les autres cas} \end{cases}
$$
\n
$$
f_{bu} = \begin{cases} 14.2 \text{ MPa: action courantes} \\ 18.5 \text{ MPa: action acidetalles} \end{cases}
$$

 $0.85$  = coefficient réducteur

Contrainte limite de cisaillement: elle dépend du type de fissuration (armatures transversales).

- Fissuration peu nuisible:  $\tau_u = \min(0.13 f_{ci}, 4 MPa)$
- Fissuration préjudiciable ou très préjudiciable:  $\tau_u = \min(0.1 f_{cj}, 3 \text{ MPa})$
- Dans le cas où les armatures transversales sont inclinées de 45° alors  $\tau_u \leq \min(0.18 f_{cj}, 5.5 MPa)$
- Dans le cas où l'inclinaison est comprise entre 45° et 90°, la valeur maximale peut être

déterminée par interpolation linéaire.

• Pour la justification des poutres sous sollicitation d'effort tranchant, on doit vérifier la condition suivante:  $\tau_u = \frac{V_u}{h_u}$  $\frac{v_{\rm u}}{b_{\rm 0}.d} \leq \overline{\tau_{\rm u}}$ 

Avec:

Vu = effort tranchant ultime de calcul

bo= largeur de la pièce

d = hauteur de la pièce

#### • **Etat limite de service E.L.S**

Il correspond à l'équilibre entre les sollicitations d'actions réelles (non majorées) et les sollicitations résultantes calculées sans dépassement des contraintes limites qui (tel qu'on peut l'admettre) ne dépassent pas les limites élastiques du matériau. La contrainte limite de service à ne pas dépasser en compression est:

 $\sigma_{\rm b} = 0.6 f_{\rm c28}$ 

Pour : f<sub>c28</sub>=25MPa  $\rightarrow \sigma_{b} = 15MPa$ 

#### **I.5.2. Acier :**

 L'acier est un alliage de fer et de carbone en faible pourcentage, il est caractérisé par sa bonne résistance à la traction.

 Les armatures pour le béton armé sont constituées par des aciers qui se distinguent par leur nuance et leur état de surface, on trouve les ronds lisses et les barres à haute adhérence. Pour les ronds lisses, il existe deux nuances ( $F_e$   $E_{215}$ ;  $F_e$   $E_{235}$ ) correspondant à des limites d'élasticité de 215MPa et 235MPa. Pour les barres à haute adhérence les nuances sont  $(F_e E_{400}$ ;  $F_e E_{500})$  correspondant à des limites d'élasticité de 400MPa et 500Mpa.

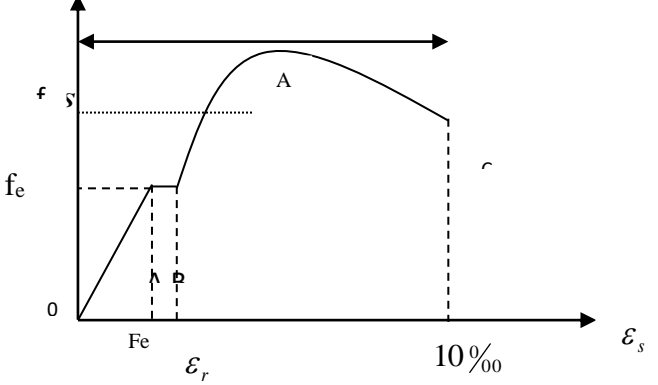

 **Fig.I.2.**Diagramme Contrainte – déformation d'acier.

#### **I.6.2.1.Diagramme déformation-contrainte: (BAEL91 A 2.2.2) :**

On adopte le diagramme linéaire suivant **E.LS : (BAEL91 A.4.5, 33**

.

#### Présentation de l'ouvrage

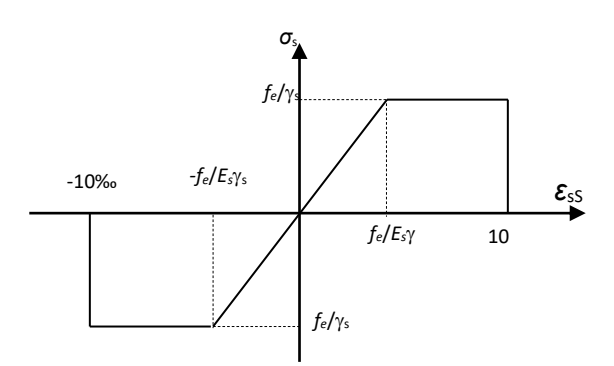

**Fig. I.3.**Diagramme Déformation - Contrainte d'acier **I.6.2.2.Vérification des armatures à l'état limite de service :**

- En fissuration préjudiciable pas de vérification
- En fissuration préjudiciable : il faut que

$$
\overline{\sigma}_s = \min\left(\frac{2}{3} \text{ fe}; 110\sqrt{\eta f_{t28}}\right) \rightarrow \overline{\sigma}_s = 201.633 \, MPa
$$

• En fissuration très préjudiciable : il faut que

$$
\overline{\sigma}_s = \min(0.5 \text{ } \text{fe}; 90 \sqrt{\eta \, f_{t28}}) \rightarrow \overline{\sigma}_s = 164.973 \text{ } MPa
$$

**Avec :** - η : coefficient de fissuration

- $\eta = 1$  pour les ronds lisses
- $η = 1,6$  pour les barres à haute adhérence

#### **I.7. Choix des matériaux dans l'élaboration du projet :**

#### **A) Béton :**

- $\div$  Ciment CPJ dosé à 350 kg / m<sup>3</sup>
- $\text{F}_{C28} = 25 \text{Mpa}$
- $\bullet$   $\sigma$ bc = 14.2Mpa
- $F_{t28} = 2.1 \text{Mpa}$
- $\div$  Eij = 32164.195Mpa
- $\rightarrow$  Evj = 10818.78Mpa
- $\rightarrow \gamma_b = 1.5$
- **B) Acier :**
	- $\rightarrow$  Des barres (HA) : F<sub>e</sub> E400
- $\bullet$  σ s= 348Mpa
- $\rightarrow \gamma_s = 1.15$
- $\rightarrow \eta = 1.6$  E<sub>s</sub> = 2. 10<sup>5</sup>Mpa

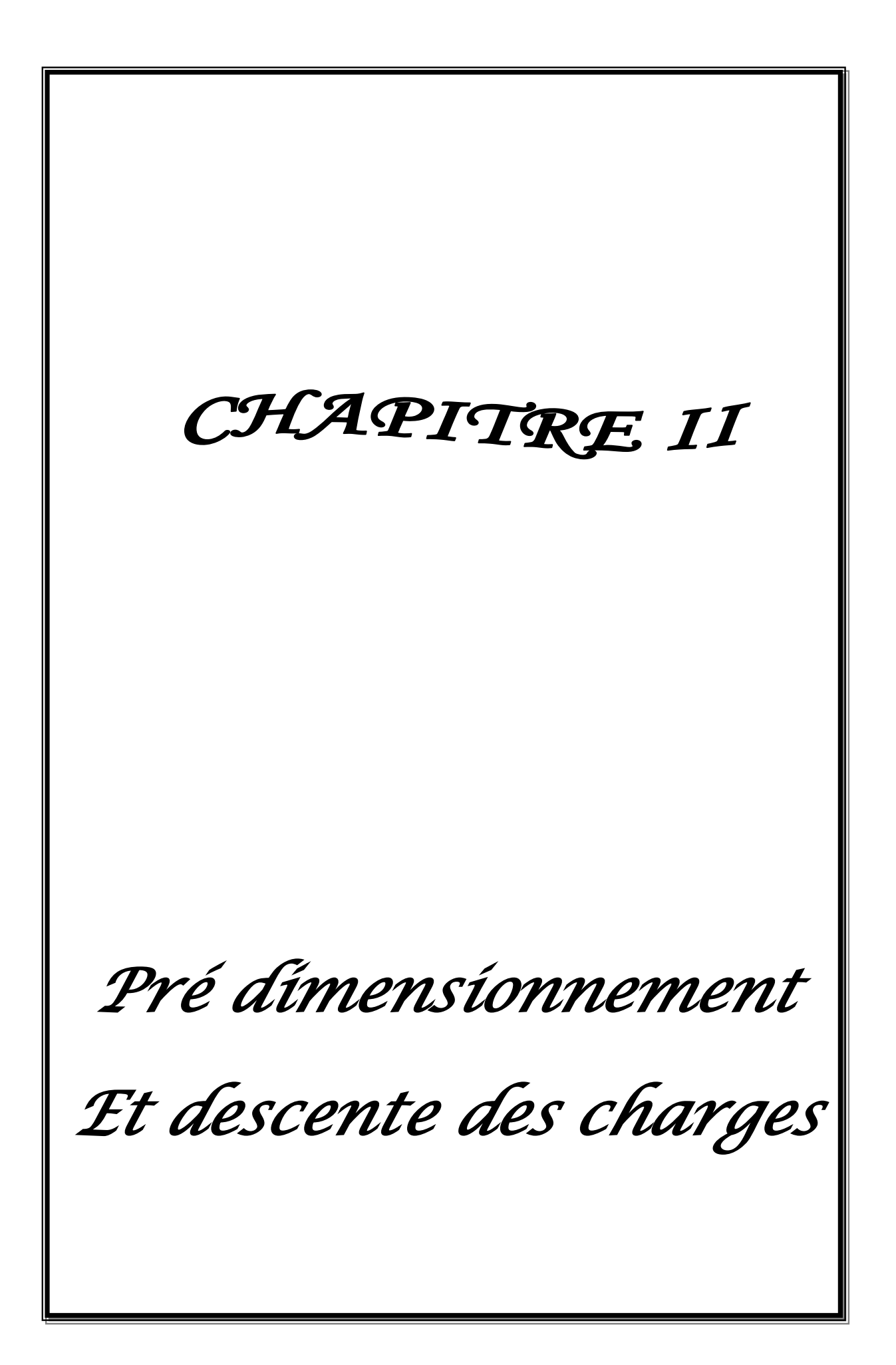

#### **II.1.Introduction :**

 Le pré dimensionnement a pour but le pré calcul des différents éléments résistants en respectant les règlements **RPA99/version 2003** et **BAEL91**

#### **II.2.Pré-dimensionnement des éléments**

#### **II.2.1.les planchers :**

Les planchers sont constitués de corps creux reposant sur les poutrelles qui seront à leur tour Disposées suivant les petites portées.

Les hourdis doivent avoir une épaisseur minimale de 4cm selon le BAEL91

(art. B.6.8.4.2.3).

Selon le CBA93, on doit dimensionner le plancher suivant la condition suivante :

$$
h_t \geq \frac{L}{22.5}
$$

L : Longueur de la poutrelle entre nus d'appuis.

*h<sup>t</sup>* : Hauteur du plancher

$$
L = \min\left(L_x^{\max}, L_y^{\max}\right)
$$

L = min (350, 340)  $\Rightarrow$  L = 350 cm

$$
L = \frac{350}{22.5} = 15.55cm
$$

22. 5 Donc on adoptera des planchers à corps creux avec une hauteur de (16+4)=20cm.

#### **Avec :**

16 cm : hauteur du corps creux.

4 cm : hauteur de la dalle de compression

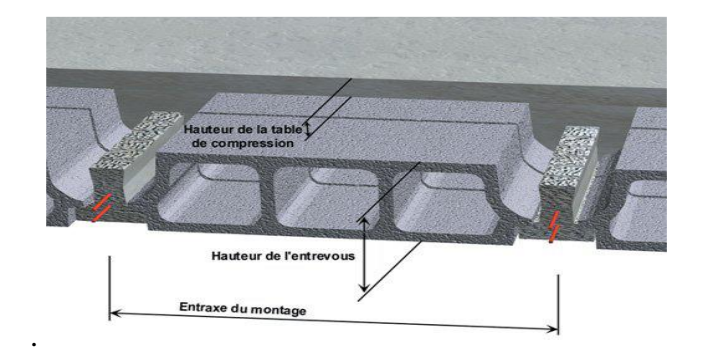

#### **Fig.I.1.shima de planche**

#### • **Les caractéristiques géométriques des poutrelles :**

 $-$ Soit b<sub>0</sub> = 10cm.

-Le hourdis choisi est normalisé de hauteur 16cm et de longueur 55cm.

-La section en travée à considérer est une section en T

Tel que la largeur de la table est donnée par les conditions suivantes :

 $b_1=min$ 

$$
\frac{\ln 2} = \frac{55}{2} = 27,5cm
$$

 $\overline{a}$ L<sup>n</sup> : la distance entre nus de deux nervures consécutives

L : la longueur de la nervure. Donc on prend  $b_1 = 27.5cm$ 

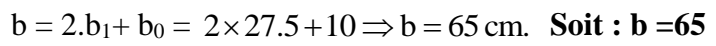

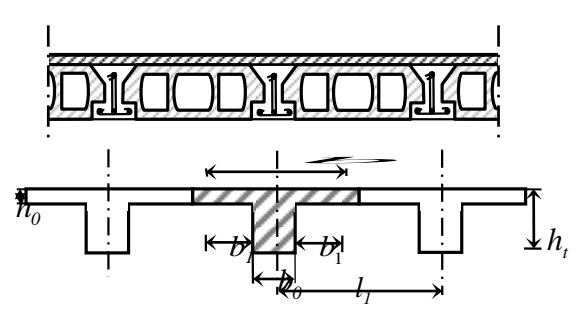

 **fig.II.2.**schéma des poutrelles.

#### **II.1.3.Les poutres :**

Ce sont des éléments en béton armé coulés sur place dont le rôle est l'acheminement des charges et surcharges des planchers aux éléments verticaux (poteaux et voiles).

D'après le BAEL 91,

Les dimensions d'une section rectangulaire simplement appuyée sont :

✓ **Selon BAEL91 :**

$$
\frac{L}{15} \le h \le \frac{L}{10}
$$

 $0.3h \leq b \leq 0.7h$ 

#### **II.1.3.1.Les poutres principales :**

Elles sont disposées perpendiculairement aux poutrelles, leur hauteur est donnée selon la condition de la flèche qui est :

Par BAEL 91:

#### **Pré-dimensionnement des éléments**

$$
\frac{L_{\max}}{15} \le h \le \frac{L_{\max}}{10}
$$

L<sub>max</sub>: Portée maximale entre nus d'appuis de deux poutres principales.

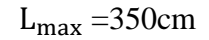

**Vérifications :**

 $30.33cm \leq h \leq 45.5cm$ . On adopte **h = 40cm**  $13.5 \le b \le 31.5$   $\Rightarrow$  On adopte **b** = 30cm

#### **Fig.II.3.** Poutre principale

Selon les recommandations du RPA 99(version2003), on doit satisfaire les conditions suivantes :

 $b = 30 > 20$  cm  $h = 40 > 30$  cm  $\ldots$   $\ldots$   $\$  $h / b = 0.75 < 4.00$ 

#### **Remarque :**

Donc on adopte pour les poutres principales une section de :  $b \times h = 30 \times 40 \text{cm}^2$ 

#### **II.1.3.2.Les poutres secondaires :**

Elles sont disposées parallèlement aux poutrelles, leur hauteur est donnée par :

 $15$   $\frac{3}{10}$   $\frac{10}{10}$  $\frac{L_{\text{max}}}{4.7} \leq h \leq \frac{L_{\text{max}}}{4.8}$  $\leq h \leq \frac{L_{\text{max}}}{4.8}$  (Condition de flèche).

Lmax : Portée libre maximale entre axe de la poutre longitudinale.

 $\text{Lmax} = 445 \text{ cm} \Rightarrow 29.67 \text{ cm} \leq h \leq 44.5 \text{ cm}.$ 

On prend :  $h = 35$ cm et  $b = 30$ cm.

#### **Vérifications :**

Selon les recommandations du RPA 99(version2003), on doit satisfaire les conditions :

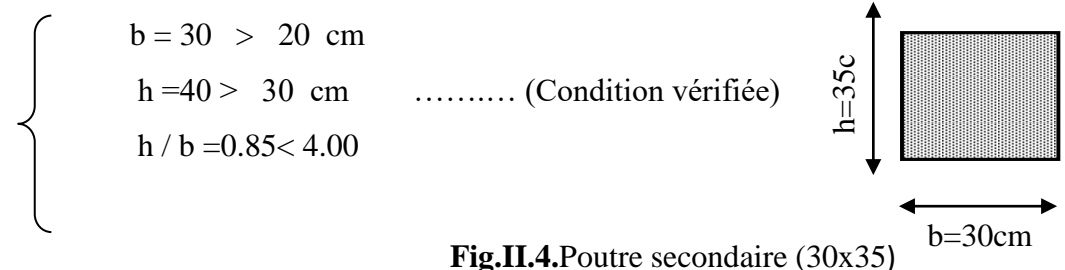

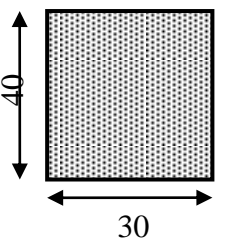

#### **II.1.4. Les poteaux :**

On dimensionne la section du poteau comme doivent satisfaire aux :

Conditions de RPA 99 v 2003 (Art 7.4.1) : on **zone IIb**

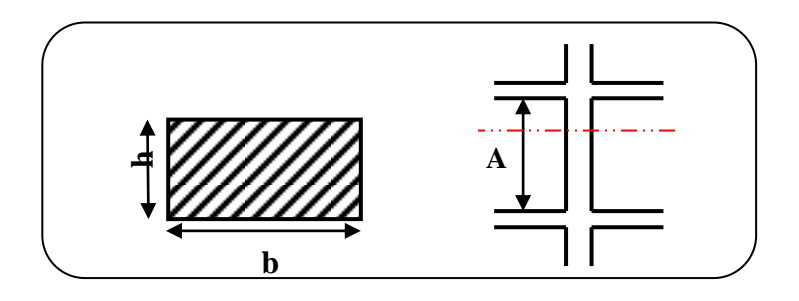

 **Fig. II.5:** Coupe A-A' de section de poteau

Les exigences de RPA

$$
\min(b_1, h_1) \ge 25cm
$$

$$
\min(b_1, h_1) \ge \frac{h_e}{20}.
$$

$$
0.25 < \frac{b_1}{h_1} < 4.
$$

On dimensionnée la section de poteaux par :

**1)** La condition de règle BAEL 91.

**2)** La condition de règle (RPA 99 v 2003).

#### **a. La condition de règle BAEL 91 :**

Pour éviter le flambement des poteaux (Art 8.3.3)

 $l_f = 0.7010$ 

 $-l_0$ : la hauteur d'étage.

- l<sub>f</sub>: longueur de flambement.

#### **Max (λx, λy)**

$$
\begin{cases}\n\lambda x = 3,46 \times l_f / b \\
\lambda y = 3,46 \times l_f / h \\
h = b \ge 3,46 \times l_f / 50\n\end{cases}
$$
\n**RDC et Edge :**\n
$$
\begin{cases}\n l_0 = 3.06 - 0, 4 = 2.66m \\
 l_f = 0,7 x 2.66 = 1.862 m \\
 h = b \ge 3,46 / l_f \implies h = b \ge 3,46 \times \frac{0.7 \times 306}{50} = 14.82 \text{cm}\n\end{cases}
$$

#### **Pré-dimensionnement des éléments**

Donc : la condition c'est vérifiée.

On adopte section de (40x40) cm²

#### **b. Vérification vis-à-vis du RPA 99 version 2003 (ART 7.4.1)** :( **en zones II-b)**

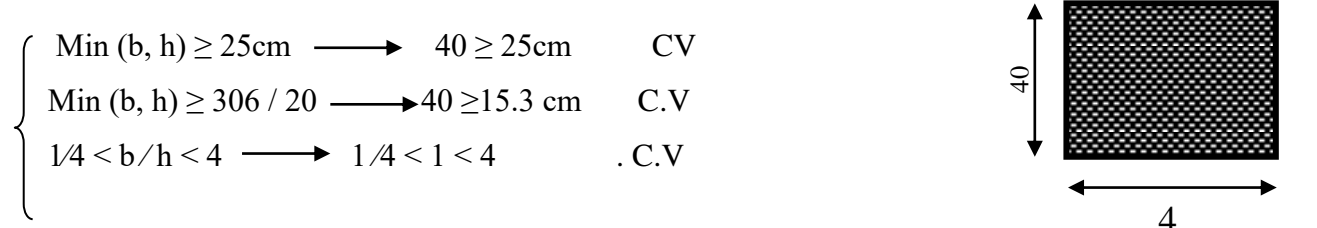

**Fig.II.6.**Section de poteau  $(40x40)$  cm<sup>2</sup>

Alors la section de poteau pour tous les étages c'est : **(40×40)** cm²

#### **II.1.5.Les voiles :**

L'épaisseur du voile est déterminée en fonction de la hauteur libre d'étage he et des Conditions de rigidité. Dans notre cas :

Selon le RPA99 V2003 l'épaisseur minimale d'un voile est de 15cm.

L'épaisseur doit être déterminée en fonction de la hauteur libre d'étage h<sup>e</sup> et des conditions de rigidité aux extrémités.

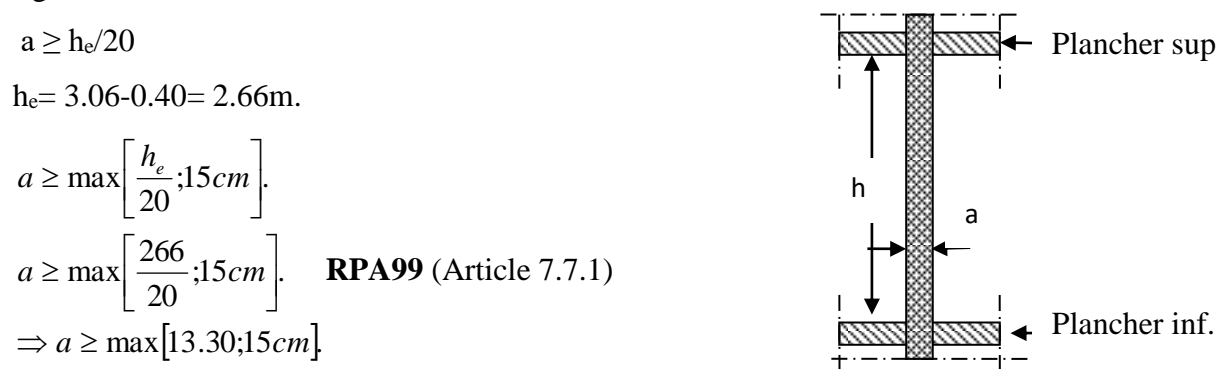

**Fig.II.7.** coupe verticale d'un voile.

#### **II.4.Conclusion :**

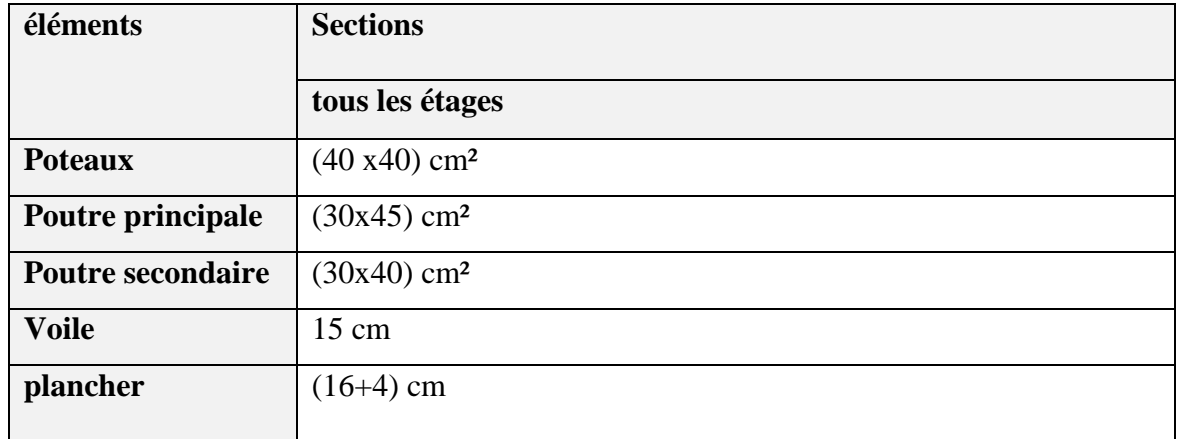

#### **II.1.6.L'acrotère :**

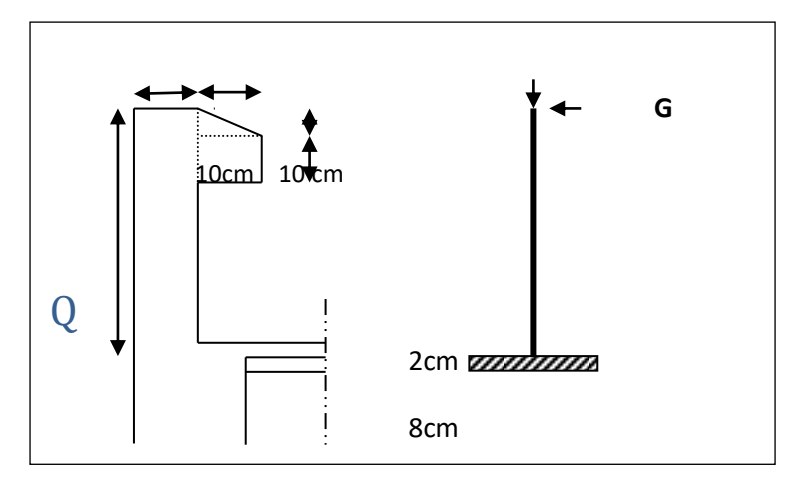

#### **FigureII.8 : schéma de l'acrotère.**

Le calcul des armatures se fait sur une bande de 1m de largeur :

 $S1 + S2 + S3 = (0.1 \times 0.6) + (0.08 \times 0.1) + 1/2(0.02 \times 0.1)$ 

 $ST = 0.069$  m<sup>2</sup>

#### **Charge: Permanente:**

G1 =  $0.069$  x 25 x 1 = 1.725 kN/ml

#### **Surcharge:**

**-**D'après D.T.R.BC.2.2

**Q :** force horizontale sollicite l'acrotère due à la main courante est 1 N/m

 $Q \times 1m = 1kN$ 

$$
\begin{cases} G = 1.725 \text{kN/m} \\ Q = 1 \text{kN/m} \end{cases}
$$
Dans une bonde d'un mètre

#### **II.1.7.Les escaliers :**

Les escaliers sont des éléments constitués d'une succession de gradins. Ils permettent le passage à pied entre les différents niveaux d'un bâtiment. Les escaliers utilisés dans cet ouvrage sont en béton armé coulés sur place.

#### **Pré-dimensionnement des éléments**

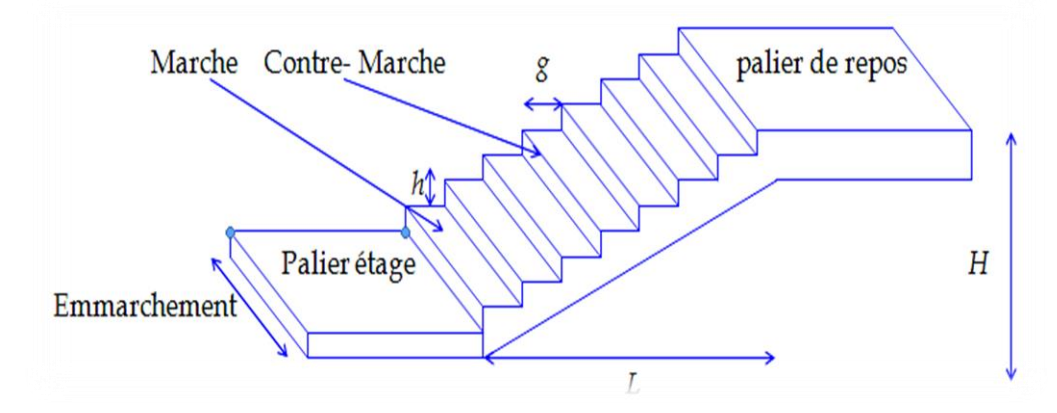

 **Fig.II.9.schéma d'Escalier.**

- h : hauteur de contre marche
- g: largeur de marche (giron).

Pratiquement : la hauteur  $h : 14 \le h \le 18$  cm.

La largeur  $g: 25 \le g \le 32$  cm.

*On prend : h = 17 cm et g = 30 cm.* 

Formule de BLONDEL :  $59 \leq g+2h \leq 66$ 

$$
2.h + g = (2 \times 17) + 30 = 64 \text{ cm} \Rightarrow 59 \le 64 \le 66 \text{ (c.v)}
$$

- Nombre de contre marche :  $n = \frac{H}{h}$ ℎ
- n : nombre de contre marche.
- H : hauteur d'étage.

h : hauteur de la contre marche.

$$
n = \frac{306}{17} = 18
$$
 **Contre** marche.

- Longueur de la volée :
- $L = (n-1)$  g = (6-1) x 30 = 5x 30 = 150 cm.

- Inclinaison de la paillasse :

tan  $\alpha =$ H/3 L = 102  $\frac{128}{150} = 0.68 \rightarrow \alpha = 34.21$ 

H:hauteur d'étage = 3.06 m.

L:Longueur de la volée =1.50 m.

$$
\cos \alpha = \frac{L}{l} \to l = \frac{L}{\cos \alpha} = \frac{1.50}{\cos 34.21} = 2.85 \, m
$$

- Epaisseur de la paillasse :

En assimilant la paillasse à une dalle appuyée sur deux cotés.

D'où : 
$$
e = \left(\frac{1}{30} \div \frac{1}{20}\right) L_{\text{max}} \implies e = (11.66 \div 17.5) \text{ cm.} \text{S/N } : e = 12 \text{ cm.}
$$

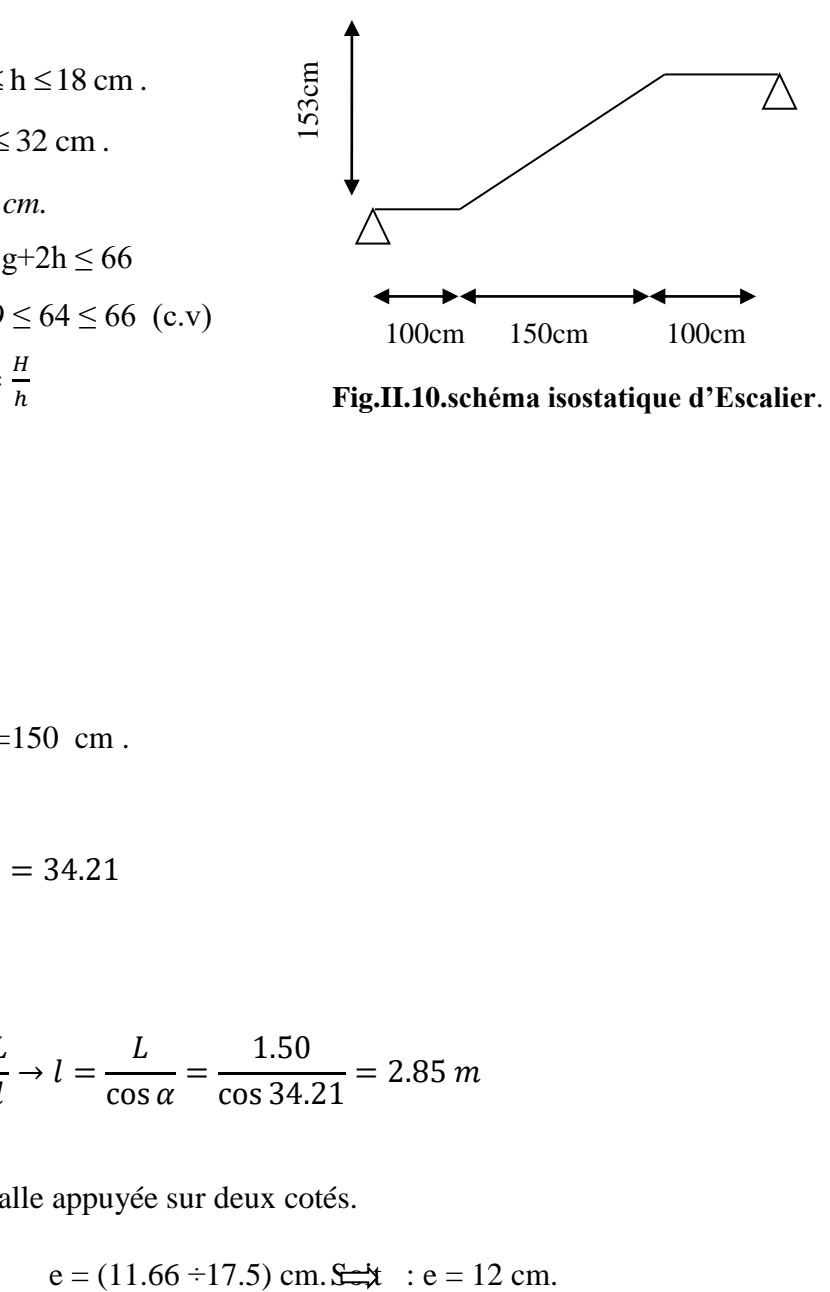

**Fig.II.10.schéma isostatique d'Escalier**.

#### **II.2.LA DESCENTE DES CHARGES**

#### **II.2.1Introduction :**

La descente de charge est l'opération qui consiste à calculer toutes les charges qui reviennent à un élément porteur depuis le dernier niveau jusqu'à la fondation.

Les charges considérées concernent les charges permanentes et les charges d'exploitant

#### **Rôle de descente de charge :**

- $\triangleright$  Evaluation des charges (G et Q) revenant aux fondations.
- ➢ Vérification de la section des éléments porteurs (poteaux).

#### **II.2.2.1 Plancher terrasse non accessible :**

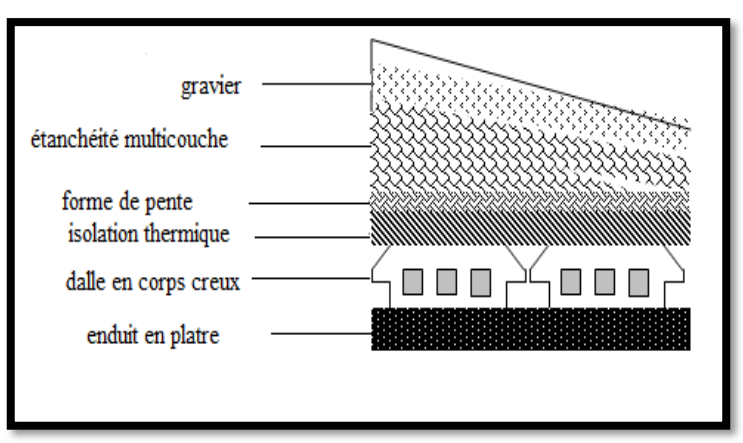

 **fig.II.2.1. Plancher terrasse**

| $N^{\circ}$ | désignation          | e(m)                     | $\gamma(Kg/m^3)$ | $poids(Kg/m^2)$ |
|-------------|----------------------|--------------------------|------------------|-----------------|
| 01          | gravier              | 0.05                     | 1700             | 100             |
| 03          | Forme de pente       | 0.1                      | 2200             | 200             |
| 04          | Isolation            | 0.04                     | 400              | 16              |
|             | thermique            |                          |                  |                 |
| 05          | Dalle<br>en<br>corps | $\overline{\phantom{0}}$ |                  | 280             |
|             | creux                |                          |                  |                 |
| 06          | Enduit en plâtre     | 0.01                     | 1000             | 20              |

 **Tab : II.2.1 .Plancher terrasse**

#### **Charge permanente :**

G=621 Kg/m2

**Surcharge d'exploitation :**

Q=100 Kg/m2

#### **II.2.2.2. Plancher étage courant :**

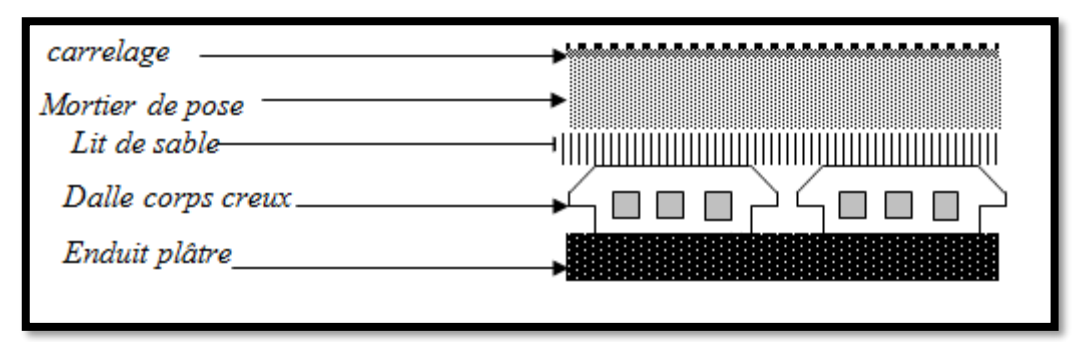

 **fig.II.2.2.Plancher étage courant**

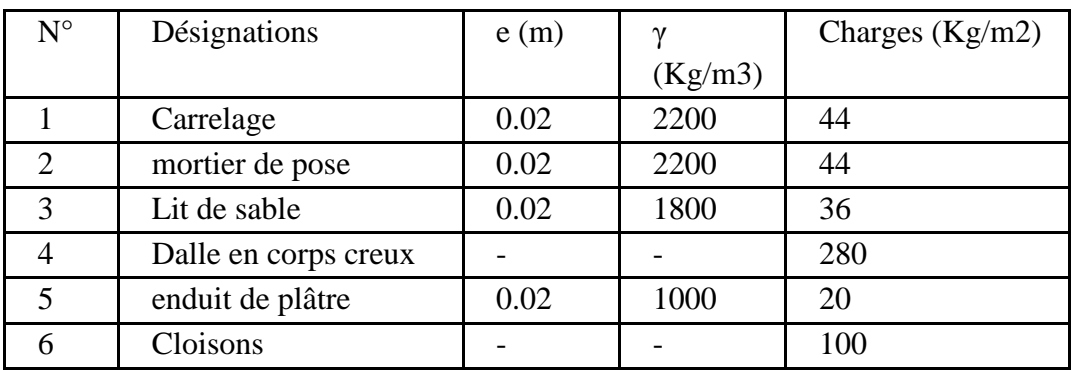

 **Tab :II.2.2.Plancher étage courant**

**Charge permanente :** G=520 Kg/m2

**Surcharge d'exploitation**  $Q = 150 \text{ Kg/m2}$ 

#### **II.2.3. Murs extérieurs en maçonnerie :**

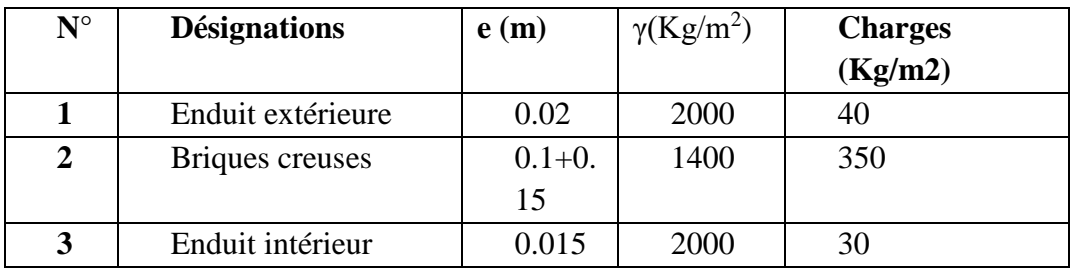

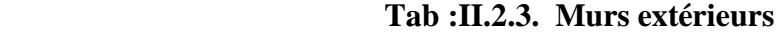

**Charge permanente :**

G= $305 \text{ Kg/m2}$ 

#### **II.2.4. Mur Acrotère :**

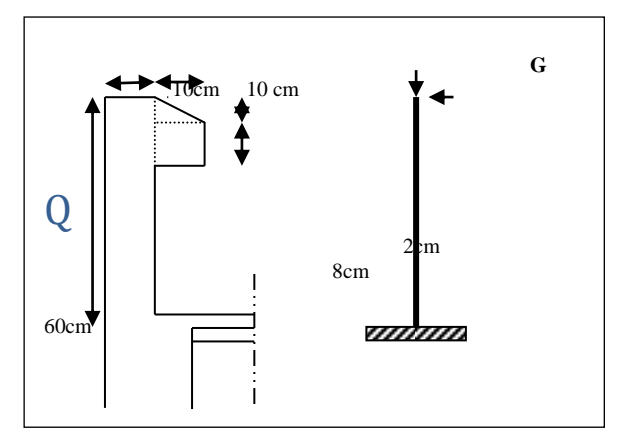

**fig.II.2.3.**Mur acrotère

Le calcul des armatures se fait sur une bande de 1m de largeur:

 $S1 + S2 + S3 = (0.1 \times 0.6) + (0.08 \times 0.1) + 1/2(0.02 \times 0.1)$ 

 $ST = 0.069$  m<sup>2</sup>

#### **Charge: Permanente:**

G1 =  $0.069$  x 25 x 1 = 1.725 kN/ml

#### **Surcharge:**

-D'après D.T.R.BC.2.2

**Q :** force horizontale sollicite l'acrotère due à la main courante est 1 N/m

 $Q \times 1m = 1kN$ 

**.** 

$$
\begin{cases} G = 1.725 \text{kN/m} \\ Q = 1 \text{kN/m} \end{cases}
$$
 Dans une bonde d'un mètre

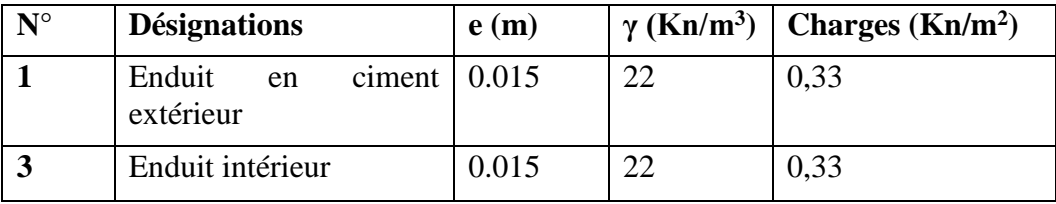

```
 Tab :II.2.4.
```
#### **II.2.5.1. Balcon accessible :**

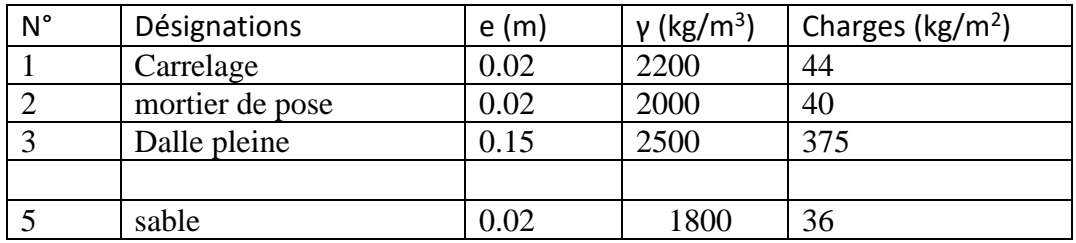

G=515 kg/ $m^2$ 

#### Tab: II.2.5. **Balcon accessible :**

Charge permanente  $G= 515$  Kg/m<sup>2</sup>

d'exploitation  $Q = 350 \text{ Kg/m}^2$ 

#### **II.2.5. 2.Balcon non accessible :**

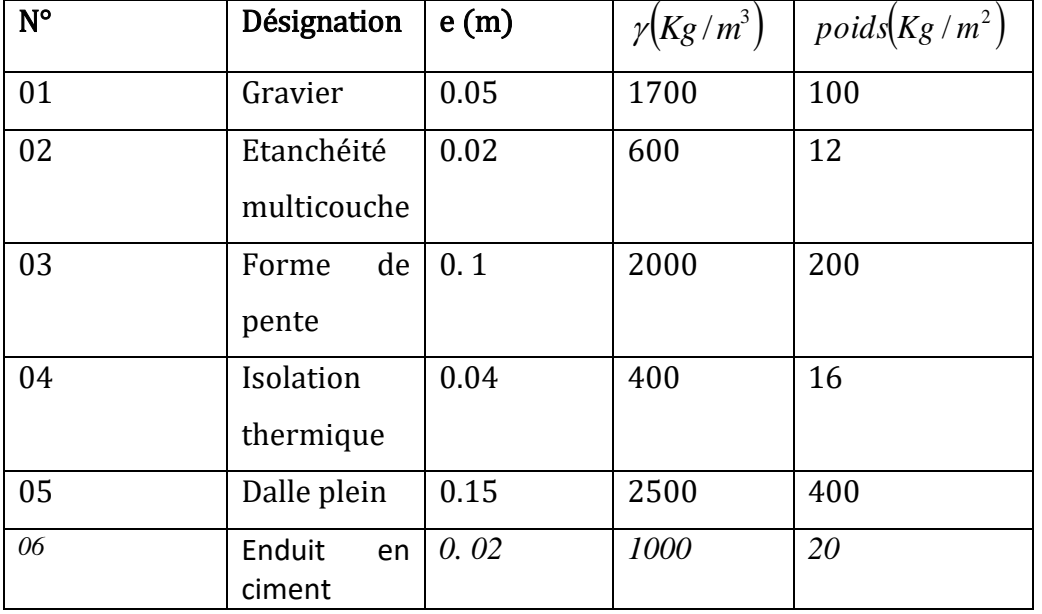

#### **Tab : II.2.6. Balcon non accessible**

Charge permanente G= 748Kg/m2.

Charge d'exploitation  $Q = 100$  Kg/m2.

**-Charges et surcharges** *:*

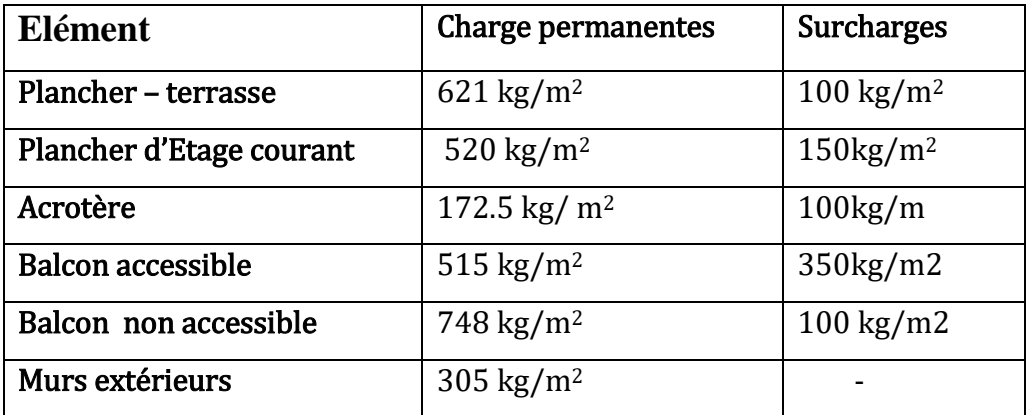

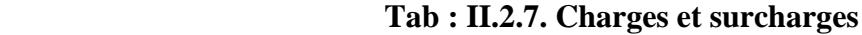

#### **Loi De Dégradation : DTR B.C.2.2**

 Les charges d'exploitation de chaque étage sont réduites dans les proportions indiquées ci-dessous :

- ➢ Pour la toiture ou terrasse : Q0
- ➢ Pour le dernier étage : Q
- ➢ Pour l'étage immédiatement inférieur : 0,9Q
- ➢ Pour l'étage immédiatement inférieur : 0,8Q

et ainsi de suite réduisant de 10% par étage jusqu'à 0,5Q (valeur conservée pour les étages inférieurs suivants).

Par simplification, il est permis de prendre pour les surfaces inférieures à 15 m2 la charge de référence majorée forfaitairement de 3

#### **II.2.6. Descente des charges sur le poteau (F-5) :**

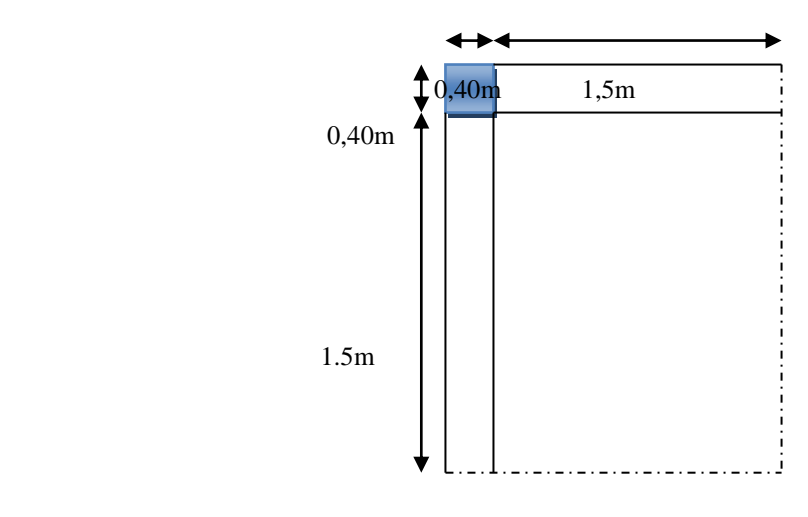

 **FigII.2.5. : Surface afférente**

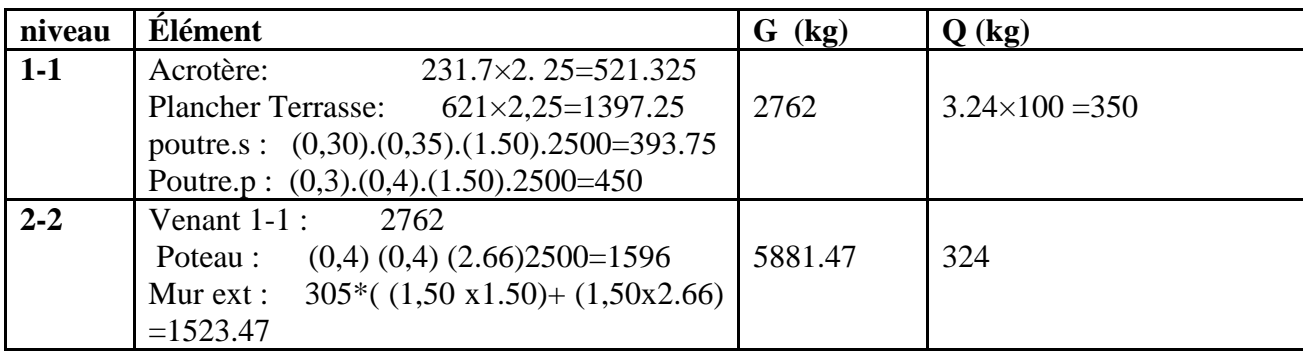

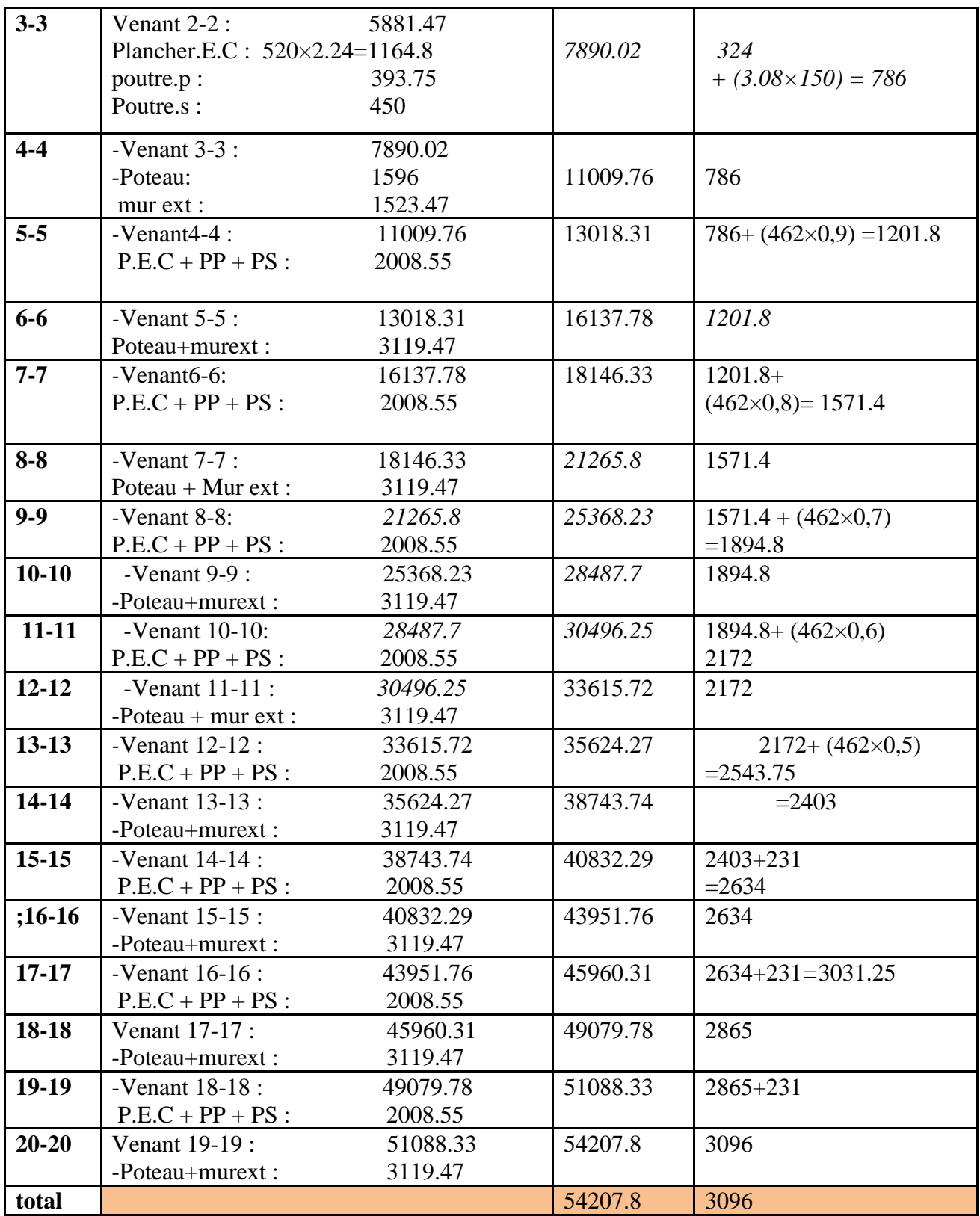

**Tab. II.2.8.** Descente de charge pour poteau central.

 $\Rightarrow$  N<sub>u</sub> = 1.35G+1.5Q

$$
N_{u} = 1.35 \times 542.078 + 1.5 \times 30.96.60 = 778.24 \text{KN}
$$
  
\n
$$
\Rightarrow \text{N}_{\text{ser}} = G + Q
$$

Nser =+542.078+30.96= 573.038KN

#### **Dimensionnement des poteaux BAEL91 (B.8.4,1) :**

Le pré dimensionnement est déterminé en supposant que les poteaux sont soumis à la compression simple par la formule suivante :

$$
N_u = \alpha \left[ \frac{Br.f_{c28}}{0.9\gamma_b} + \frac{A_s f e}{\gamma_s} \right] \dots \dots \dots \dots (1)
$$

**Avec :**

- $N_u$ : Effort normal ultime (compression) =1,35G+1,5Q.
- $\alpha$  : Coefficient réducteur tenant compte de la stabilité  $(\alpha = f(\lambda))$ .

- λ: Elancement d'EULER 
$$
\left(\lambda = \frac{l_f}{i}\right)
$$
.

**-** l<sub>f</sub>: Longueur de flambement.

- i: Rayon de giration 
$$
\left(i = \sqrt{\frac{I}{B}}\right)
$$
.

**-** I : Moment d'inertie de la section par rapport à l'axe passant par son centre de gravité et perpendiculaire au

plan de flambement 
$$
\left(I = \frac{bh^3}{12}\right)
$$
.

- **-** B : Surface de la section du béton (B=a x b).
- **-** γ<sub>b</sub>: Coefficient de sécurité pour le béton (γ<sub>b</sub>=1,50)………situation durable.
- **-** γ<sub>s</sub>: Coefficient de sécurité pour l'acier (γ<sub>b</sub>=1,15)…………situation durable.
- **-** fe : Limite élastique de l'acier (fe=400MPa).
- $f_{c28}$ : Contrainte caractéristique du béton à 28 jours ( $f_{c28} = 25 MPa$ ).
- **-** A<sup>s</sup> : Section d'acier comprimée.

**-** Br : Section réduite d'un poteau, obtenue en réduisant de sa section réelle 1cm d'épaisseur sur toute sa périphérie (Br = (a-0,02)(b-0,02)) [m<sup>2</sup>].

**-** Selon le **« BAEL 91 modifié 99 » [1] :**

$$
0,2\% \leq \frac{A_s}{B} \leq 5\%
$$
On cherche à dimensionner le poteau de telle sorte que :  $\frac{1}{n}$  = 1% *B As*

$$
\begin{aligned}\n\bullet \alpha &= \frac{0.85}{1 + 0.2 \left(\frac{\lambda}{35}\right)^2} \qquad \text{si} \quad \lambda = 50 \\
\bullet \alpha &= 0.6 \left(\frac{50}{\lambda}\right)^2 \qquad \text{si} \quad 50 \prec \lambda \prec 100 \\
\lambda &= \max(\lambda x \, ; \, \lambda y \,) \\
l_f = 0.7 \times l_0 \\
\lambda x &= \lambda y = \sqrt{12} \frac{0.7 \times 3.06}{0.40} = 18.55 \\
\lambda &= 18.55 \prec 50 \Rightarrow \alpha = \frac{0.85}{1 + 0.2 \left(\frac{\lambda}{35}\right)^2} \\
\alpha &= \frac{0.85}{1 + 0.2 \left(\frac{18.55}{1.5}\right)^2} \Rightarrow \alpha = 0.80\n\end{aligned}
$$

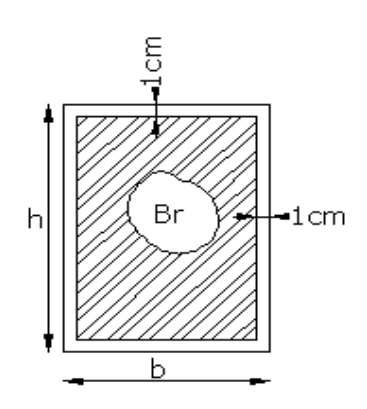

### ✓ **Pas de risque de flambement.**

J

35

l

-B<sup>r</sup> : est la section réduite du poteau obtenue en déduisant de sa section réelle 1cm d'épaisseur sur tout son périphérique.

$$
B_r = (h-2) (b-2) = (40-2) \times (40-2) = 1444 \text{ cm}^2.
$$

- A : est la section d'acier comprimé prise en compte dans le calcul.

$$
A = \max (A_{\min}^{\text{BAEL}}, A_{\min}^{\text{RPA}})
$$

 $A<sub>min</sub><sup>BAEL</sup> = max (4 cm<sup>2</sup>/m de périmètre, 0,2%B)$ 

$$
A_{\min}^{\text{BAEL}} = \max \begin{bmatrix} 0.2bh = 0.2 \times 400 \times 400 \\ 100 = 100 \end{bmatrix} = 320 mm^2 \begin{bmatrix} 0.2bh = 0.2 \times 400 \times 400 \\ 100 = 8 \frac{(400 + 400)}{100} = 64 mm^2 \end{bmatrix}
$$

 $A_{min}^{RPA} = 0.8 \% B$  (zone IIa)

$$
A_{min}^{RPA} = \frac{0.8}{100} B = \frac{0.8}{100} (400 \times 400) = 1280
$$
 mm<sup>2</sup>

Alors :  $A = max (320, 1280) = 1280$  mm<sup>2</sup>

$$
\overline{\mathrm{N}}_{u} = 0.80 \times \left\{ \frac{144400 \times 25}{0.9 \times 1.5} + 1280 \frac{400}{1.15} \right\}
$$

N̅̅̅=̅̅̅̅2495 ̅̅̅̅̅̅̅.43̅̅̅̅=̅̅>N= 778.24…………………………………………………………………

Condition vérifié

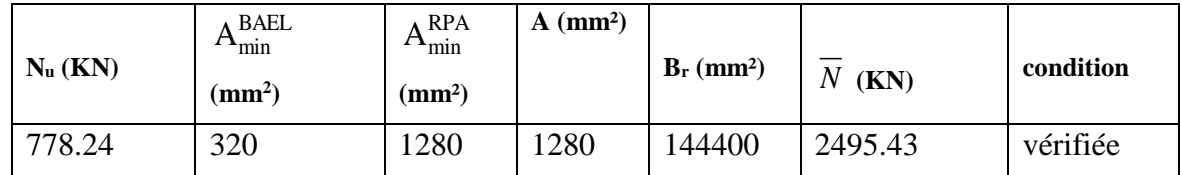

#### **Tab. II.2.9.**

#### **a) Vérification vis-à-vis du RPA 99 (ART 7.4.3.1) :**

Pour le but d'éviter ou limiter le risque de rupture fragile sous sollicitations d'ensemble dues au séisme, l'effort normal de compression de calcul est limité par la condition suivant :

$$
v = \frac{N_d}{B_c \times f_{c28}} \le 0.3
$$

Vd : désigne l'effort normal de calcul s'exerçant sur une section de béton à l'ELS.

Bc : est l'aire (section brute) de cette dernière.

fc28 : est la résistance caractéristique du béton. (25MPa)

 $V_d = N_{ser} = G + Q = 977.45 + 152.60 = 1130.05$ KN = 1.13005MN

Donc on calcule la section qui est assurée par la stabilité du poteau selon la condition de l'RPA99(2003) :

$$
v = \frac{N_d}{B_c \times f_{c28}} \le 0.30
$$
  

$$
v = \frac{0.57303}{0.40 \times 0.40 \times 25} = 0.1432 < 0.30 \implies CV
$$

**Donc**: on garde les dimensions de poteau  $(40 \times 40)$ 

#### **II.2.7. Descente des charges sur le poteau intermédiaire (C2)**

Pour un poteau rectangulaire central :

**La surface afférente pour la charge permanente:**

 $S_g=(1.5+1.50)\times(1.50+1.5)=9$  m<sup>2</sup>

#### **La surface afférente pour la charge d'exploitation:**

$$
S_{q_0} = (1.5 + 1.5 + 0.30) \times (1.5 + 1.5 + 0.30) = 10.89 \text{ m}^2
$$
  
\n
$$
S_{q_1} = 10.89 \cdot (0.40 \times 0.40) = 10.73 \text{ m}^2
$$

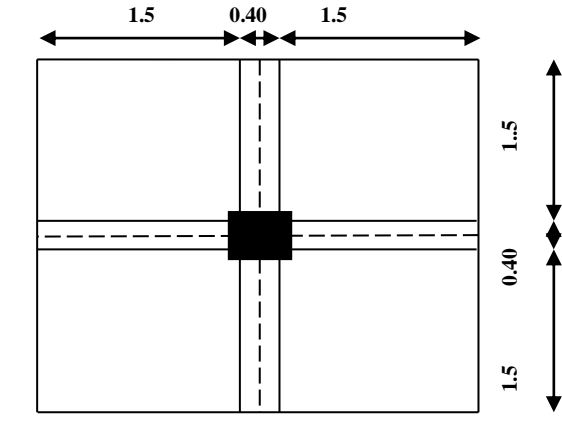

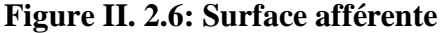

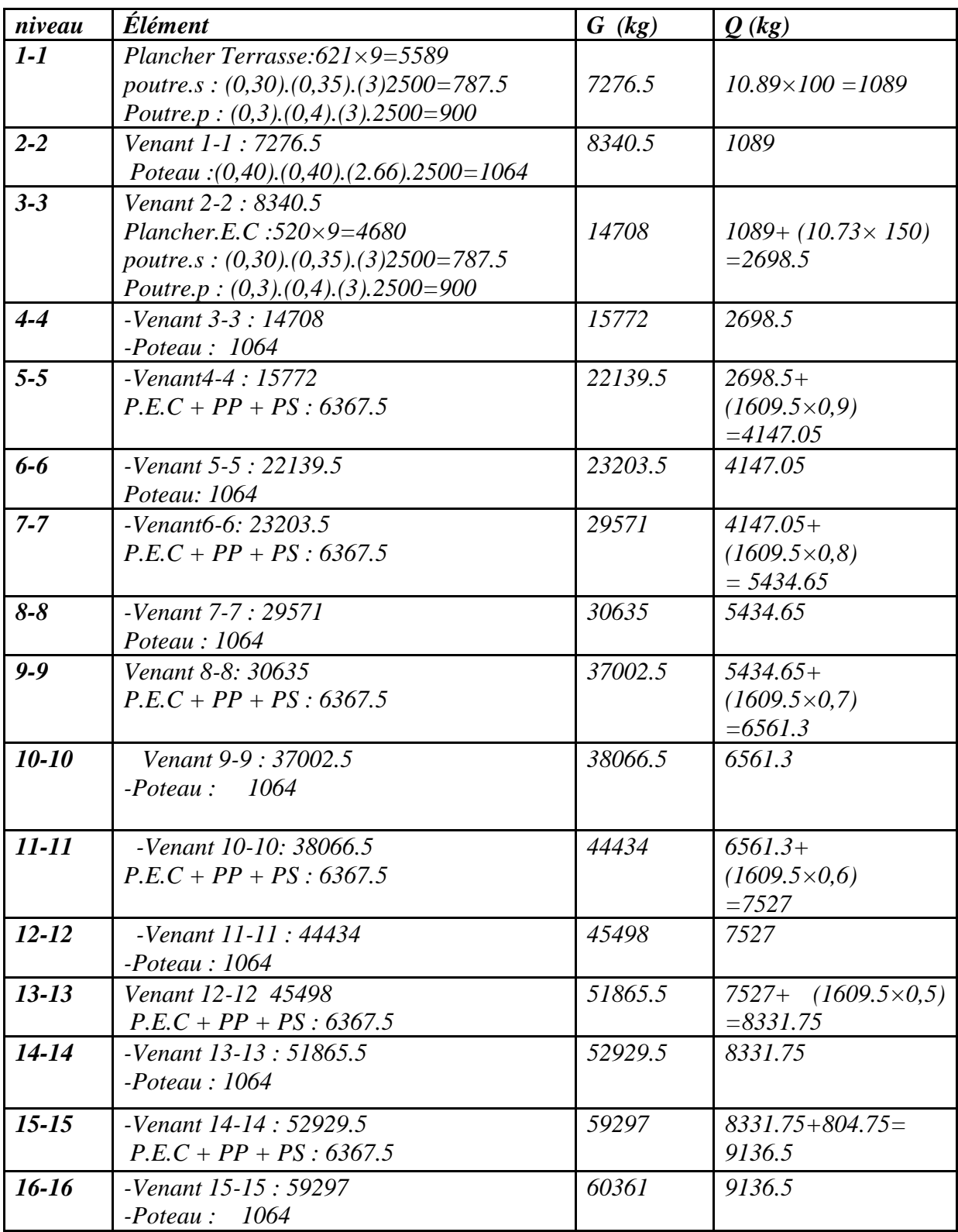

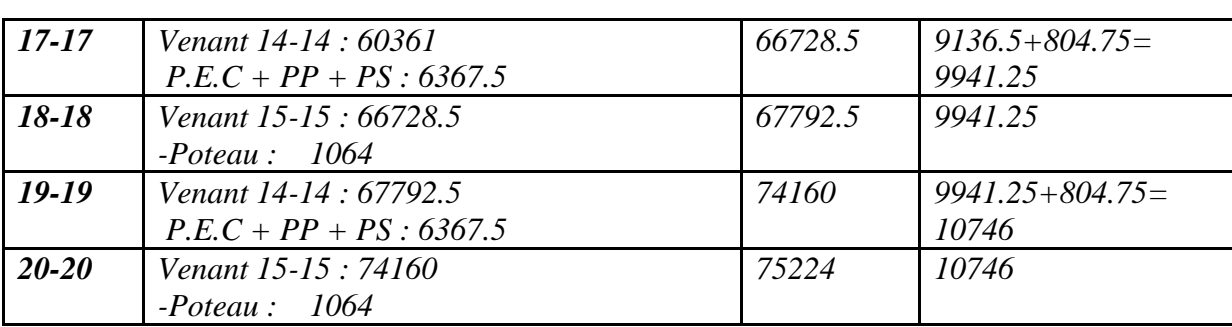

#### **. Tab. II.2.10.**

Descente de charge pour poteau central

 $\Rightarrow$  N<sub>u</sub> = 1.35G+1.5Q

Nu = 1.35×*75224*+1.5×*10746*= 1176.714 KN  $\Rightarrow$  Nser = G+Q

Nser = *75224+10746*= 859.7 KN

#### **Dimensionnement des poteaux BAEL91 (B.8.4,1) :**

Le pré dimensionnement est déterminé en supposant que les poteaux sont soumis à la compression simple par la formule suivante :

$$
N_{u} = \alpha \left[ \frac{Br.f_{c28}}{0.9\gamma_{b}} + \frac{A_{s}fe}{\gamma_{s}} \right] \dots \dots \dots \dots (1)
$$

#### ✓ **Pas de risque de flambement.**

-B<sup>r</sup> : est la section réduite du poteau obtenue en déduisant de sa section réelle 1cm d'épaisseur sur tout son périphérique.

$$
B_r = (h-2) (b-2) = (40-2) \times (40-2) = 1444 \text{ cm}^2.
$$

- A : est la section d'acier comprimé prise en compte dans le calcul.

$$
A = max ( A_{min}^{BAEL}, A_{min}^{RPA} )
$$

 $A_{\text{min}}^{\text{BAEL}} = \text{max}$  (4 cm<sup>2</sup>/m de périmètre, 0,2%B)

$$
A_{\min}^{\text{BAEL}} = \max \begin{bmatrix} 0.2bh = 0.2 \times 400 \times 400 \\ 100 = 100 \\ 8 \frac{(b+h)}{100} = 8 \frac{(400 + 400)}{100} = 64mm^2 \end{bmatrix}
$$

$$
A_{\text{min}}^{\text{RPA}} = 0.8 \text{ % } B \text{ (zone Ila)}
$$
  

$$
A_{\text{min}}^{\text{RPA}} = \frac{0.8}{100} B = \frac{0.8}{100} (400 \times 400) = 1280 \text{ mm}^2
$$

Alors :  $A = max (320, 1280) = 1280$  mm<sup>2</sup>

$$
\overline{\mathcal{N}}_{u} = 0.80 \times \left\{ \frac{144400 \times 25}{0.9 \times 1.5} + 1280 \frac{400}{1.15} \right\}
$$

= 2495.43≥NU=1176.714kn……………………………………………Condition vérifié

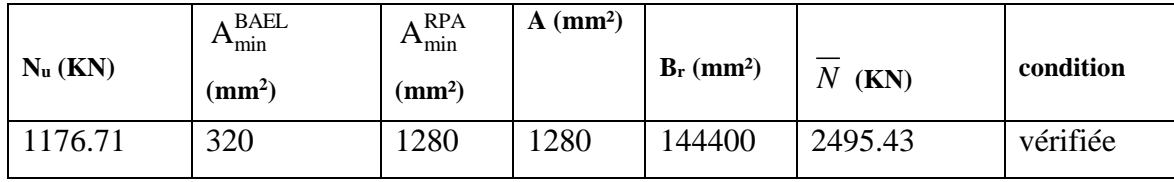

#### **Tab. II.2.11.**

### **b) Vérification vis-à-vis du RPA 99 (ART 7.4.3.1) :**

Pour le but d'éviter ou limiter le risque de rupture fragile sous sollicitations d'ensemble dues au séisme, l'effort normal de compression de calcul est limité par la condition suivant :

$$
v = \frac{N_d}{B_c \times f_{c28}} \le 0.3
$$

Vd : désigne l'effort normal de calcul s'exerçant sur une section de béton à l'ELS.

Bc : est l'aire (section brute) de cette dernière.

fc28 : est la résistance caractéristique du béton. (25MPa)

V<sup>d</sup> =Nser =G+Q =977.45+152.60= 1130.05KN =1.13005MN

Donc on calcule la section qui est assurée par la stabilité du poteau selon la condition de l'RPA99(2003) :

$$
v = \frac{N_d}{B_c \times f_{c28}} \le 0.30
$$
  

$$
v = \frac{0.8597}{0.40 \times 0.40 \times 25} = 0.2132 < 0.30 \implies CV
$$

**Donc**: on garde les dimensions de poteau  $(40 \times 40)$  cm<sup>2</sup>

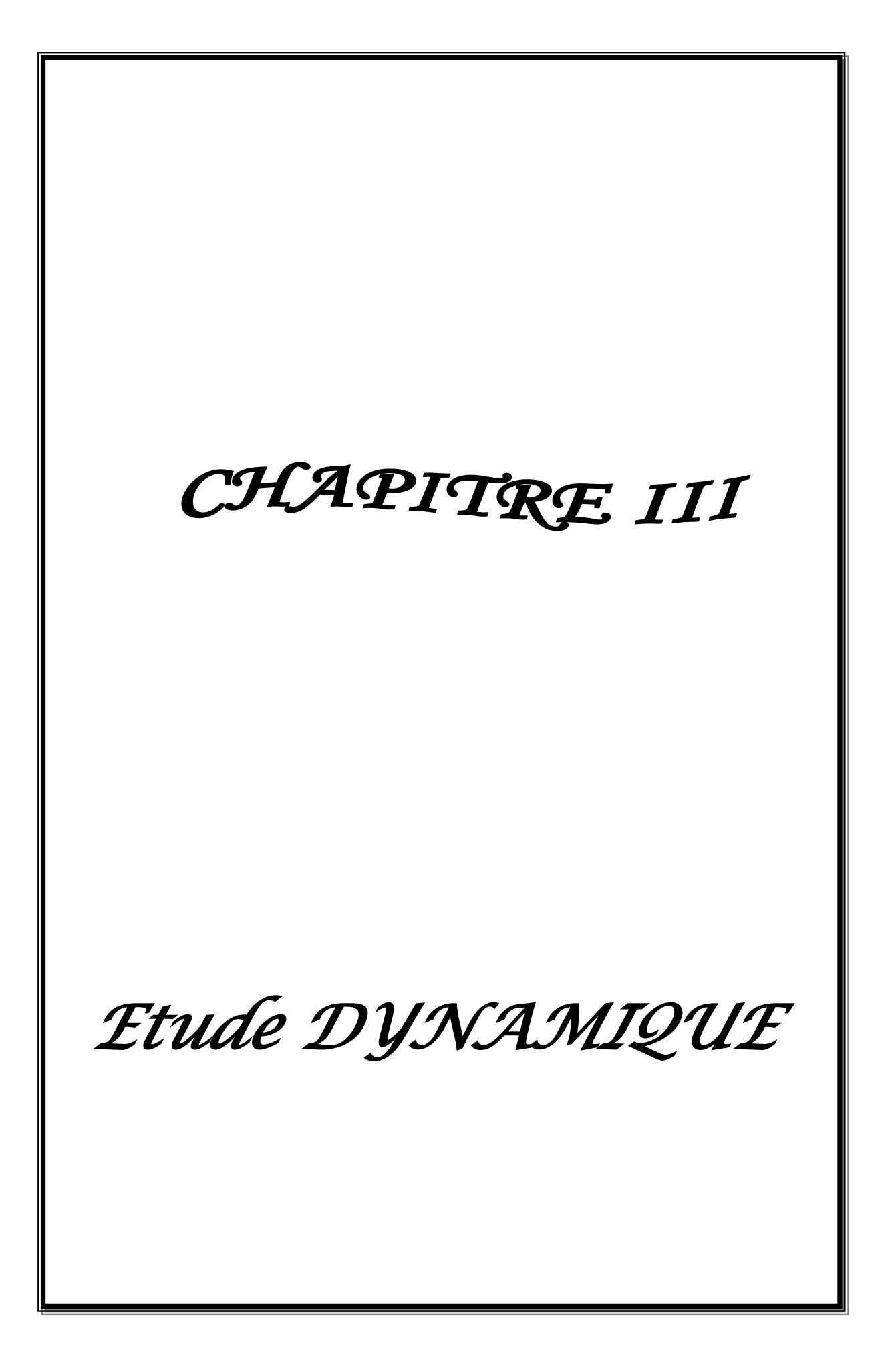

#### **1-Les planchers**

#### **III.1.Introduction :**

Dans toute structure on distingue deux types d'éléments :

Les éléments porteurs principaux qui contribuent directement aux contreventements.

Les éléments secondaires qui ne contribuent pas directement au contreventement.

 Dans se chapitre nous avons calculons et étudier les éléments secondaires (Plancher, Acrotère, Balcon et escalier…).

Le calcul de ses éléments s'effectue suivant le règlement **BAEL91** en respectant le règlement parasismique Algérien **RPA99/2003**.

#### **III.2.Les planchers à corps creux**

#### **III.2.1.Introduction :**

 Les planchers ont un rôle très important dans la structure. Ils supportent les charges verticales puis les transmettent aux éléments porteurs et aussi ils isolent les différents étages du point de vue thermique et acoustique, la structure étudiée comporte des planchers à **corps creux**... Ce type de plancher est constitué par des éléments porteurs (poutrelle), et par des éléments de remplissage (corps creux) .de dimensions (16x20x65) cm<sup>3</sup>, avec une dalle de compression de 4 cm d'épaisseur.

#### **III.2.2.Méthode de calcul :**

.

Plusieurs méthodes peuvent être utilisé dans le calcul des éléments secondaires d'un bâtiment, nous citerons comme exemple la méthode forfaitaire et la méthode exacte et de caquot.

Le bon choix de la méthode de calcul permet d'aboutir de bon résultats c'est-à-dire la détermination de la section nécessaire d'armature pour chaque élément secondaire

#### **Plancher à corps creux :**

Il est constitué de :

Hourdis portant sur les poutrelles et éventuellement sur les poutres principales.

 Poutrelles transmettant aux poutres principales les efforts en provenance de l'hourdis.

Poutre principale recevant les poutrelles et reposant.

#### **III.2.3.Calcul des poutrelles :**

#### **a-méthode forfaitaire**

Pour la détermination des efforts (M) et (T) on utilise la méthode forfaitaire si :

- La fissuration n'est pas préjudiciable.
- Ees charges d'exploitation sont modérées  $Q \leq 2G$
- Les moments d'inertie des sections transversales sont les même dans les différents

travées

 $\bullet$  Les portées successives sont comprises entre  $(0.8 \text{ et } 1.25)$ :

$$
0.8 \leq \frac{L_i}{L_{i+1}} \leq 1.25
$$

- **III.2.4. Détermination des sollicitations :**
- **Etude de terrasse :**

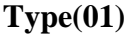

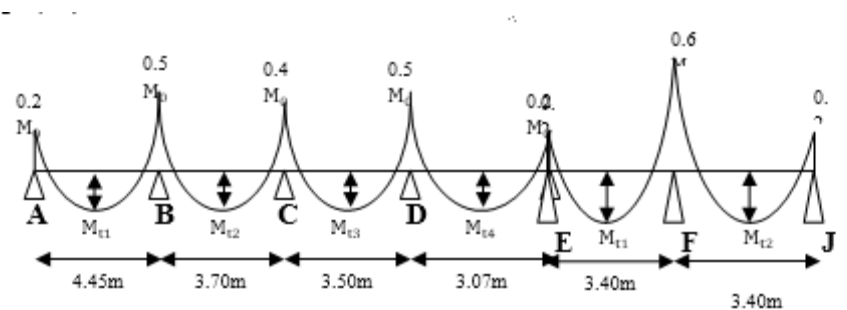

 **Fig. III.1.**diagramme de moment (type1).

**G**=6.21 KN/m<sup>2</sup> **Q**=1 KN/m<sup>2</sup>

**Combinaisons d'Actions :**

### **E .L.U :**

**Pu** = (1.35 G + 1.5 Q) × 0.6 = ( (1.35 × 6.21 ) + (1.5 × 1)) × 0.6 = 5.93KN/ml.

### **E .L.S :**

**Ps** =  $(G + Q) \times 0.6 = (6.21 + 1) \times 0.6 = 4.33$  KN/ml..

**Calcul :**

$$
\alpha
$$
: coefficient traduisant l'importance de  $\alpha = \frac{Q}{Q_1} = \frac{1}{1+6.21} = 0$ 

$$
\alpha=\frac{Q}{Q+G}=\frac{1}{1+6.21}=0,13
$$

 $\checkmark$  **A L'E.L.U** : Pu = 5.93 KN/ml.

Les moments isostatiques :  $M_0 = \frac{P_u \times L^2}{2}$ 8

**Calcul de moment :**

#### **1-Les moments En Travée :**

**La travée de rive : (A-B)**

$$
M_{01} = \frac{P_{u} L^{2}}{8} = 5.93 \times \frac{3.5^{2}}{8} = 8.57 \text{ KN.m}
$$
\n
$$
M_{t} = \text{Max} \left\{ \max\left[1.05 \text{ M}_{o}; (1 + 0.3\alpha) \text{M}_{o}\right] - \frac{\text{M}_{g} + \text{M}_{d}}{2} \right\}
$$
\n
$$
= \frac{1.2 + 0.3 \alpha}{2} \text{ M}_{o}
$$
\n
$$
= \frac{M_{t} (A-B) = \text{Max} \max\left[1.05 \text{ M}_{o}; 1.039 \text{M}_{o}\right] - (\frac{0.2 \text{M}_{o} + 0.5 \text{M}_{o}}{2})}{2}
$$

 $\left( \begin{array}{c} 0.62 \, \text{M}_\odot \end{array} \right)$ 

 $M_t$  (A-B)= Max  $\int 0.7 M_0$  $\left\{ 0.62 \text{ M}_{\circ} \right\}$  Alors on adopte:  $\text{M}_{\text{t}} (\text{A} - \text{B}) = 0.7 \text{M}_{01} = 6 \text{KN}$ . m Alors on adopte  $\frac{1}{2}$ 

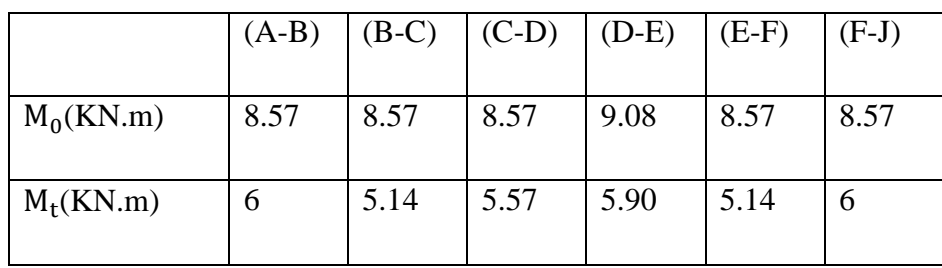

#### **2-Les moments sur Appuis :**

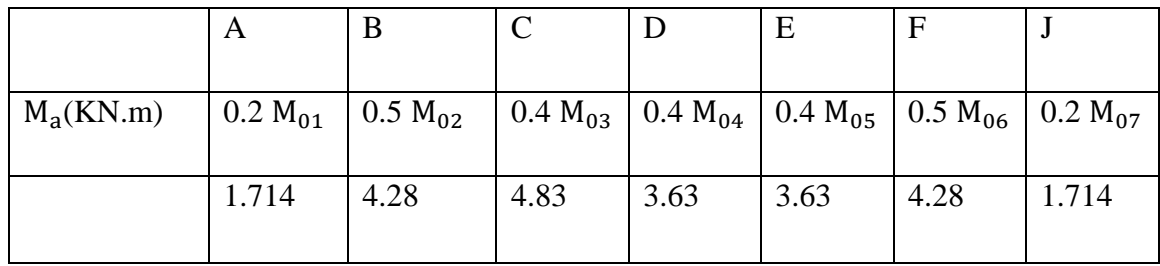

#### **3- L'effort tranchant : La méthode RDM :**

$$
T^{d} = -\frac{p. l}{2} + \frac{M_{d} - M_{g}}{L}
$$
 
$$
T^{g} = \frac{p. l}{2} + \frac{M_{d} - M_{g}}{L}
$$

Travée (A-B)

$$
Td = -\frac{5.93 \times 3.4}{2} + \frac{4.28 - 1.71}{3.4} = -9.33K
$$
  
\n
$$
Tg = \frac{5.93 \times 3.4}{2} + \frac{4.28 - 1.71}{3.4} = 10.83KN
$$

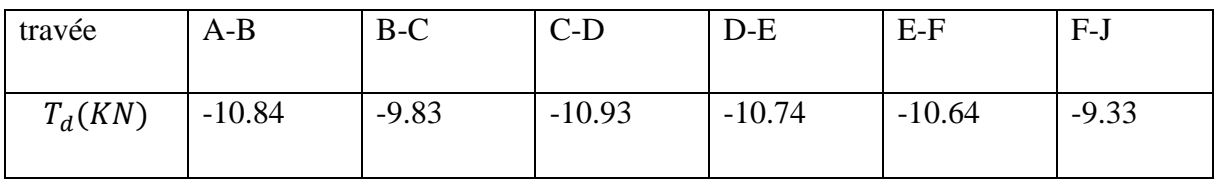

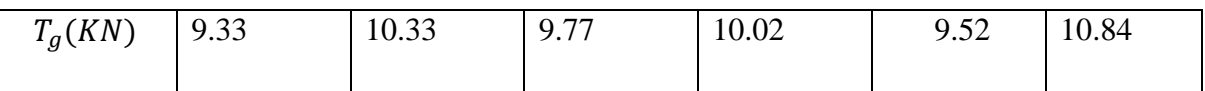

### **E .L.S :**

**Pser** =  $(G + Q) \times 0.65 = (6.21 + 1) \times 0.65 = 4.33$  KN/ml.

**1-Les moments En Travée :**

**La travée de rive : (A-B)**

$$
M_{01} = \frac{P_u L^2}{8} = 4.33 \times \frac{3.4^2}{8} = 6.25 \text{KN.m}
$$
  
\n
$$
M_t = \text{Max} \quad \left\{ \begin{array}{l} \text{max}[1,05 \text{ M}_0; (1 + 0,3\alpha) \text{M}_0] - \frac{\text{M}_g - \text{M}_d}{2} \\ \frac{1.2 + 0.3 \alpha}{2} \text{ M}_0 \end{array} \right.
$$
  
\n
$$
M_{01} = \text{Max} \quad \left\{ \begin{array}{l} \text{max}[1,05 \text{ M}_0; (1 + 0,3\alpha) \text{M}_0] - \frac{\text{M}_g - \text{M}_d}{2} \\ \frac{1.2 + 0.3 \alpha}{2} \text{ M}_0 \end{array} \right.
$$

 $M_t (A-B) = Max \max [1,05 M_\circ; 1,039 M_\circ] - (\frac{0,2M_\circ+0,5M_\circ}{2})$  $\frac{1}{2}^{10,310}$  $\begin{bmatrix} 0,62 \text{ M}_{\circ} \end{bmatrix}$  $M_t$  (A-B)= Max  $\int 0.7 M_o^t$  $0,62 \, M_{\rm o}$ 

Alors on adopte:  $M_t (A-B)=0.7M_{01}=4.37K N.m$ 

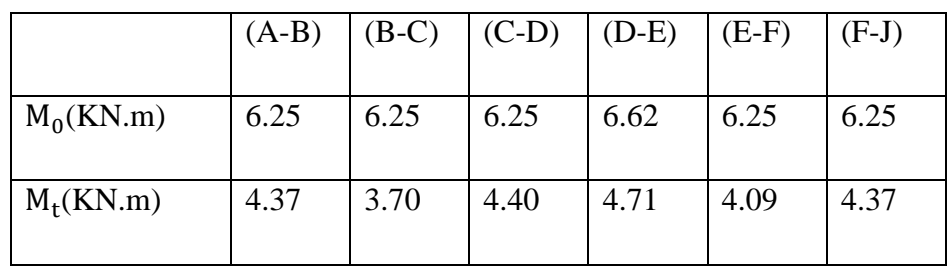

#### **2-Les moments sur Appuis :**

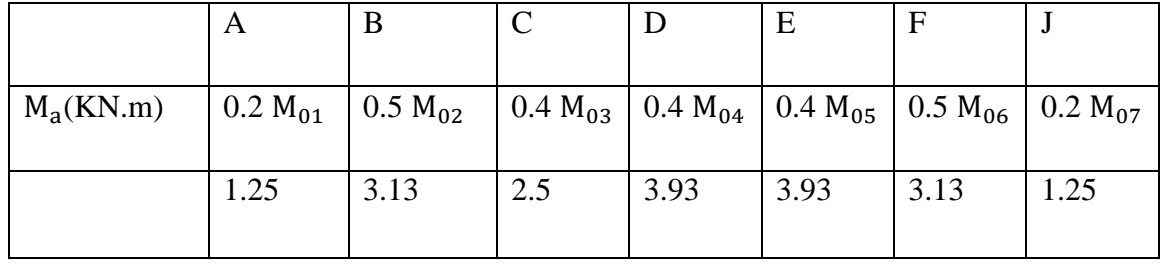

#### **3- L'effort tranchant: La méthode RDM :**

$$
T^{d} = -\frac{p.l}{2} + \frac{M_{d} - M_{g}}{L}
$$
  
\n
$$
T^{g} = \frac{p.l}{2} + \frac{M_{d} - M_{g}}{L}
$$
  
\n
$$
T^{g} = -6.81 \text{KN}
$$
  
\n
$$
T^{g} = \frac{5.15 \times 4.45}{2} + \frac{6.38 - 2.25}{4.45} = 7.91 \text{KN}
$$

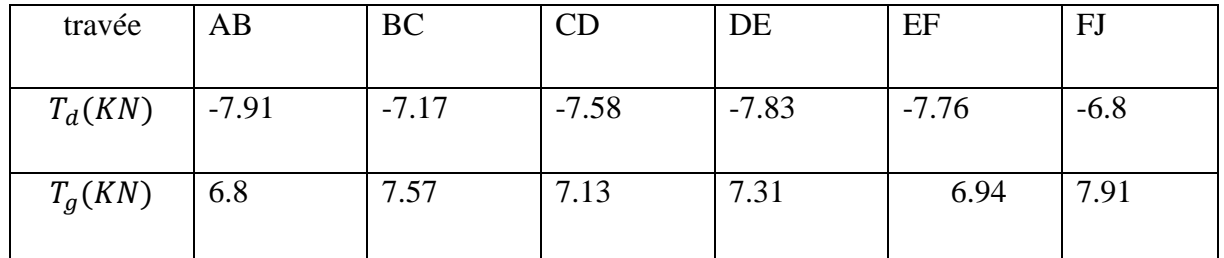

**Type(02)**

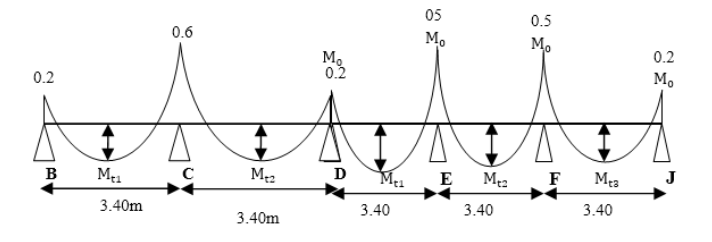

# **Fig. III.02.**diagramme de moment (type2).

#### **Combinaisons d'Actions :**

 $\checkmark$  **A L'E.L.U** : Pu = 5.93 KN/ml.

Les moments isostatiques :

$$
M_o = \frac{P_u \times L^2}{8} = 8.57 \text{ KN.m}
$$
 
$$
M_o = 9.08 \text{ KN.m}
$$

**Calcul de moment :**

# **1-Les moments En Travée**

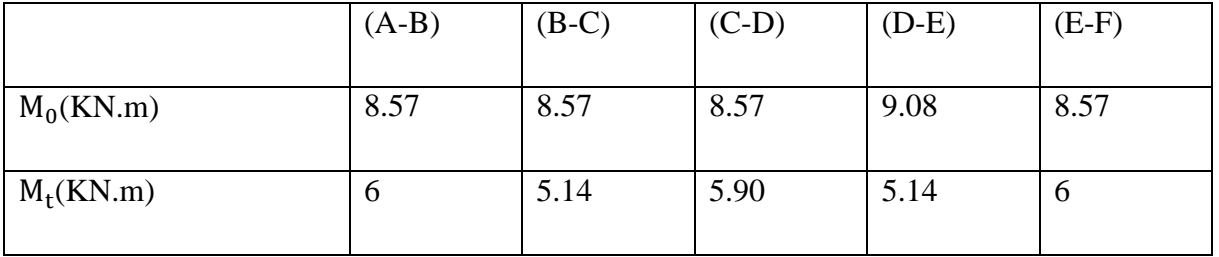

### **2-Les moments sur Appuis :**

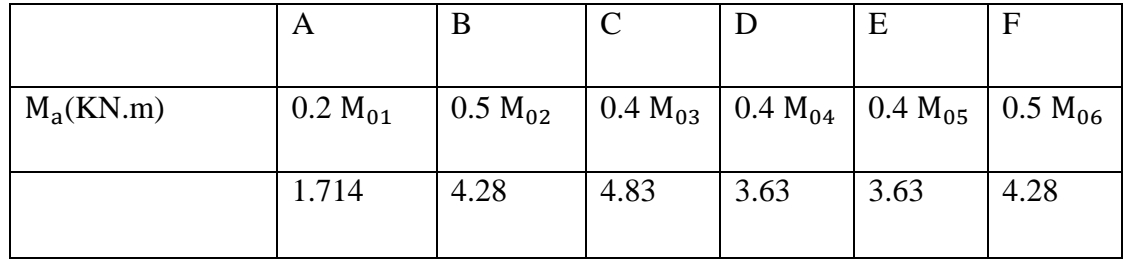

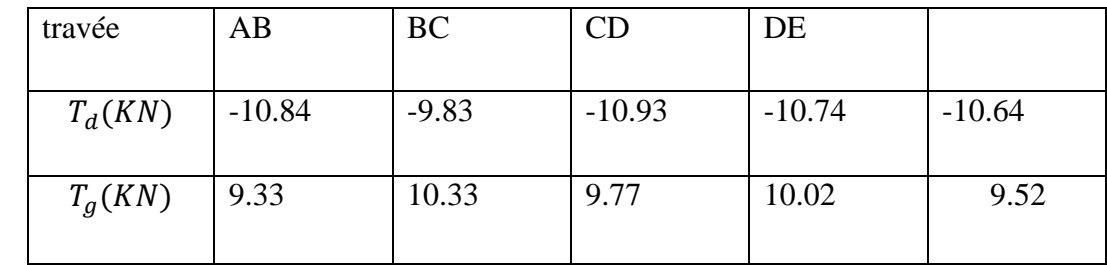

# **3- L'effort tranchant: La méthode RDM :**

### **E .L.S :**

**Pser** =  $(G + Q) \times 0.65 = (6.21 + 1) \times 0.65$ 

 $Pser = 4.33$  KN/ml.

#### **1-Les moments En Travée :**

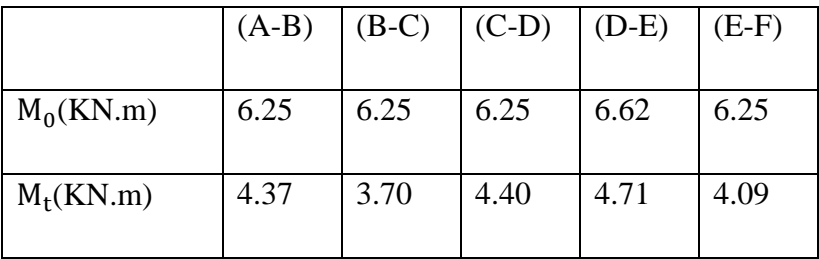

**2-Les moments sur Appuis :**

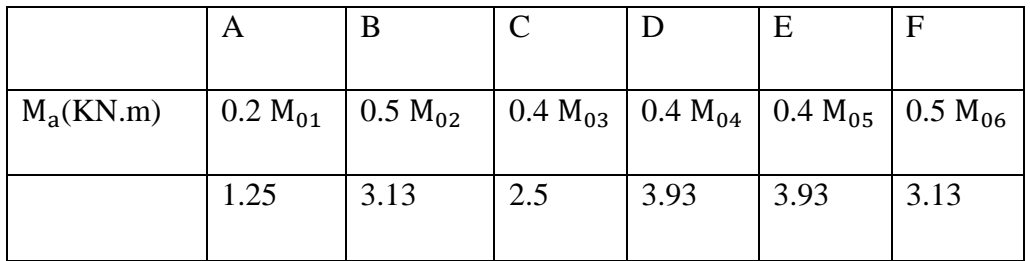

### **3- L'effort tranchant: La méthode RDM :**

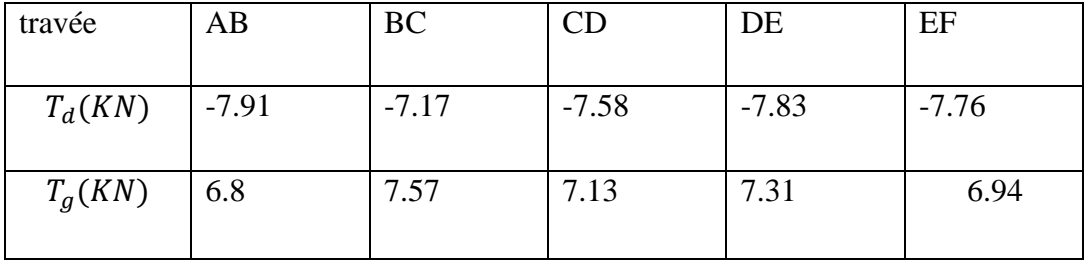

**Type(03)**

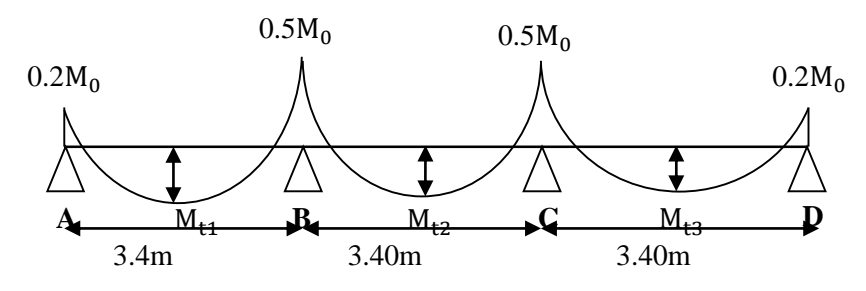

 **Fig. III.03.**diagramme de moment (type3).

- **Combinaisons d'Actions :**
- $\checkmark$  **A L'E.L.U** : Pu = 5.93 KN/ml.

Les moments isostatiques :  $M_0 = \frac{P_u \times L^2}{2}$  $\frac{\lambda L}{8}$  = 8.57

### **Calcul de moment :**

# **1-Les moments En Travée :**

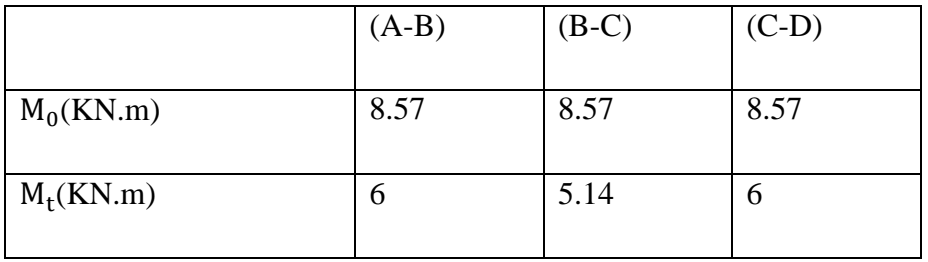

**2-Les moments sur Appuis :**

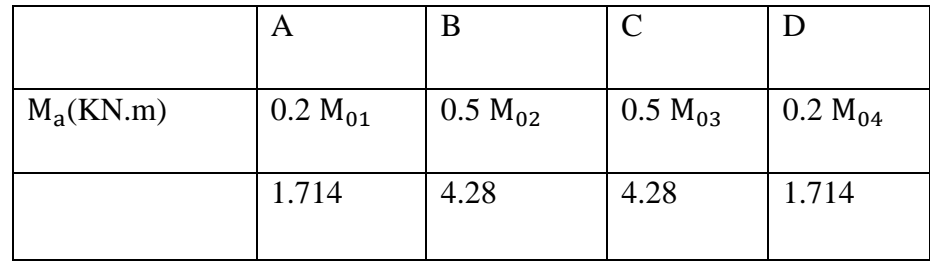

### **3- L'effort tranchant: La méthode RDM :**

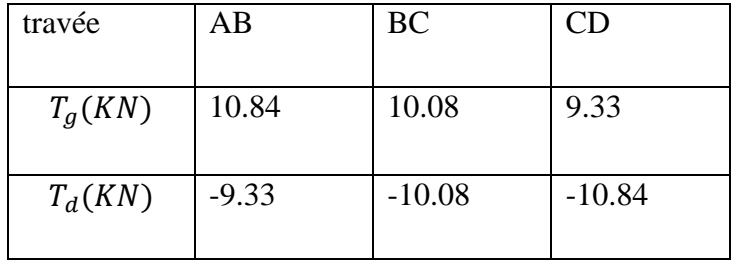

# **E .L.S :**

**Pser** =  $(G + Q) \times 0.65 = (6.21 + 1) \times 0.6 = 4.33$  KN/ml.

# **1-Les moments En Travée :**

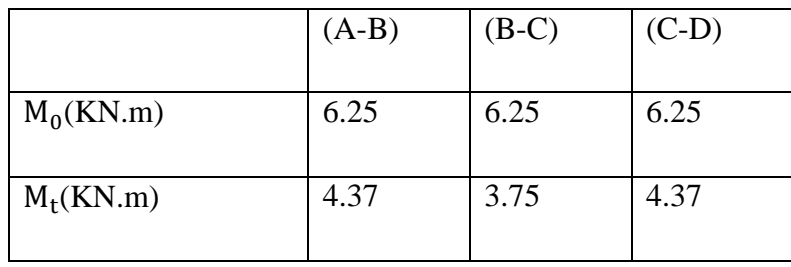

### **2-Les moments sur Appuis :**

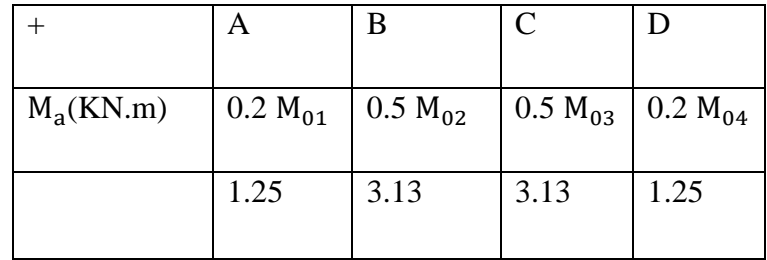

# **3- L'effort tranchant:**

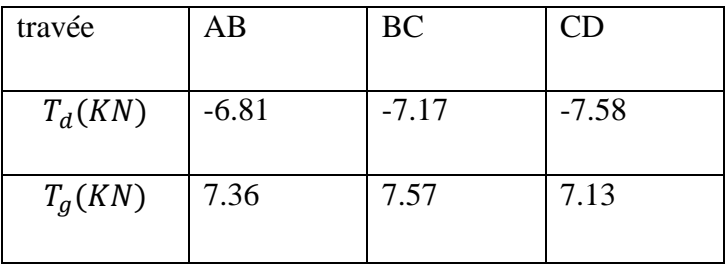

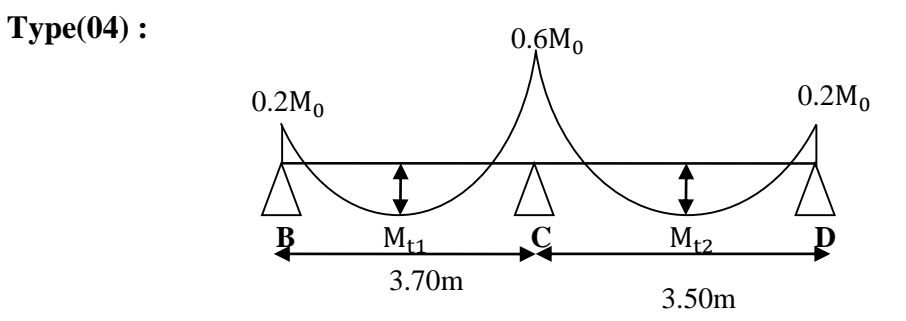

 **Fig. III.04.**diagramme de moment (type4).

- **Combinaisons d'Actions :**
- $\checkmark$  **A L'E.L.U** : Pu = 5.93 KN/ml.

Les moments isostatiques :

$$
M_o = \frac{P_u \times L^2}{8} = 8.57
$$

**Calcul de moment :**

# **1-Les moments En Travée : 2-Les moments sur Appuis :**

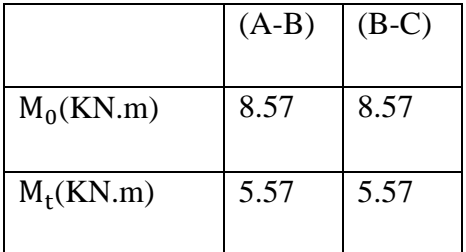

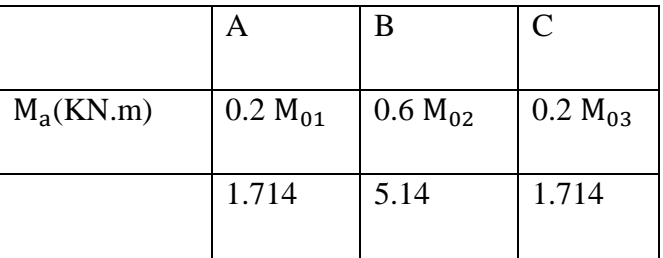

### **3- L'effort tranchant:**

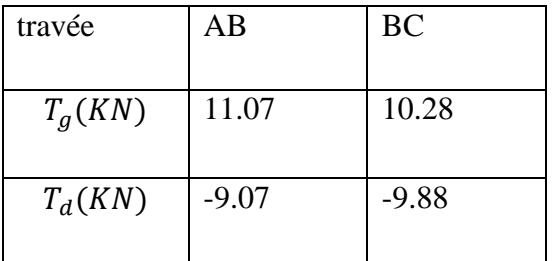

# **E .L.S :**

**Pser** =  $(G + Q) \times 0.65 = (6.21 + 1) \times 0.6 = 4.33$  KN/ml.

# **1-Les moments En Travée :**

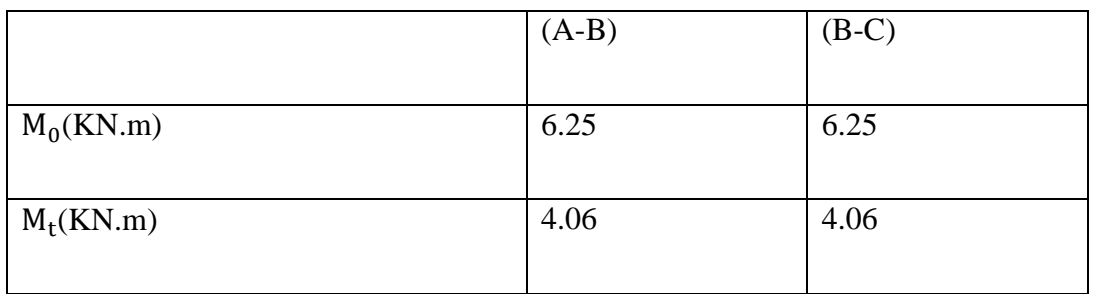

#### **2-Les moments sur Appuis**

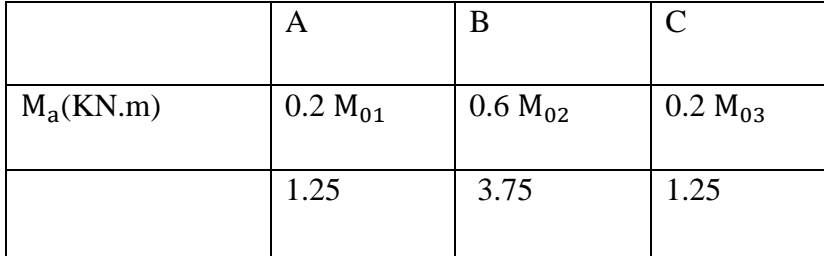

# **3- L'effort tranchant: La méthode RDM :**

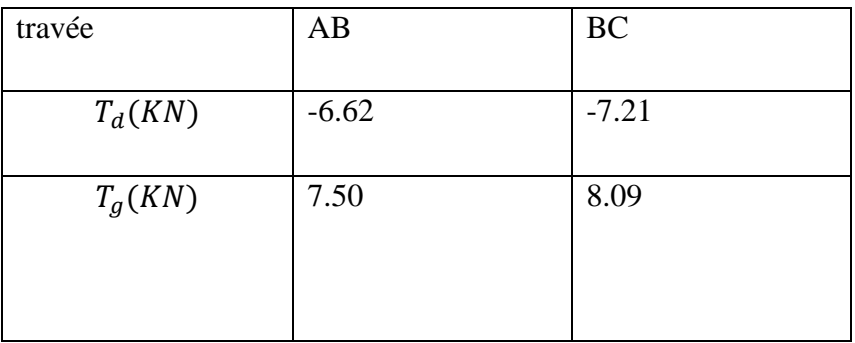

### **Etude d'étage courant :**

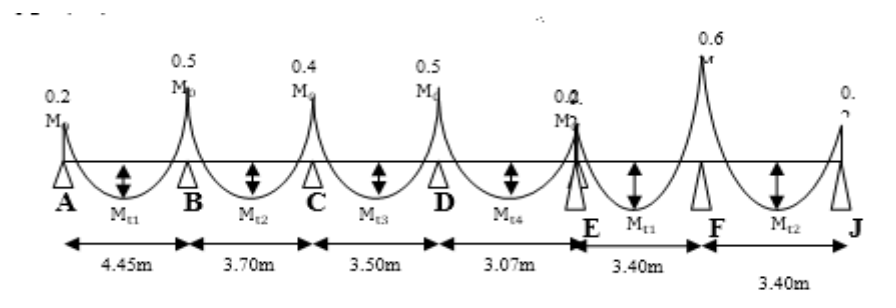

**Fig. III.05.**diagramme de moment (type1).

 **Type (01)**

 **G**=6.21 KN ∕m² **Q**=1 KN ∕m²

**Combinaisons d'Actions :**

**E .L.U :**

**Pu** =  $(1.35 \text{ G} + 1.5 \text{ Q}) \times 0.6 = ( (1.35 \times 5.20) + (1.5 \times 1.5) ) \times 0.6 = 5.56 \text{KN/ml}.$ 

**E .L.S :**

**Ps** =  $(G + Q) \times 0.6 = (5.20 + 1.5) \times 0.6 = 4.02$  KN/ml.

**Calcul :**

 $α$  : coefficient traduisant l'importance de

$$
\alpha=\frac{Q}{Q+G}=\frac{1.5}{1.5+5.20}=0,22
$$

 $\checkmark$  **A L'E.L.U** : Pu = 5.56 KN/ml.

Les moments isostatiques :

$$
M_o{=}\,\frac{P_u\!\times\!L^2}{8}
$$

**Calcul de moment :**

**1-Les moments En Travée :**

- **La travée de rive : (A-B) :**  $P_u L^2$  $\frac{1}{8}$ <sup>L<sup>2</sup></sup> =5.56× $\frac{3.5^2}{8}$ =8.04KN.m  $M_t = Max \left[ \frac{\text{max}[1.05 \text{ M}_\text{o}; (1 + 0.3\alpha) \text{M}_\text{o}] - \frac{\text{M}_g + \text{M}_\text{d}}{2} \right]$ 2  $\frac{1.2 + 0.3 \alpha}{2}$  $\frac{1}{2}$  M<sub>o</sub>
- $M_t (A-B) = Max \max [1.05 M_0; 1.039 M_0] (\frac{0.2 M_0 + 0.5 M_0}{2})$  $\frac{1}{2}^{+0.5M_0}$  $\big\{\,$  0.62 M<sub>o</sub>

 $M_t$  (A-B)= Max  $\int 0.7 M_0$  $\left\{ 0.62 \text{ M}_{\circ} \right\}$  Alors on adopte:  $\text{M}_{\text{t}} (\text{A} - \text{B}) = 0.7 \text{M}_{01} = 6 \text{KN}$ . m Alors on adopte:

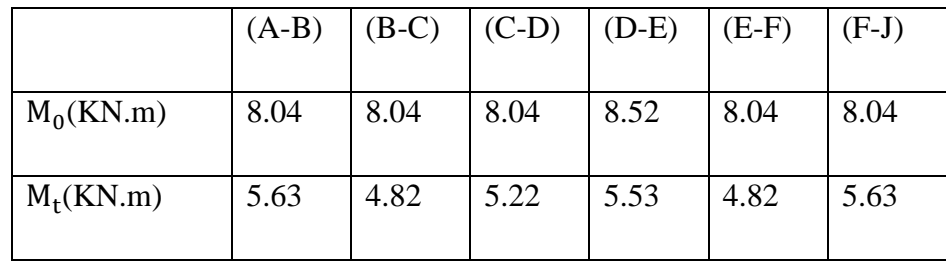

#### **2-Les moments sur Appuis :**

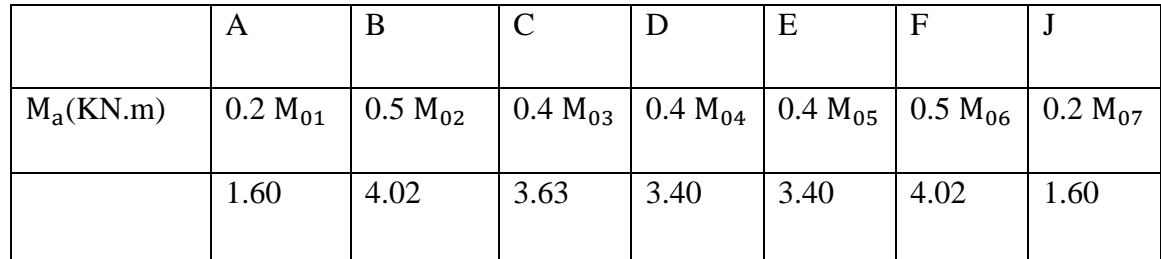

#### **3- L'effort tranchant: La méthode RDM :**

$$
T^{d} = -\frac{p. l}{2} + \frac{M_{d} - M_{g}}{L} \qquad T^{g} = \frac{p. l}{2} + \frac{M_{d} - M_{g}}{L}
$$

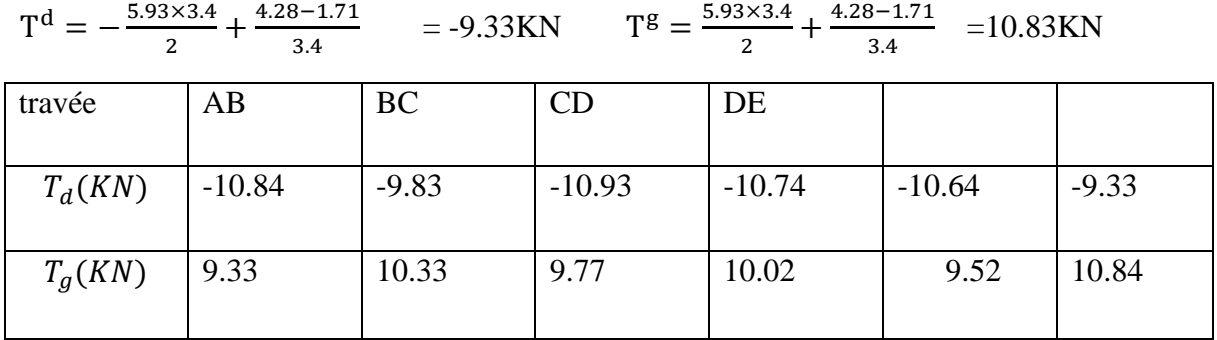

#### **E .L.S :**

**Pser** =  $(G + Q) \times 0.65 = (5.20 + 1.5) \times 0.6 = 4.02$  KN/ml.

**1-Les moments En Travée : \_ La travée de rive : (A-B)**

$$
M_{01} = \frac{P_{u}L^{2}}{8} = 4.02 \times \frac{3.4^{2}}{8} = 5.81 \text{ KN.m}
$$
  
\n
$$
M_{t} = \text{Max} \left\{ \frac{\text{max}[1,05 \text{ M}_{o}; (1 + 0,3\alpha) \text{M}_{o}] - \frac{\text{M}_{g} - \text{M}_{d}}{2}}{2} \right\}
$$
  
\n
$$
\frac{1.2 + 0.3 \alpha}{2} \text{ M}_{o}
$$
  
\n
$$
M_{t} (A - B) = \text{Max} \left[ 1.05 \text{ M} \cdot 1.039 \text{ M} \right] - \frac{(0.2 \text{M}_{o} + 0.5 \text{M}_{o})}{2}
$$

 $M_t (A-B) = Max \max [1,05 M_\circ; 1,039 M_\circ] - (\frac{0,2M_\circ+0,5M_\circ}{2})$  $\frac{1}{2}^{10,310}$  $\begin{bmatrix} 0,62 \text{ M}_{\circ} \end{bmatrix}$  $M_t$  (A-B)= Max  $\int 0.7 M_o^t$  $0,62 \, M_{\rm o}$ 

Alors on adopte:  $M_t (A-B)=0.7M_{01}=4.37KN.m$ 

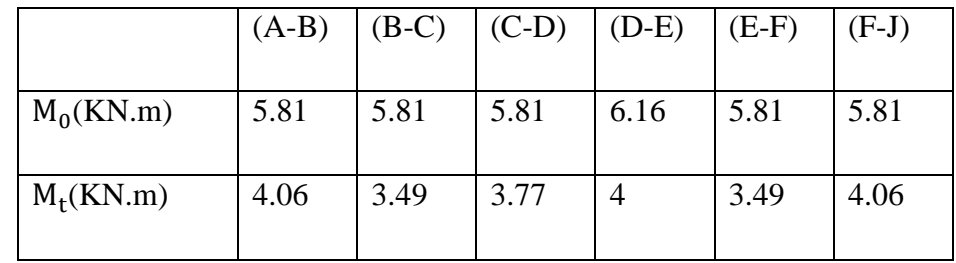

#### **2-Les moments sur Appuis :**

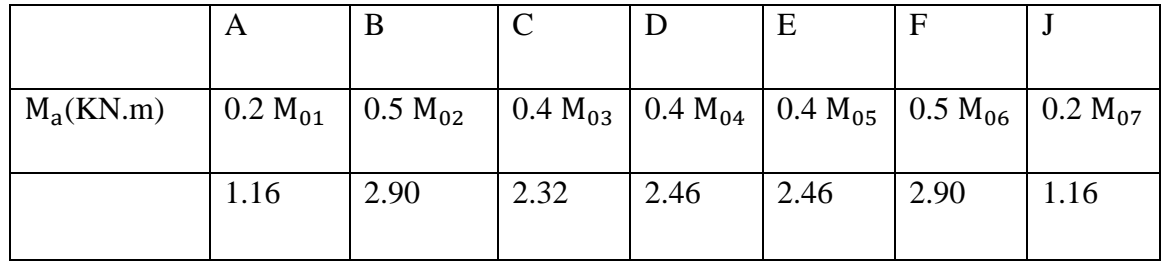

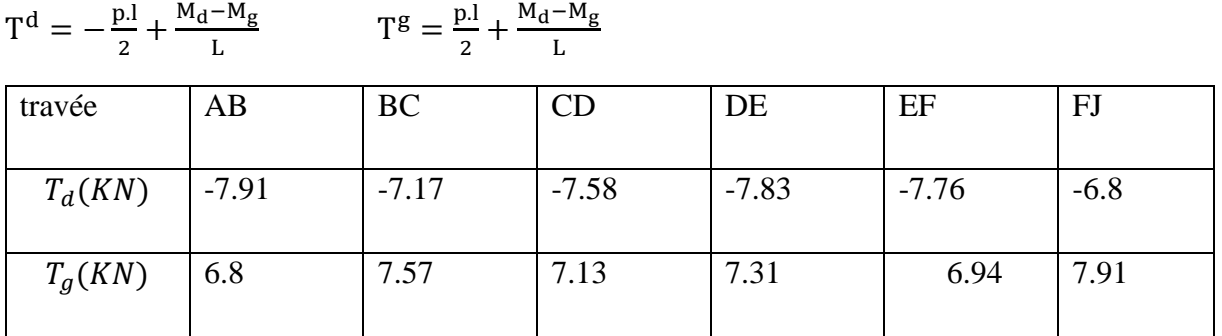

### **3- L'effort tranchant: La méthode RDM :**

# **Type(02)**

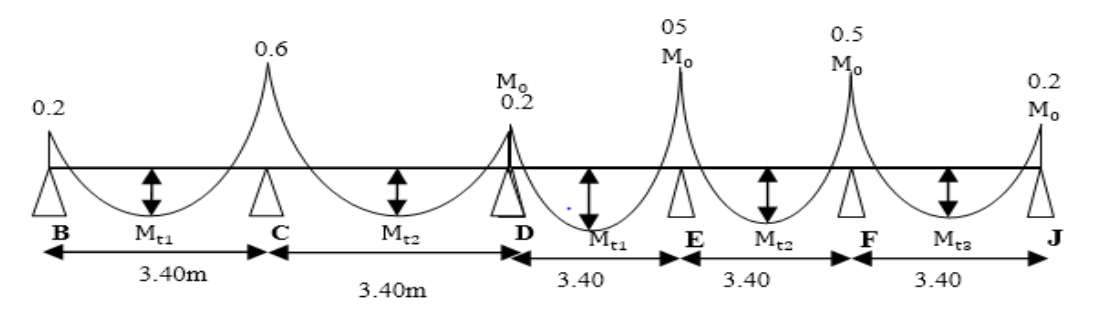

**Fig. IV.06.**diagramme de moment (type2).

# **Combinaisons d'Actions :**

 $\checkmark$  **A L'E.L.U** : Pu = 5. 56KN/ml.

Les moments isostatiques :

$$
M_o = \frac{P_u \times L^2}{8} = 8.04 \text{KN.m}
$$
 
$$
M_o = 8.52 \text{KN.m}
$$

- **Calcul de moment :**
- **1-Les moments En Travée :**

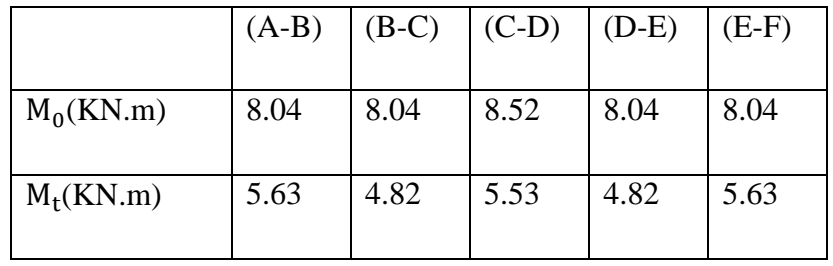

### **2-Les moments sur Appuis :**

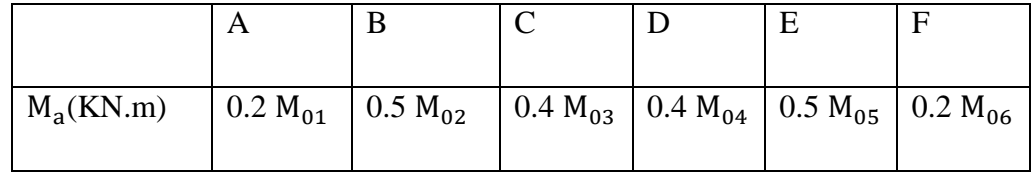

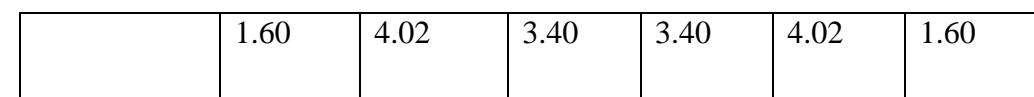

### **3- L'effort tranchant: La méthode RDM :**

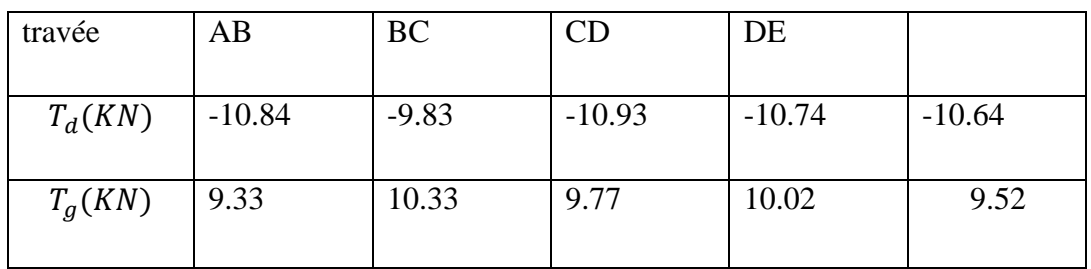

### **E .L.S :**

**Pser** =  $(G + Q) \times 0.65 = (6.21 + 1) \times 0.65 = 4.33$  KN/ml.

# **1-Les moments En Travée :**

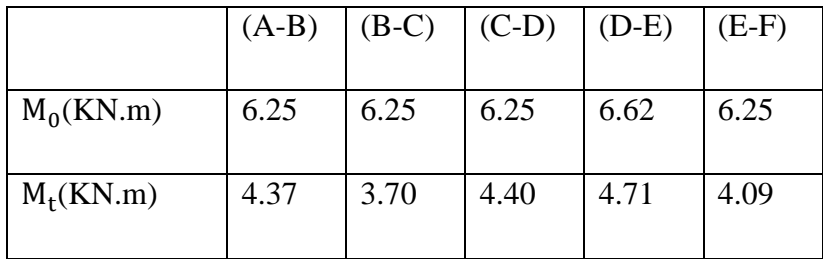

# **2-Les moments sur Appuis :**

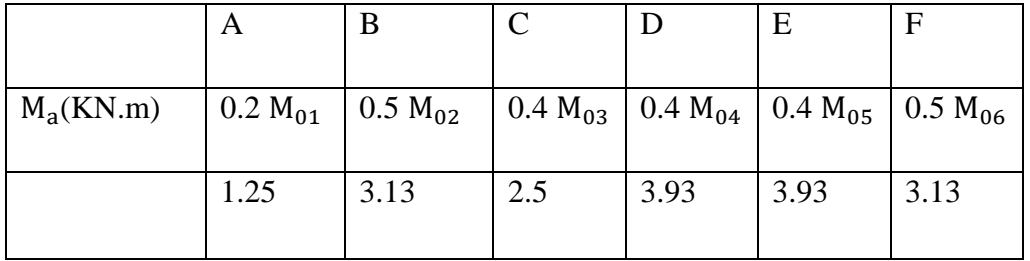

# **3- L'effort tranchant: La méthode RDM :**

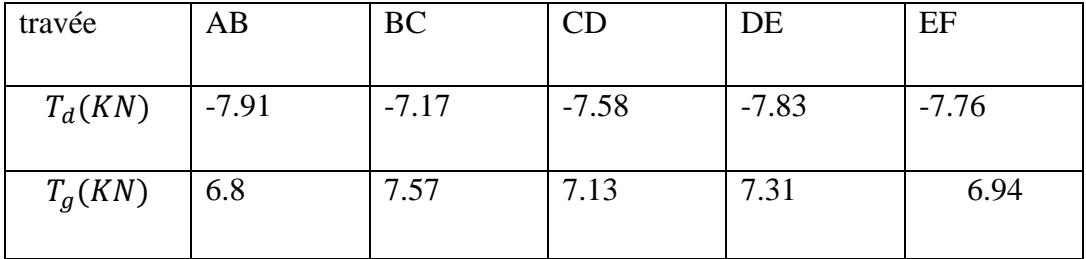

**Type(03** 

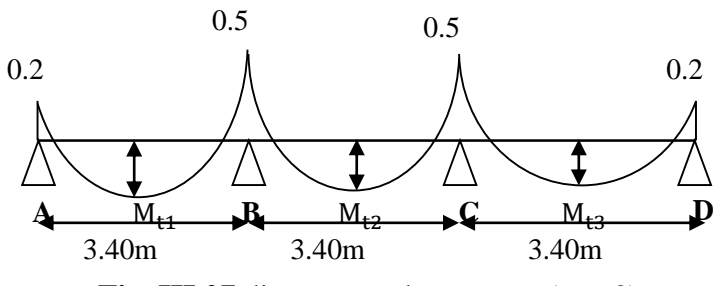

**Fig. III.07.**diagramme de moment (type3)

# **Combinaisons d'Actions :**

 $\checkmark$  **A L'E.L.U** : Pu = 5.93 KN/ml.

Les moments isostatiques :  $M_0 = \frac{P_u \times L^2}{2}$  $\frac{\lambda}{8}$ =8.57

# **Calcul de moment :**

# **1-Les moments En Travée**

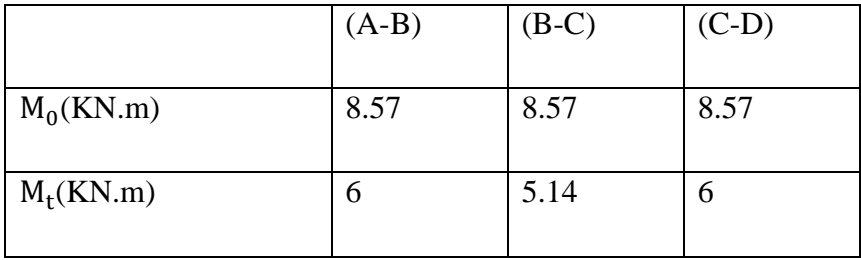

**2-Les moments sur Appuis :**

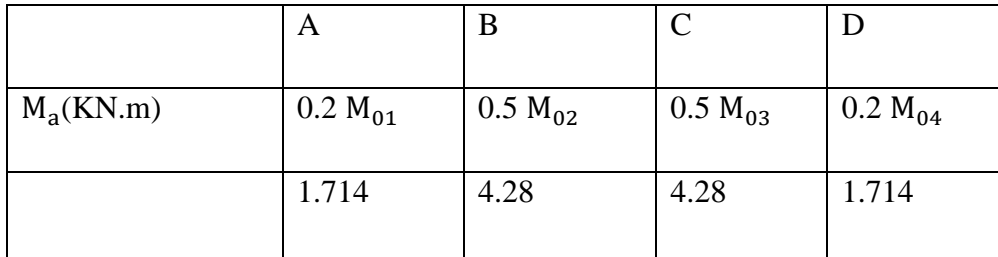

# **L'effort tranchant : La méthode RDM :**

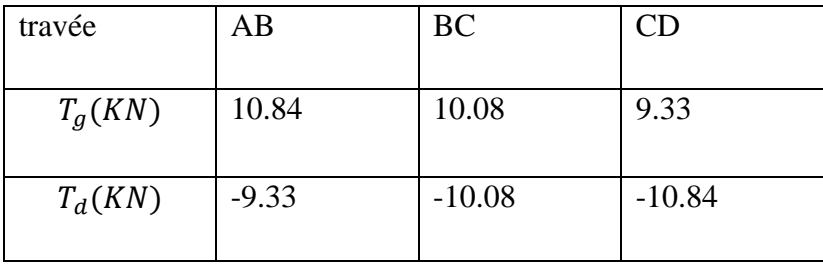

# **E .L.S :**

### **Pser** =  $(G + Q) \times 0.65 = (6.21 + 1) \times 0.6 = 4.33$  KN/ml.

# **1-Les moments En Travée :**

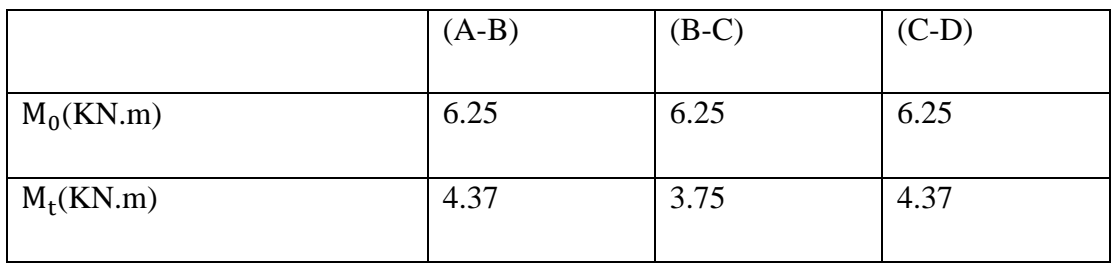

# **2-Les moments sur Appuis**

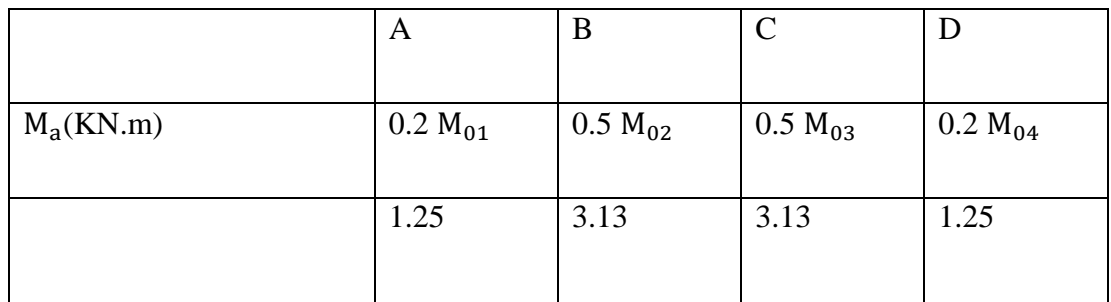

### **3- L'effort tranchant:**

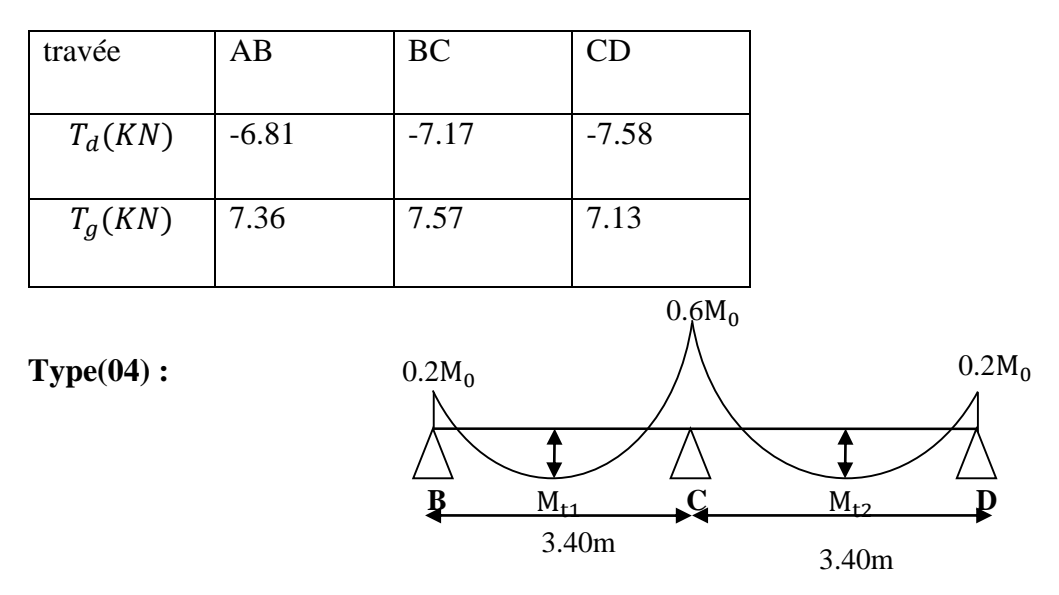

**Fig. III.08.**diagramme de moment (type4)

- **Combinaisons d'Actions :**
- $\checkmark$  **A L'E.L.U** : Pu = 5.93 KN/ml.

Les moments isostatiques :  $P_u \times L^2$  $\frac{\lambda L}{8}$ =8.57kn.m

**Calcul de moment :**

#### **1-Les moments En Travée : 2-Les moments sur Appuis :**

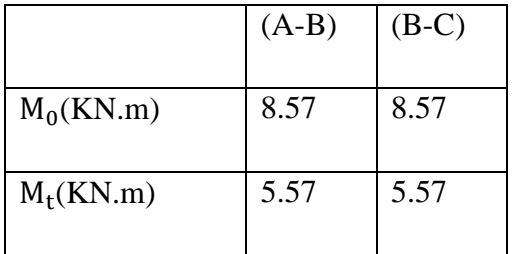

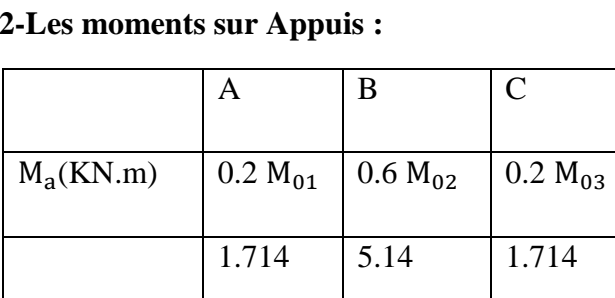

### **3- L'effort tranchant: La méthode RDM :**

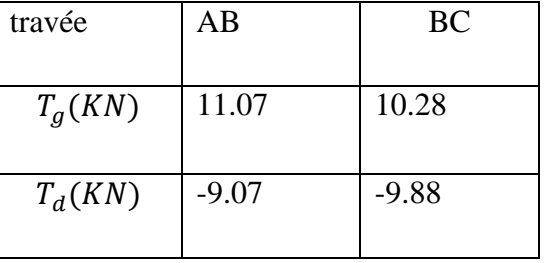

# **E .L.S :**

**Pser** =  $(G + Q) \times 0.65 = (6.21 + 1) \times 0.6 = 4.33$  KN/ml

#### .**1-Les moments En Travée :**

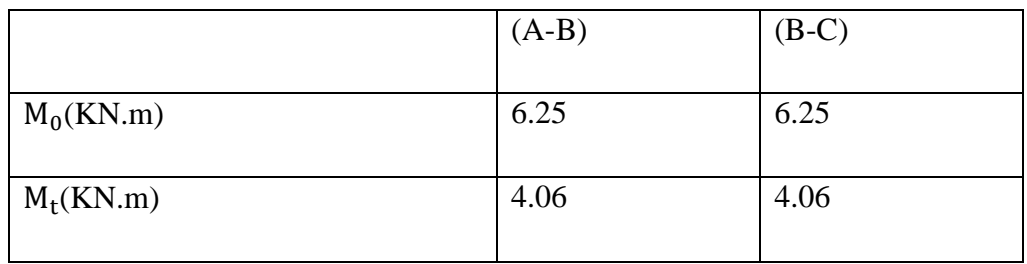

#### **2-Les moments sur Appuis :**

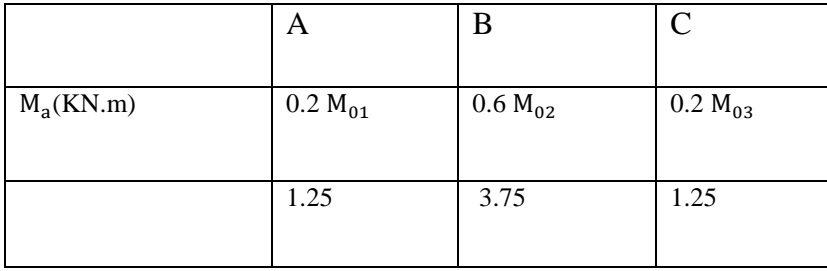

#### **3- L'effort tranchant:**

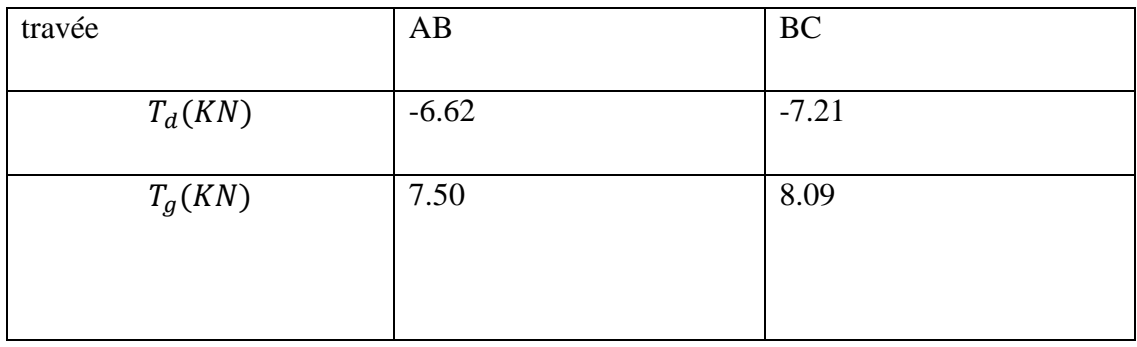

### **IV.2.4.calcul du ferraillage :**

On va calculer le ferraillage du nervure la plus solliciter et c'est pour plancher terrasse et plancher étage courant.

# **4.1. Les armatures longitudinales**

### **a - Plancher Terrasse :**

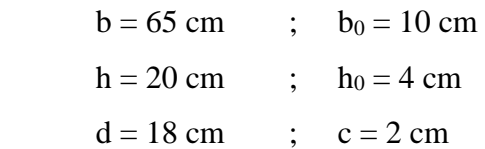

### **E. L. U**

#### **En Travée :**

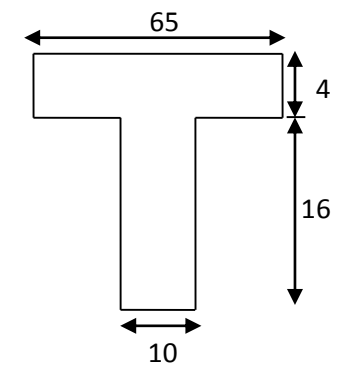

**Fig.III.9 Section** de ferraillage de poutrelle.

Le moment fléchissant M<sub>0</sub> équilibré par la table est :

$$
M_0 = \overline{\sigma_b} \cdot b \cdot h_0 \cdot \left( d - \frac{h_0}{2} \right)
$$
  

$$
M_0 = 14.2 \times 65 \times 4(18 - \frac{4}{2}) \implies M_0 = 59072N.m
$$

 $M_t^{max}$  6000 N.m < $M_0$ = 59072 N.m

Donc une partie seulement de la table est comprimée, et la section en T sera calculé comme une section rectangulaire de largeur b=65 cm.

$$
\mu = \frac{Mt}{\sigma b d^2} = \frac{6000}{14.2 \times 65 \times 18^2} = 0.101 \quad \text{$\sim$} \mu l = 0.392
$$

(Les armatures comprimées ne sont pas nécessaires).

 $\mu$  = 0.0409  $\Rightarrow \beta$  = 0.979  $\Rightarrow \alpha$  = 0.0522

$$
AU = \frac{Mt}{\sigma s \times \beta \times d} = \frac{12220}{348 \times 0.979 \times 18} = 1.99 \text{cm}^2
$$

#### **Sur Appuis :**

Le moment sur appui est négatif, donc le béton de la dalle se trouve dans la partie tendue, alors nous considérons une section rectangulaire de largeur  $b_0 = 10$ cm.

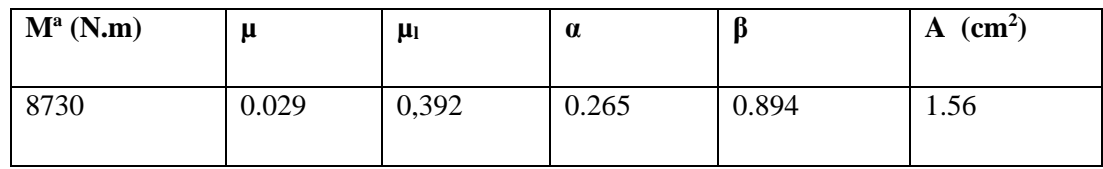

**- E. L. S :** D'après le BAEL83

• La fissuration est peut nuisible  $\rightarrow$  Il n'y a aucune vérification concernent  $\sigma_s$ .

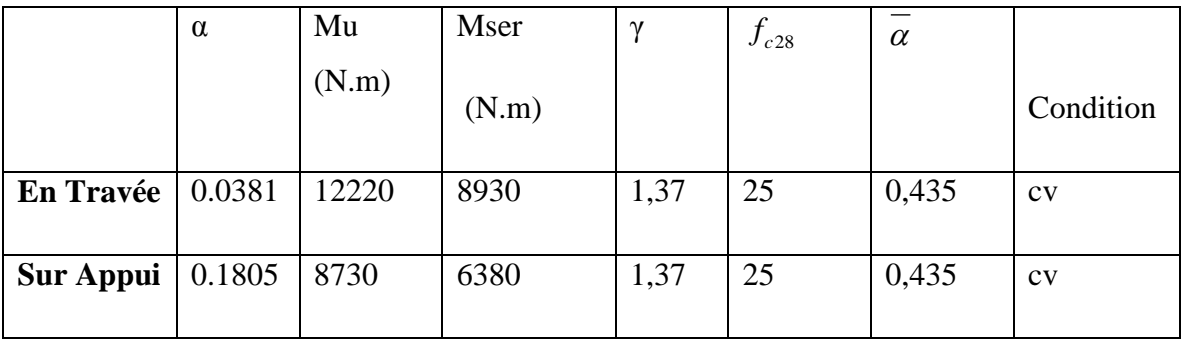

La vérification de la contrainte max du béton n'est pas nécessaire si l'inégalité

Suivante est vérifiée : 
$$
\alpha \le \alpha_l = \frac{\gamma - 1}{2} + \frac{f_{c28}}{100}
$$
 avec :  $\gamma = \frac{M_u}{M_{ser}}$ 

**- Condition de non fragilité :** BAEL (A.4.2,1)

$$
A_{r\text{min}} \geq 0.23 \times b \times d \times \frac{f_{t28}}{f_e}
$$

En travée :  $A_{\text{min}} \ge 0.23 \times 65 \times 18 \frac{2.1}{400} = 1.41 cm^2$  $A_{\text{min}} \ge 0.23 \times 65 \times 18 \frac{2.1}{2.1} = 1.41$ cm

Sur appuis :  $A_{\text{min}} \ge 0.23 \times 10 \times 18 \frac{2.1}{400} = 0.22 \text{cm}^2$  $A_{\text{max}} \ge 0.23 \times 10 \times 18 \frac{2.1}{2} = 0.22$ cm

 **- Pourcentage minimal** : BAEL91 (art B.6.4)

 $A_m \geq 0.001 \times b \times h$ 

En travee:  $A_m \ge 0.001 \times 65 \times 20 = 1,30 \text{ cm}^2$ .

Sur Appuis :  $A_m \ge 0.001 \times 10 \times 20 = 0.20$  cm<sup>2</sup>.

**- Tableau Récapitulatif** :  $A = max (A^{cal}; A_{min}; A_m)$ 

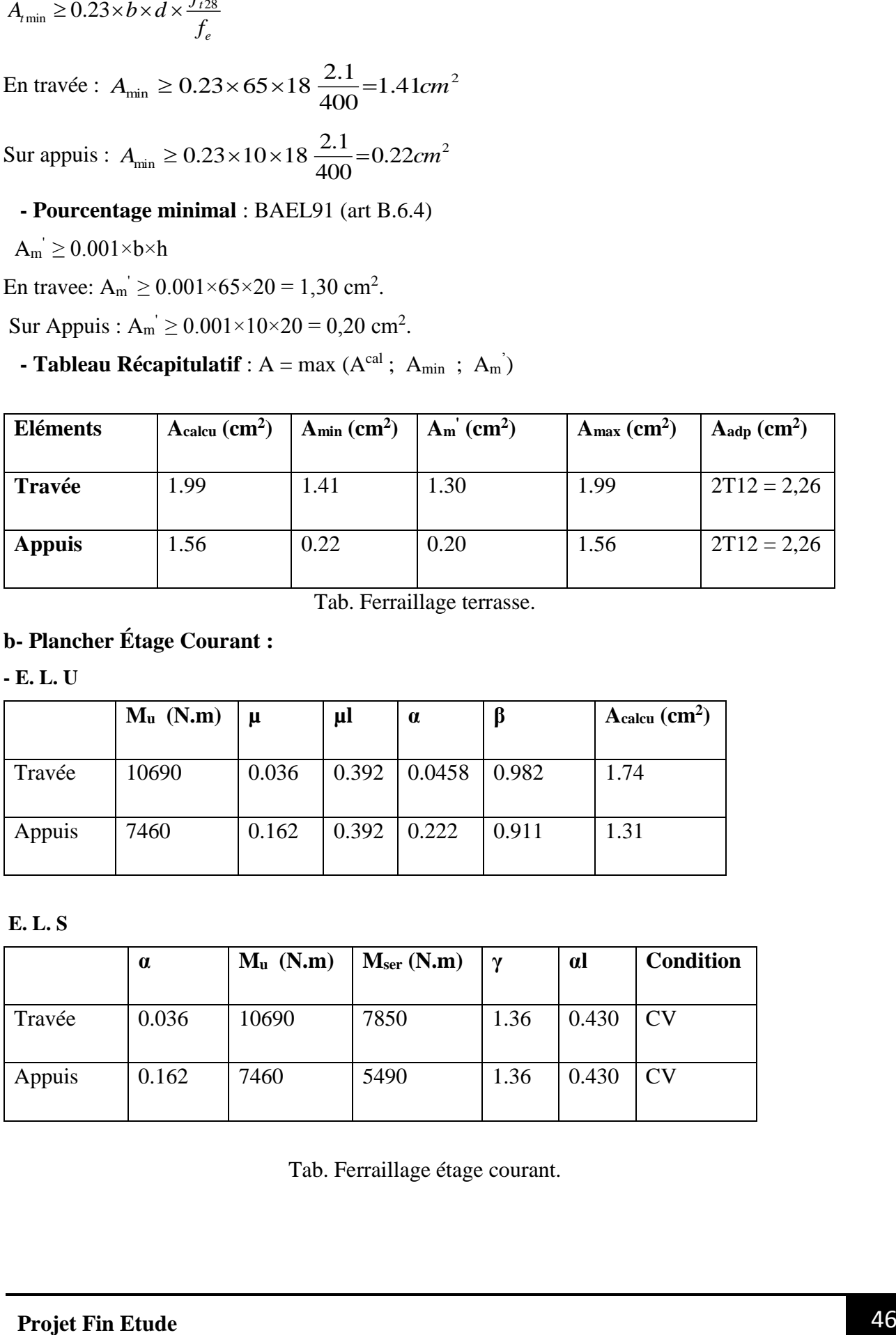

Tab. Ferraillage terrasse.

# **b- Plancher Étage Courant :**

**- E. L. U**

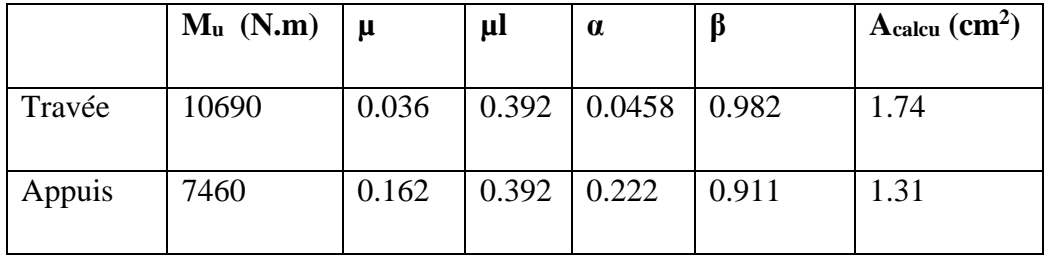

### **E. L. S**

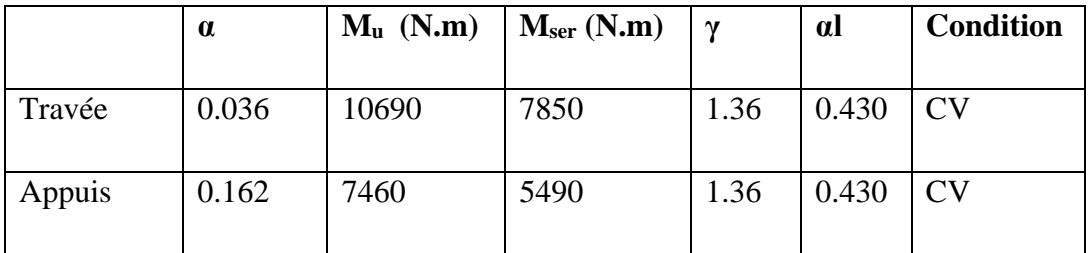

Tab. Ferraillage étage courant.

| Eléments      | $Acalcu$ (cm <sup>2</sup> ) | $A_{min}$ (cm <sup>2</sup> ) | $A_m$ (cm <sup>2</sup> ) | $A_{\text{max}}(\text{cm}^2)$ | $A_{adopte}$ (cm <sup>2</sup> ) |
|---------------|-----------------------------|------------------------------|--------------------------|-------------------------------|---------------------------------|
|               |                             |                              |                          |                               |                                 |
| Travée        | 1.99                        | 1,41                         | 1,30                     | 1.99                          | $2T12 = 2.26$                   |
| <b>Appuis</b> | 1.56                        | 0,22                         | 0,20                     | 1.56                          | $2T12 = 2.26$                   |

**Tableau Récapitulatif** :  $A = max (A<sup>cal</sup>; A<sub>min</sub>; A<sub>m</sub>)$ 

### **4.2. Vérification de l'effort tranchant :** BAEL91 (art A.5.1

■ La contrainte tangente :  $u = \frac{u}{1}$ *V*  $\tau_u = \frac{u}{b_0 \times d}$ × (BAEL91 (A.5.1,1))

$$
\tau_u = \frac{17740.56}{100 \times 180} = 0.9856 MPa
$$

■ Les armatures d'âme sont droites ( $\perp$  à la fibre moyenne), donc  $\tau_u$  doit être au plus égale à la plus basse des deux valeurs :

$$
\overline{\tau_u} = \min \left( 0, 20 \frac{f_{cj}}{\gamma_b}; 5 \text{ MPa} \right) \text{ fissuration peu nuisible (BAEL (A.5.1, 211)).}
$$
\n
$$
\overline{\tau_u} = \min \left( 0, 13 f_{c28}; 5 \text{ MPa} \right) = \min \left( 3, 25; 5 \text{ MPa} \right) = 3, 25 \text{ MPa}
$$
\n
$$
\tau_u = 0.9856 \text{ MPa} < \overline{\tau_u} = 3.25 \text{ MPa} \qquad \text{(C.V)}
$$

■ Diamètres minimales  $Φt$ : BAEL91 (A.7.2, 2)

$$
\phi_t \le \min\left(\frac{ht}{35}; \phi_t; \frac{b_0}{10}\right)
$$

*l* **:** Diamètre minimal des armatures longitudinales.

$$
\phi_t \le \min\left(\frac{200}{35}; 10; \frac{100}{10}\right) \implies \phi_t \le \min(5, 71; 10; 10)
$$

Soit  $\phi_t = 6$ *mm* FeE235

At = 
$$
2\phi
$$
 6 = 0,56 cm<sup>2</sup>.

- L'espacement St: BAEL91 (A.5.1, 22)
	- $S_t \le \min(0.9d; 40 \text{ cm}) = 16,20 \text{ cm}$

$$
S_t \le \frac{At \cdot f_e}{0, 4b_0} = 32,90 \text{ cm}
$$

$$
S_{t} \le \frac{0.8A_{t}f_{e}}{b_{0}\gamma s(\tau_{u} - 0.3f_{t28})} = 74.39cm \text{ BAEL91 (A.5.1, 23)}
$$

On dispose les armatures transversales avec un espacement de 15 cm.

#### **4.3. Influence de l'effort tranchant au voisinage des appuis:** BAEL91 (A.5.1.31)

a- Sur un appui de rive ou intermédiaire on vérifier que  $l$ 'on a :  $V_u \leq 0,267.a.b_0.f_{c28}$ Au maximum  $a = 0.9xd = 16.20$  cm.  $V_{\rm u} = 16890$  N 0.267a  $b_0$ . $f_{c28} = 0.267 \times 16.20 \times 10 \times 100 \times 25 = 108135N$  $V_u = 16890N \prec 108135N \Rightarrow cv$ 

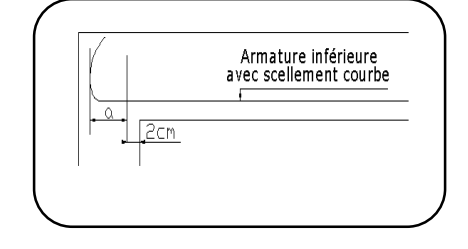

<sup>2</sup> *h<sub>ig</sub>x(c<sub>3</sub> - 0.3/<sub>cm</sub>)</sub> <sup>= <i>P*(*x*-2003) = <sup>2</sup>/*k*-2003 **BAEL**D1 (x,3.1,25)<br>
distingues for an applied for the point of the point of the space of the SET (x,5.1,31)<br>
Survay applied for the point of the point of the</sup> b- Au droit d'un appui simple, la section A des armatures longitudinales inférieures doit être telle que l'on ait :  $A \geq \gamma_s \frac{v_u}{c}$ *e*  $A \geq \gamma \stackrel{V_i}{\rightharpoonup}$ *f*  $\geq \gamma$  $A = 2.26$  cm<sup>2</sup> = 226 mm<sup>2</sup>. *V*

$$
1.15\frac{V_u}{f_e} = 1.15\frac{16890}{400} = 48.56 \text{mm}^2
$$

A = 266 mm<sup>2</sup> > 
$$
\gamma_s \frac{V_u}{f_e}
$$
 = 48.56 mm<sup>2</sup>

#### **4.4. La dalle mince (Table de compression) :** BAEL91 (B.6.8, 423)

Le hourdis doit avoir un quadriallage de barres dont les dimensions de mailles sont définie comme suit:

 $\checkmark$  20cm (5 p.m.) pour les armatures perpendiculaires aux nervures.

 $\checkmark$  33cm (3 p.m.) pour les armatures paralléles aux nervures.

L'écartement L entre axes des nervures égale à 65cm donc :

$$
A \perp = \frac{4 \cdot L_n}{f_e}
$$
 (la section des armatures  $\perp$  aux nervures ).

 $A^{\perp}$  =(4x65)/400 = 0.65 cm<sup>2</sup>/ml. On adapte 5Ø5 = 0.98 cm<sup>2</sup>.

$$
A>// = \frac{A \perp}{2}
$$
  $\Rightarrow$  A//  $= \frac{0.98}{2} = 0.49$  cm<sup>2</sup>/ml

On adapte :  $305 = 0.59$  cm<sup>2</sup>.

Donc on choisi un treilli soudé TS  $\emptyset$ 5 (20×30) cm<sup>2</sup>.

**IV.2. 5. Vérification de la flèche :** BAEL91 (B.6.8, 424)

0.0467 0.0449.....( ) 15 17450 12220 445 20 15 3/ 0.009.............( ) 400 3.6 0.00193 65 18 3.6 2.26 <sup>2</sup> / 0.0450 0.0444..............................( ) 445 20 22.5 1 1/ 0 *cv M M l h cv b d f A cv l h t t e* 

Les 3 conditions sont vérifiées, donc le calcul de la flèche ne s'impose pas.

# **Schéma de ferraillage :**

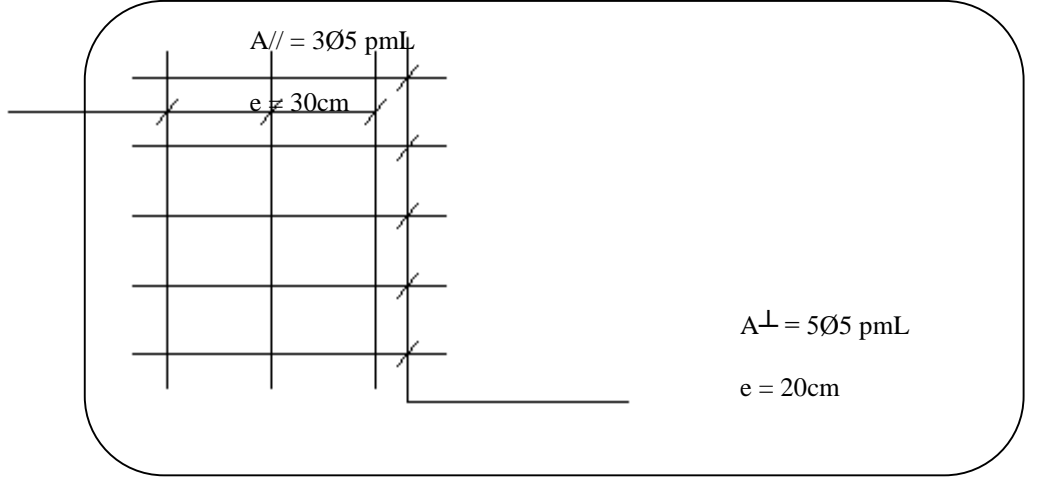

**Fig. III.10.** Ferraillage de la dalle de compression**.**

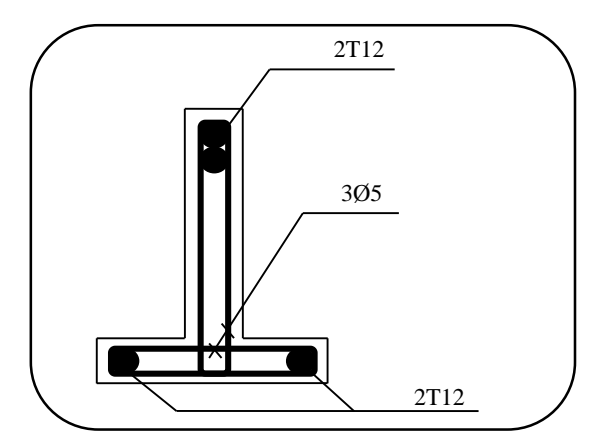

**Fig. III.11.** Ferraillage de la Poutrelle**.**

# **2-L'Acrotère**

# **III.2.1.Introduction**

C'est un élément secondaire qu'on réalisera en béton armé placé au sommet de la structure il a pour rôle :

 La protection de la ligne de conjonction entre l'acrotère et les formes de pente contre les eaux pluviales.

La protection des ouvriers de maintenance (garde-corps).

La décoration extérieure.

# **III.2.2- Mode de travail :**

 L'acrotère se comporte comme une console encastrée au niveau de la planche terrasse, il est sollicité par une flexion composée :

Compression due à son poids propre G considéré comme effort normal.

Flexion extrémité due à la main courant.

# **III.2.3-Dimensionnement :**

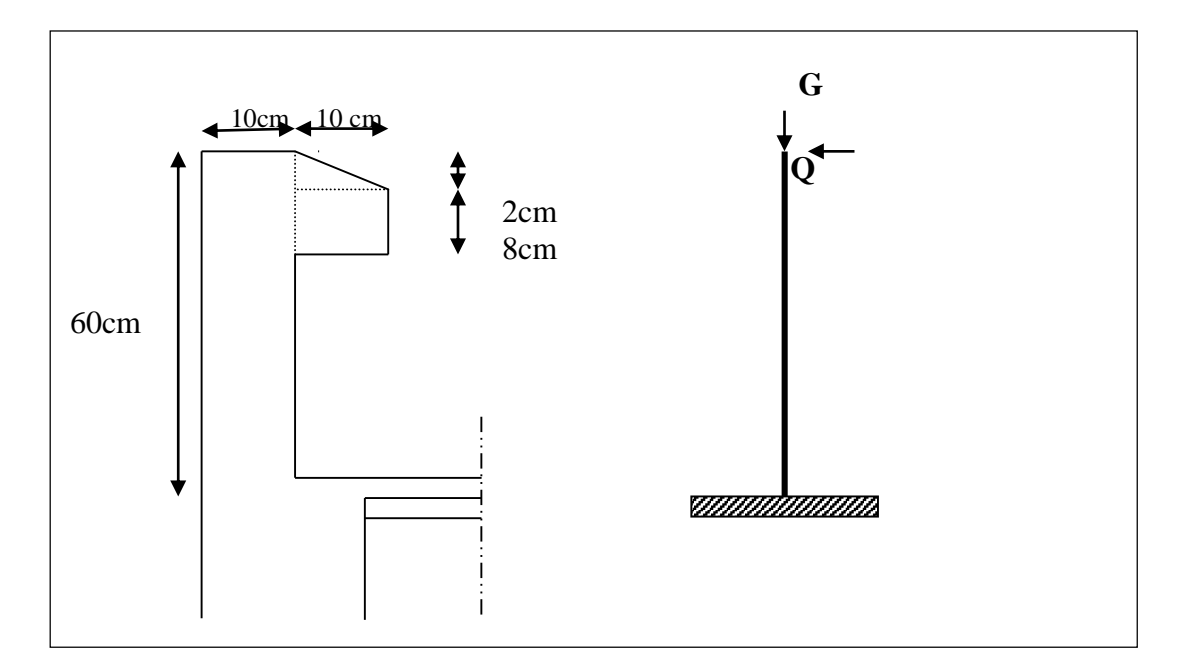

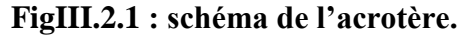

Le calcul des armatures se fait sur une bande de 1 *m*.

# **4. Evaluation des charges**

**Les Charges permanentes**

 $ST = (0.1x0.6) + [(0.02x0.10)/2] + 0.08x0.10 = 0.063$  m<sup>2</sup>

G : poids de L'acrotère par mètre linéaire

 $G = 0.069$  x 25 x 1 = 172.5 daN/ml

Le poids propre **G=1.83 KN/ml**

#### **Les Surcharge d'exploitation :**

D'après D.T.R.B.C.2.2.

**"Q"** Force horizontal solliciter l'acrotère due à la main courante est 1 K*N/m.*

*Q*×1*m*=1 *KN/ml* (Pour une terrasse inaccessible).

### **Q= 1KN/ml**

D'après RPA 99/V2003 (art 6.2.3)

 Les éléments non structuraux doivent être calculés sous l'action des forces horizontales suivant la forme :

 $F_p=4$  x A x  $C_p$  x  $W_p$ 

Tel que :

A : coefficient d'accélération obtenue dans le tableau 4.1 groupe d'usage [2] se trouve dans la zone sismique II

 $\Rightarrow$  A= 0.15

Cp: facteur de force horizontale donné par le tableau 6.1 de L' RPA99:

$$
\Rightarrow CP = 0.8
$$

: Poids de l'acrotère. *<sup>W</sup><sup>p</sup>*

 $W_p = 172.5 \text{ dan/ml}.$ 

Donc:

 $F_p = 4 \times 0.15 \times 0.8 \times 172.5 = 110.4$  daN

 $110.40$  daN/ml  $\geq 100$  daN/ml.

Donc le calcul de l'acrotère se fera avec  $Q = F_p = 110.40$  daN/ml  $\Rightarrow Q = 110.40$  daN/ml,

# **5. Les sollicitations :**

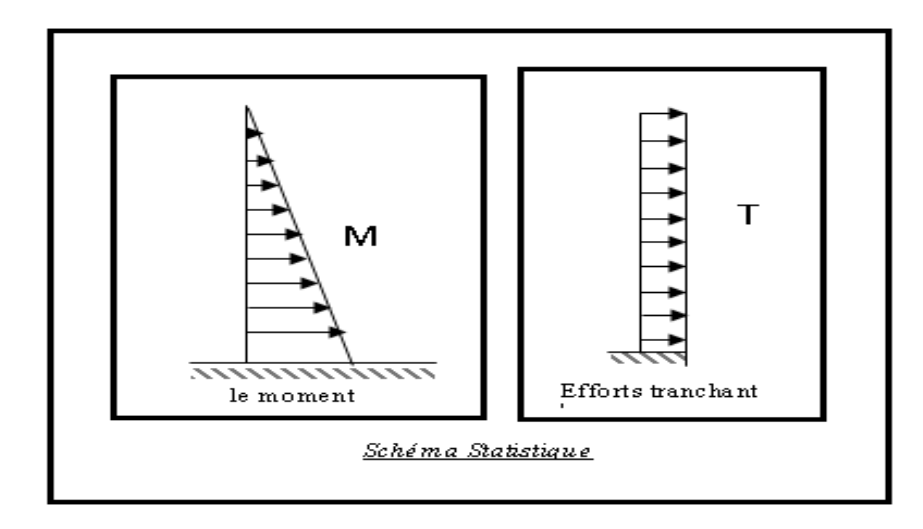

#### **FigIII.2.2 : schéma statique.**

section la plus dangereuse se trouve au niveau d'encastrement (à la base).

 $M = Q \times h = 110.4 \times 0.6 = 66.24$  N.m  $Nu = g = 172.5$  daN. m  $Tu = Q = 1104$  daN/ml

#### **6. Combinaisons d'action**

#### **ELU :(1.35\*G+1.5Q)**

 $N_u = 1 \times N = 1 \times 187 = 187$  dan/ml ; On ne le majoré pas puisque le poids du béton travaille dans le sens favorable.

$$
M_u = 1.5 \times M = 1.5 \times 662.4 = 993.60
$$
 N. m

$$
N_u = 1725 \text{ N}.\text{m}
$$

 $T_U = 1.5 \times T = 1.5 \times 1104 = 1656$  N/ml

• **E.L.S** :  $(G + Q)$ 

 $N^{ser} = N_{\rm g} = 1725 N / ml.$  $s^{er}$  =  $N_e$  =

 $M^{ser} = M = 662.4 N / ml.$ 

#### **7. Calcul de ferraillage**

Le calcul se fait sur une section rectangulaire de largeur *b=*100 cm et de hauteur *h=*10

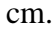

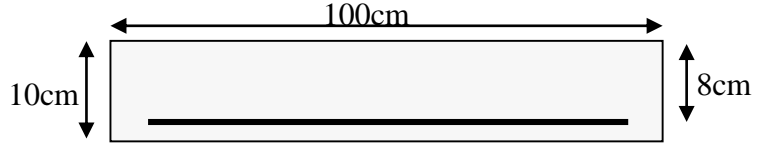

**FigIII.2. 3: Section à ferrailler.**

#### **7.1 Diamètre des barres : BAEL (art A.7.2.1)**

Les diamètres employés sont :  $\Phi_L \leq \frac{h}{10} \Rightarrow \Phi_L \leq 10$ *mm* 

On prend :  $\Phi_i = 8$  *mm* et on prend :  $\Phi_i = 6$ *mm*  $\prec \Phi_i$ 

#### **7.2 Protection des armatures**

On adopte l'enrobage des armatures exposé aux intempéries.

L'acrotère est un élément exposé aux intempéries, alors l'enrobage des armatures ; soit *c=*3*cm à* partir de l'axe de l'armature.

#### **7.3 Armatures longitudinales**

**E.L.U**

#### **- Détermination de l'excentricité du centre de pression**

$$
e = \frac{M_u}{N_u} = \frac{993.6}{172.5} = 0.576 \ m
$$
  

$$
\frac{h}{2} = \frac{0.10}{2} = 0.05 \ m \implies e_G = 0.576 \ m > h/2 = 0.05 \ m
$$

 Le centre de pression se trouve à l'extérieur de la section, et l'efforts normal étant effort de compression, donc la section est partiellement comprimée, et par conséquence sera calculé en flexion simple soumise à un moment *M<sup>1</sup>* égale au moment par rapport aux armatures tendues.

#### **- Détermination de la section des armatures à la flexion simple**

$$
M_1 = M_u + N_u \left[ \left( \frac{h}{2} - c \right) \right] = 993.6 + 1725 \left[ \left( \frac{0.1}{2} - 0.03 \right) \right] = 1028.1N \cdot m
$$
  

$$
\mu = \frac{M_1}{\overline{\sigma}_b b.d^2} = \frac{993.6}{14,2 \times 100 \times 6.5^2} = 0,0711 < \mu l = 0,392.
$$

Dans les armateurs comprimées ne sont pas nécessaire (*Af'=0)*.

$$
\mu = 0.0135 \implies \alpha = 0.0176, \beta = 0.991
$$

$$
A^{u} = \frac{M}{\sigma_{s} \cdot \beta \cdot d} = \frac{1028.1}{348 \times 0.991 \times 6.5} = 0.458 \text{ cm}^{2}
$$

**E.L.S**

#### **- Détermination de l'excentricité du centre de pression**

$$
e = \frac{Mser}{Nser} = \frac{662.4}{1725} = 0,38m
$$

$$
Mser = Ms + Ns \left[ \left( \frac{h}{2} - c \right) \right] = 662.4 + 1725 \left[ \left( \frac{0.1}{2} - 0.03 \right) \right] = 696.90N \cdot m
$$
  

$$
\mu = \frac{M_1}{\overline{\sigma}_b b \cdot d^2} = \frac{696.9}{142 \times 100 \times 6.5^2} = 0,0008 < \mu l = 0,392.
$$

Dans les armateurs comprimées ne sont pas nécessaire (*Af'=0)*.

$$
\mu = 0,0008 \implies \beta = 0.999 \implies k = 0.0.0095
$$
\n
$$
\sigma_b^f = k\sigma_s^- = 0.0095 \cdot 201.63 = 1.91 \text{ Mpa}
$$
\n
$$
\sigma_b^- = 0.6f_{c28} = 15 \text{ Mpa}
$$
\n
$$
A^u = \frac{M}{\overline{\delta s}. \beta.d} = \frac{696.9}{201.63 \times 0.999 \times 6.5} = 0.53 \text{ cm}^2
$$

La section est partiellement comprimée.

Tant que l'acrotère est exposé aux intempéries, donc les fissurations sont considérées préjudiciables.

#### **- Détermination de la section des armateurs à la flexion composée**

*N* est un effort de compression :

$$
A = A_f - \frac{N}{\overline{\sigma}_s}; \, Et \, A' = A_f' = 0
$$

$$
A = 0,458 - \frac{1725}{100 \times 201.63} = 0.45 m^2
$$

**7.3 Condition de non fragilité :**

**Section minimale d'armature : BAEL91 (A.4.2.1).**

$$
A_{\min} \ge 0.23 \times b \times d \times \frac{f_{t_{28}}}{f_e} \qquad ; \qquad (f_{t_{28}} = 0.6 + 0.06 f_{c_{28}} = 2.1 Mpa).
$$

$$
A_{\min} \ge 0.23 \times 100 \times 6.5 \times \frac{2.1}{400} \Rightarrow A_{\min} \ge 0.78 \text{ cm}^2
$$

 $A = max [A^u; A^u; A^u] = 0.78$ .cm<sup>2</sup>

*On adopte* :  $A^l = 5\phi_0 = 1.41$  cm<sup>2</sup>

#### **8. Vérification De L'effort Tranchant : BAEL (A.5.1, 1).**

$$
\tau_u = \frac{V_U}{b_0 \times d} = \frac{1656}{1000 \times 65} = 0,025 MPa.
$$

La fissuration et préjudiciable, alors :

*MPa MPa <sup>u</sup> <sup>u</sup>* 0.021 2.50 …. ……………………………… (Condition vérifiée).

Donc les armatures transversales ne sont pas nécessaires.

**Les armatures de répartition**

$$
A_r = \frac{A_{ad}}{4} = \frac{1.41}{4} = 0.35 \, \text{cm}^2 \, .
$$

Soit :  $A_r = 3\phi$  **6** = 0.85 cm<sup>2</sup>.

**L'espacement des armatures**

$$
A_l = 5\phi \ 6 \rightarrow S_t = \frac{100}{5} = 20 \text{ cm}
$$

$$
A_r = 3\phi \ 6 \rightarrow S_t = \frac{100}{3} = 33.33 \text{ cm}
$$

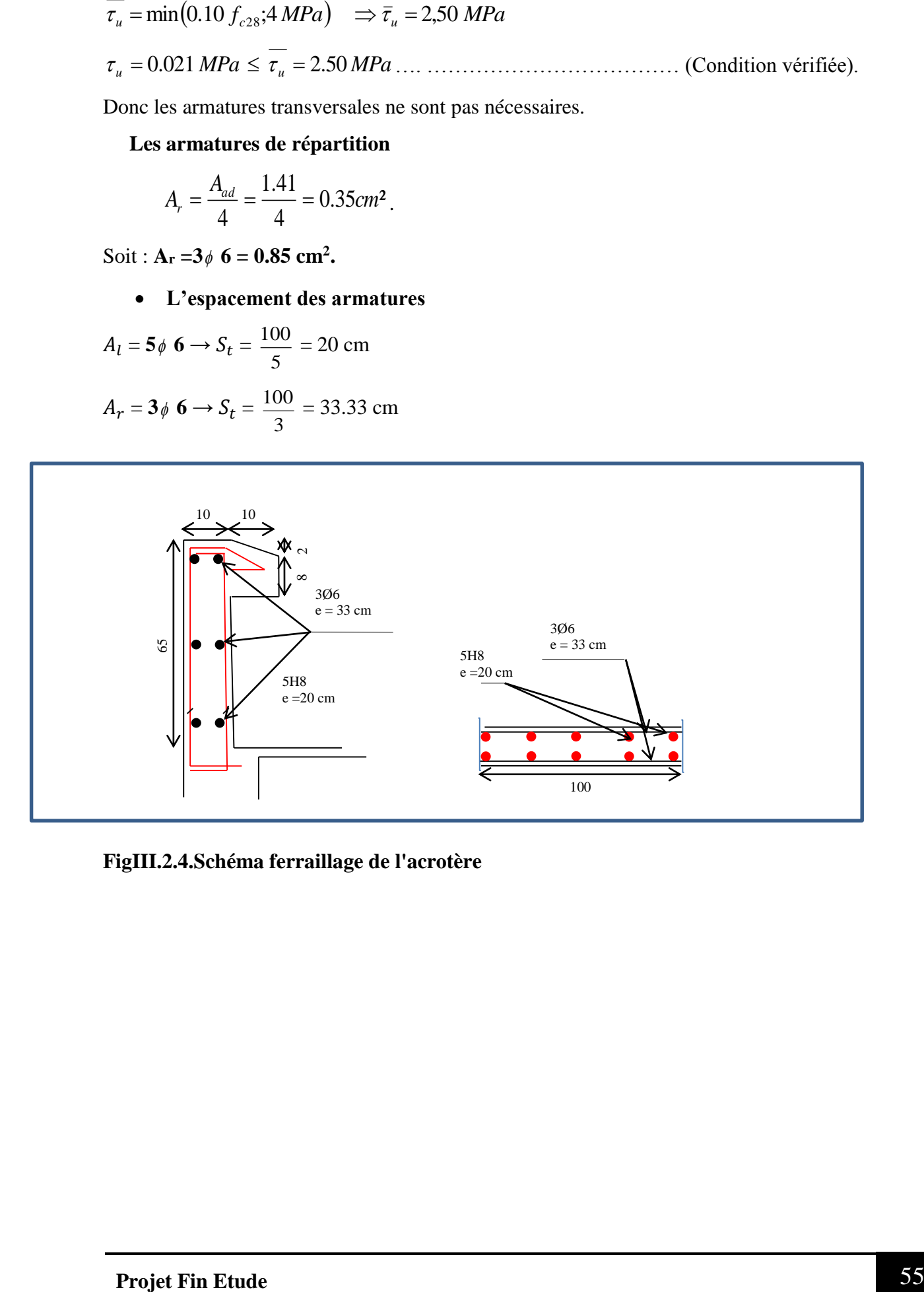

**FigIII.2.4.Schéma ferraillage de l'acrotère**

# **Les Balcons**

### **III.3.Les Balcons :**

Dans les bâtiments usage d'habitation, le balcon est un élément décoratifs, les balcons sont ancrés dans les poutres et sont sollicites en flexion simple. Les types étudier est représenté par les figures ci-dessous :

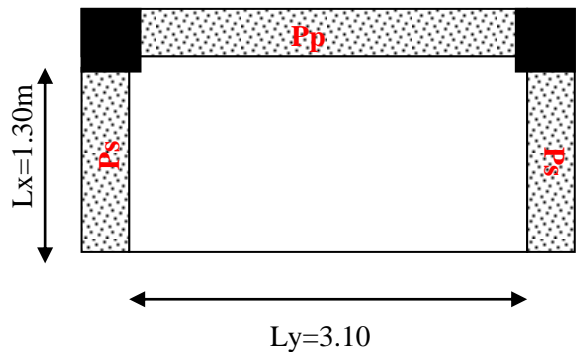

Fig.III.3.1.types des balcons.

# **IV.3.1. Méthode de calcul :**

 D'après le livre « **CALCUL DES OUVRAGES EN BETON ARME** », M.BELAZOUGUI, 1972.

Le calcul se fait sur une bande de 1m de largeur d'une section rectangulaire travaillant à la flexion simple dû à :

- G : charge permanentes
- Q : Surcharge d'exploitation.
- P : charge de murs extérieurs et l'acrotère.
- $\bullet$

# **IV.3.2. Évaluation des charges :**

### **2-1 tresses :**

 $g = G \times 1$ m = 7080 N/m $\ell$  (charge permanentes).

 $q = Q \times 1m = 1000 \text{ N/m} \ell$  (surcharge d'exploitation)

P =1725 ×1m =1725 *N* /mℓ (Poids de l'acrotère)

# **2-2 Étage courant :**

 $g = G \times 1m = 5150N/m\ell$  (charge permanentes).
$q = Q \times 1$ m = 3500 N/m $\ell$  (surcharge d'exploitation).

 $P = 3050 \times 2.61 \text{m} = 7960.5 \text{N/m}$  (poids du mur extérieure de 30cm).

#### **2-3 Combinaison des charges:**

#### **terrasse :**

**E.L.U** : $P_u$  = 1, 35 G + 1,5 Q = 1,35 $\times$ (7080+1725.0) +1.5(1000) = 13386.75N/ml **E.L.S** : $P_{ser} = g + q = 9805 \text{ N/m} \ell$ .

#### **Étage courant :**

**E.L.U** : $P_U = 1$ , 35 G + 1,5 Q= 1,35×(5150 + 7960.50) +1.5(3500)=22948.50N/ml **E.L.S** : $P_{ser} = g + q=16610.50 \text{ N/m} \ell$ 

#### **IV.3.3. Le calcul de sollicitations:**.

 $\varphi=\frac{l_x}{l}$  $\frac{l_x}{l_y} = \frac{1.30}{3.10}$  $\frac{1.50}{3.10} = 0.41 > 0.4$  (la dalle travilant dans deux sens)

- D'apres Livre OUVRAGE EN BETON ARME, M.BELAZOUGUI.
- Article(3.2.3) P.168 « Cas particuliers-Dalle sur 3 appuis ».

#### **Deux cas :**

$$
\frac{1^{er} \text{cas}: \text{Si Lx} \ge \frac{Ly}{2}}{M_y = P \frac{L_y^2}{8} \left( L_x - \frac{L_y}{2} \right) + P \frac{L_y^3}{48}}
$$
\n
$$
M_x = P \frac{L_y^3}{24}
$$
\n
$$
\frac{2^{eme} \text{cas}: \text{Si Lx} \le \frac{Ly}{2}}{M_y = P \frac{L_x^3}{6}}
$$
\n
$$
M_x = p \frac{L_x^2 L_y}{2} - \frac{2}{3} p L_x^3
$$

#### **Donc :**

 $L_x = 1.30m$ 

$$
L_y = 3.10m
$$

$$
L_x = 1.30 \le \frac{Ly}{2} = 3.20 / 2 = 1.55
$$
 (le 2<sup>eme</sup> cas)

 $M_{y} = P \frac{L_{x}^{3}}{6}$ 6  $M_x = p \cdot \frac{L_x^2 L_y}{2}$  $rac{z}{2} - \frac{2}{3}$  $rac{2}{3}$ .  $pL_x^3$ 

**Calcul des moments :**

### **1-terrasse:**

# **À l'ELU**

*=13386.75* N/ml

$$
M_y = P \frac{L_x^3}{6}
$$
  
\n
$$
M_x = p \cdot \frac{L_x^2 L_y}{2} - \frac{2}{3} \cdot p L_x^3
$$
  
\n
$$
M_y = 13386.75 \times \frac{1.30^3}{6} = 4901.78 \text{ N.m}
$$

$$
M_x = 13386.75 \times \frac{1.30^2 \times 3.20}{2} - \frac{2}{3} \times 14098.88 \times 1.30^3 = 15459.46 \text{ N.m}
$$

### **Moments sur appuis :**

$$
Ma_x = Ma_y = 0.3 \times M_x
$$

 $Ma_x = Ma_y = 0.3 \times 16281.86 = 4637.83$  N.m

### **Moments en travees :**

 $Mt_x = 0.85 \times M_x = 13140.54$  N.m

 $Mt_y=0.85 \times M_y = 4166.51$  N.m

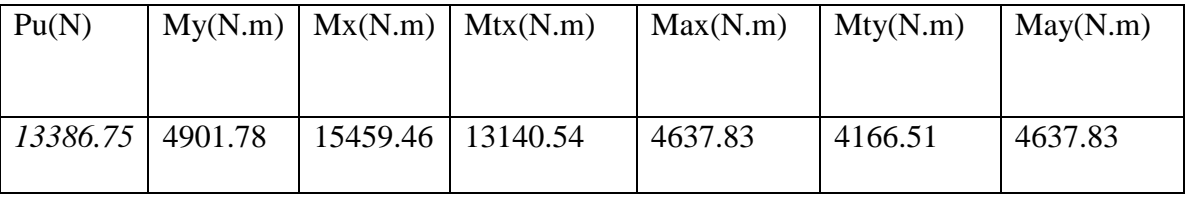

Moments de dalle à terrasse (ELU)

# **A l'ELS :**

Pser=9805 N/ml

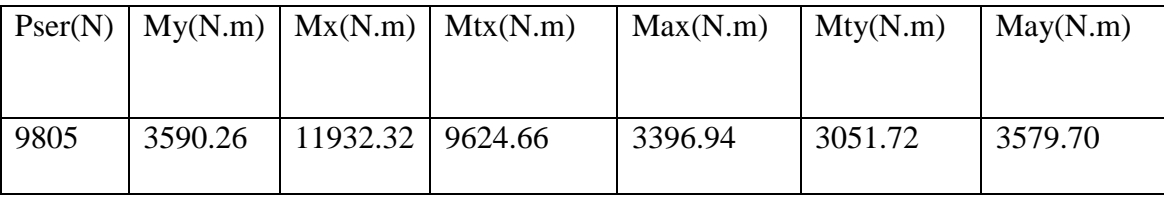

Moments de dalle à terrasse (ELS)

# **2- étage courant :**

### **à l'ELU**

*=*22948.5 *N/ml*

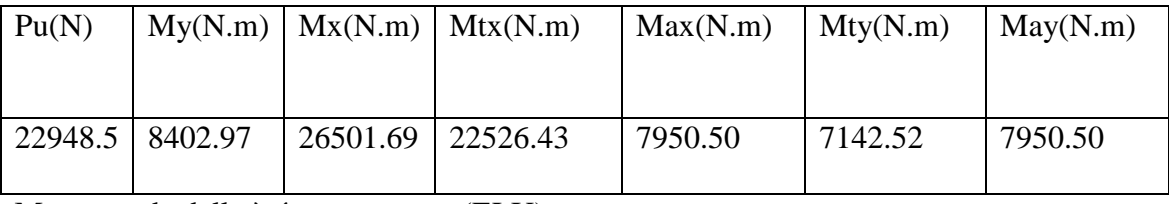

Moments de dalle à étage courant (ELU)

## **à l'ELS :**

*=16610.5 N/ml*

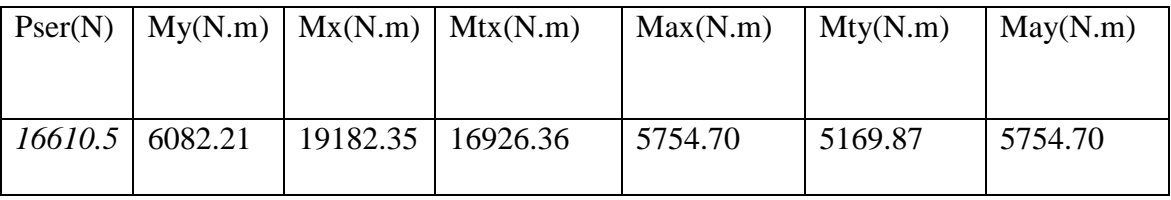

Moments de dalle à étage courant (ELS)

### **IV.3.4.Ferraillage :**

$$
\omega \leq h/_{10} = 15/10 = 1.5
$$
cm

Soit  $\varnothing$  = 15mm

$$
d_x = h - (c + \frac{\emptyset}{2})
$$

$$
d_x = 15 - \left(2 + \frac{1.5}{2}\right) = 12.25 \, \text{cm}
$$

$$
d_{y} = d_{x} - \emptyset
$$

 $d_y = 12.25 - 1.5 = 10.75$ mm

### **1) terrasse :**

**ELU sens Y :**

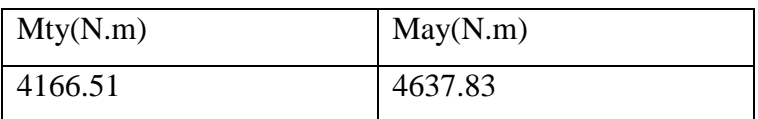

### TAB. Représentait a l'E LU : sens X

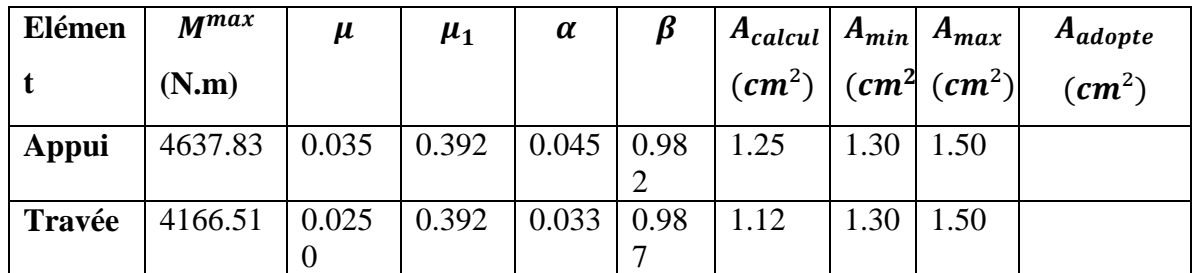

**Condition de non fragilité :** BAEL91 (art. A.4.2)

$$
A_{\min} \ge 0.23.b.d.\frac{f_{t28}}{f_e} = 1.30 \text{ cm}^2
$$

Pourcentage minimal des armatures ; BAEL91 (art B.6.4)

$$
A\% \ge 0.001 \times b. h = 1.5 \, cm^2.
$$

**ELU sens x :**

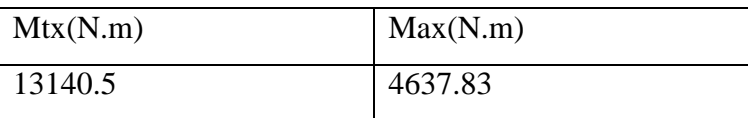

TAB. Représentait a l'E LU : sens X

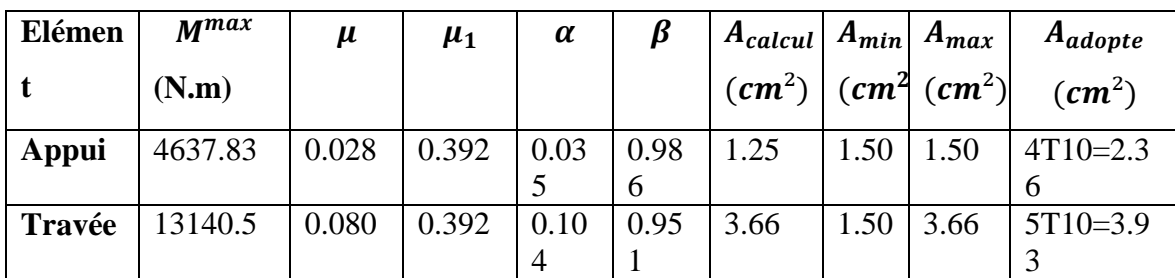

**Condition de non fragilité :** BAEL91 (art. A.4.2)

$$
A_{\min} \ge 0.23.b.d.\frac{f_{t28}}{f_e} = 1.50 \text{ cm}^2
$$

Pourcentage minimal des armatures ; BAEL91 (art B.6.4)

 $A\% \geq 0.001 \times b$ ,  $h = 1.5$  cm<sup>2</sup>.

# **AELS :**

- La fissuration est considérée comme peut nuisible, donc il n'y a aucune vérification concernant σs.
- la vérification de la contrainte max du béton n'est pas nécessaire si l'inégalité suivante est vérifiée :

$$
\alpha \leq \overline{\alpha} = \frac{\gamma - 1}{2} + \frac{f_{c28}}{100} \quad , \text{avec : } \gamma = \frac{M_u}{M_s}
$$

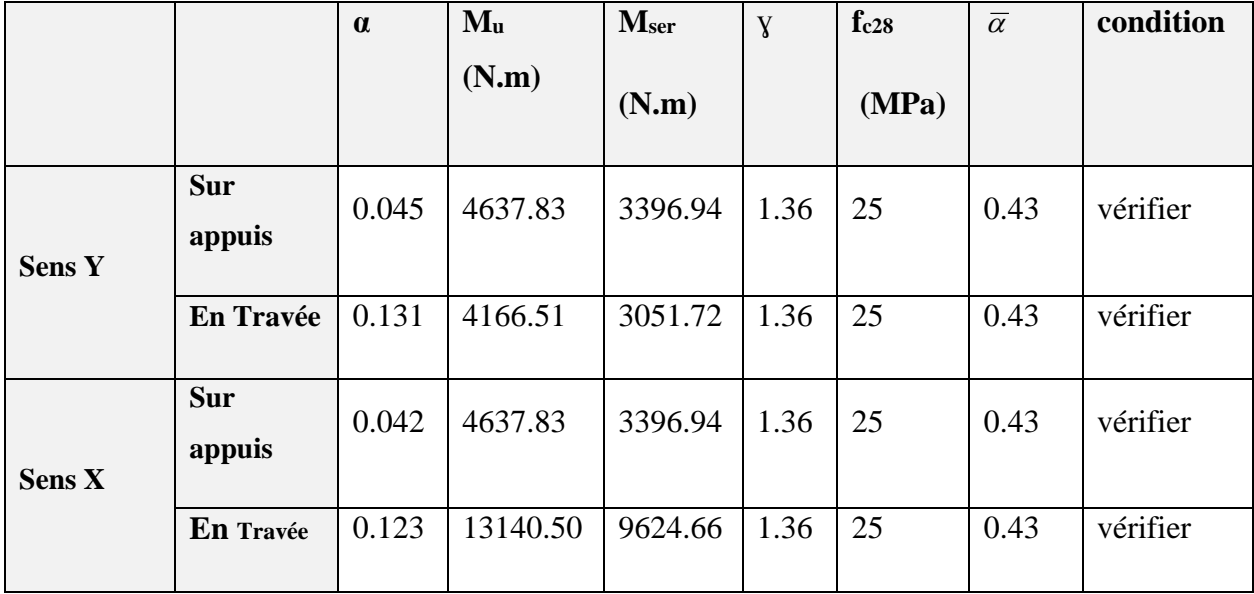

# **Vérification de la flèche : B A E L 91. (Art B.7.5.1) :**

Si les trois conditions suivantes sont remplies, le calcul de la flèche n'est pas nécessaire.

$$
\frac{h}{lx} \ge \frac{M_t}{20M_x} \Rightarrow \frac{0.15}{1.30} = 0.107 \ge \frac{0.85}{20} = 0.042 \to c.v
$$
\n
$$
\rho = \frac{A_{ty}}{b.d_x} \le \frac{4.2}{f_e} \Rightarrow \frac{4.52}{100 \times 12.25} = 0.0036 \le 0.0105 \to c.v
$$
\n
$$
\frac{h}{lx} \ge \frac{1}{16} \Rightarrow \frac{0.15}{1.30} = 0.107 \ge 0.0625 \to cv
$$

**Vérification de la contrainte de cisaillement :**

$$
\tau_u = \frac{V_u}{b \times d}
$$
  
\n
$$
V_u = \frac{P_u \times l_x \times l_y}{2l_x + l_y} = \frac{22948.50 \times 1.30 \times 3.1}{2 \times 1.30 + 3.1} = 16224.99 \text{ N}
$$

$$
\tau_u = \frac{16224.99}{1000 \times 122} = 0.13 MPa
$$
  
\n
$$
\bar{\tau} = 0.05 f_{c28} = 1.25 MPa
$$
 BAEL91(*Art* 5. 2. 2)  
\n
$$
\tau_u = 0.13 < \bar{\tau} = 1.25 MPa
$$

Donc il n'y a pas de prévoir des armatures transversales.

## **1) etage courant :**

### **ELU sens Y :**

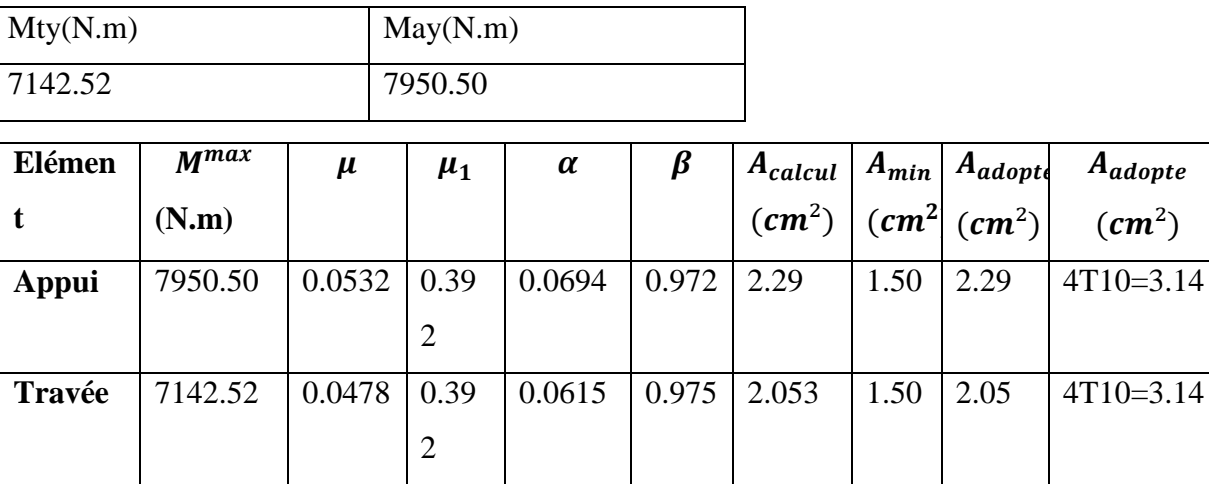

**Condition de non fragilité :** BAEL91 (art. A.4.2)

$$
A_{\min} \ge 0.23.b.d.\frac{f_{t28}}{f_e} = 1.23 \text{ cm}^2
$$

Pourcentage minimal des armatures ; BAEL91 (art B.6.4)

$$
A\% \ge 0.001 \times b
$$
.  $h = 1.5$  cm<sup>2</sup>.

**ELU sens x :**

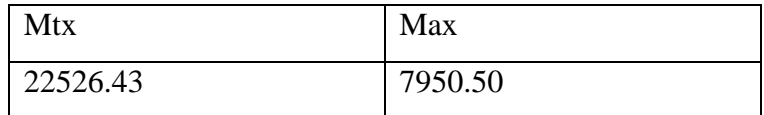

TAB. Représentait à l'E LU : sens X

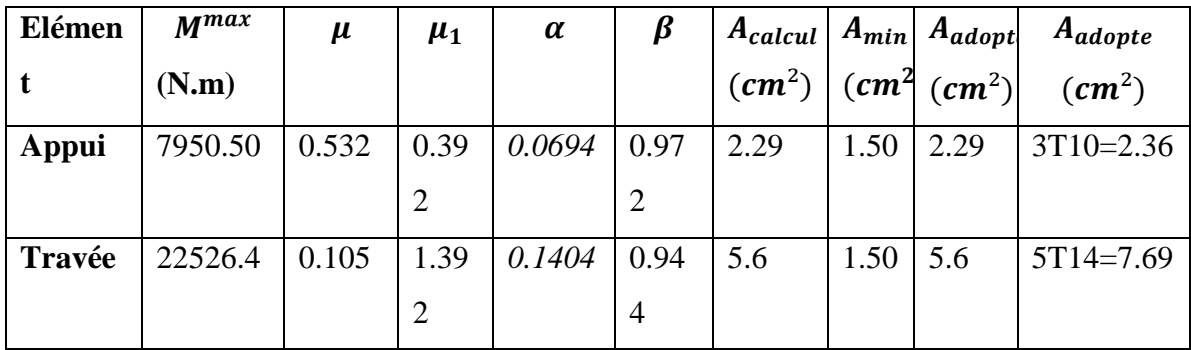

**Condition de non fragilité :** BAEL91 (art. A.4.2)

$$
A_{\min} \ge 0.23.b.d.\frac{f_{t28}}{f_e} = 1.47 \text{ cm}^2
$$

Pourcentage minimal des armatures ; BAEL91 (art B.6.4)

 $A\% \geq 0.001 \times b. h = 1.5 \, cm^2.$ 

### **AELS :**

- La fissuration est considérée comme peut nuisible, donc il n'y a aucune vérification concernant  $\sigma$ <sub>s.</sub>
- la vérification de la contrainte max du béton n'est pas nécessaire si l'inégalité suivante est vérifiée :

$$
\alpha \leq \overline{\alpha} = \frac{\gamma - 1}{2} + \frac{f_{c28}}{100}
$$
, avec :  $\gamma = \frac{M_u}{M_s}$ 

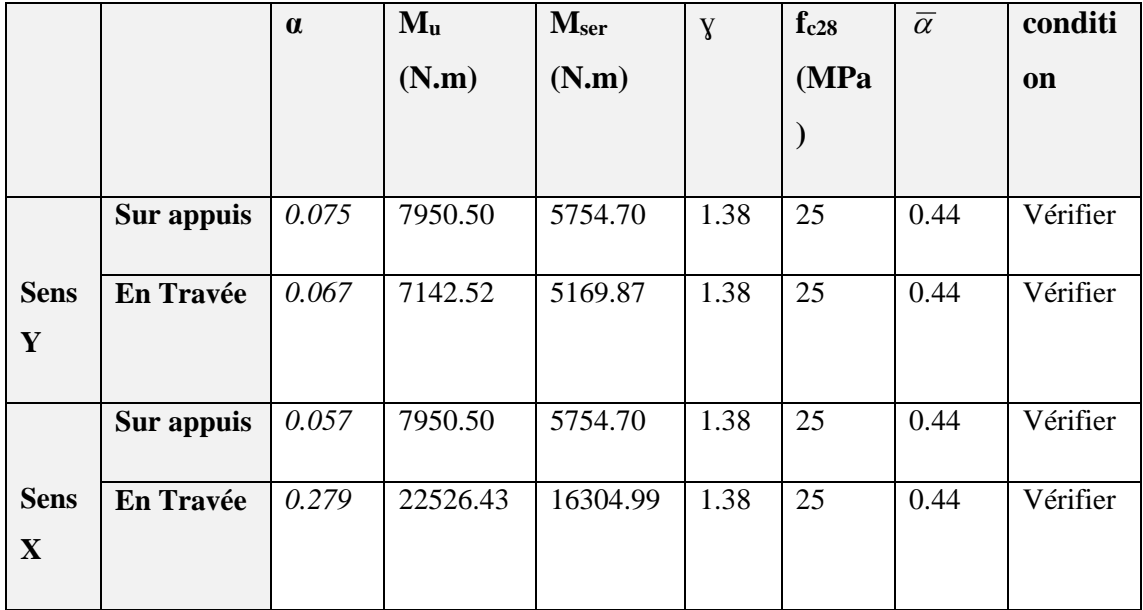

## **Vérification de la flèche : B A E L 91. (Art B.7.5.1) :**

Si les trois conditions suivantes sont remplies, le calcul de la flèche n'est pas nécessaire.

$$
\frac{h}{lx} \ge \frac{M_t}{20M_x} \Rightarrow \frac{0.15}{1.30} = 0.115 \ge \frac{0.85}{20} = 0.042 \to c.v
$$
\n
$$
\rho = \frac{A_{vy}}{b.d_x} \le \frac{4.2}{f_e} \Rightarrow \frac{7.69}{100 \times 11.3} = 0.0063 \le 0.0105 \to c.v
$$
\n
$$
\frac{h}{lx} \ge \frac{1}{16} \Rightarrow \frac{0.15}{1.30} = 0.115 \ge 0.0625 \to cv
$$

**Vérification de la contrainte de cisaillement :**

$$
\tau_u = \frac{V_u}{b \times d}
$$
  

$$
V_u = \frac{P_u \times l_x \times l_y}{2l_x + l_y} = \frac{22948.50 \times 1.30 \times 3.1}{2 \times 1.30 + 3.1} = 16224.99 \text{ N}
$$

$$
\tau_u = \frac{16224.99}{1000 \times 122} = 0.132 MPa
$$
  
\n
$$
\bar{\tau} = 0.05 f_{c28} = 1.25 MPa
$$
 *BAEL91(Art 5. 2. 2)*  
\n
$$
\tau_u = 0.132 < \bar{\tau} = 1.25 MPa
$$

Donc il n'y a pas de prévoir des armatures transversales.

# **Schémas du ferraillage des balcons :**

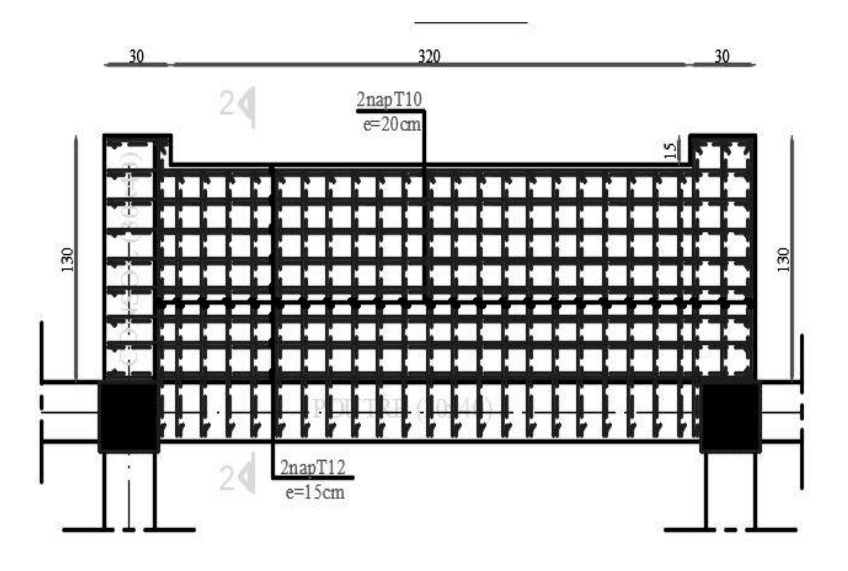

# **III.4. Les Escaliers**

### **III.4.1.Définition :**

Un escalier est un succession de marches permettant le Passage d'un niveau à un autre, il peut être en béton armé, en acier ou en bois.

### **III.4.2. Etude de l'escalier :**

Ce type d'escalier et composé de :

- Paliers d'épaisseur 12cm.
- Volées parallèles d'épaisseur 12cm.
- $\checkmark$  marche de 30cm.
- $\checkmark$  Contre marche de 17cm.

Pour déterminer les sollicitations, on a deux méthodes de calcul qui sont les suivantes:

- La méthode des charges équivalentes.
- La méthode R.D.M.

## **III.4.3.Evaluation des charges :**

#### • **Charges et surcharges**

**3.1. Paillasse :**

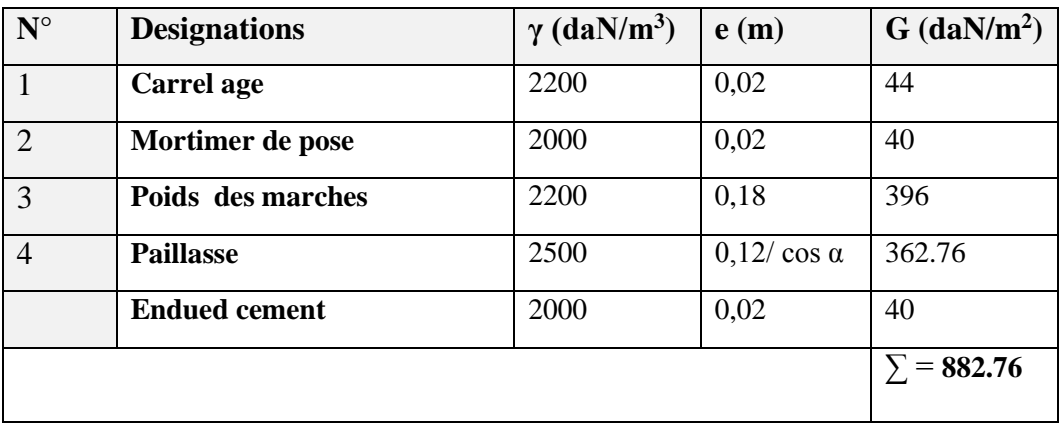

**Tab.** Evaluation des charges permanentes dans le paillasse d'escalier.

Charge permanente :  $G = 882.76$ daN/ $m^2x$  1 m = 667daN/ml Charges exploitation : $Q = 2.50 \times 1$  m = 2.50 KN/ml

**3.2. Palier :**

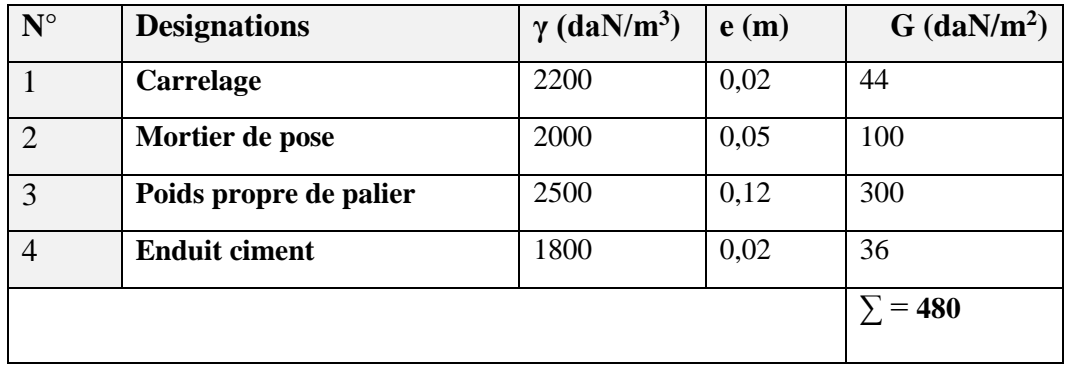

**TAB.** Evaluation des charges permanentes dans le palier d'escalier.

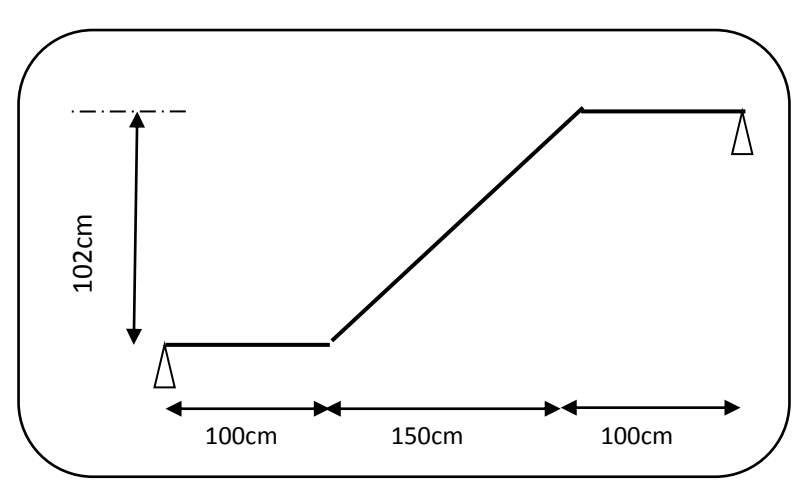

 **Fig.IV.1.4.** Schema volée de l'escalier

- **Combinaisons d'action :**
	- **E.L.U :**  $P_u = 1,35G + 1,5Q$
	- **- ELS** :  $P_{\text{ser}} = G + Q$

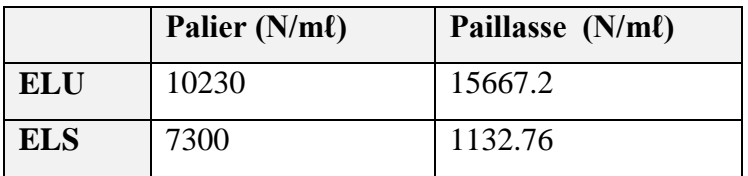

# **TAB : Combinaisons d'action**

### **à l'ELU :**

$$
q_{eq} = \frac{q_1 \times L_1 + q_2 \times L_2 + q_3 \times L_3}{L = L_1 + L_2 + L_3}
$$
  

$$
q_{eq} = 12.56 \text{ kN/mL}
$$

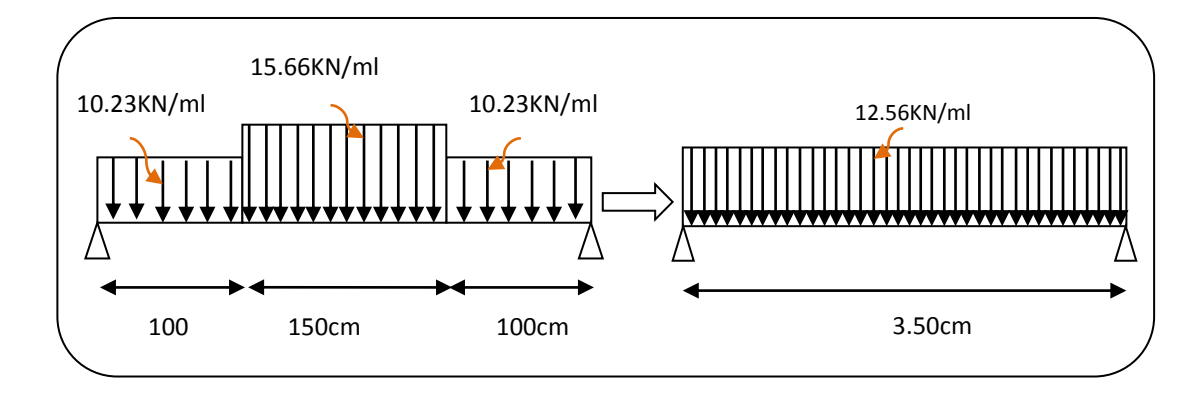

**Fig.III.4.2.**schéma statique de volée a ELU

#### **Moments et Effort Tranchants :**

 $q_{eq} = 12.56 \text{ kN/ml}$ Moment isostatique :  $M_0 = \frac{q_{eq}.l^2}{r^2}$ 8  $M_0 = 19.38$  KN. m

Moment sur appui :  $M_a = 0.3M_0 = 5.81$ KN.m

Moment en travée :  $M_t = 0.85M_0 = 16.47$  KN.m

L'effort tranchant :  $T_u = \frac{q_{eq} \times l}{r^2}$  $rac{q\times l}{2} = \frac{11.90\times4.45}{2}$  $\frac{2 \times 4.45}{2}$  = 22.15 KN

### **à l'ELS :**

- La méthode des charges équivalentes.

- La méthode R.D.M.

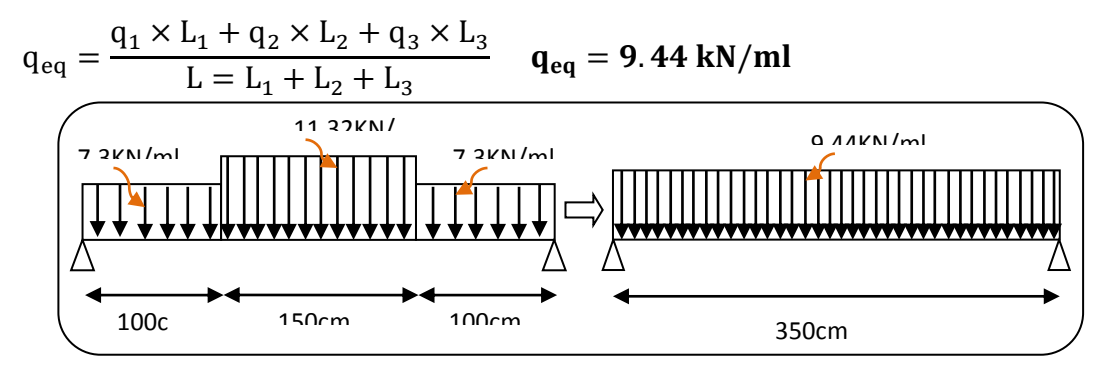

**Fig.III.4.3.**schéma statique de volée a ELS

### **Moments et Effort Tranchants :**

 $q_{eq} = 9.44$  kN/ml Moment isostatique :  $M_0 = \frac{q_{eq}.l^2}{r^2}$ 8

 $M_0 = 14.45$  KN. m

Moment sur appui :  $M_a = 0.3M_0 = 4.34$ KN.m Moment en travée :  $M_t = 0.85M_0 = 8.024$  KN.m

L'effort tranchant : 
$$
T_u = \frac{q_{eq} \times l}{2} = 16.52 \text{KN}
$$

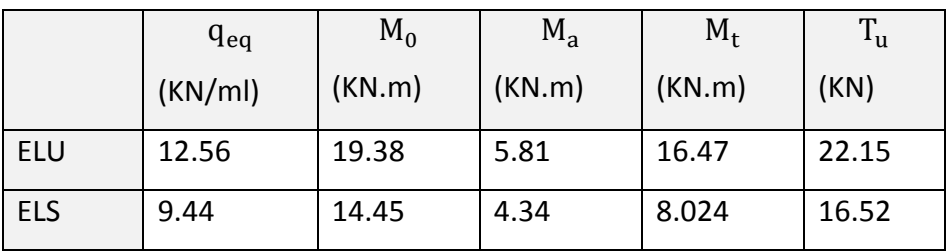

**TAB. Moments et Effort Tranchants**

### **IV.4.4.Calcul de ferraillage**

#### **4.4.1. Armatures longitudinales:**

 **- E.L.U :**

 $f_e = 400 \text{ MPa}$ ,  $\sigma_s = 348 \text{ MPa}$ ,  $\overline{\sigma}_h = 14,2 \text{ MPa}$ 

 $\mu_{\ell} = 0.392$  ,  $\mu < \mu_{\ell} \Rightarrow \hat{A} = 0$ ; avec:  $\mu = \frac{M \mu_{\ell}}{\sigma_{\ell}} \frac{\partial M^2}{\partial d^2}$ *M b u*  $\sigma$ 

L'enrobage : c = 2  $\rightarrow \emptyset \le \frac{h}{10} = 12$  mm e = 12 cm d = 9.4cm b = 100 cm

$$
\beta = (1 - 0.4 \, \alpha) \quad , \quad \alpha = 1.25 \, (1 - \sqrt{1 - 2\mu}) \quad , \quad A = \frac{M}{\beta \cdot d \cdot \sigma_s}
$$

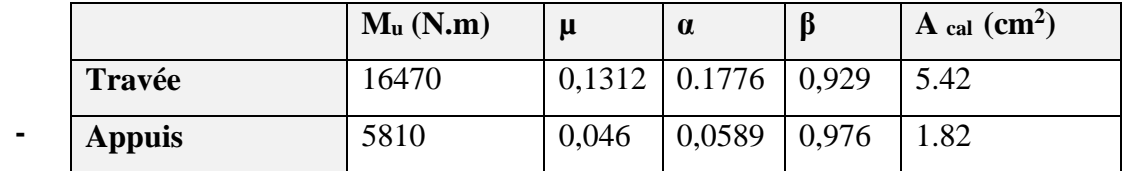

#### **E.L.S :**

- La fissuration est considérée comme peu nuisible, donc il n'y a aucune vérification concernant  $\sigma$ <sub>s.</sub>
- la vérification de la contrainte max du béton n'est pas nécessaire si l'inégalité suivante est vérifiée :

$$
\alpha \leq \overline{\alpha} = \frac{\gamma - 1}{2} + \frac{f_{c28}}{100}
$$
, avec :  $\gamma = \frac{M_u}{M_s}$ 

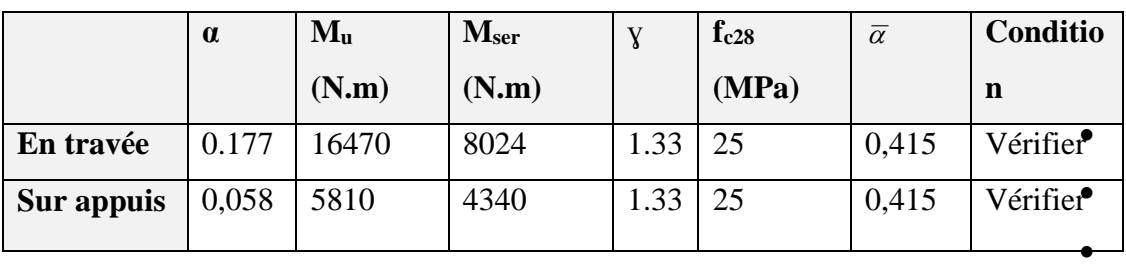

### **condition de non fragilité :** BAEL91 (art A.4.2,1)

- $\triangleright$  Section minimale d'armatures :
- −  $A^1_{min} \ge 0,23.b.d.$ *e t f*  $f_{\iota 28}$

- 
$$
A^1_{min} \ge 0.23 \times 100 \times 9.4 \times \frac{2.1}{400} = 1.135
$$
 cm<sup>2</sup>

Pourcentage minimal : BAEL 91 (art B.6.4)

$$
A^2_{min} \ge 0,001.b.h
$$

$$
A^2_{\min} \ge 0,001.100.12 = 1.20 \text{ cm}^2
$$

Donc :  $A = max (A<sub>u</sub>; A<sub>min</sub>)$ 

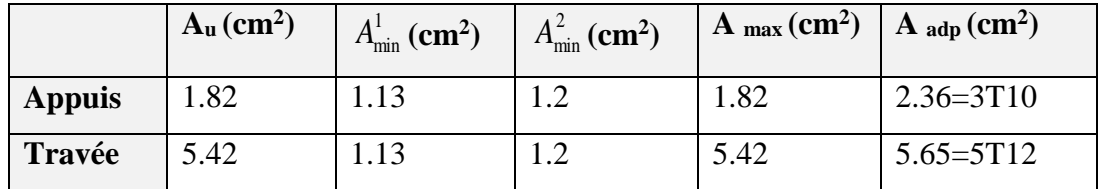

### **4.4.2. les armatures de répartitions :**

$$
A_t = A_l / 4
$$

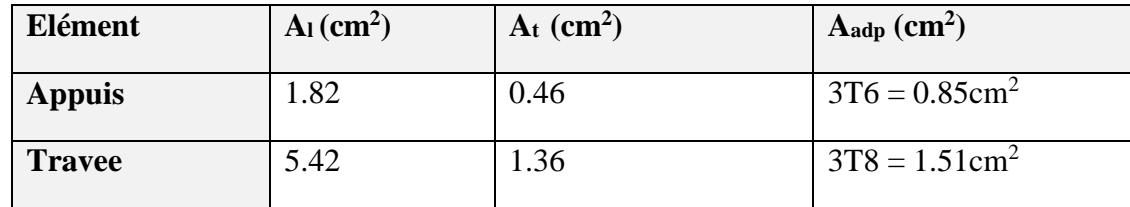

### **4.643. Espacement entre les armatures :** BAEL91 (art A.8.2, 4.2)

### **a- Armatures longitudinales :**

 $S_t \le \min(3h; 33 \text{ cm}) = \min(3 \times 12; 33 \text{ cm}) = \min(36 ; 33) = 33 \text{ cm}$ 

-Appuis: 
$$
S_t = \frac{100}{3} = 33
$$
cm  
-Travée:  $S_t = \frac{100}{5} = 20$ cm

#### **b-Armatures répartition :**

 $S_t \le \min (4h; 45 \text{ cm}) = \min (4 \times 12; 33 \text{ cm}) = \min (48; 33) = 33 \text{ cm}$ 

- Appuis: 
$$
St = \frac{100}{3} = 33
$$
 cm  
-Travée:  $St = \frac{100}{3} = 33$  cm

**Vérification de l'effort tranchant :**

 $\equiv$ 

La contrainte tangente  $\tau_{\mathrm{u}}$  : BAEL91 (art A.5.1, 1)

$$
T_u = 22.15 \, KN
$$
\n
$$
\tau_u = \frac{T_u}{b_0.d} = \frac{22.15 \times 10^3}{1000 \times 94} = 0.235 \, Mpa
$$

Les armatures d'âme sont droites et les fissurations peu nuisibles, donc :

$$
\tau_u = \min (0, 15f_{c28/\gamma b}; 4 \text{ MPa}) \text{ (BAEL91 art A.5.1,211)}
$$
  
\n
$$
\tau_u = \min (2.5; 4) \Rightarrow \tau_u = 2.5 \text{ MPa}
$$
  
\n
$$
\tau_u = 0.235 \text{ MPa} < \tau_u = 2.5 \text{ MPa} \text{ (Condition .Vérifiée)}
$$

**4.4.4.Vérification de la flèche***:* BAEL91 (art B.6.5, 1)(escalier étage courant)

$$
1/\frac{h_t}{l} > \frac{M_t}{10.M_0} = \frac{12}{350} = 0.034 < \frac{16470}{10 \times 19380} = 0.084 \dots
$$
 (Condition non vérifiée).  
\n
$$
2/\frac{A}{b.d} \le \frac{4.2}{Fe} \Rightarrow \frac{5.650}{100 \times 94} = 0.0060 < \frac{4.2}{400} = 0,0105 \dots
$$
 (Condition vérifiée)  
\n
$$
3/\frac{h}{L} \ge \frac{1}{16} \Rightarrow \frac{12}{350} = 0.034 < 0,0625 \dots
$$
 (Condition non vérifiée)

Comme les conditions (1) et (3) ne sont pas vérifiées, donc on doit vérifier la condition :  $\Delta f_t = f_g^{\mathbf{v}} - f_j^{\mathbf{i}}$ -  $f_g^{\mathbf{i}} + f_p^{\mathbf{i}} < f$  adm Avec : **f**  $_{adm} = L / 500$ , pour les éléments supports reposant sur 2 appuis et la portée L au plus égale à 5m (BAEL 91(art B.6.5, 3).

**III.4.5.Evaluation des charges :** BAEL 91 (art B.6.5,2)

**Position du l'axe neutre :**

$$
\frac{(b \times y2)}{2} - 15A(d - y) \longrightarrow \frac{(100 \times y2)}{2} - 15 \times 5,42(9.4 - y)
$$

 $=50y^2 +81.3$  y- 764.22 = 0

La racine positive donne  $y = 3,99$  cm

**Moment d'inertie** 

$$
I = \frac{(b \cdot y3)}{12} + 15A(d - y2)
$$

 $I = (100 \times 3,99^{3})/12 +15 \times 5,42(9.4-3,99)$ 

 $I= 37207.88$  cm<sup>4</sup>

**Déformations instantanées :**

$$
\lambda i = \frac{0.05 \times f_{t28}}{\left(2 + 3\frac{b_0}{b}\right) \times \rho}
$$
\n
$$
\rho = \frac{A}{b_0 \cdot d} = \frac{5.08}{100 * 13} = 0,00576
$$
\n
$$
\lambda i = \frac{0.05 \times 2.1}{\left(2 + 3\right) \times 0.00390} = 3.64
$$

**Déformations de longue durée :**

$$
\lambda_{\rm v} = \frac{0.02 \times f_{t28}}{(2 + 3 \times \frac{b_0}{b})\rho} = \Rightarrow \lambda_{\rm v} = 2/5 \lambda_{\rm i} \longrightarrow \lambda_{\rm v} = 1.45
$$

# **III.4.6.Calcul des moments fléchissant à E.L.S :**

**g:** C'est l'ensemble des charges permanentes.

**j :** Les charges permanentes appliquées au moment de la mise en œuvre des revêtements.

**P:** C'est l'ensemble des charges permanentes et d'exploitations supportées par l'élément considéré.

$$
g_{\textit{eq}} = \frac{(G_{\textit{palier}} \times L_{\textit{palier}}) + (G_{\textit{paillasse}} \times L_{\textit{paillasse}})}{L_{\textit{palier}} + L_{\textit{paillasse}}}
$$

$$
g_{eq} = \frac{(4800 \times 1) + (8820 \times 1.5)}{1 + 1.5} = 7212N / ml
$$

$$
j_{eq} = \frac{(G_{dale\,pleine} \times L_{palier}) + [(poids.de.paillasse + poids.de.marche)] \times L_{paillasse}}{L_{paliier} + L_{paillasse}}
$$

$$
j_{eq} = \frac{(3627.6 + 3960 \times 1.5) + (3000 \times 1)}{1 + 1.5} = 3376.56N / ml
$$
  
\n
$$
P = g_{eq} + q = 7212 + 2500 = 9712 N/ml
$$
  
\n
$$
M_g = \frac{g_{eq} \cdot \ell^2}{8} = \frac{7212 \times (3.5)^2}{8} = 11043.37N.m
$$
  
\n
$$
M_j = \frac{j_{eq} \cdot \ell^2}{8} = \frac{3376.56 \times (3.5)^2}{8} = 5170.35N.m
$$
  
\n
$$
M_P = \frac{P \cdot \ell^2}{8} = \frac{9712 \times (3.5)^2}{8} = 14871.5N.m
$$

*Calcul des contraintes de traction effective de l'armature :*

$$
\sigma_{g}^{s} = \frac{(d-y)}{I} \times 15Mg = \frac{(9.4 - 3.99)}{37207.88} \times 15 \times 11043.37 = 124.33Mpa
$$
  

$$
\sigma_{j}^{s} = \frac{(d-y)}{I} \times 15Mj = \frac{(9.4 - 3.99)}{7207.88} \times 15 \times 5170.35 = 58..21Mpa
$$
  

$$
\sigma_{p}^{s} = \frac{(d-y)}{I} \times 15Mp = \frac{(9.4 - 3.99)}{7207.88} \times 15 \times 14871.5 = 167.43Mpa
$$

**Calcul du coefficient μ** :

$$
\rho = A/(b_0 \times d) = 0.00576
$$

$$
\mu_{\rm g} = 1 - \frac{1,75 \times \text{ft28}}{4 \times \text{p} \times \text{og} + \text{ft28}} = 1 - \frac{1,75 \times 2,1}{4 \times 0,00576 \times 124.33 + 2,1} = 0,610
$$

$$
\mu_j = 1 - \frac{1,75 \times \text{ft28}}{4 \times \rho \times \sigma j + \text{ft28}} = 1 - \frac{1,75 \times 2,1}{4 \times 0,00576 \times 58.21 + 2,1} = 1.067
$$

$$
\mu_{p} = 1 - \frac{1,75 \times \text{ft28}}{4 \times \text{p} \times \text{cp} + \text{ft28}} = 1 - \frac{1,75 \times 2,1}{4 \times 0,00567 \times 167.43 + 2,1} = 0,6168
$$

Donc :

$$
I_{fv}^{g} = (1,1I_0) / (1 + \lambda_v \times \mu g) = (1,1 \times 37207.88) / (1 + 1,45 \times 0.61) = 2171.85 \text{ cm}^2
$$
  
\n
$$
I_{fi}^{g} = (1,1I_0) / (1 + \lambda_i \times \mu g) = (1,1 \times 37207.88) / (1 + 1.4 \times 0.61) = 1304,2197 \text{ cm}^2
$$
  
\n
$$
I_{fv}^{j} = (1,1I_0) / (1 + \lambda_i \times \mu_j) = (1,1 \times 37207.8) / (1 + 1.4 \times 0.53976) = 4518.73 \text{ cm}^2
$$
  
\n
$$
I_{fv}^{p} = (1,1I_0) / (1 + \lambda_i \times \mu_p) = (1,1 \times 3341,568) / (1 + 1.45 \times 0.26041) = 1530,9104 \text{ cm}^2
$$

**Calcule de la flèche**:

$$
E_{ij} = 11000.\sqrt[3]{f_{c28}} = 11000 \times \sqrt[3]{25} = 32164.2 \text{ MPa}
$$
\n
$$
E_{\nu} = \frac{E_{ij}}{3} = 3700 \times \sqrt[3]{f_{c28}} = 10818.87 \text{ MPa}
$$
\n
$$
f_{\nu}^{g} = M_{g}.\ell^{2} / 10 \text{Ev. } I_{fv}{}^{g} = 11043.37 \times (350)^{2} / 10 \times 10818, 87 \times 2128,8100 = 9,4091 \text{ mm.}
$$
\n
$$
f_{i}^{g} = M_{g}.\ell^{2} / 10 \text{Ei. } I_{fi}{}^{g} = 11043.37 \times (350)^{2} / 10 \times 32164,2 \times 1304,21 = 5,1658 \text{ mm.}
$$
\n
$$
f_{\nu}^{j} = M_{j}.\ell^{2} / 10 \text{Ei. } I_{fv}{}^{j} = 5170.35 \times (350)^{2} / 10 \times 32164,2 \times 451,5498 = 3,8404 \text{ mm.}
$$
\n
$$
f_{i}^{p} = M_{p}.\ell^{2} / 10 \text{Ei. } I_{fv}{}^{j} = 14871 \times (350)^{2} / 10 \times 32164,2 \times 1530,9104 = 6,0256 \text{ mm.}
$$

### **La flèche totale** :

 $\Delta f_t = f_{v}^g - f_{v}^g - f_{v}^j + f_{v}^i = 9,4091 - 5,1658 - 3,8404 + 6,0256 = 6,4285$  mm  $\Delta f_t = 6{,}4285$  mm <  $f = L / 500 = 350 / 500 = 7{,}00$  mm.

Donc la condition de la flèche est vérifiée.

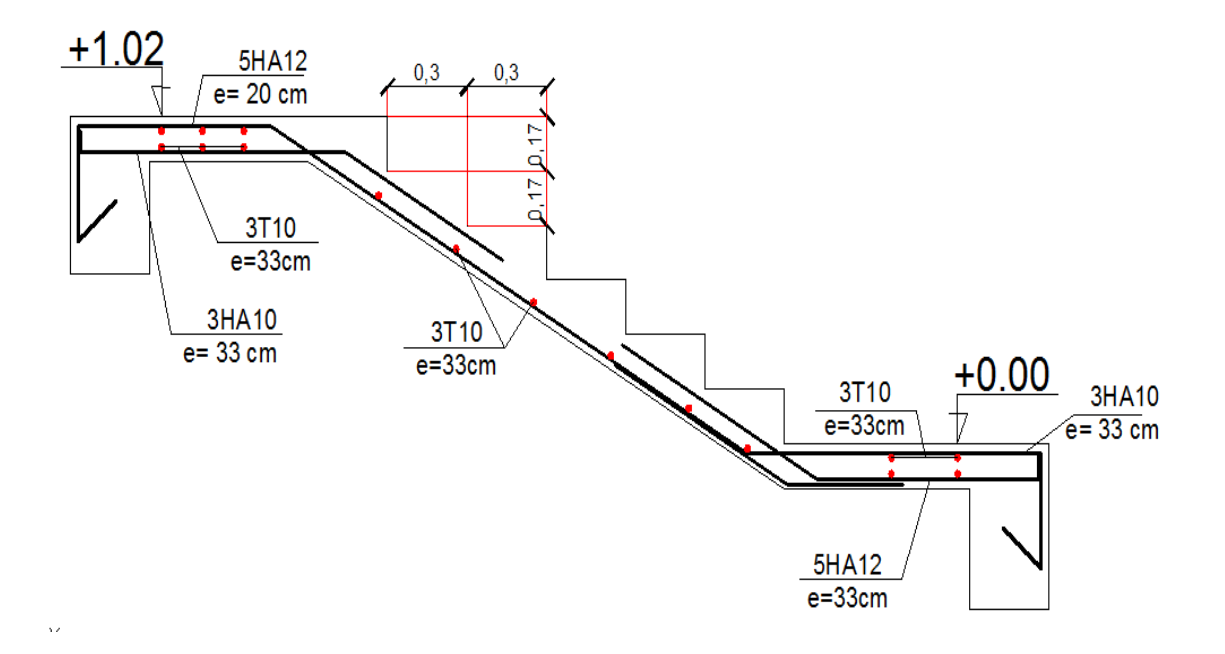

# Fig.IV.4.3. Schema de ferraillage

# **La poutre palière**

#### **IV.4.7.Calcul de la poutre palière :**

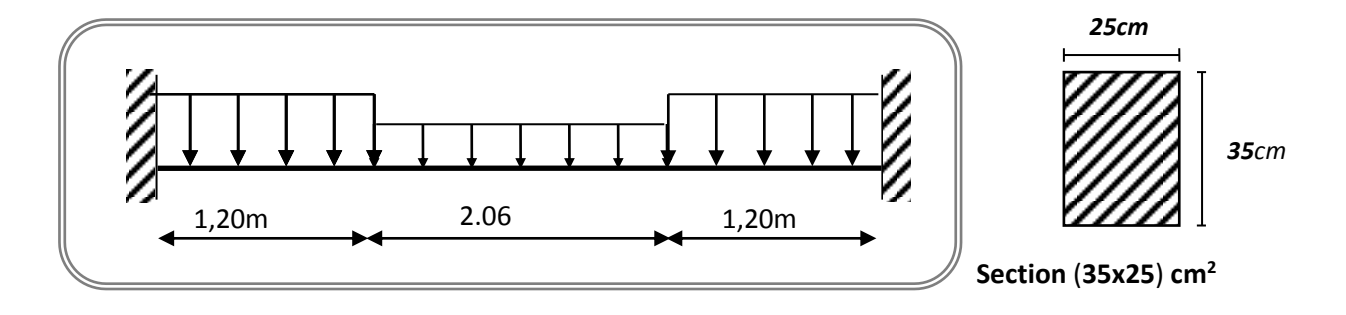

 **Fig. III.1.4**Schéma de poutre de palier.

#### **III.4.7.1. Introduction :**

La poutre palière est un élément qui est soumis à la torsion droite peuvent être réduite à un couple situé sur la section lorsque les forces agissent sur elle y comprit la réaction d'appuis sont située à gauche d'une section.

### **III.4.7.2.Pré-dimensionnement:**

D'après le RPA *h* ≥ 30*cm*  $\frac{1}{2}$  Donc on prend  $h = 35$ *cm*  $0,4h \le b \le 0,8h \Rightarrow 14 \le h \le 28$ ;  $\therefore$  On prend  $b = 25$ *cm* D'après le RPA :  $-b \geq 20$ *cm* (vérifie)  $35$ *h*

$$
rac{n}{b} = \frac{33}{25} = 1,4 \prec 4
$$
 vérifie

- Donc la section de la poutre palière est  $(25 \times 35)$ *cm*<sup>2</sup>

### **III.4.7.3.Evaluation des charges :**

- Poids propre de la poutre :  $0,25 \times 0,35 \times 25 = 2,18KN/ml$
- poids du mur : 2,66×2.13=5.66 KN/ml
- Poids de plier:

G=4.80KN/m²

- Poids de la paillasse

 $G_p = 8.82$ KN/m<sup>2</sup>

On prend une largeur d'escalier qui est:  $b = 1m$  donc les charges sont

 $q_{Pu} = 8.82 \times 1 = 8.82$  *KN* / *ml* 

Donc  $q_u = \frac{4.62 \times 1 + 6.62 \times 1.5}{2} + 2.18 + 5.66 = 21.07$  KN / ml  $=\frac{4.82\times1+8.82\times1.5}{1}+2.18+5.66=21.07\text{kN}/\text{ml}$ 

**Combinaison d'action :**

 $Q=2,5KN/m<sup>2</sup>$ 

- À l'ELU :  $P_U = 1,35 \times 21,07 + 1,5 \times 2,5 = 32.19 KN / ml$
- $\dot{A}$  l'ELS :  $P_{ser} = 21.07 + 2.5 = 23.57$ KN / ml

### **III.4.8.Ferraillage (ELU) :**

- En través : 
$$
M_t = \frac{P \times L^2}{24} = \frac{32.19 \times 3.5^2}{24} \Rightarrow 16.43 \text{K/N.m}
$$

- En appui : 
$$
M_a = \frac{P \times L^2}{12} = \frac{32.19 \times 3.5^2}{12} \Rightarrow 32.86 \text{KN} \cdot m
$$

$$
T = \frac{P \times L}{2} = \frac{32.19 \times 3.5}{2} \Rightarrow 56.33 \text{KN} \cdot m
$$

 **- En travée :**

$$
\mu = \frac{M_{Ut}}{b \times d^2 \times \sigma_{bc}} = \frac{16430}{25 \times 33^2 \times 14,2} = 0,042 < \mu_{1u} = 0,392 ;
$$

On n'a pas besoin d'armatures comprimées.

$$
\alpha = 1,25(1 - \sqrt{1 - 2x0,042}) = 0,105
$$

$$
\beta = 1 - 0,4 \times \alpha = 0,958
$$

$$
A = \frac{Mut}{\sqrt{1 - 2x0,000000}} = 1,49 \text{ cm}^2.
$$

 $348{\times}0.958{\times}33$  $\frac{1}{s \cdot \beta \cdot d}$  $\sigma\!\!\:\! s\!\cdot\!\beta$ 

4T12 avec  $A_s = 4{,}52cm^2$ 

 **- En appui :**

q<sub>ab</sub> = 4.82×1 = 4.82KN/ml  
\nq<sub>ba</sub> = 8.82×1 = 8.82KN/ml  
\nDonc q<sub>a</sub> = 
$$
\frac{4.82×1+8.82×1.5}{2}
$$
 + 2.18 + 5.66 = 21.07 KN/ml  
\nCombination 1'action :  
\nQ=2.5KN/m<sup>2</sup>  
\n $\lambda$  TELU :  $P_U$  = 1,35×21,07 +1,5×2,5 = 32.19KN/ml  
\n $\lambda$  TELU :  $P_U$  = 1,35×21,07 +1,5×2,5 = 32.19KN/ml  
\nIII.4.8.Ferraillege (ELU) :  
\n- En travel :  $M_{\gamma} = \frac{P \times L^2}{24} = \frac{32.19 \times 3.5^2}{24} \Rightarrow 16.43KN/m$   
\n- En input :  $M_{\alpha} = \frac{P \times L^2}{12} = \frac{32.19 \times 3.5^2}{12} \Rightarrow 32.86KN/m$   
\n $T = \frac{P \times L}{2} = \frac{32.19 \times 3.5}{2} \Rightarrow 56.33KN/m$   
\n- En travelé :  
\n $\mu = \frac{M_U}{b \times d^2 \times \sigma_{bc}} = \frac{16430}{25 \times 33 \times 14.2} = 0.042 < \mu_{ba} = 0.392$ ;  
\nOn n'a pas boson d'amatures comprises.  
\n $\alpha = 1,25(1-\sqrt{1-2x0.042}) = 0,105$   
\n $\beta = 1 - 0,4 \times \alpha = 0.958$   
\n $A = \frac{M u t}{\sigma s \cdot \beta \cdot d} = \frac{16430}{348 \times 0.958 \times 33} = 1,49$  cm<sup>2</sup>.  
\n- En appu :  
\n $\mu = \frac{M u}{b \times d \times \sigma_{bc}} = \frac{32860}{25 \times 33^2 \times 14.2} = 0.084$   
\n $\alpha = 1,25(1-\sqrt{1-2x0.09}) =$ 

 **-Vérification à ELS :**

$$
M_{ser} = \frac{P_{ser}L^2}{8} = 36.09 \text{KN} \cdot m
$$

 **-En travée :**

Aucune vérification à l'ELS si :  $\alpha \prec \frac{7}{2} + \frac{7}{2}$  $\alpha \prec \frac{\gamma-1}{\gamma+1} + \frac{F_{C28}}{\gamma}$ 

$$
\gamma = \frac{M_u}{M_{ser}} = \frac{16.43}{36,09} = 0.455
$$

$$
\alpha = 0,109 \prec \frac{\gamma - 1}{2} + \frac{F_{C28}}{100} = 0,522
$$

**-**Section rectangulaire

**-** Fissuration peut préjudiciable

Donc aucune vérification à l'ELS.

### **-En appui :**

$$
\alpha = 0.105 \times \frac{\gamma - 1}{2} + \frac{F_{C28}}{100} = 0.295
$$

**-**Section rectangulaire **-**Fissuration peut préjudiciable

Donc pas de vérification à l'ELS.

### **Verification:**

$$
A \ge 0,23 \times b \times d \times \frac{F_{t28}}{F_e} = 0,996cm^2 \le 3,89cm^2 \text{ (BAEL 91 (art A.4.2))}
$$
\n
$$
A_s \ge 0,5\% \times b \times h = 0,005 \times 25 \times 35 = 4,375cm^2 \text{ (RPA (art 7.5.1.2))}
$$
\n
$$
A_s = 4,52cm^2 > A_{min} \text{ (RPA)} = 4,375cm^2
$$
\n
$$
A_s = \max (4,375 \, ; \, 3,89) \Rightarrow A_s = 4,375 \text{ cm}^2
$$
\nDonc on adopte ; 3T14 = 4,62 cm<sup>2</sup>

### **III.4.9.Vérification :**

# **-Vérification de l'effort tranchant :**

$$
\tau_U = \frac{V_U}{b \times d} = \frac{56.33}{0,25 \times 0,33} \Rightarrow \tau_U = 643.77 \, KN \, / \, m^2 = 0,643 \, Mpa
$$
\n
$$
\bar{\tau}_U = \min \left\{ 0, 2 \frac{F_{C^{28}}}{\gamma_b}, 5Mpa \right\} = 3,33 \, Mpa \succ \tau_U = 0,643 \, Mpa
$$

### **Exigence du RPA :**

#### **Armatures transversales :**

D'après le RPA (art.7.5.2.2) :  $A_t = 0.003 Sb$ 

$$
\text{. } S = \min\left(\frac{h}{4}, 12\phi_L\right) = \min\left(\frac{35}{4}, 12\phi_L\right) \Rightarrow S = 8,75 \text{ cm}
$$

 $A_t = 0.003 \times 8.75 \times 35 = 0.9187$  cm<sup>2</sup>, dans la zone nodale on adopte 2T8 (1.01 cm<sup>2</sup>)

•  $S \leq \frac{h}{2} = 17,5cm$ , Dans la zone courante

 $A_t = 0.003 \times 17.5 \times 35 = 1.83$  cm<sup>2</sup>, donc on adopte 4T8 (2.01 cm<sup>2</sup>).

### - **vérification de la flèche :**

D'après le BAEL 91 on doit vérifier les 3 conditions suivent :

0,1 0,0625 350 35 16 1 *L <sup>h</sup>* **…………….…………………**condition. vérifiée. 0,1 0,08 10 <sup>0</sup> *M M L <sup>h</sup> <sup>t</sup>* **…………………………………….**condition vérifiée. 7.21 4,37 400 <sup>25</sup> <sup>33</sup> 3.5 3.5 *S S e f A A b d* **----------------------**condition vérifiée.

Donc la flèche est vérifiée.

### **III.4.10.Calcul de la poutre palière a la torsion :**

La contrainte tangente de torsion est donnée par la formule de RAUSCH (BAEL91

$$
(art.A.5.4)):
$$

$$
\tau_U = \frac{M_{TOR}}{2\Omega e}
$$

e : épaisseur de la paroi au point considérée.

 $\Omega$ : L'air du contour tracé à mi-épaisseur de la paroi fictive

$$
\Omega = (b - e)(h - e)
$$

$$
e = \frac{b}{6} = \frac{25}{6} = 4,16cm \Rightarrow \Omega = (25 - 4,16)(35 - 4,16) = 642,70cm^2
$$

Le moment de torsion est :  $M_{TOR} = M_{APUIS} = 7735,32N.m$ 

Donc 
$$
\tau_U = \frac{6436.60}{2 \times 642.26 \times 4.16} \Rightarrow \tau_t = 1,204 MPa \prec \overline{\tau}_u = 2,5 MPa
$$

 **-Armatures longitudinales :** 

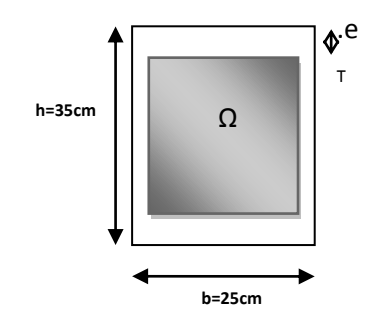

### **Fig. III.1.5***: Coupe Poutre palière*

$$
A_{l} = \frac{U \times M_{TOR}}{2 \times \Omega \times \sigma_{S}}; \quad \text{Avec} \quad U : \text{périmère } \Omega
$$
  

$$
U = 2[(b - e) + (h - e)] = 2[(25 - 4.16) + (35 - 4.16)] = 103,36cm
$$
  

$$
A_{l} = \frac{103,36 \times 6436.6}{2 \times 642,26 \times 348} = 1,48cm^{2}
$$

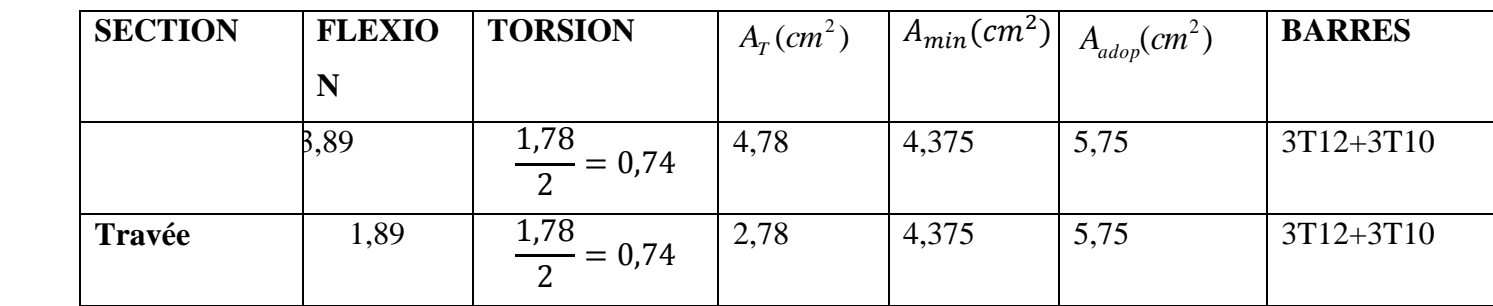

Tenant compte des aciers de flexion :  $A_T = A_t + A_s$ 

# **Armatures transversales :**

$$
\frac{A_t}{S_t} = \frac{M_t}{2\Omega \sigma_s} \Rightarrow \frac{A_t}{S_t} = \frac{7912,77}{2 \times 642,26 \times 347,8} = 0,018 \text{cm}^2
$$

*At* : Section d'armature transversale.

*t S* : L'espacement d'armature.

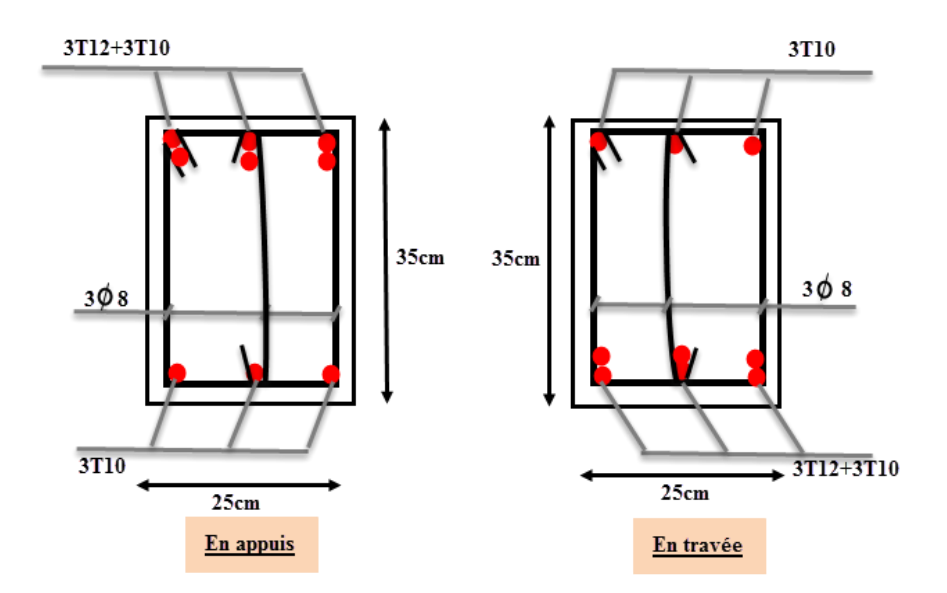

 **Dessin de ferraillage de la poutre palière**

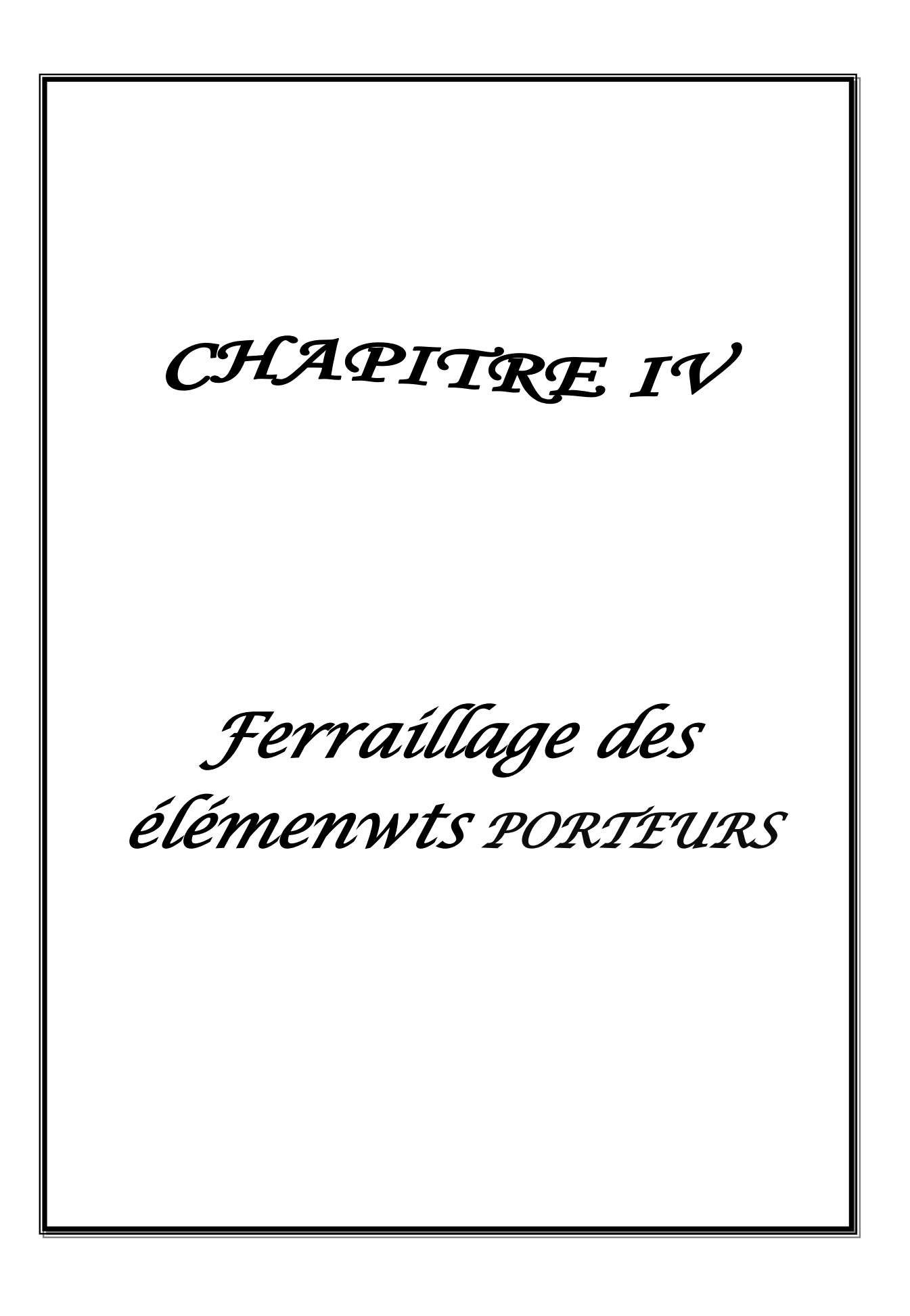

### **1. ETUDE AU VENT**

#### **IV.1.1. Introduction**

Le vent est un phénomène de mouvement de l'air qui se déplace d'une zone de haute pression vers une zone de basse pression. Dans le domaine du génie civil, les actions climatiques ont une grande influence sur la stabilité de l'ouvrage. Pour cela il faut tenir compte des actions dues au vent sur les différentes parois d'une construction.

### **IV.1.2. Application du R N V 99**

### ➢ **Vérification à la stabilité d'ensemble**

Cette vérification s'effectue en faisant les étapes suivantes :

### **2.1. Détermination du coefficient dynamique C<sup>d</sup>**

- Données relatives au site.
- Site plat  $(ch2, tab2, 5)$ ;  $c_t=1$ .
- Zone I (tab2, 3) ;  $q_{ref}=375 \text{ N/M}^2$ .
- Terrain de catégorie (IV) tab (2,4) présente les valeurs suivantes :

 $K_T = 0.24$ ;  $Z_0 = 1m$ ;  $Z_{min} = 16 m$ ;  $\mathcal{E} = 0.46$ .

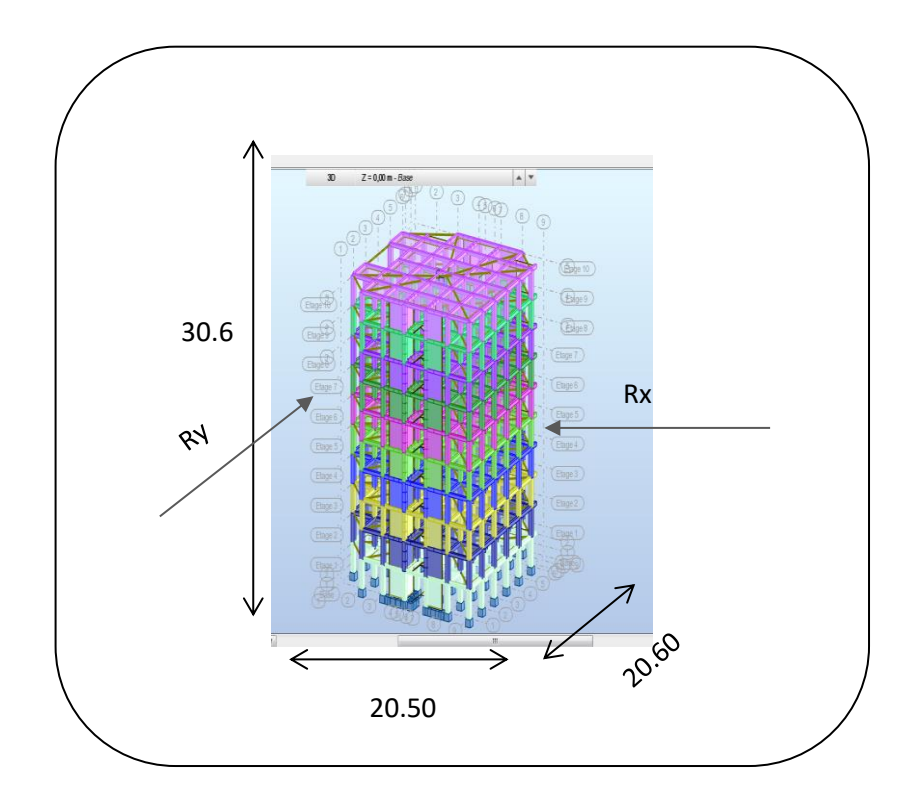

**FigIV.1. Action du vent**

 $R_{XX}$ : Par difinition, c'est la resultante des actions du vent sur les parois suivant la derection XX .

RYY : Par difinition, c'est la resultante des actions du vent sur les parois suivant la dérectionYY.

• **Sens y-y** 

La structure du bâtiment étant en béton armé, on utilise la figure 3.1 du RNV99, qui nous donne

pour  $h = 27.80$  m et  $b = 15.30$  m.

Après l'interpolation :

On aura :  $C_d = 0.95$ 

• **Sens x-x**

Pour  $h = 27.80$  m et  $b = 23.80$  m.

On utilise l'abaque de la figure 3.1 (page51) Après l'interpolation *:*

On aura :  $C_d = 0.93$ 

## **2.2. Détermination de la pression dynamique qdyn :**

 $Q_{dyn}= q_{ref} \times C_e(Z_{eq})$  pour une structure permanente :

 $Q_{ref} = 375 \text{ N/M}^2$  ; (tab 2,3) RNV 99.

C<sup>e</sup> : Coefficient d'exposition au vent.

Qref : Pression dynamique de référence pour les constructions permanentes.

$$
(Z_{\text{eq}})^2 \; \times C_r \, (Z_{\text{eq}})^2 \; \times [\;1 + (7 \times K_T) / (C_T (Z_{\text{eq}}) \times C_r (Z_{\text{eq}})) \;] .
$$

Avec :  $C(Z_{eq T}) = 1$ .

C<sup>r</sup> : Coefficient de rugosité, qui est définit par la loi logarithmique.

 $C_r = K_T \times Ln(Z_i/Z_0)$  pour  $Z_{min} \le Z \le 200$  m.  $K_T = 0.24$ 

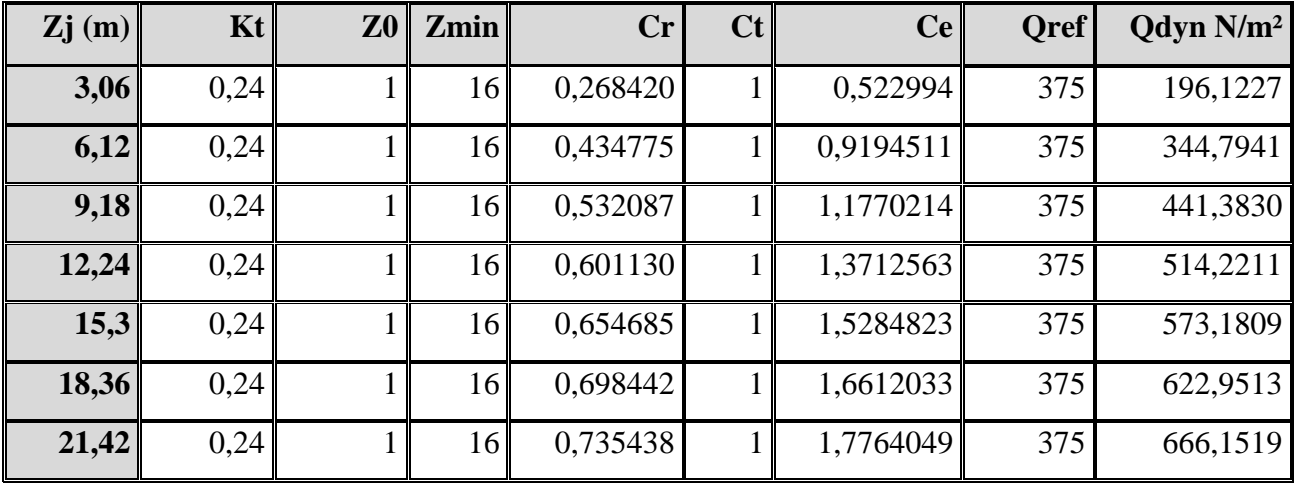

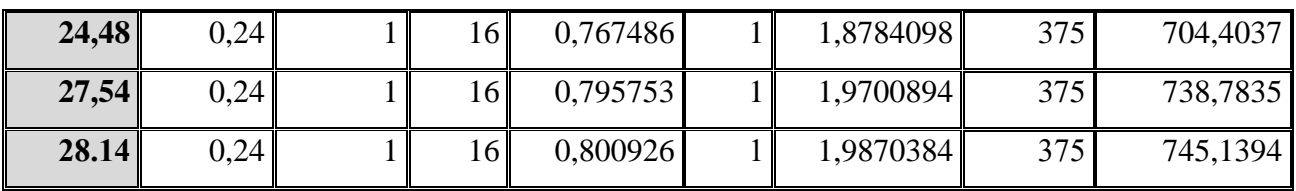

### **2.3. Détermination des coefficients de pression extérieure Cpe**

Pour les parois verticales, il convient de les diviser comme l'indique la figure 5.1. Les valeurs de Cpe,10 et Cpe,1 sont données dans l'article 5.1 du RNV99.

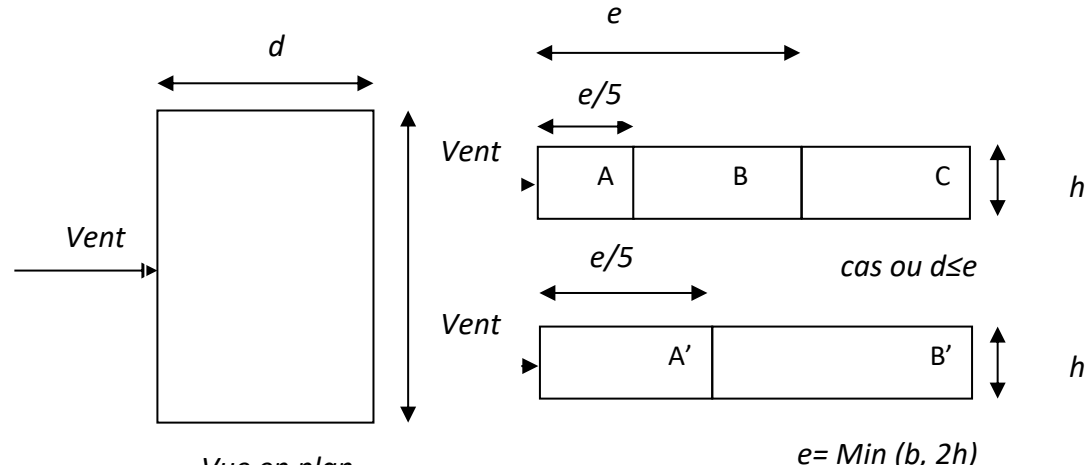

*Vue en plan*

*e= Min (b, 2h)*

| AA'         |            | BB'         |            |             |            |             |                            |
|-------------|------------|-------------|------------|-------------|------------|-------------|----------------------------|
| $C_{pe,10}$ | $C_{pe,1}$ | $C_{pe,10}$ | $C_{pe,1}$ | $C_{pe,10}$ | $C_{pe,1}$ | $C_{pe,10}$ | $\mathsf{L}_{\text{pe},1}$ |
| $-1.0$      | $-1.3$     | $-0.8$      | $-1.0$     | $+0.8$      | $+1.0$     | $-0.3$      | -0.3                       |

Cpe : Pour les parois verticales du bâtiment à base rectangulaire.

**Toiture plate :** Les toitures plates sont celles dont la pente est inférieure ou égale à 4°. Il convient à la toiture comme l'indique la figure 5.2 du RNV99 page 65.

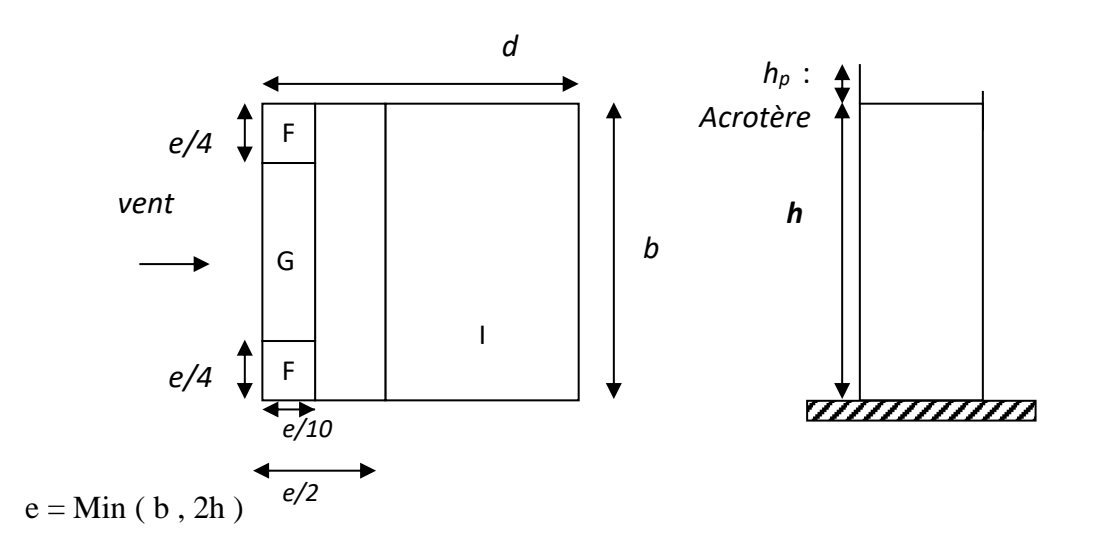

b : Dimension du coté perpendiculaire au vent

#### **Parois verticales**

On a  $b = 23.80$  m;  $d = 15.30$  m;  $h = 28.14$  m

 $e = Min (15.30; 2*28.14)$ ; donc  $e = 23.80$  m.

Les zones de pression et les valeurs des coefficients correspondant à ces zones sont montrées sur la figure suivante :

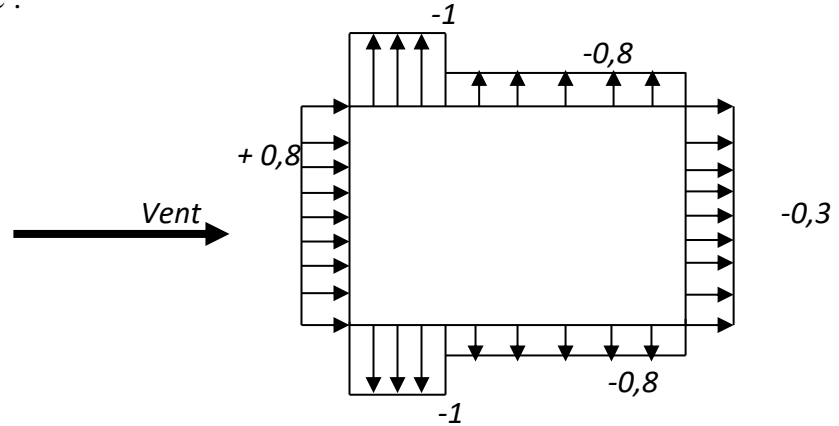

### *Toiture plate*

On à :

 $b = 23.80 \text{ m}$ ;  $h = 28.14 \text{ m}$ ;  $e = 23.80 \text{ m}$ .

On détermine la pression extérieure des toitures plates du tableau 5.2 p 66(RNV99) .

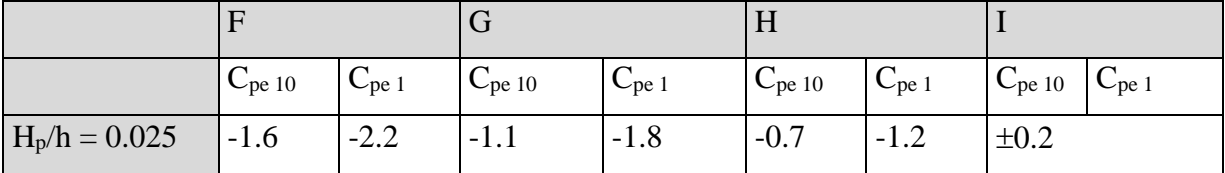

Le tableau suivant montre les résultats de  $C_{pe}$ :

Les zones de pression et les valeurs respectives des coefficients correspondant à ces zones Sont montrées sur la figure suivante :

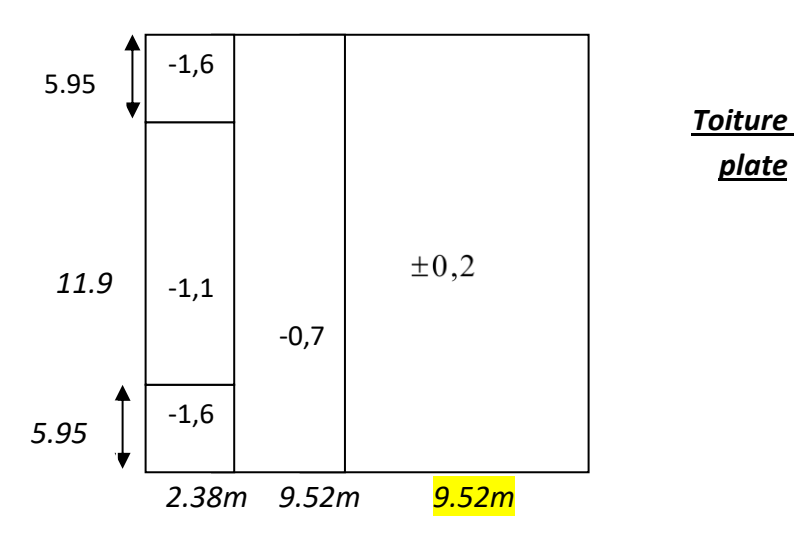

*Avec*  $: C_{pe} = C_{pe}$  *i*  $: S \ge 10$   $m^2$ 

Résumé : Tableau 5.2 (66) toiture plate  $\leq$  (4 %).

On a;  $H_p/h = 0.6 / 28.14$  ,  $H_p/h = 0.021$ 

**2.4. Détermination du coefficient de pression intérieure Cpi**

On utilisera les valeurs :  $C_{pi} = -0.5$  ;  $C_{pi} = +0.8$ .

On prend  $C_{pi} = 0.8$ .

## **2.5. Détermination du coefficient de pression de vent C<sup>p</sup>**

Le calcul se fait à l'aide de la formule suivante :

$$
C_p = C_{pe} - C_{pi}
$$

On a  $C_{pi} = 0.8$ . Le tableau suivant montre les résultats de  $C_{F}$ :

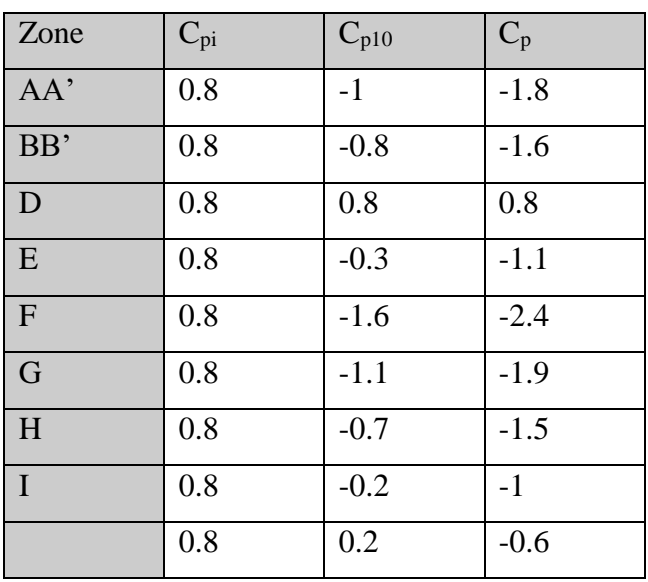

### **2.6. Répartition des coefficients de pression de vent**

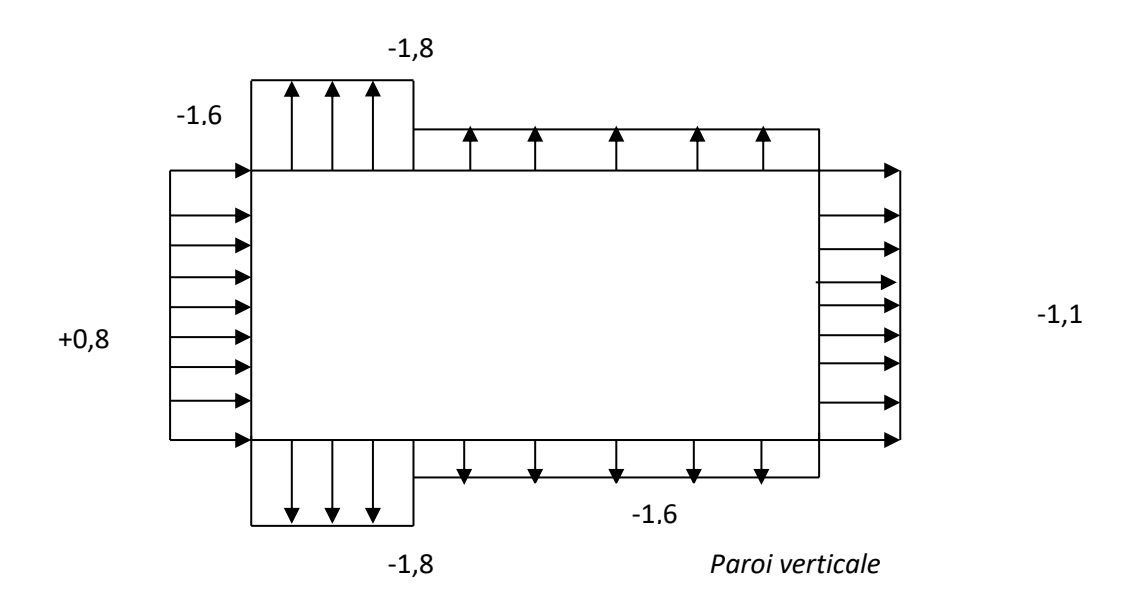

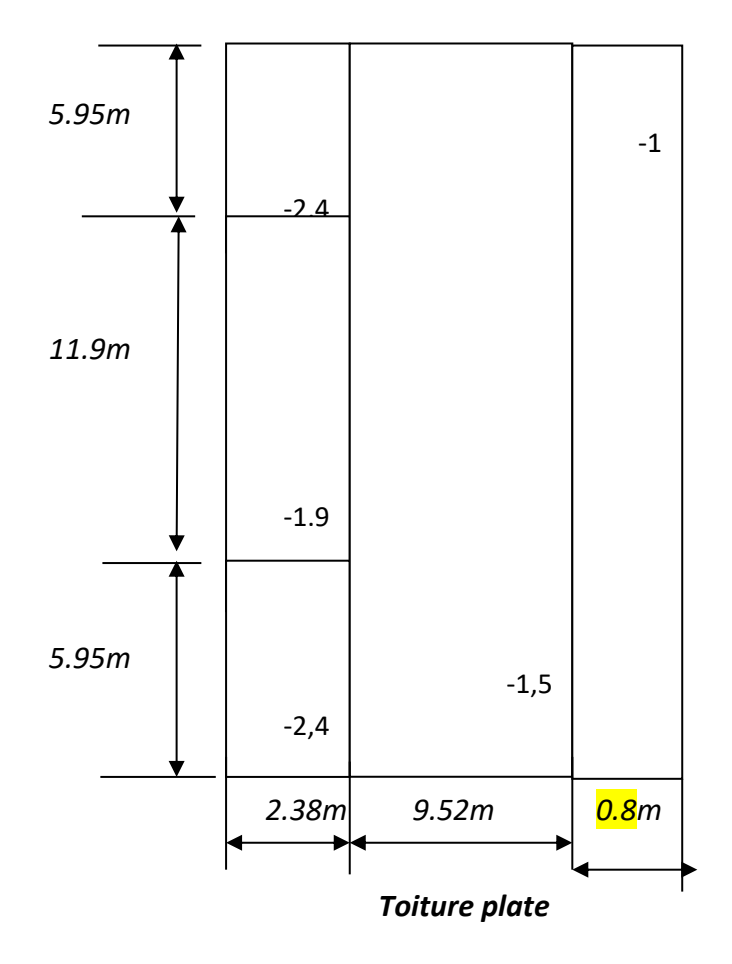

### **VI.1.3. Répartition des coefficients de pression**

### **1.3.1. Détermination de la pression due au vent**

La pression due au vent q<sup>j</sup> , qui s'exerce sur un élément de surface j est donnée par :

$$
q_j = C_d{\times}W(Z_j).
$$

 $C_d$ : Coefficient dynamique de la construction.

W : Pression nette exercée sur l'élément de surface j calculée à la hauteur  $Z_j$  relative à l'élément de surface j W(Zi) est donnée à l'aide de la formule suivante :

 $W(Z_i) = q_{dyn}(Z_i) \times (C_{pe} - C_{pi}).$ 

D'où :  $q_j = C_d \times q_{dyn}(Z_j) \times (C_p)$ .

### **1.3.2. Calcul des forces de frottement**

Pour tenir compte du frottement qui s'exerce sur les parois parallèles à la direction du Vent.

• Les constructions pour lesquelles le rapport  $d/b \ge 3$ , et le rapport  $d/h \ge 3$ . Dans notre cas, cette condition n'est pas vérifiée, alors on peut négliger les effets des forces de frottement.

• La force résultante R, se décompose en deux forces :

• Une force globale horizontale  $F_w$ , qui correspond à la résultante des forces horizontales, agissant sur les parois verticales de la construction et la composante horizontale des forces appliquées au niveau de l'acrotère.

1.Une force de soulèvement Fu.

La force résultante R est donnée par la formule suivante :

 $\bm{R} = \sum (q_{j} * S_{j}) + \sum F * f_{rj}$ .

| Zj(m) | zone   | $s(x,x)m^2$ | s(y,y) m <sup>2</sup> | $\text{Qdyn}$ (N/m2) | $q_j(x)$   | qj(y)      | R(x)N       | R(y)N       |
|-------|--------|-------------|-----------------------|----------------------|------------|------------|-------------|-------------|
| 1,53  | $-1,1$ | 72,83       | 46,82                 | 196,12               | $-328,31$  | $-335,37$  | $-23767,29$ | $-15609,53$ |
| 4,59  | $-1,1$ | 72,83       | 46,82                 | 344,79               | $-513,05$  | $-524,09$  | $-37113,57$ | $-24375,28$ |
| 7,65  | $-1,1$ | 72,83       | 46,82                 | 441,38               | 328,39     | 335,45     | 24237,36    | 15911,80    |
| 10,71 | $-1,1$ | 72,83       | 46,82                 | 514,22               | $-545,18$  | $-556,90$  | -39329,67   | $-25832,27$ |
| 13,77 | $-1,1$ | 72,83       | 46,82                 | 573,18               | $-1279,34$ | $-1306,85$ | $-92754,31$ | $-60915,86$ |
| 16,83 | $-1,1$ | 72,83       | 46,82                 | 622,95               | $-1100,75$ | $-1124,43$ | $-79712,09$ | $-52351,77$ |
| 19,89 | $-1,1$ | 72,83       | 46,82                 | 666,15               | $-929,28$  | $-949,27$  | $-67192,59$ | $-44130,87$ |
| 22,95 | $-1,1$ | 72,83       | 46,82                 | 704,40               | $-655,10$  | $-669,18$  | $-47196,29$ | $-31000,04$ |
| 26,01 | $-1,1$ | 86,11       | 46,818                | 738,78               | 412,24     | 421,11     | -47196,29   | $-31000,04$ |
|       | $-1,1$ | 14,28       | 9,18                  | 738,78               | 412,24     | 421,11     | 5992,30     | 3933,58     |
| 26,61 | $-2,4$ | 14,28       | 9,18                  | 738,78               | 412,24     | 421,11     | $-47196,29$ | $-31000,04$ |
|       | $-1,9$ | 14,28       | 9,18                  | 738,78               | 412,24     | 421,11     | 5992,30     | 3933,58     |
|       | $-1,5$ | 14,28       | 9,18                  | 738,78               | 412,24     | 421,11     | -356836     | $-234370$   |

 **Tableau (I) présentant les résultats**

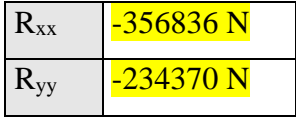

### **VI.1.4. Conclusion**

 En comparant les actions du vent à celles du séisme, on remarque que ces dernières sont plus importantes et vue que la probabilité d'avoir les deux actions simultanément est faible, la suite de l'étude se fera en tenant compte uniquement des actions sismique.

### **2-Etude Sismique**

### **IV.2.1.Introduction:**

Le séisme ou tremblement de terre correspond à une vibration de sol provoquée par une

 Libération soudaine de l'énergie de déformation accumulée dans la croute terrestre ou dans la Couche sous-jacente appelée manteau.

Cette vibration du sol a pour origine, selon les géologues; le mouvement des plaques Terrestre appelé aussi la **dérive des continents**. Car ils pensent que la planète est morcelée en six à quinze principale plaques appelées **plaques tectoniques** et de plusieurs plaques Secondaires.

### **IV.2.2.But de l'étude parasismique:**

**L'étude parasismique** va permettre à l'ingénieur ou le concepteur d'une étude génie civil de déterminer théoriquement les sollicitations engendrées par un éventuel **séisme** à différent niveau de la structure.

### **IV.2. 3.Méthode de calcul : RPA99 (Art. 4.1.1)**

Le calcul des forces sismiques peut être mené suivant trois méthodes: par la méthode statique équivalente. par la méthode d'analyse modale spectrale. par la méthode d'analyse dynamique par accélérogrammes

### **IV.2.3.1.Méthode statique équivalente : RPA99 (Art. 4.1.2)**

### **a- Principe de la méthode :**

Les forces réelles dynamiques qui se développent dans la construction sont remplacées par un système de forces statiques fictives dont les effets sont considérés équivalents à ceux de l'action sismique.

Le mouvement du sol peut se faire dans une direction quelconque dans le plan Horizontal

Les forces sismiques horizontales équivalentes seront considérées appliquées successi -vement suivant deux directions orthogonales caractéristiques choisies par le projeteur. Dans le cas général, ces deux directions sont les axes principaux du plan horizontal de la structure.

#### **b-Condition d'application de la méthode statique équivalant :**

 La méthode statique équivalente peut être utilisée dans les conditions suivantes : **a.** Le bâtiment ou bloc étudié, satisfaisait aux conditions de régularité en plan et en élévation avec un hauteur au plus égale à 65m en zones I et IIa et à 30m en zones IIb et III. **b.** Le bâtiment ou bloc étudié présente une configuration irrégulière tout en respectant, outre les conditions de hauteur énoncées en a), les conditions complémentaires suivantes :

### **Zone I :**

 $\triangleright$  tous groupes.

### **Zone IIa :**

- ➢ groupe d'usage 3.
- ➢ groupes d'usage 2, si la hauteur est inférieure ou égale à 7 niveaux ou 23 m.
- ➢ groupe d'usage 1B, si la hauteur est inférieure ou égale à 5 niveaux ou 17 m.
- ➢ groupe d'usage 1A, si la hauteur est inférieure ou égale à 3 niveaux ou 10 m. **Zone IIb et III :**
- ➢ groupes d'usage 3 et 2, si hauteur est inférieure ou égale à 5 niveaux ou 17 m.
- $\triangleright$  groupe d'usage 1B, si la hauteur est inférieure ou égale à 3 niveaux ou 10 m.
- ➢ groupe d'usage 1A, si la hauteur est inférieure ou égale à 2 niveaux ou 08 m.

#### **IV2.3.2.La méthode dynamique:**

 Par cette méthode, il est recherché pour chaque mode de vibration le maximum des effets engendrés dans la structure par les forces sismique représentés par un spectre de réponse de calcul. ces effets sont par la suite combinés pour obtenir la réponse de la structure. Pour offrir plus de performance, de capacité de calcul de vitesse d'exécution et de précision pour l'analyse dynamique ; on utilise le logiciel «ROBOT».

#### **IV2.4.1Classification de l'ouvrage selon les RPA99 / Version 2003**

- Notre ouvrage est implanté dans la wilaya de **Blida** donc en Zone **IIb.**
- A Notre bâtiment est à usage d'habitation donc classé dans le Groupe 2.
- Selon le rapport géotechnique relatif à notre ouvrage, on est en présence d'un sol **meuble** catégorie **S2.**

Le calcul sismique se fera par la méthode dynamique spectrale du fait que notre bâtiment ne répond pas aux critères exigés par le RPA99V2003, quant à l'application de la méthode

statique équivalente.

La hauteur du structure :  $h = 30.6$  >  $23$  m (zone **IIb**)

### **IV2.4.2.Spectre de réponse de calcul.**

Le RPA99/version 2003 impose un spectre de réponse de calcul défini par la fonction suivante :

$$
\left(1,25\text{ A}\left(1+\frac{T}{T1}\left(2,5\text{ }\eta,\frac{Q}{R}-1\right)\right)\right)\qquad \qquad 0\leq T\leq T_{1}
$$

$$
\frac{Sa}{I_1} = \begin{cases} 2, 5 \eta (1, 25 A) \cdot \left(\frac{Q}{R}\right) & T_1 \le T \le T2 \\ 0 & \text{if } \frac{2}{\pi} \end{cases}
$$

$$
\frac{g}{g} = \left[ 2, 5 \eta (1, 25 A). \left( \frac{Q}{R} \right). \left( \frac{T2}{T} \right)^{\frac{2}{3}} \right] \qquad T_2 \le T \le 3s
$$

$$
\left(2, 5 \eta (1, 25 A) . \left(\frac{T2}{3}\right)^{\frac{2}{3}} . \left(\frac{3}{T}\right)^{\frac{3}{3}} . \left(\frac{Q}{R}\right) \right) \qquad T \geq 3s
$$

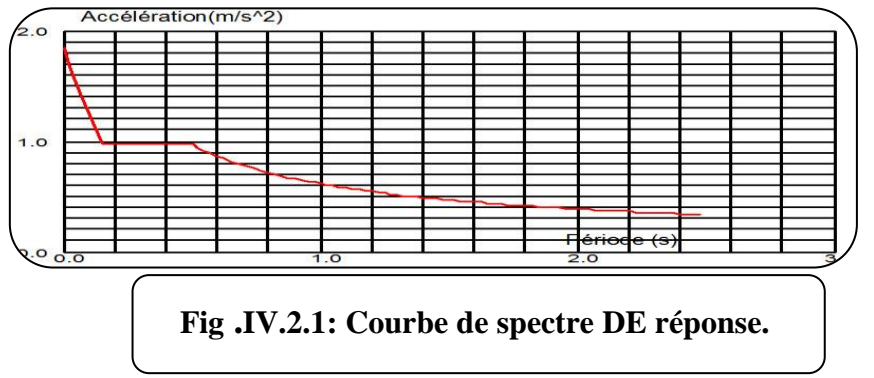

### Avec :

Sa /g : Accélération spectrale

g : accélération de la pesanteur.

A : coefficient d'accélération de zone.

 $\Box$ : facteur de correction d'amortissement (quand l'amortissement est différent de 5%).

$$
\eta = \sqrt{7/(2+\xi)} \ge 0,7 \qquad (4.3)
$$

**ξ(%) : pourcentage d'amortissement critique;** fonction du matériau constitutif, du type de structure et de l'importance des remplissages. *Tableau (4.2)RPA2003 .*

On prend :  $\xi = 7$   $\eta = \sqrt{7/(2+7)} = 0.882 \ge 0.7$ 

**R : coefficient de comportement global de la structure** donnée par le *Tableau (4.3)RPA2003 ,* en fonction de système de contreventement.

T1, T2 : périodes caractéristiques associées à la catégorie de site. Q : facteur de qualité.

### **IV.2.5. Représentations des résultats de la méthode modale spectral et**

### **Commentaires**

 On a pris en considération le plan d'architecture et le nombre minimale des voiles dans Chaque direction pour choisir une disposition initiale des voiles dans le bâtiment. La disposition des voiles adoptée est indiquée à la figure suivante :

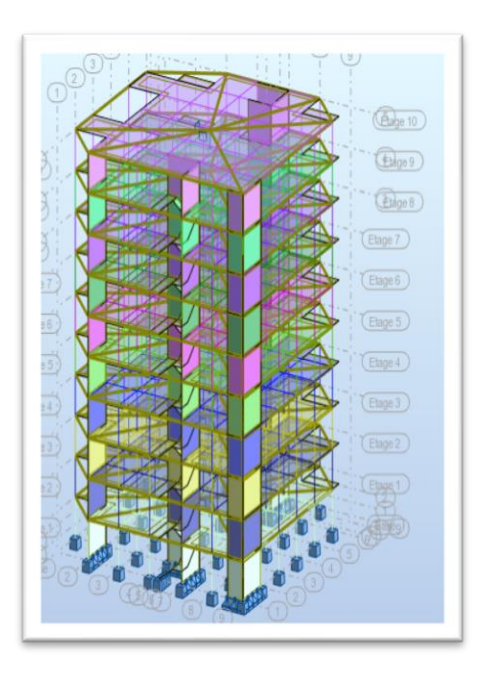

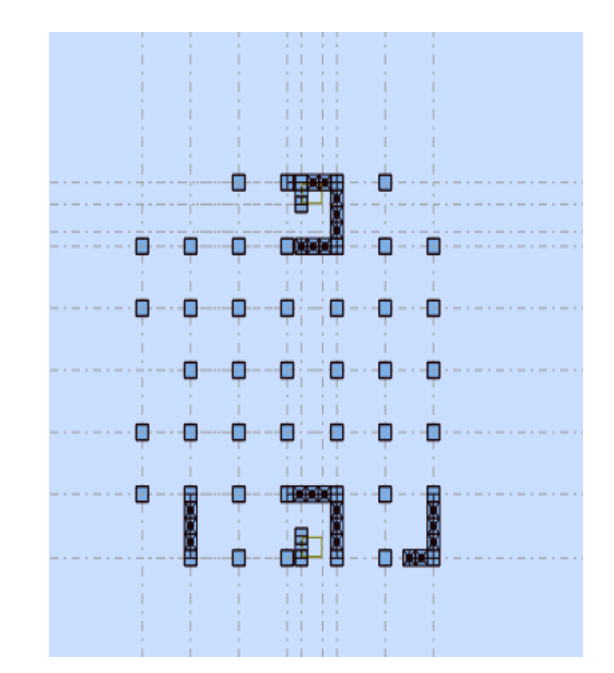

**Fig .IV.2.2.**

# - **1 ère varient de voile**

Les trois premiers modes de vibration engendrés de cette disposition des voiles :

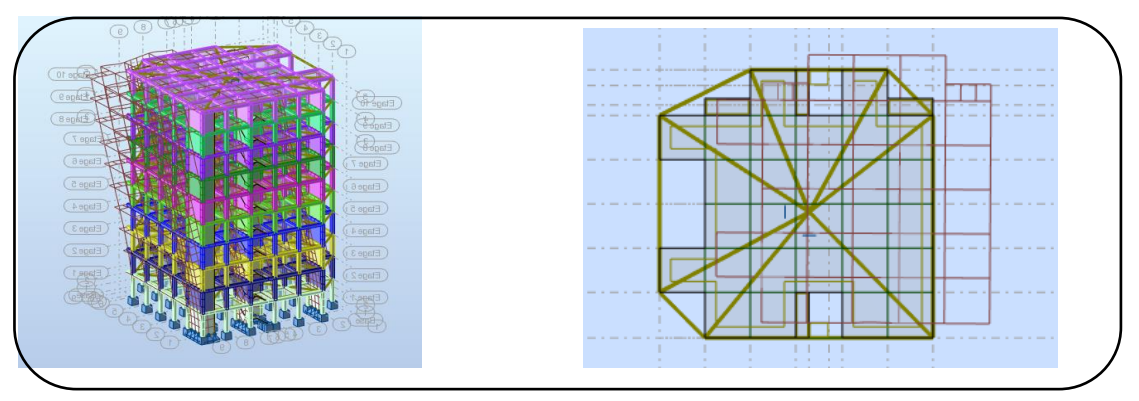

**Fig.IV.2.3: Premier mode de vibration. Vue 3D et vue en plan**

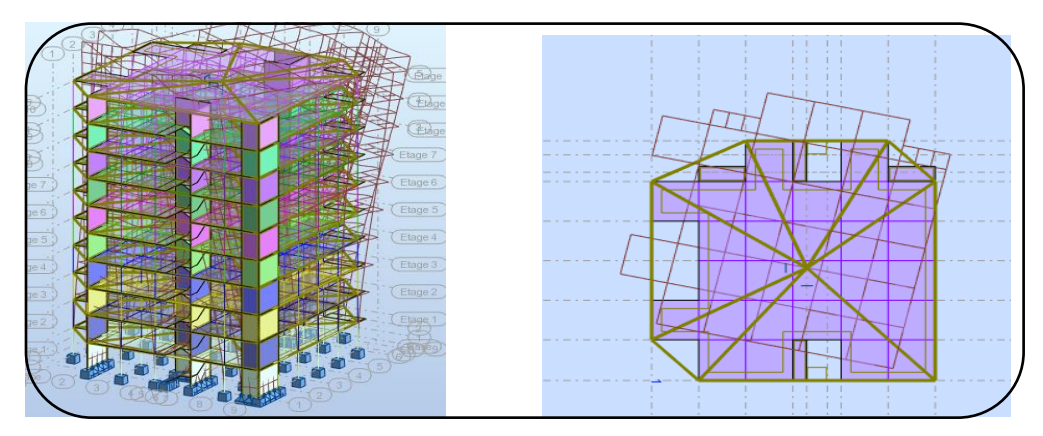

**Fig.IV.2.4: Deuxième mode de vibration. Vue 3D et vue en plan**

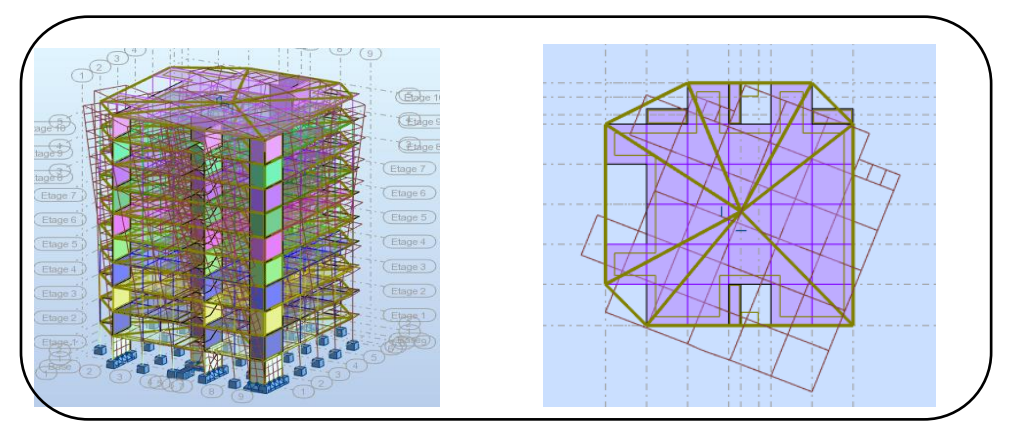

**Fig.IV.2.5: Troisième mode de vibration. Vue 3D et vue en plan**

### **Problématique :**

Nous remarquons de résultats précédents que la structure est instable,

- cas dans :
- Le mode $(1)$ : il ya une translation. $(admissible)$
- Le mode $(2)$ : il ya une torsion avec la translation. .(non admissible)
- Le mode $(3)$ : il ya une torsion avec la translation. .(non admissible)

### **-La solution:**

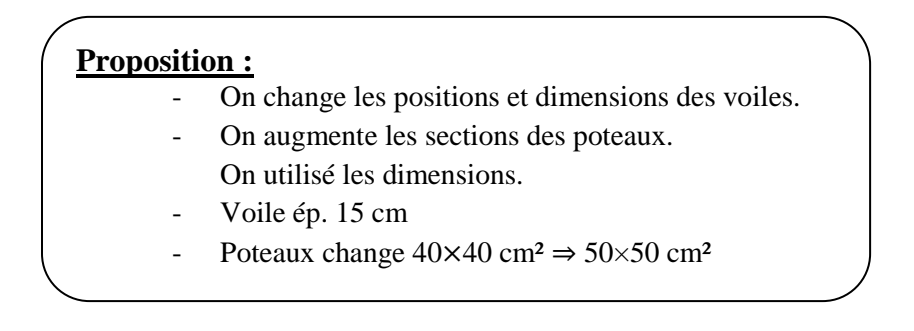
# **VI.2.6 .Deuxième Variante :**

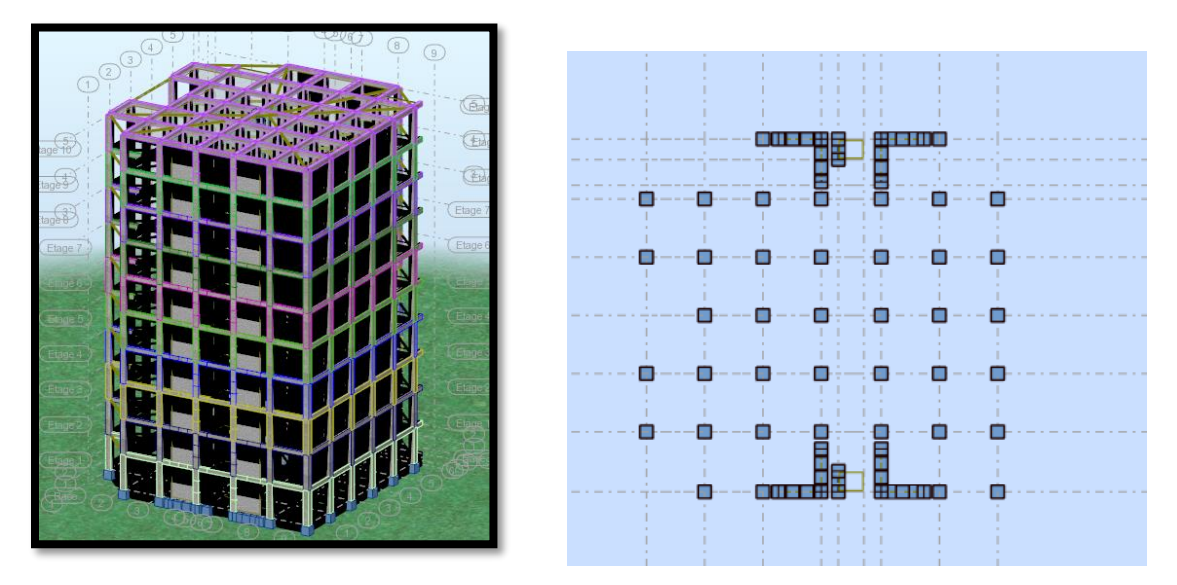

**Fig .IV.2.6:2 éme varient de voile**

Après l'analyse automatique par le logiciel ROBOT, on a tiré les résultats qui sont illustrés dans le tableau ci-dessous.

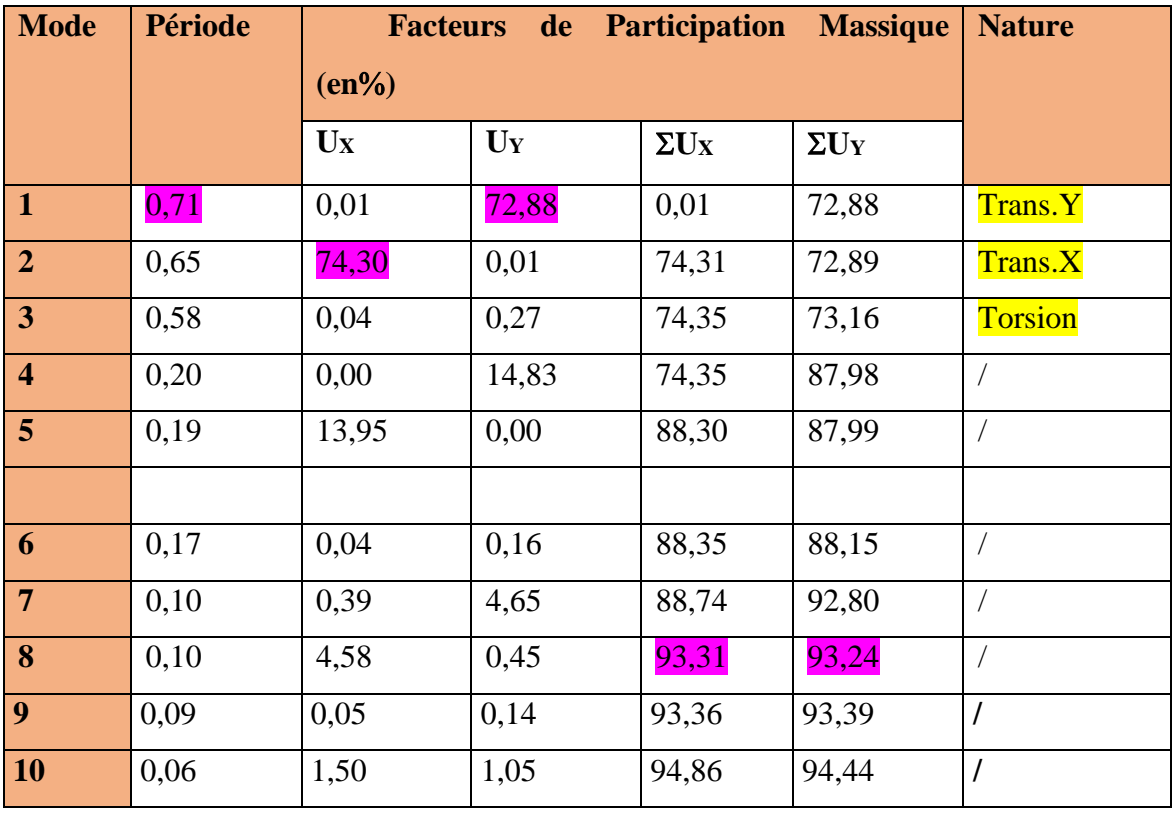

**Tab .IV.2.1: Périodes et facteurs de participation massique du modèle .**

### **Remarque:**

L'analyse dynamique de la structure nous a permis d'obtenir les résultats suivants:

- La période fondamentale **Ty(dyn)= 0,71s.**
- La période fondamentale **Tx(dyn)= 0,65 s.**

RPA99/version 2003 préconise (Art 4.2.4)**,** qu'il faut que la valeur de Tdyn calculée par la méthode numérique, ne dépasse pas la valeur  $Te=0.05 \times (30.60^{\frac{3}{4}}) = 0.65 \text{sec}$ . Estimée par les méthodes empiriques appropriées de plus de 30%.

$$
Tx = \frac{0.09 \times 30.60}{\sqrt{20.50}} = 0.61 \text{ sec}
$$

$$
Ty = \frac{0.09 \times 30.60}{\sqrt{20.60}} = 0.61 \text{ sec}
$$

On a : 1,3×Tey=1,3×0.61=0.79> Ty(dyn)= 0.71 ( la condition est vérifiée).

$$
1,3 \times \text{Texas}-1,3 \times 0.61 = 0.79 > \text{Tx(dyn)} = 0,65
$$
 (la condition est vérifiée).

- Le premier et le deuxième mode sont des translations suivant les axes (yy') et (xx')
- successivement.
- Le troisième mode c'est un mode de torsion.
- Les 8 premiers modes sont nécessaires pour que la masse modale atteigne les 90% (selon le *RPA99version 2003*).

### - **Les schémas des trois premiers modes de vibration.**

Les trois premiers modes de vibration engendrés de cette disposition des voiles :

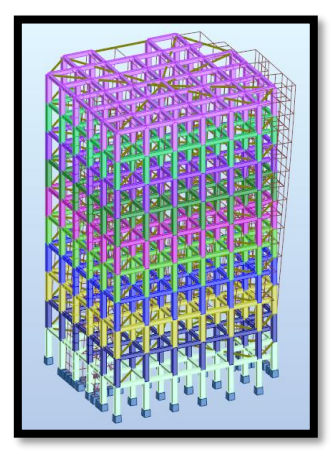

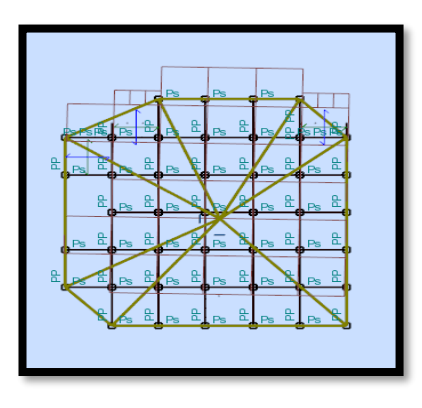

**Fig.IV2.7: Premier mode de vibration. Vue 3D et vue en plan (T1=0,71)**

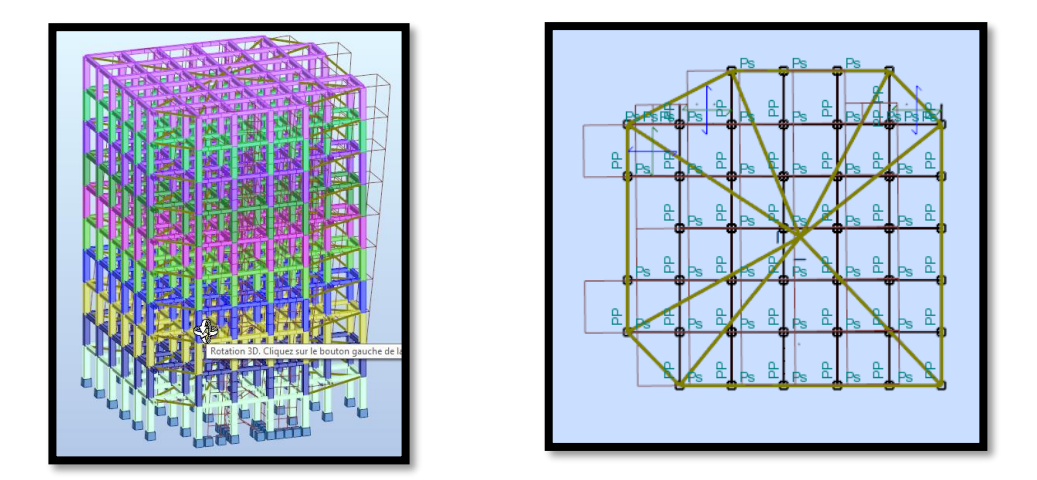

**Fig.IV.2.8: Deuxième mode de vibration. Vue 3D et vue en plan. (T2=0,65 s)**

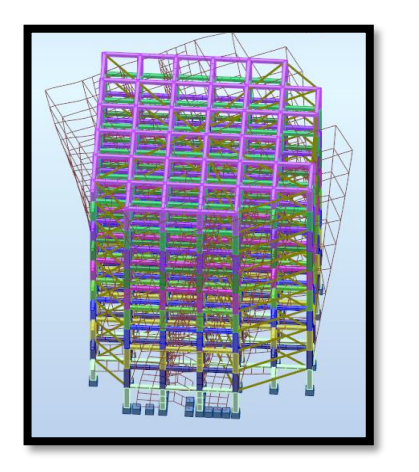

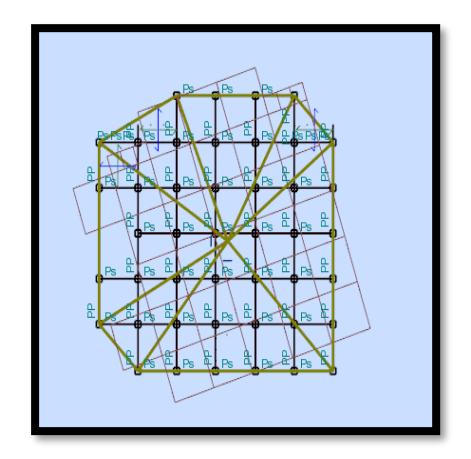

**Fig.IV.2.9: Troisième mode de vibration. Vue 3D et vue en plan. (T=0,58s)**

# **Distribution horizontale des forces sismiques:**

L'effort tranchant au niveau de l'étage k est donné par la formule:

 $V_k = F_t + \sum_i^n$ **i**=k  $F_i$ 

**Vk→F**

# **Tab .IV.2.2: les efforts réduits sur les poteaux et les voiles.**

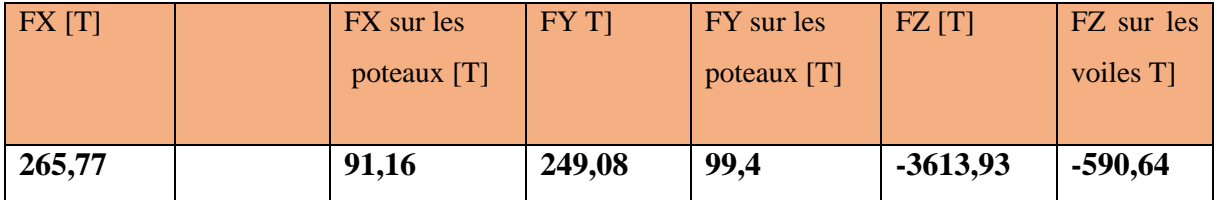

Fxpoteau  $\frac{1}{\sqrt{34 \times 5}} = \frac{91,16}{265,77}$  $\frac{91,10}{265,77}$  = 0,3430 = 34 % ≥ 25 %

Fypoteau  $\frac{ypt}{}_{Fytotal} = \frac{99.4}{249.0}$  $\frac{1}{249,08}$  = 0,3991 = 40 %  $\geq 25$  %

Fz voile  $\frac{Fz \, \text{voile}}{Fz \, \text{total}} = \frac{-958.22}{-4752.57} = 0.1634 = 16\% \leq 20\%$ 

#### **Selon RPA 99 version 2003 (art 3.4.4.a) :**

**Système de contreventement mixte assuré par des voiles et des portiques avec justification** 

**d'interaction portiques -voiles dans ce système de contreventement :**

 Les voiles de contreventement doivent reprendre au plus 20% des sollicitations dues aux charges verticales.

 Les charges horizontales sont reprises conjointement par les voiles et les portiques Proportionnellement à leurs rigidités relatives ainsi que les sollicitations résultant de leurs interactions à tous les niveaux.

 Les portiques doivent reprendre, outre les sollicitations dues aux charges verticales, au moins 25% de l'effort tranchant d'étage.

Donc notre système de contreventement est mixte (portiques-voiles ) .

#### **IV.2.7.Calcul de force sismique total par la méthode statique équivalant :**

 D'après l'art 4.2.3 de RPA99/version 2003**,** la force sismique totale V qui s'applique à la base de la structure, doit être calculée successivement dans deux directions horizontales orthogonales selon la formule :

$$
V = \frac{A.D.Q}{R}.W
$$

 **A** : coefficient d'accélération de zone, donné par le tableau (4.1) de RPA 99/version 2003 en fonction de la zone sismique et du groupe d'usage du bâtiment Dans notre cas, on est dans une Zone de type *IIb* et un Groupe d'usage **2**.

| Groupe    | Zone |            |      |      |  |  |
|-----------|------|------------|------|------|--|--|
| D'usage   |      | <b>IIa</b> | IIb  | III  |  |  |
|           |      |            |      |      |  |  |
| 1A        | 0,15 | 0.25       | 0.30 | 0.40 |  |  |
| <b>1B</b> | 0.12 | 0.20       | 0.25 | 0.30 |  |  |
| 2         | 0.1  | 0,15       | 0.20 | 0.25 |  |  |
| 3         | 0.07 | 0.10       | 0.14 | 0.18 |  |  |

**Tab IV.2.3:**: coefficient d'accélération de zone A

Nous trouverons :  $A = 0.20$ 

 $\sqrt{ }$ 

 **D** : est un facteur d'amplification dynamique moyen qui est fonction de la catégorie de site du facteur d'amortissement  $(\eta)$  et de la période fondamental de la structure  $(T)$ .

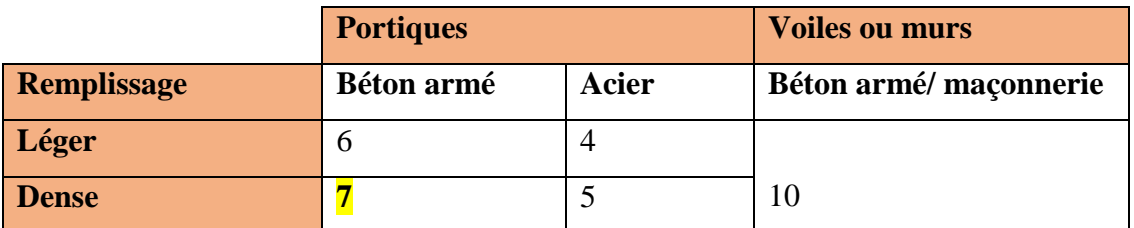

#### **Tab .IV.2.4:**

$$
D = \begin{cases} 2.5\eta & 0 \le T \le T_2 \\ 2.5\eta \left(\frac{T_2}{T}\right)^{2/3} & T_2 \le T \le 3.0 \\ 2.5\eta \left(\frac{T_2}{3.0}\right)^{2/3} \left(3.0\right) / T^{5/3} & T \ge 3.0 \text{ s} \end{cases}
$$

- Avec **T<sup>2</sup>** : période caractéristique associée a la catégorie du site et donnée par le
- $\bullet$  tableau **4.7** du RPA99/ version 2003, (site S<sub>2</sub>):  $T_2(S2) = 0.4ec$ 
	- **:** Facteur de correction d'amortissement donnée par la formule .

$$
\eta = \sqrt{\frac{7}{(2+\xi)}} \quad \geq 0.7
$$

Où  $\xi$ (%) est le pourcentage d'amortissement critique fonction du matériau constitutif, du type de structure et de l'importance des remplissages.

est donnée par le tableau 4.2 du RPA99 : : **= 7 %** D'où  $η = 0,882 > 0.7$  $\eta = 0,882$ 

### **Estimation de la période fondamentale.**

**T** : période fondamentale de la structure qui peut être estimée à partir des formules Empiriques ou calculée par des méthodes analytiques ou numériques.

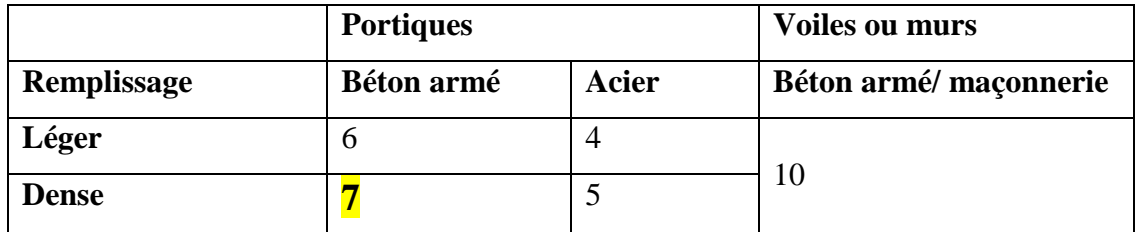

**Tableau. IV.2.5: Valeur de**: **(%) RPA 99**

La méthode empirique à utiliser selon les cas est la suivante :

$$
T{=}C_T\times H_N^{3/4}
$$
 (Formule 4.6 du RPA)

**H<sup>N</sup> :** hauteur en mètres à partir de la base de la structure jusqu'au dernier niveau.

**HN**= 33.66 m

 **C<sup>T</sup> :** coefficient, fonction du système de contreventement, du type de remplissage. Il est donné par le tableau 4.6 (RPA 99)

Contreventement assuré partiellement ou totalement par des voiles en BA=> **CT = 0.05**

Done: 
$$
T = 0.05 \times (33.66)^{3/4} = 0.698
$$
 s

Pour ce type de contreventement, on peut également utiliser la formule :

$$
T = \min \left\{ C_T h_N^{3/4}; \frac{0.09 \times h_N}{\sqrt{L}} \right\}
$$

**L :** la dimension du bâtiment mesurée à la base dans la direction de calcul considérée.

$$
T_x = \frac{0.09 \times h_y}{\sqrt{L_x}} = \frac{0.09 \times 33.66}{\sqrt{29.5}} \Rightarrow T_x = 0.56 \text{ sec}
$$
  

$$
T_y = \frac{0.09 \times h_y}{\sqrt{Ly}} = \frac{0.09 \times 33,66}{\sqrt{12,2}} \Rightarrow T_y = 0.87 \text{ sec}
$$

- Sens longitudinal : Tx =0.56 s (T2  $\leq$  Tx  $\leq$  3,0)
- **•** Sens transversal : Ty =0.87 s (T2  $\leq$  T<sub>Y</sub>  $\leq$  3,0)

■

\n
$$
D = \n\begin{cases}\nD_X = 2.5 \times 0.882 \left( \frac{0.4}{0.61} \right) \\
D_Y = 2.5 \times 0.882 \left( \frac{0.4}{0.61} \right)^{2/3}\n\end{cases}
$$

$$
D = \begin{cases} Dx = 1.67 \\ Dy = 1.67 \end{cases}
$$

• **R** : coefficient de comportement de la structure, donné par le tableau 4.3 (RPA99) Pour une structure mixte portiques voiles avec interaction  $\Rightarrow$  **R** = 5

• **Q** : est le facteur de qualité et est fonction de :

Sa valeur est déterminé par la formule :  $Q = 1 + \sum P_q$ 

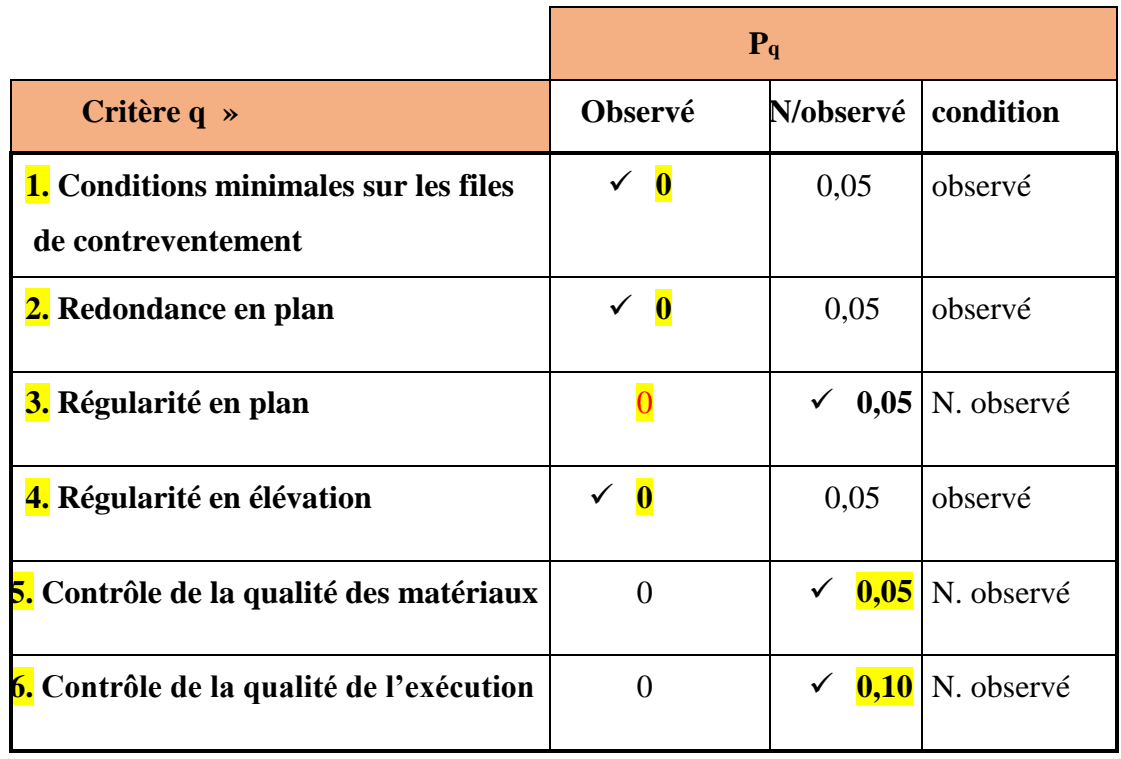

**TAB.VI.2.6** est le facteur de qualité

A partir du tableau 4.4 de RPA 99 version 2003 on trouve : **Q= 1.2**

• **W** : poids total de la structure.

W est égal à la somme des poids W<sup>i</sup> calculés à chaque niveau (i) .

 $W = \sum w_i$  Avec :  $W_i = W_{Gi} + \beta W_{Qi}$ 

**WGi** : poids dû aux charges permanentes

**WQi** : la charge d'exploitation

: coefficient de pondération donné par le tableau 4.5 (RPA)

Pour un bâtiment d'habitation  $\Rightarrow \beta = 0.20$ 

Donc à chaque niveau :  $W_i = W_{gi} + 0.2W_{Qi}$  *Avec :*  $W_i = W_{Gi} + \beta W_{Qi}$ 

Donc :  $W = \sum w_i = 3613.9$  (T)

### **Résumé des résultats :**

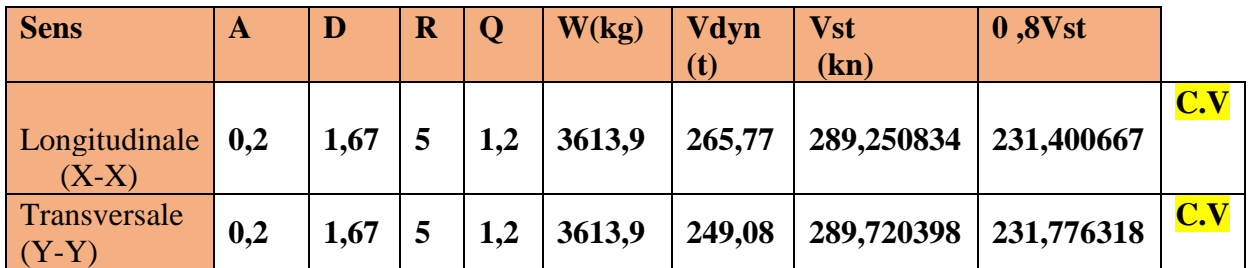

**Tableau. IV.2.7: les résultats des forces sismiques**

Donc :  $V_{dyn} > 0.8$  x  $V_{stat}$  (RPA99 art 4.3.6)  $\implies$  Condition vérifier

**Sens X:**

### **Force sismique par niveau [T]**

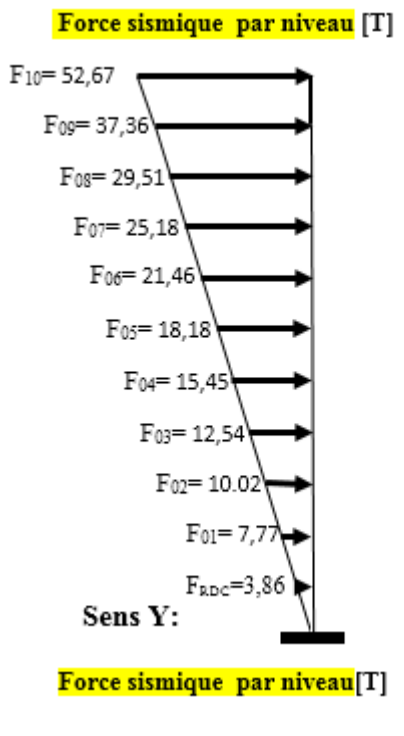

## **Effort tranchant par niveau [T]**

Effort tranchant par niveau [T]

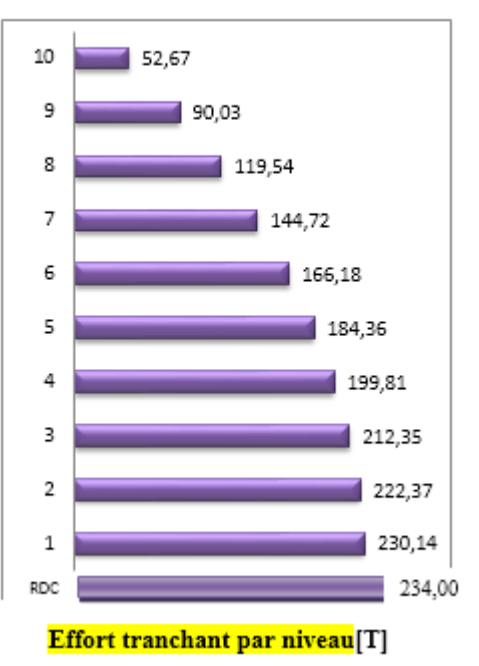

**Sens Y:**

**Force sismique par niveau[T]**

**Effort tranchant par niveau[T]**

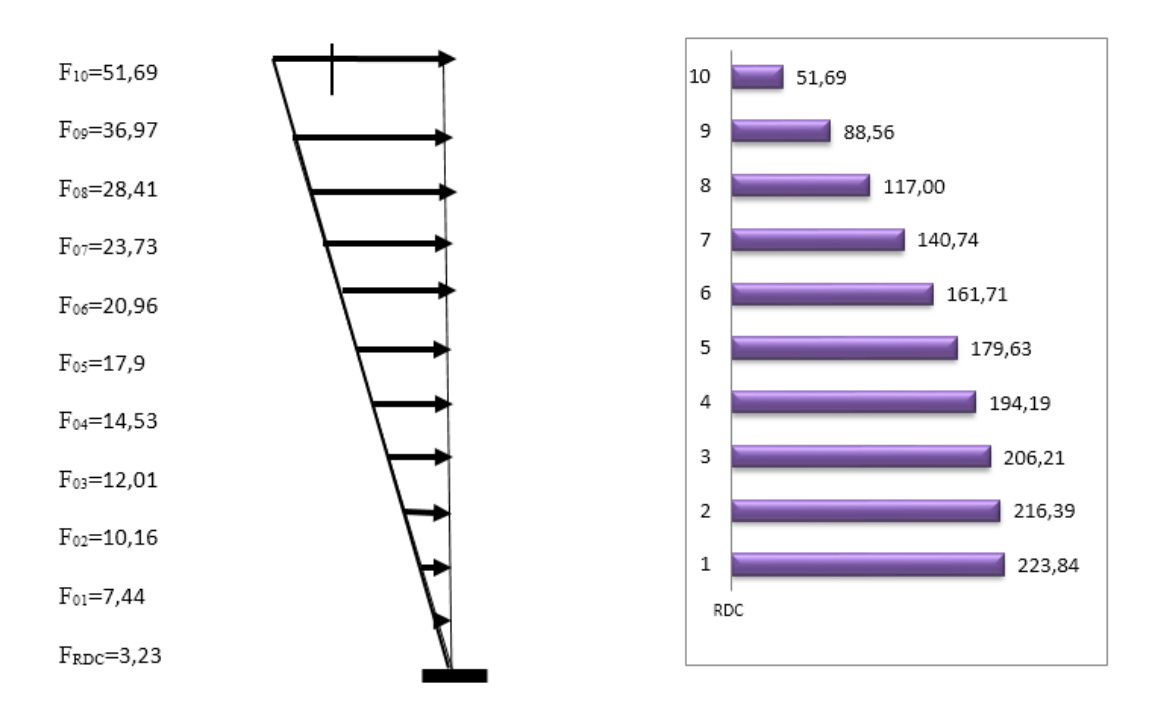

#### **IV.2.8.Distribution de la resultante des forces sismique selon la hauteur :**

 la résultante des forces sismiques à la base V doit etre distribuée sur la hauteur de la structure selon les formules suivantes:(art 4.2.5RPA99)

 $V = Ft + \sum F_i$ 

F<sup>t</sup> : force concentrée au sommet de la structure donnée par la formule suivante :

$$
\begin{cases}\nF_t = 0.07 .T.V & \text{si } T > 0.7 \text{ sec} \\
F_t = 0 & \text{si } T \le 0.7 \text{ sec}\n\end{cases}
$$

Les forces F<sub>i</sub> sont distribuées sur la hauteur de la structure selon la formule suivante :

$$
F_i = \left[\frac{(V - F_t) . W_i . h_i}{\Sigma(W_j . h_j)}\right]
$$

Avec :

F<sup>i</sup> : effort horizontal revenant au niveau i

h<sub>i</sub>: niveau du plancher où s'exerce la force i

 $h_i$ : niveau d'un plancher quelconque.

 $W_i$ ;  $W_j$ : poids revenant au plancher i; j

#### **IV.2.9. Verification les deplacements:**

Le déplacement horizontal à chaque niveau « k » de la structure est calculé comme suit:

 $\delta_k = R \cdot \delta_{ek}$ 

 $\delta_{ck}$ : Déplacement dû aux forces sismique F<sub>i</sub>

 $R:$  coefficient de comportement = 5

 $\Delta_K$ : le déplacement relatif au niveau « k » par rapport au niveau « k-1 » est égal à  $\Delta_K = \delta_k - \delta_{k-1}$ Nous allons relever à l'aide de Robot les déplacements à chaque niveau ( EX et EY ) .

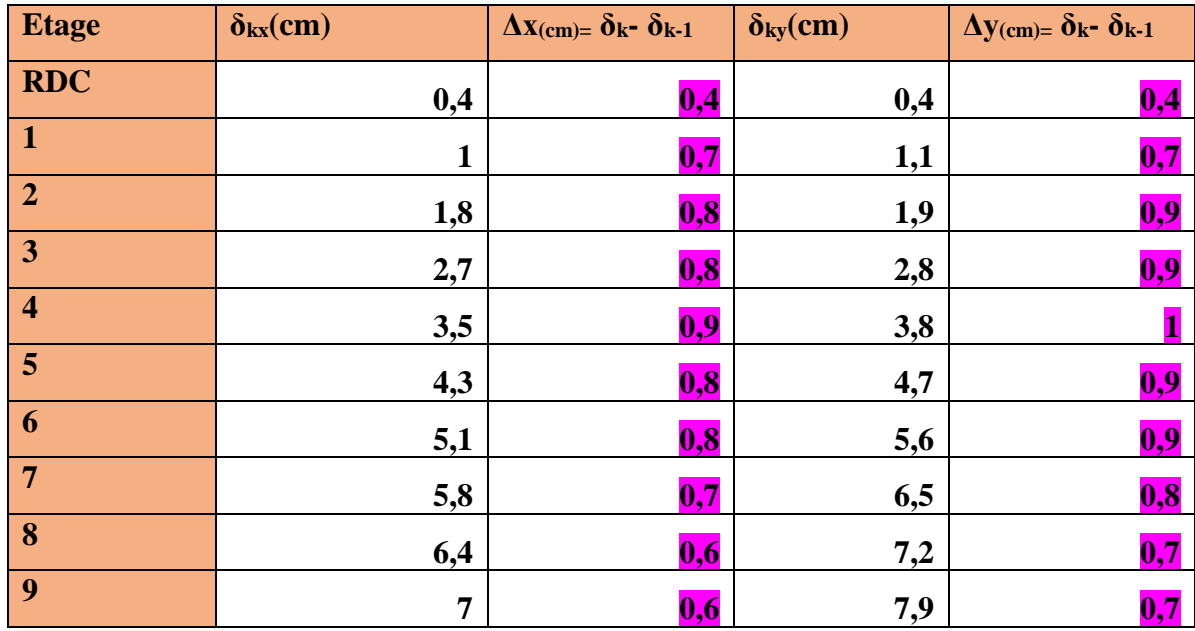

**Tableau .IV.2.8 : Déplacements absolus pour les deux directions principales.**

**Donc:**  $\Delta_1, \Delta_2, \ldots, \Delta_{RDC}$  sont inférieurs à  $\Delta_{\text{adm}} = 1\%$  (h) = 1%(3,06) = 0,0306m=3.06cm.

#### **IV.2.9.Caractiristique geomitrique et massique:**

### **a.centre de masse :**

### **Définition:**

Le centre de masse d'un niveau considère est simplement le centre de gravité de la structure, on peut dire aussi qu'il est calculé le point d'application de la résultante des

efforts horizontaux extérieurs (vents ; séisme).il est calcule comme étant le barycentre des masses de structure dont les coordonnées sont données par rapport à un repère (globale) de la structure (XOY) par la formules suivantes :

$$
X_{G} = \frac{\sum M_{i}.x_{i}}{\sum M_{i}} \qquad Y_{G} = \frac{\sum M_{i}.y_{i}}{\sum M_{i}}
$$

Avec :

M<sup>i</sup> : masse de l'élément considéré.

 $X_i$ : cordonnés du centre de gravité de l'élément i par rapport au repère  $(x, o, y)$ .

 $Y_i$ : cordonnés du centre de gravité de l'élément i par rapport au repère  $(x, o, y)$ .

## **b.centre de torsion :**

Le centre de torsion est le barycentre des rigidités de l'ensemble des éléments constituant le contreventement de la structure, autrement dit c'est le point par lequel passe la résultante des réactions des voiles et des poteaux.

➢ Si le centre de torsion et le centre de masse se confondent ; les efforts horizontaux (séisme

, vent…etc.) ne provoquent qu'une translation sur la structure.

➢ -Si les deux centres sont excentrés la résultante provoque une translation et une rotation ce qui nous ramène à tenir compte dans les calculs un effort tranchant supplémentaire.

La position du centre de torsion se détermine à partir les formules suivantes :

$$
X_{cr} = \frac{\sum I_{xJ} X_J}{\sum I_{xJ}} \qquad Y_{cr} = \frac{\sum I_{xJ} Y_J}{\sum I_{xJ}}
$$

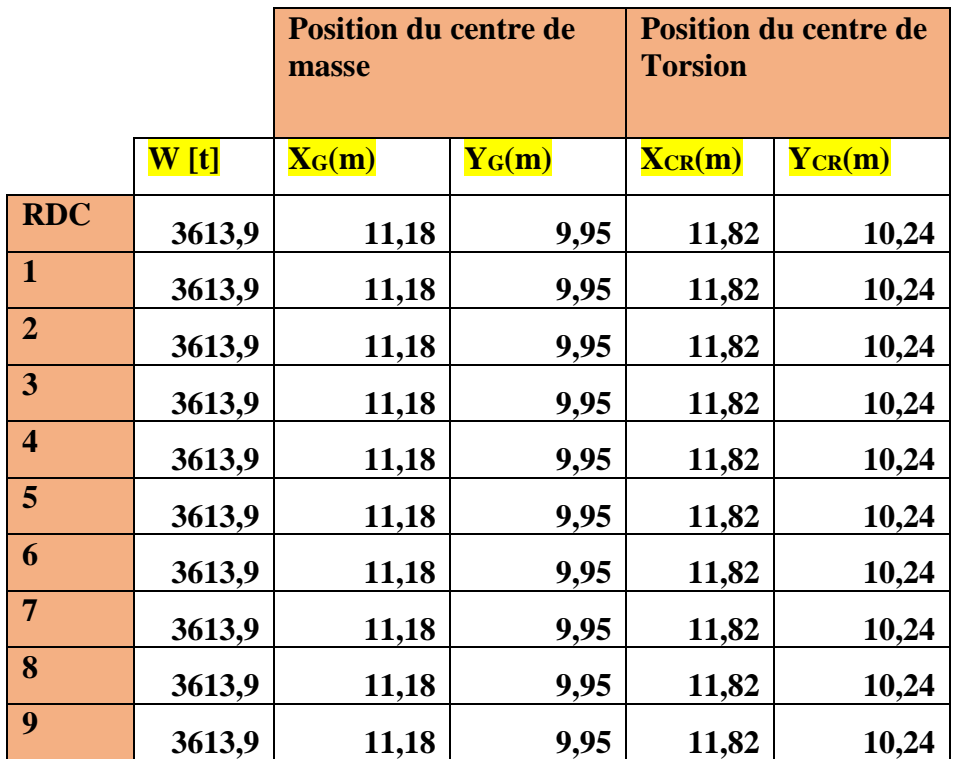

**Tableau .IV.2.9 :Les résultats des différents centres de gravité et de rigidité.**

### **c-excentricite :**

L'excentricité est la distance entre le centre de masse et le centre de torsion, donnée par les formules suivant **:**

 $\mathbf{e}_{\mathbf{x}} = \mathbf{X_{CT}} - \mathbf{X_{CM}}$ 

 $\mathbf{e}_v = \mathbf{Y_{CT} - Y_{CM}}$ 

**Le tableau suivant résume les résultats :**

**Tableau .IV.9 :L'excentricité**

**d-L'excentricité accidentelle :**

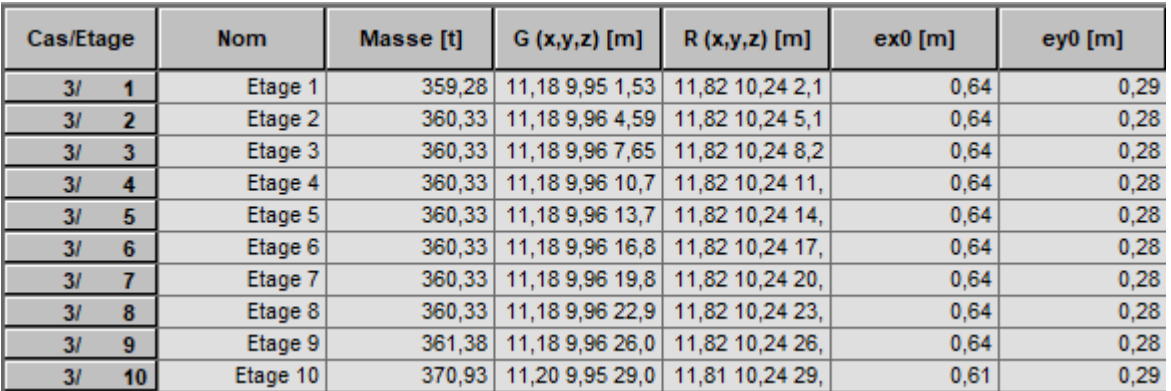

L'excentricité exigée par le **RPA 99V2003** (art4.2.7) est de **5%** de la plus grande dimension en plan du bâtiment :

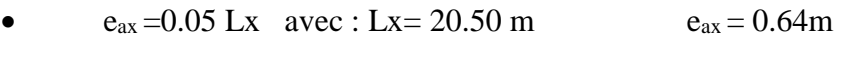

 $e_{ay} = 0.05$  Ly avec : Ly = 20.60 m  $e_{ay} = 0.29$  m

L'excentriicité a prendre dans le calcul :

- $e_x = 1.025$  m
- $e_y = 1.03$  m

### **IV.10.Justification de l'effort P-Δ :**

 L'effet du second ordre (ou effet de P-Δ) peut être négligé lorsque la condition suivante est satisfaire à tous les niveaux :

L'article 5.9 du RPA99/version2003 p40

$$
\Theta = \frac{PK.\,\Delta K}{VK.\,hK} \leq 0,10
$$

**Pk** : poids total de la structure et des charges d'exploitation associée au dessus de niveau k

$$
P_k = \sum_{i=k}^n (W_{Gi} + \beta W_{qi})
$$

**Vk** : effort tranchant d'étage au niveau k.

**Δk** : déplacement relatif du niveau k par rapport au niveau k-1.

**hk** : hauteur de l'étage k.

| <b>Etage</b>            | $\overline{W_t(T)}$ | $\Delta x$ | $V_{X}(T)$ | H(m) | $\boldsymbol{\theta}$ | <b>Vérification</b> |
|-------------------------|---------------------|------------|------------|------|-----------------------|---------------------|
|                         |                     |            |            |      |                       |                     |
| <b>RDC</b>              | 3613,9              | 0,4        | 265,77     | 3,06 | 0,01777               | vérifier            |
| 1                       | 3253,57             | 0,7        | 261,04     | 3,06 | 0,02851               | vérifier            |
| $\overline{2}$          | 2893,24             | 0,8        | 250,3      | 3,06 | 0,03022               | vérifier            |
| 3                       | 2532,91             | 0,8        | 235,46     | 3,06 | 0,02812               | vérifier            |
| $\overline{\mathbf{4}}$ | 2172,58             | 0,9        | 216,84     | 3,06 | 0,02947               | vérifier            |
| 5                       | 1812,25             | 0,8        | 193,92     | 3,06 | 0,02443               | vérifier            |
| 6                       | 1451,92             | 0,8        | 166,68     | 3,06 | 0,02277               | vérifier            |
| 7                       | 1091,59             | 0,7        | 135,24     | 3,06 | 0,01846               | vérifier            |
| 8                       | 730,21              | 0,6        | 98,69      | 3,06 | 0,01451               | vérifier            |
| 9                       | 359,28              | 0,6        | 53,41      | 3,06 | 0,01319               | vérifier            |

**Tableau. IV.2. 10: Vérification de l'effet P-Δ pour le sens longitudinal**

**Tableau IV.2.11: Vérification de l'effet P-Δ pour le sens transversal**

| <b>Etage</b>            | $W_t(T)$ | $\Delta y$ | Vy(T)  | H(m) | $\boldsymbol{\theta}$ | <b>Vérification</b> |
|-------------------------|----------|------------|--------|------|-----------------------|---------------------|
|                         |          |            |        |      |                       |                     |
| <b>RDC</b>              | 3613,9   | 0,4        | 249,08 | 3,06 | 0,01897               | vérifier            |
|                         | 3253,57  | 0,7        | 244,47 | 3,06 | 0,03044               | vérifier            |
| $\overline{2}$          | 2893,24  | 0,9        | 234,03 | 3,06 | 0,03636               | vérifier            |
| 3                       | 2532,91  | 0,9        | 219,93 | 3,06 | 0,03387               | vérifier            |
| $\overline{\mathbf{4}}$ | 2172,58  | 1          | 202,82 | 3,06 | 0,03501               | vérifier            |
| 5                       | 1812,25  | 0,9        | 181,93 | 3,06 | 0,0293                | vérifier            |
| 6                       | 1451,92  | 0,9        | 157,1  | 3,06 | 0,02718               | vérifier            |
| $7\phantom{.0}$         | 1091,59  | 0,8        | 128,58 | 3,06 | 0,02219               | vérifier            |
| 8                       | 730,21   | 0,7        | 94,77  | 3,06 | 0,01763               | vérifier            |
| 9                       | 359,28   | 0,7        | 51,43  | 3,06 | 0,01598               | vérifier            |

 Nous constatons que les déplacements inter étage ne dépassent pas le déplacement admissible, alors la condition de **l'art 5.10 du RPA version 2003** est vérifiée

## **IV.2.11.Justification vis-a-vis de l'equilibre d'ensemble :**

 La vérification se fera pour les deux sens (longitudinal est transversal) avec la relation suivante :

$$
\frac{M_S}{M_R}\geq 1,5
$$

Mr : moment de renversement provoqué par les charges horizontales.

**Mr=∑Fi×h<sup>i</sup>**

Ms : moment stabilisateur provoqué par les charges verticales.

$$
\mathbf{M}\mathbf{s} = \mathbf{W} \times \frac{L}{2}
$$

W : le poids total de la structure

## ➢ **Sens longitudinal:**

**sens(X)**

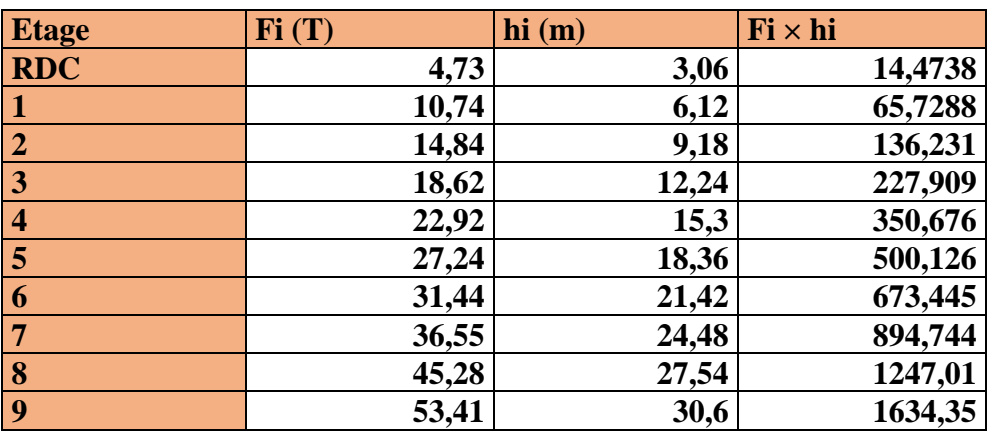

**Tableau. IV.2.12: moment de renversement provoqué par les charges horizontales**

**Verifications:**

M<sub>S</sub> = **3613,9**× ( $\frac{20.50}{2}$ )= **37042,5 T.m Mr** = **5744,69** T**.m**  $M_{s}$  $\frac{m_S}{M_{Rx}}$  =6,44812 > 1,5  $\Rightarrow$  Condition Vérifier

➢ **Sens transversal :**

**Tableau.IV.13: moment de renversement provoqué par les charges horizontales sens (Y)**

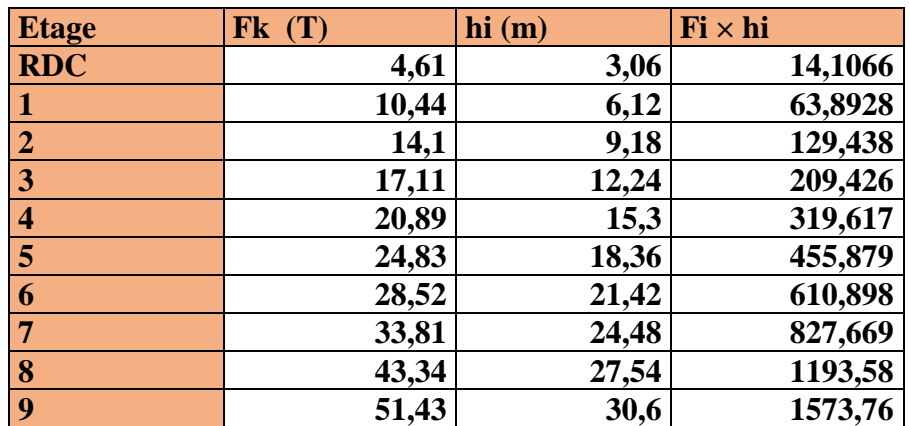

**Vérifications:**

**M<sup>S</sup>** = **3613,9 ×(20.60/2**)= **37223,2 T.m Mr** = **5398,27** T**.m**  $M_{s}$  $\frac{m_S}{M_{Rx}}$  =6,89539 > 1,5  $\Rightarrow$  Condition Vérifier

# **IV.2.12.Conclusion:**

 Apres toutes ces verifications on peut dire que notre structure est une structure parasismique .

 Les résultat obtenus pour le logiciel ROBOT 2018 ( différentes sollicitation des élements principaux ) seront utilisés pour calcules les armatures de ces elements ce qui va venir dans notre prochain chapitre (calcul des elements principaux ).

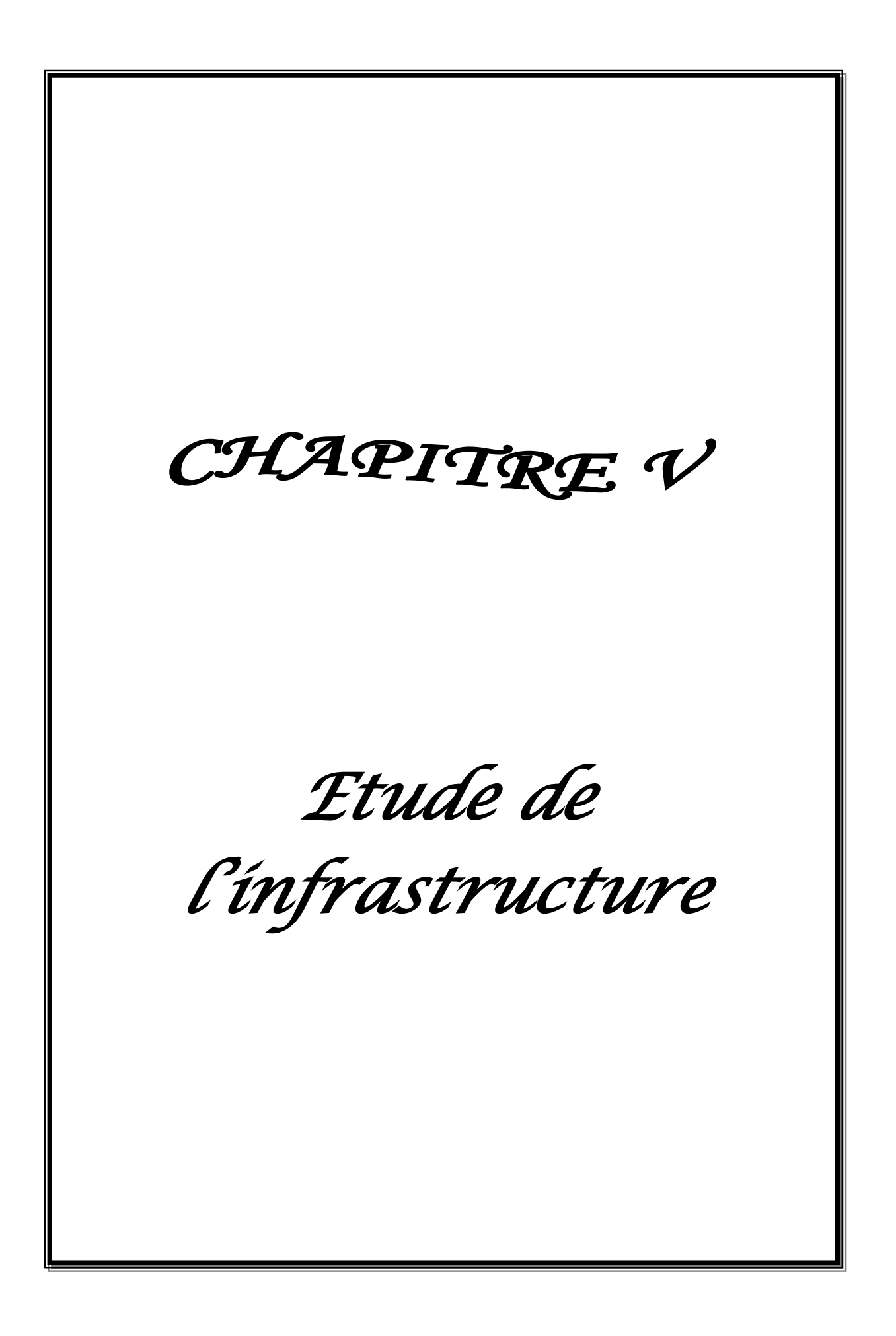

### **V.1 .INTRODUCTION :**

La section est entièrement comprimée et il faut vérifier que  $\sigma_b < 0.6$  fc28 = 15 Mpa

Connaissant les sollicitations auxquelles sont soumis les différents éléments structuraux de notre ouvrage, Il est maintenant possible de procéder au ferraillage de ces éléments.

Le ferraillage des éléments résistant s'effectuera selon le règlement BAEL.91 et les règles parasismiques en vigueur en Algérie (RPA 99/ Version 2003).

 Les objectifs du ferraillage sont la détermination des sections d'aciers nécessaires pour assurer les critères relatifs à la résistance, La ductilité. Et la stabilité des éléments constructifs de notre ouvrage.

#### **1-FERRAILLAGE DES POTEAUX**

Les poteaux sont calculés en flexion composée. Chaque poteau est soumis un effort (N) et à deux moments fléchissant (Mx-x et My-y).

Les armatures sont obtenues à l'état limite ultime (E.L.U) sous l'effet des sollicitations les plus défavorables suivant les deux sens pour les cas suivants :

| <b>Situation</b> | <b>Béton</b>     |              |                    | Acier (FeE400)   |          |                  |
|------------------|------------------|--------------|--------------------|------------------|----------|------------------|
|                  | $\gamma_{\rm b}$ | $Fc28$ (Mpa) | $\sigma_{h}$ (MPa) | $\gamma_{\rm s}$ | Fe (MPa) | $\sigma_s$ (MPa) |
| <b>Durable</b>   | 1,5              | 25           | 14,2               | 1,15             | 400      | 348              |
| Accidentelle     | 1,15             | 25           | 18.5               |                  | 400      | 400              |

**Tableau V.1 : Caractéristiques mécaniques des matériaux**

### **V.1.2.COMBINAISONS DES CHARGES :**

#### **Les combinaisons d'action :**

#### **Règlement BAEL 91 :**

Ce sont des combinaisons qui prennent en compte uniquement les charges permanentes **G** et les charges d'exploitation **Q**

1,35 G + 1,5 Q à l'E.L.U

G + Qà l'E.L.S

**Règlement RPA 99 :**

Ce sont des combinaisons qui tiennent en compte les charges sismiques E.

- $\downarrow$  G + Q ± E (1)
- $\pm 0.8$  G  $\pm$  E (2)
- **les poteaux :**
	- ÷ **à l'ELU :** 1,35 G + 1,5 Q …. (BAEL 91)
	- ÷  $\mathbf{\hat{a}} \mathbf{l}' \mathbf{E} \mathbf{L} \mathbf{S} : \mathbf{G} + \mathbf{O}$
	- ÷ **accidentelle G** + Q 1,2E ..............( RPA99)

$$
0.8~{\rm G} \pm {\rm E}
$$

- **les poutres :**
	- $\ddot{}$  $\mathbf{\hat{a}}$  **l'ELU** : 1,35 G + 1,5 Q …. (BAEL 91)
	- ÷ **à l'ELS :** G + Q
	- ÷ **accidentelle**  $G + Q \pm E$  ... (RPA99)

 $0.8 \text{ G} \pm \text{E}$ 

- **Pour les voiles :**
- $\uparrow$  G + Q  $\uparrow$  E ........(RPA99)
- $\perp$  0,8 G  $\pm$  E

### **V.1.3. Recommandations du RPA99/version 2003 :**

D'après le RPA99/version 2003 **(article 7.4.2 page 48),** les armatures longitudinales

doivent être à haute adhérence droites et sans crochets.

- ➢ Leur pourcentage minimal en zone sismique **IIb** sera de :
	- $As \geq 0.9\%$  b.h en zone IIb.
- ➢ Leur pourcentage maximal :
	- 3% en zone courante.
	- 6 %en zone de recouvrement.
- ➢ Le diamètre minimum est de 12mm
- ➢ La longueur minimale des recouvrements est de:

```
-50 \phi en zone IIb.
```
- ➢ La distance entre les barres verticales dans une face du poteau ne doit pas dépasser :
	- 20 cm en zone IIb.
- ❖ **résultats obtenus :**

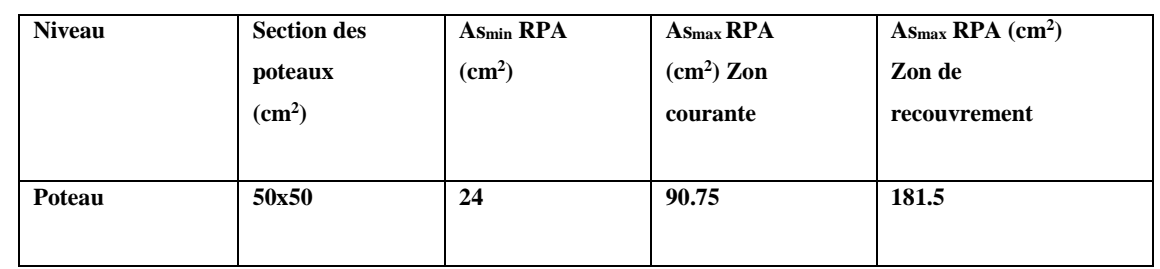

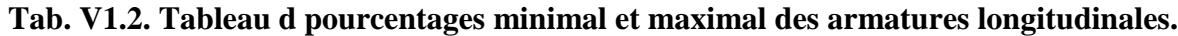

### **V.1.4.Calcule de ferraillage des poteaux :**

• Poteaux de section :  $(50 \times 50)$  cm<sup>2</sup>

C=3cm ; d= h−c = 50−3 = 47cm ; Acier Fe E = 400MPa ; fc28=25MPa

$$
\frac{N(d-c')-M_1}{(I)} < \underbrace{\left(0.337-0.81\frac{c'}{h}\right)b \times h^2 \overline{\sigma}_b}{(II)}
$$

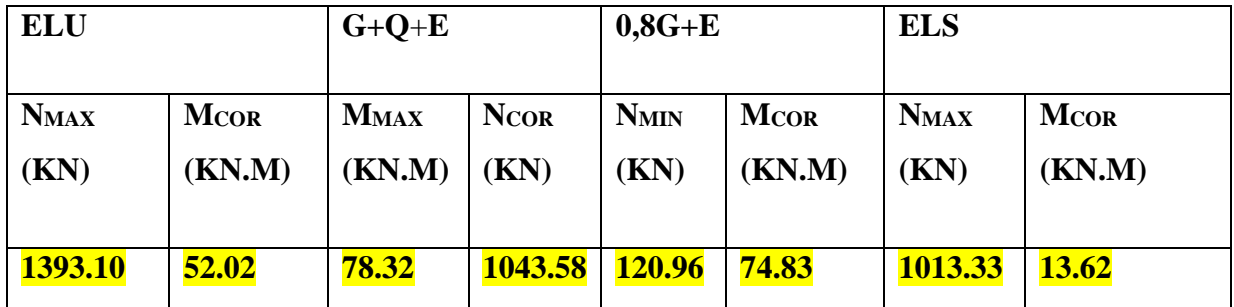

## **Tab. V1.3.tableau résumé les résultats des efforts et moments pour chaque combinaison**

Les sections soumises à un effort de compression sont justifiées vis-à-vis de L'ELU de stabilité de forme conformément à L'article .A.4.3.5 du C.B.A 93 en adoptant une excentricité totale de calcul.

# **1 ére Cas: G+Q+E**  $e = e_1 + e_2$  $e_1 = \frac{M_1}{M_1}$  $\frac{a_1}{N}$  +  $e_a$  =  $e_0$  +  $e_a$

• e<sup>1</sup> : excentricité du premier ordre de la résultante des contraintes normales avant application des excentricités additionnelles.

- e<sub>2</sub> : excentricité dus aux effets du second ordre.
- ea: excentricité additionnelle traduisant les imperfections géométriques initiales (Après exécution).

$$
e_0 = \frac{M_{max}}{N_{corr}} = \frac{78.32}{1043.85} = 0,07504
$$
  
\n
$$
e_a = \max (2cm, \frac{L}{250})
$$
  
\n
$$
e_a = \max (2cm, \frac{306}{250}) \rightarrow e_a = 0,02 \text{ m.}
$$
  
\n
$$
e_1 = e_0 + e_a = 0,07504 + 0.02 = 0,0950 \text{ m}
$$
  
\n
$$
e_2 : \text{excentricité due aux effets du second order.}
$$
  
\n
$$
Si \frac{lf}{h} < \max (15; \frac{20.e1}{h})
$$
  
\nIf : la longueur de flambement du poteau.

 $If = 0,7 \times 3.06 = 2.142$ m.

$$
\frac{df}{h} = 4.28 < \text{max} (15 \, ; \, 0.62)
$$

### ✓ **Donc on peut utiliser la méthode forfaitaire**

$$
e_2 = \frac{3 \times l_f^2}{10^4 h} (2 + \alpha \phi).
$$
\n
$$
\phi : \text{généralement on prend } \phi = 2
$$
\n
$$
\lambda = 3.46 \frac{l_f}{h} = 14.53
$$
\n
$$
\lambda \le 50 \Rightarrow \alpha = \frac{0.85}{1 + 0.2 \left(\frac{\lambda}{35}\right)^2} = 0,8216
$$
\n
$$
e_2 = \frac{3.(l_f)^2}{10^4.h} \cdot (2 + \alpha.\Phi) \longrightarrow e_2 = 0,010
$$

**α** : Le rapport du moment du premier ordre, dû aux charges permanentes et quasi- permanentes, au moment total du premier ordre, le coefficient α est compris entre 0 et 1, on supposera  $α =$  $0.5$ .

**Φ** : Le rapport de la déformation finale due au fluage à la déformation instantanée sous la charge considérée, ce rapport est généralement pris égal à 2.

 $e = e_1 + e_2 = 0,095 + 0,010 = 0,105$ *m* 

 $M_{\text{corrigé}} = N_{\text{}}.e = 1043.58 \times 0,105 = 109.575 \text{K} \text{N} \cdot \text{m}$ 

### ❖ **Les efforts corrigés seront :**

 $N_{MAX} = 1043.58$  (KN.m);  $M_{\text{corrigé}} = 78.32$  (KN.m).

*H* = (0.377 h = 0.81 e<sup>-1</sup>), b<sub>0.6</sub>7<br> *H* = (0.377 h : 9.9 = 0.931 (3.95 o-0.303) 0.50 o-0.30×14-2 (N.m.)<br> *H* = 10.31191 (MN.m.)<br> *H* = N(dec) - M<sub>M</sub><br> *M<sub>m</sub>* – M<sub>6</sub> = 1N × (d = h(2) – 78.32 +1043.33 (0.47 -  $\frac{0.5}{2}$ )  $= (0.337 h - 0.81 c')$ . b.h.  $\sigma_{h}$  $II = (0,337 \times 0.50 - 0.81 \times 0.03) 0.50 \times 0.50 \times 14.2$  (N.m)  $II = 0,51191$  (MN.m) *I* = N (d-c') - Mua  $M_{ua} = M_{corr} + N \times (d - h/2) = 78.32 + 1043.53 (0.47 - \frac{6.67}{2})$  $\frac{0.5}{2}$ ) = 307.90 (KN.m)

 $I = 1043.32 (0.47 - 0.03) - 307.90 = 0.1512MN \text{ m}$ 

 $II > I$ ; Donc la section est partiellement comprimée.

#### • **Détermination des armatures à la flexion simple :**

$$
\mu = \frac{M_{ua}}{\sigma_b b A^2} = \frac{307900}{18.5 \times 50 \times 47^2} = 0,1506
$$
  
\n
$$
\overline{\sigma_b} = 18.5 Mpa, \overline{\sigma_s} = 400 Mpa.
$$
  
\n
$$
\mu \succ \mu_t \Rightarrow (\alpha = 1.25(1 - \sqrt{1 - 2u}); (\beta = 1 - 0.4\alpha))
$$
  
\n
$$
\Rightarrow \alpha = 0,204 \therefore \beta = 0,918
$$
  
\n
$$
A_f = \frac{M_a}{\sigma_b \cdot \beta A} = \frac{307900}{400 \times 0,918 \times 47} = 17.84 \text{ cm}^2
$$
  
\n
$$
A = A_f - \frac{N}{100 \times \sigma_s} = 17.84 - \frac{1043580}{100 \times 400} = -8.24 \text{ cm}^2
$$

**2 éme Cas ELU:**

#### ❖ **Les efforts corrigés seront :**

**NMAX =1393.10 (KN) ; Mcorr = 52.02 (KN.m)**

$$
e_{0\mu} = \frac{M_{corr}}{N_{\text{max}}} = \frac{52.02}{1393.10} = 0,03740853
$$

$$
e_{tot} = 0,06165
$$

 $M_{\text{corrigé}} = N.$ e =1393.10 × 0,061= 222,2896 (KN.m)

 $II = 0,785732$  (MN.m)

$$
I = N_{u} (d-c') - M_{ua}
$$

 $M_{ua} = M_{\text{corrigé}} + N \times (d - h/2) = 222{,}2896 + 1393.10 (0.47 - \frac{0.33}{2})$  $\frac{0.50}{2}$ ) = 528.77 (KN.m)  $I = 1393.10 (0.47 - 0.03) - 528.77 = 0.8419 (MN.m)$ 

 $II > I$ ; Donc la section est partiellement comprimée.

$$
\mu = \frac{M_{ua}}{\sigma_b b.d^2} = \frac{528770}{14.2 \times 50 \times 47^2} = 0,337
$$
  
\n
$$
\overline{\sigma_b} = 14.2 Mpa, \overline{\sigma_s} = 348 Mpa.
$$
  
\n
$$
\mu \succ \mu_l \Rightarrow (\alpha = 1.25(1 - \sqrt{1 - 2u}); (\beta = 1 - 0.4\alpha))
$$
  
\n
$$
\Rightarrow \alpha = 0,536; \beta = 0,785.
$$
  
\n
$$
A_f = \frac{M_a}{\overline{\sigma_b}. \beta.d} = \frac{528770}{348 \times 0,785 \times 47} = 41.18 \text{ cm}^2
$$
  
\n
$$
A = A_f - \frac{N}{100 \times \overline{\sigma_s}} = 41.18 - \frac{1393.10}{100 \times 348} = -6.35 \text{ cm}^2
$$

# **3 éme Cas . 0.8G+E :**

## ❖ **Les efforts corrigés seront :**

**Mcorr = 74.83 (KN.m) ; Nmin = 29.23(KN)**

$$
e_0 = \frac{M_{corr}}{N_{min}} = \frac{74.83}{23.75} = 3.1507
$$

$$
e_{tot} = 2.9264785
$$

 $M_{\text{corrigé}} = N.$ e =23,75× 3.1507 = 74.8291 (KN.m) *II* = 0,785732 (MN.m)  $I = N(d-c') - M_{ua}$ 

$$
M_{ua} = M_{\text{corrigé}} + N \times (d - h/2) = 74.83 + 23,75 (0.52 - \frac{0.55}{2}) = 53.6487 \text{KN.m}
$$
  

$$
I = 23,75(0.52 - 0,03) - 53.6487 = -0,0418495 \text{MN.m}
$$

 $II > I$ ; Donc la section est partiellement comprimée.

$$
\mu = \frac{M_{ua}}{\sigma_b b.d^2} = \frac{53648.7}{18,5 \times 55 \times 52^2} = 0,0194992
$$
  
\n
$$
\overline{\sigma_b} = 18,5 Mpa, \overline{\sigma_s} = 400 Mpa.
$$
  
\n
$$
\mu \succ \mu_l \Rightarrow (\alpha = 1.25(1 - \sqrt{1 - 2u}); (\beta = 1 - 0.4\alpha)
$$
  
\n
$$
\Rightarrow \alpha = 0,048; \beta = 0,9805.
$$
  
\n
$$
A_f = \frac{M_a}{\sigma_b \cdot \beta.d} = \frac{53648.7}{400 \times 0,980 \times 52} = 2,63190 \text{ cm}^2
$$
  
\n
$$
A = A_f - \frac{N}{100 \times \overline{\sigma_s}} = 2,6319 - \frac{23750}{100 \times 400} = 2,40 \text{ cm}^2
$$

# **V.1.5.Vérification des sections** : **RPA (99ver2003) art.7.4.2,1**

D'après (**RPA2003)** on a le pourcentage minimal des armatures longitudinales.

A<sub>min</sub>=0.9%(h.b)=0.009(55×55)=22.5cm<sup>2</sup> **Zone IIb** 

#### **zone courante :**

 $A_{max} = (3 \times b \times h)/100 = 75$  cm<sup>2</sup>

#### **zone de recouvrement :**

 $A_{\text{max}} = (6 \times b \times h)/100 = 150 \text{ cm}^2$ .

**Condition de non fragilité :** 

2  $A = \max(A_{cal}, A_{min}^{BAEL}, A_{min}^{RPA}) = 22.5cm$ 28  $\cap$   $\Omega$   $\ldots$ <sup>2</sup>  $\frac{F_{\text{m}}^{BALL}}{f_e} = 0.23d.b. \frac{F_{\text{28}}}{f_e} = 2.83cm$  $A_{\text{min}}^{BAEL} = 0.23d.b.\frac{f}{f}$  $=$  IIIaX( $A_{cal}$ ,  $A_{min}$ ,  $A_{min}$ ) = *e*  $B_{AEL}^{BALL} = 0.23d$   $b \cdot \frac{J t 28}{I} =$ On adopte : **8HA20** =**25.13cm<sup>2</sup> BAEL91 (art A.4.2)**

### **Tab. V.4. Tableau récapitulatif des résultats**

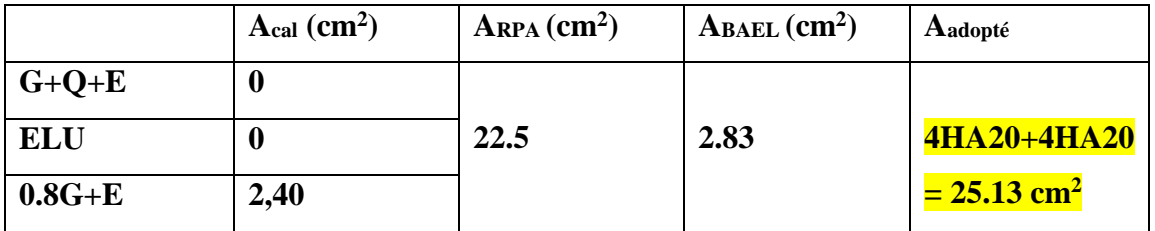

#### **V.1.6. Vérification à L'ELS :**

 Après avoir fait le calcul du ferraillage longitudinal des poteaux à l'ELU, il est nécessaire de faire une vérification à l'état limite de service.

les contraintes sont calculées à l'E LS sous les sollicitations de (N ser, M ser)

La fissuration est considérée peu nuisible donc il faut vérifier les contraintes dans la section de l'acier.

La contrainte du béton est limitée par :  $\sigma_{bc} = 0.6$  f<sub>c28</sub> = 15 MPA

La contrainte d'acier est limitée par :  $\bar{\sigma}_s = 400 MPa$ 

Les poteaux sont calculés en flexion composée.

$$
M_{cCord} = 20.21
$$
 (Ch.M.) ;  $N_{Max} = 1013.33$  (KN)

$$
e_0 = \frac{M_{ser}}{N_{ser}} = \frac{20.21}{1013.33} = 0,019944 \ m \qquad e_0 = 0,01994 < \frac{h}{6} = \frac{0.55}{6} = 0,091m
$$

Nous avons les notions suivantes :  $B_0 = b$  x h +15 (A<sub>1</sub>) = 50x50+15(25.13) = 2876.95 cm<sup>2</sup>  $\mathbf h$ Γ 1 d 2 1  $\frac{bh^2}{2} + 15(A_1c + A_2d)$  $v_1 =$  $\mathsf{I}$  $\frac{1}{2}$  + 15(A<sub>1</sub>c + A<sub>2</sub>d) I 1 2 L  $\rfloor$ *B* 0  $\left[\frac{50\times50^{2}}{2} + 15(12,56\times3 + 12,56\times47)\right]$ 1 1  $150 \times 50^2$  $50\times 50$  $v_1 =$ =24.99cm  $\mathsf{I}$ |<br>|<br>| L  $\overline{\phantom{a}}$ 2876.95 b  $v_2 = h - v_1 = 50 - 24.99 = 25.001$  cm  $\frac{b}{2}(v_1^3 + v_2^3) + 15 \times (A_1 \times (v_1 - c_1)^2) + A_2 \times (v_2 - c_1)$  $3 + v^3$ <sub>2</sub> ) + 15  $\times$  (A<sub>1</sub> 2 2  $I_{xx} = \frac{b}{2} (v_1^3 + v_2^3) + 15 \times (A_1 \times (v_1 - c_1^2) + A_2 \times (v_2 - c_2^2))$ 2 3  $I_{xx} = \frac{50}{2} (24.99^2 + 25.001^2) + 15 \times [12.565 (24.99 - 3)^2 + 12.565 (25.001 - 3)^2] =$  $\left[\frac{1}{2}(24.99^2 + 25.001^2) + 15 \times \left[12.565(24.99 - 3)^2 + 12,565(25.001 - 3)^2\right]\right] = 203122.44$  $K = \frac{M_G}{\sqrt{2}}$  $=\frac{1}{I}$ *xx*

*M*<sub>*G*</sub>: Moment de flexion par rapport au centre de gravité de la section rendue homogène

$$
M_{G}=13,62 \text{ (KN.m)}
$$
  
\n
$$
\sigma_{0} = \frac{10133}{100 \times 28.76} = 3.52 Mpa
$$
  
\n
$$
K = \frac{M_{G}}{I_{xx}} = \frac{13620}{203122.44} = 0,067
$$
  
\n
$$
\sigma_{b} = \sigma_{0} + K \times v_{1} = 3.52 + 0,067 \times 24.99 = 5.194 Mpa
$$
  
\n
$$
\sigma_{b} = 5.194 Mpa \times 15 Mpa....(cv)
$$

Donc les armatures déterminées pour L' E.L.U de résistance conviennent.

La fissuration est peu préjudiciable, alors la vérification de  $\sigma_s$  à L'E.L.S est :

$$
\sigma_s^1 = 15[\sigma_0 + K(v_1 - c^{\prime})] = 15[3.52 + 0.0067(24.99 - 3)] = 80.05 Mpa
$$
  
\n
$$
\sigma_s^2 = 15[\sigma_0 - K(d - v_1)] = 15[3.52 - 0.0067(47 - 24.99)] = 75.63 Mpa
$$
  
\n
$$
\sigma_s^1 = 80.05 \text{ MPa} \le \overline{\sigma}_s = f_e 400 = 400 \text{ MPa} \dots (\text{C.V})
$$
  
\n
$$
\sigma_s^2 = 75.631 \text{ MPa} \le \overline{\sigma}_s = f_e 400 = 400 \text{ MPa} \dots (\text{C.V})
$$

#### **Vérification du poteau à l'effort tranchant :BAEL91( A.5.1,212)**

On prend l'effort tranchant max et on généralise la section d'armatures pour tous les poteaux. La combinaison  $(G + Q \pm E)$  donne l'effort tranchant max. V max =**254,3** KN

V1

Vérification de la contrainte de cisaillement :

$$
\tau = \frac{V}{bd} = \frac{213.3 \times 10^3}{550 \times 520} = 0,7458 Mpa
$$

$$
\bar{\tau} = \min(0.2 \frac{F_{c28}}{v_b}; 5MPa) = 3{,}33 \text{ MPa}
$$

 $\tau$ =0,7458Mpa<  $\tau$  =3,33 MPa conditions vérifiées.

### **Calcul d'armature transversale :**

Selon (**RPA99 version 2003**) **ART 7.4.2.2** les armatures transversales des poteaux sont

calculées à l'aide de la formule suivante : 
$$
\frac{At}{S_t} = \frac{\rho_a V_U}{h \times f_e}
$$

V<sup>u</sup> : est l'effort tranchant de calcul.

h : Hauteur totale de la section brute.

f<sup>e</sup> : Contrainte limite élastique des aciers transversaux (fe 235MPa).

ρ<sup>a</sup> : Coefficient correcteur qui tient compte du mode fragile de la rupture par les effort tranchants.

$$
\mathsf{.} \rho_a = 3.75 \qquad \text{Si } \lambda_g < 5.
$$

$$
\rho_a = 2.5 \qquad \text{Si} \lambda_{g} > 5.
$$

 $\lambda_{\rm g}$ : L'élancement géométrique du poteau.

$$
\lambda_g = \left(\frac{l_f}{a} \quad ou \quad \frac{l_f}{b}\right)
$$

a et b : dimensions de la section droite du poteau dans la direction de déformation.

 $l_f$ : longueur de flambement du poteau ( $l_f = 0.7$  L)

Dans notre cas

$$
\lambda_{g} = \left(\frac{2.142}{0.50} \text{ ou } \frac{2.142}{0.50}\right) \lambda_{g} = (4.28) < 5 \text{ alors : } \rho_{a} = 4.28
$$

t : c'est l'espacement des armatures transversales

- La zone nodale :  $S_t \le 10$ cm en prend t =10 cm (**ART 7.4.2.2 RPA**)
- La zone courante :  $S_t \le \min(b_1/2, h_1/2, 10\phi)$ . (**ART 7.4.2.2 RPA**)

 $\phi$ : Le diamètre minimal des armatures longitudinales

$$
S_t \leq 10 \text{cm}
$$

On optera alors un espacement de 10 cm en zone nodale et de 15 cm en zone courante. Alors :

**En zone nodale :**

$$
A_{t} = \frac{\rho_{a} \times v_{u}}{h \times f_{e}} S_{t} = \frac{4.28 \times 213300 \times 0.10}{50 \times 400} = 3.635 cm^{2}
$$

**En zone courante :**

$$
A_{t} = \frac{\rho_{a} \times v_{u}}{h \times f_{e}} S_{t} = \frac{3.75 \times 213300 \times 0.1}{55 \times 400} = 4.56 cm^{2}
$$

At=4.56 cm<sup>2</sup>soit : **6T10 / At=4.71cm<sup>2</sup>**

#### **VI.1.7. Vérification des cadres des armatures minimales :**

#### • **RPA99version2003 (7.4.2.2):**

Soit la quantité d'armature minimale (Zone IIb).

$$
\frac{A_t}{S_t b}(96) = \begin{cases} 0,396 \implies \sinh 80 \le 5\\ 0,896 \implies \sinh 80 \le 3 \end{cases}
$$

Si  $3 < \lambda_{\rm g} < 5$ : interpoler entre les valeurs limites précédentes

**Dans la zone nodale**  $t=10$  cm

$$
\frac{A_t}{S_t b} \ge 0.5\% \implies A_t = 0.005 \times 10 \times 50 = 2.5 cm^2
$$
 Alors la condition est vérifiée.

**Dans la zone courant :**  $t = 10$  **cm** 

*t A*  $\frac{A_t}{S.b} \ge 0.5\% \Rightarrow A_t = 0.005 \times 10 \times 50 = 2.5 cm^2$  Alors la condition est vérifiée.

## •**BAEL91 : (art A.8.1,3) :**

1/ Le diamètre des armatures transversales :  $\phi_t \geq \frac{\psi_t}{3}$  $\phi_{\rm t} \geq \frac{\phi_{\ell}}{2}$ 

$$
\phi_t \ge \frac{\phi_t}{3} = \frac{20}{3} = 6.66 \, \text{mm}
$$

- Le diamètre des armatures transversales :  $\phi_t \geq \frac{\psi}{3}$  $\phi$ Condition Vérifiée

2/ leur espacement : St  $\leq$  min (15  $\phi_{\ell}$ ; 40 cm; a + 10 cm)

 $St \leq min$  (30cm ;40 cm ;60 cm ) Condition Vérifier.

### **Les résultats sont résumés dans le tableau suivant :**

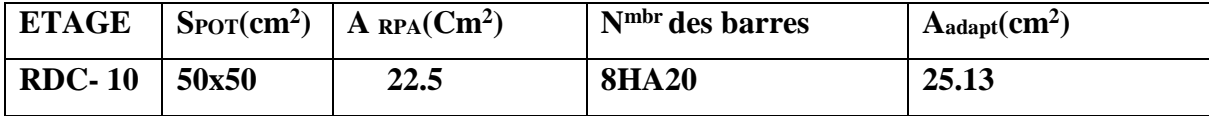

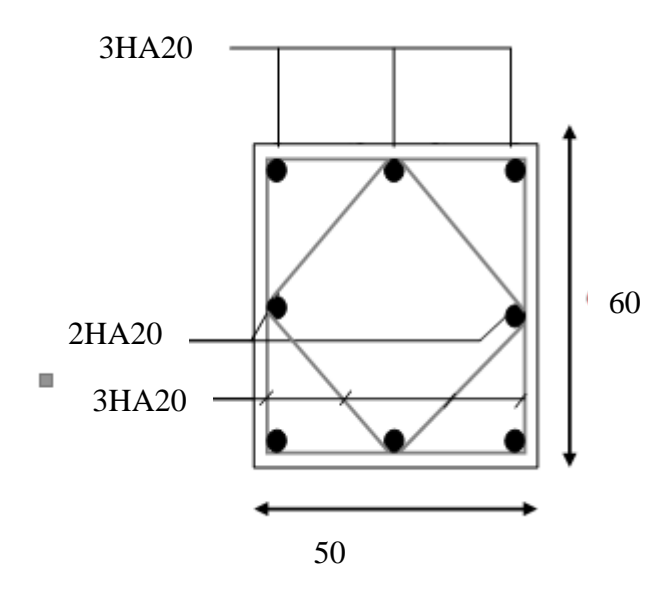

 **FigV.1.Coupe A-A' de section de poteau** 

# **V.2.FERRAILLAGE DES POUTRES**

### **V.2.1.Introduction :**

Les poutres sont des éléments non exposées aux intempéries et sollicitées par des Moments de flexion et des efforts tranchants. Donc le calcul se fera en flexion simple avec les sollicitations les plus défavorables en considérant la fissuration comme étant peu nuisible.

## **V.2.2.Recommandation des RPA 99/version 2003 : ART 7.5.2.1**

Le pourcentage total minimum des aciers longitudinaux sur toute la longueur de la poutre est de 0.5% en toute section.

Le pourcentage total maximum des aciers longitudinaux est de :

- $\geq 4\%$  en zone courante
- $\geq 6\%$  en zone recouvrement.

Les poutres supportant de faibles charges verticales et , doivent avoir des armatures symétriques avec une section en travée au moins égale à la moitié de la section sur appui.

· La longueur minimale de recouvrement est de : 50∅ en zone IIb.

· Les armatures longitudinales supérieures et inférieures doivent être coudées à 90°.

Dans notre cas, nous allons ferrailler les poutres les plus sollicitées .Le ferraillage sera fait pour une situation accidentelle (le cas le plus défavorable).

Les résultat sont tirés a partir de logiciel ROBOT 2014 , sous les combinaisons d'action suivants :

### **Pour les poutres principales (30× 40) :**

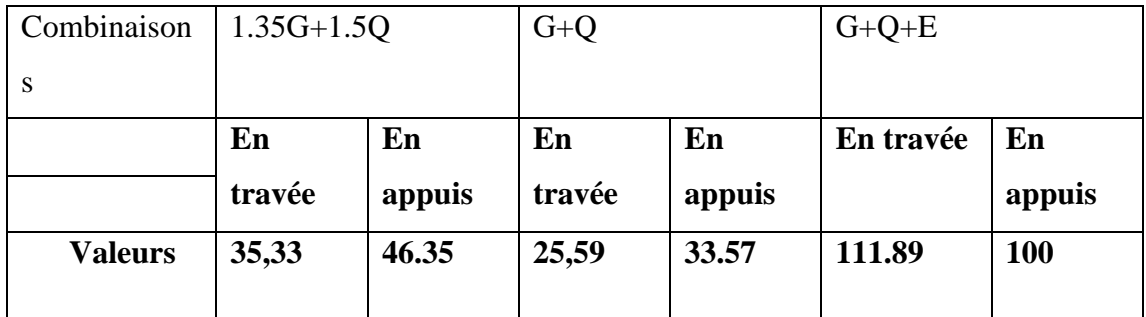

# **V.2.3.Les poutre principales**

**V.2.3.1.Étapes de calcul des armatures longitudinales :**

**EUL :** 

$$
\mu = \frac{M}{\sigma_b \cdot b \cdot d^2}
$$
\n
$$
\overline{\sigma}_b = 14.2 \text{ MPa }, b = 30 \text{cm }, h = 40 \text{ cm }, d = 37 \text{ cm}
$$
\n
$$
\mu < \mu l = 0,392 \rightarrow A' = 0, \alpha = 1.25 \left[ 1 - \sqrt{1 - 2\mu} \right]; \beta = 1 - 0, 4\alpha
$$
\n
$$
A_1 = \frac{M_{\text{max}}}{\sigma_s \cdot \beta \cdot d}, \qquad \sigma_s = 348 \text{ MPa}
$$

**ELS :** 

- La fissuration est peu nuisible, donc il n'y a aucune vérification concernant  $\sigma_s$ .

- Pour le béton : section rectangulaire + flexion simple + acier type FeE400, donc la vérification de la contrainte max du béton n'est pas nécessaire si l'inégalité suivante est vérifier :  $\alpha \leq \overline{\alpha}$  =

$$
\frac{\gamma - 1}{2} + \frac{f_{c28}}{100} \qquad , \ \gamma = \frac{M_u}{M_{ser}}
$$

• **Pourcentage minimal d'après le RPA99V2003 (Art7.5.2.1) :** 

 $A_{min} = 0.5\%$  (b x h) = 6 cm<sup>2</sup>

- **Pourcentage maximal d'après le RPA99V2003 :**
- 4 % en zone courante .

6 % en zone de recouvrement **.**

• **Pourcentage minimal d'après le BAEL91 (ArtB.6.4) :**

 $A_{min} = 0.1\%$  (b x h) = 1.2 cm<sup>2</sup>

**Condition de non fragilité :**

$$
A^{BAEL} \ge 0.23 \times b \times d \times \frac{f_{t28}}{f_e} \to A > \frac{0.23 \times 30 \times 37 \times 2.1}{400} = 1,340325 \text{cm}^2
$$

**V.2.3.2.Calcul des armatures**

**Combinaisons:1.35G+1.5Q**

**En travée** 

**E.U.L :**

$$
A_1 = \frac{M_{max}}{\sigma_s \cdot \beta \cdot d}
$$

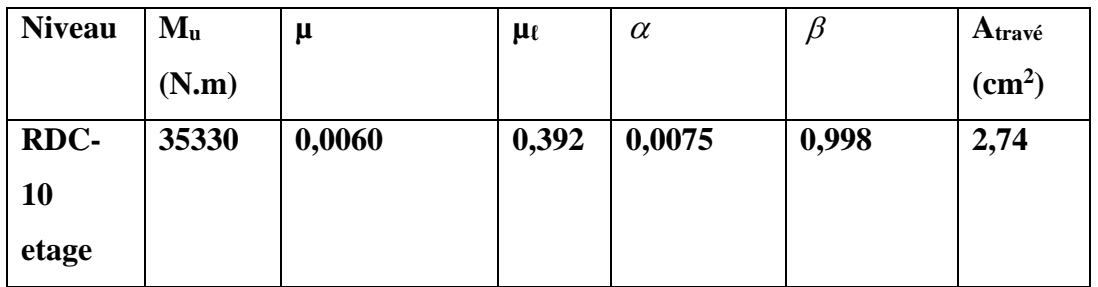

**E.U.S :**

$$
\alpha \leq \overline{\alpha} \ = \ \frac{\gamma-1}{2} \ + \frac{f_{c28}}{100}
$$

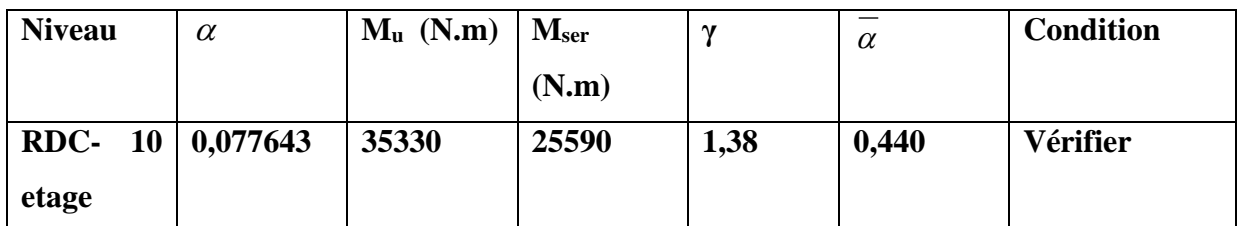

# **Tableau récapitulatif :**

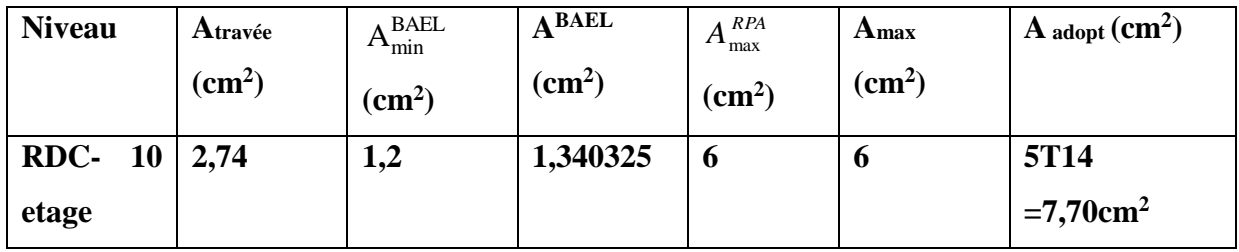

# **La combinaison : G+Q+E<sup>X</sup> :**

**En travée :**

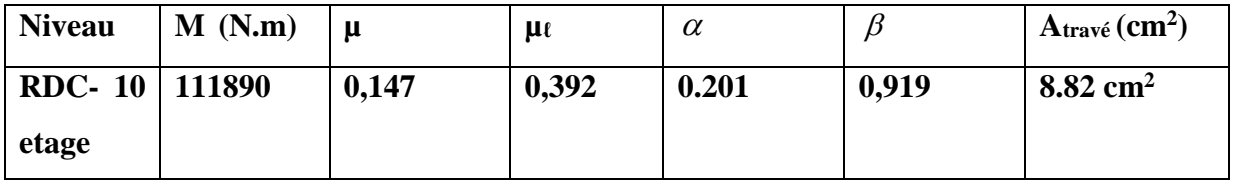

**Sur Appuis :** 

**Nappe supérieure :**

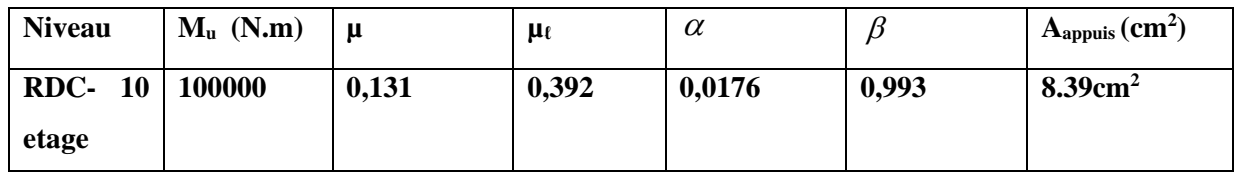

### **Tableau récapitulatif :**

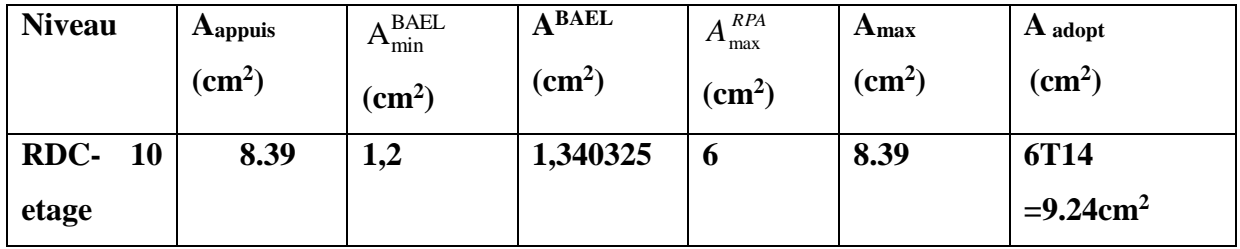

# **V.2.4..État Limite de déformation :** BAEL91 (B.6.5.1)

 On peut admettre qu'il n'est pas nécessaire de calculer la flèche si les conditions suivantes sont vérifiées, et on fera le calcul sur la travée la plus chargée.

❖ 16 1 *L h* ; *b d A f e* 4.2 0.0625 16 1 40 / 440 <sup>=</sup> 0.11 <sup>=</sup> *L h* …………… (condition vérifier) *e f* 4.2 = 0.0105 > 0.00699 *b d A* ……………….… (condition vérifier)

Les conditions précédentes sont vérifiées.

## **Vérification de la contrainte de cisaillement :** BAEL91 (art A.5.1)

$$
V_{u}^{\text{max}} = 217.23 \text{ KN.m}
$$
  
\n
$$
\tau_{u\text{max}} = \frac{217230}{300 \times 370} = 1.95 Mpa
$$
  
\n
$$
\overline{\tau} = \min (0, 2 \frac{f_{c28}}{\gamma_b}; 5MPa) = 3,33 \text{ MPa}
$$
 (fissuration peu préjudiciable).  
\n
$$
\tau_{u\text{max}} = 1.95 \text{ MPa} < \overline{\tau} = 3,33 \text{ MPa}
$$
 (Condition veirfié)

**Influence De L'effort Tranchant Au Voisinage Des Appuis : BAEL 91 (art A.5.1,313)**   $V_u=217.23 \text{ KN}$   $\alpha =0.9 \times d = 0.9 \times 37 = 33.3$ 

 $V_{\text{u}} = 217.23 \leq 0.267 \times \alpha \times b \times f_{c28}$ 

 $V_{\text{u}} = 217.23 \leq 0.267 \times 33.3 \times 30 \times 25 \times 10^2 = 666832.5 \text{ N}$  … (condition vérifier)

#### **Influence De L'effort Tranchant Sur Les Armatures Longitudinales :**

Au droit d'un appui ou existe un moment M (moment de continuité), la section A des armatures inférieures doit être elle que l'on ait :

$$
A \ge \frac{1.15}{f_e} \left( V_u + \frac{M_u}{0.9.d} \right)
$$

 $V_{\text{u}}=217.23 \text{ KN} \qquad M_{\text{u}}=49.8 \text{KN}$ 

 $A<sub>S</sub>=8.39cm<sup>2</sup> > 1.15/40000 \times (217230 - (49800/0.9*0.37)) = 1,935 cm<sup>2</sup>$ . (condition vérifier)

### **V.2.5..Les Armatures transversales :**

#### **Le diamètre : BAEL91 (art A.7.2,2)**

 $\phi_t \leq \min$  (h / 35,  $\phi_L$ , b / 10)

 $\phi_t \le \min (400 / 35, 16, 300 / 10) = 11,42 \text{mm}$ 

Alors soit des cadres  $\phi_t = 8$  mm de nuance FeE235

#### **Espacement :**

- D'après BAEL 91 (art A.5.1, 22):  $S_t \le \min(0.9 \text{ d } ; 40 \text{ cm}) = 33.3 \text{ cm}$
- D'après RPA 99 (art 7.5.2, 2) :

 $S_t \le \min\left(\frac{h}{4}; 12\phi_L^{\min} \right); 30 \text{ cm}$  = 10 cm dans la Zone nodale.

 $S_t \leq h/2 = 20$  cm dans la Zone nodale.

Avec :  $L' = 2h = 80$  cm (longueur de la zone nodale).

#### **V.2.6.La section de ferraillage transversal:**

➢ **D'après BAEL 91(art A.5.1, 22):** 

$$
S_t \leq \frac{A_t x f_e}{0, 4x b_0}
$$

 $\Rightarrow$  At  $\geq \frac{0.4 \times b0 \times St}{f_e} = \frac{0.4 \times 30 \times 20}{400}$  $\frac{400\times20}{400}$  ...................At = 0,6 cm<sup>2</sup>

### ➢ **D'après RP A 99 :**

 $A_t \ge 0,003.S_t.b = 0,003 \times 20 \times 30 = 1.8 \text{ cm}^2$ 

$$
A_t \ge \max (A_t^{BAEL}; A_t^{RPA}) = A_t^{RPA}
$$

Soit :  $A_t = 5008 = 2.51$  cm<sup>2</sup>

### **V.2.7.Les poutres secondaires (30\*35)** :

Pour les poutres secondaires le même principe adopté précédemment pour les étapes de calcul de ferraillage.

## **Pourcentage minimal d'après le RPA99V2003 :**

 $A_{min} = 0.5\%$  (b x h) = 5.25cm<sup>2</sup>

## • **Pourcentage maximal d'après le RPA99V2003 :**

4% en zone courante.

6 % en zone de recouvrement**.**

• **Pourcentage minimal d'après le BAEL :**

 $A_{min} = 0.1\%$  (b x h) = 1.05 cm<sup>2</sup>.

**Condition de non fragilité :**

$$
A^{BAEL} \ge 0.23 \times b \times d \times \frac{f_{t28}}{f_e} \to \qquad A > \frac{0.23 \times 30 \times 32 \times 2.1}{400} = 1.16 \text{ cm}^2
$$

**V.2.8.Calcul des armatures :**

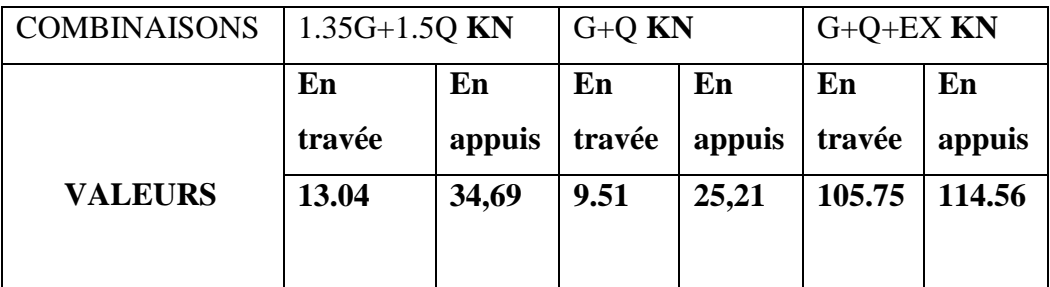

**Combinaisons 1.35G+1.5Q :**

**En travée. E.U.L :**

$$
A_1 = \frac{M_{\text{max}}}{\sigma_s \cdot \beta \cdot d}
$$

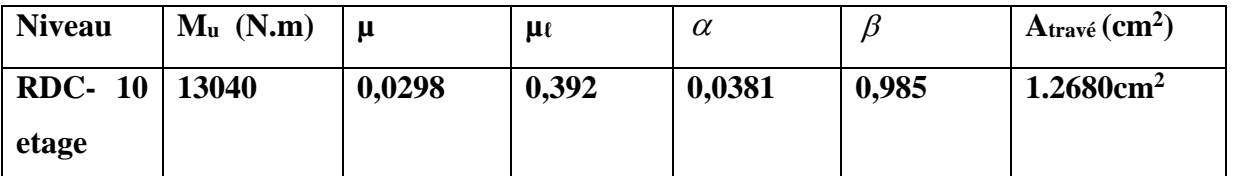

**E.U.S :**

$$
\alpha \leq \overline{\alpha} = \frac{\gamma - 1}{2} + \frac{f_{c28}}{100}
$$

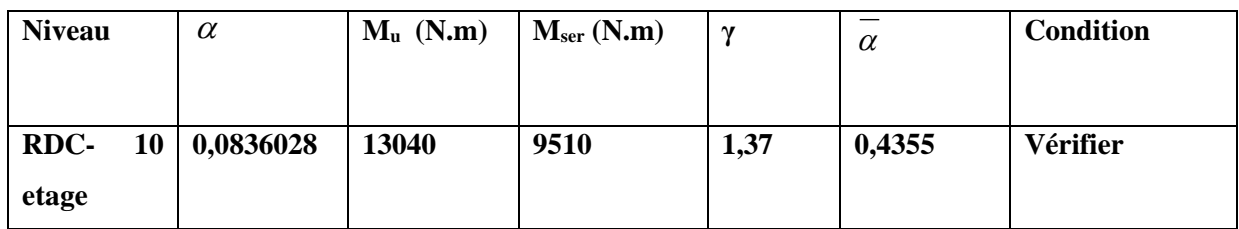

# **Tableau récapitulatif :**

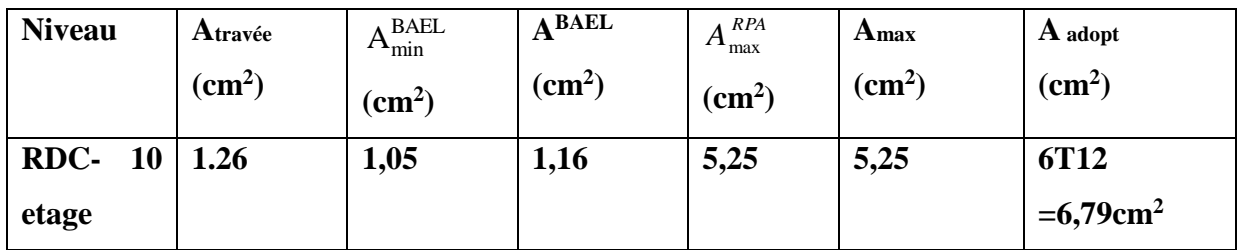

## **La combinaison : G+Q+Ex :**

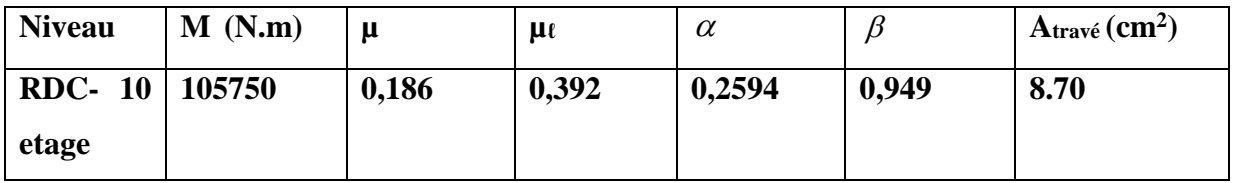

# **Sur Appuis :**

**Nappe supérieure :**

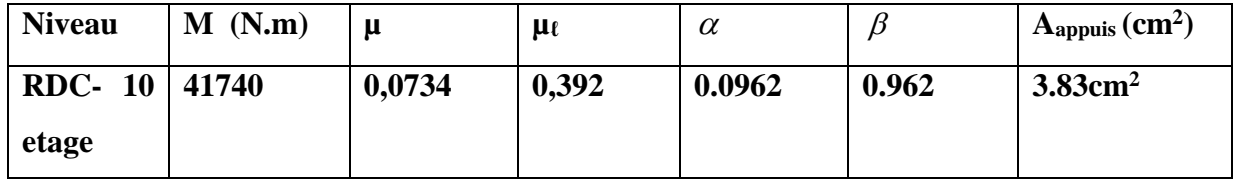

# **Tableau récapitulatif :**

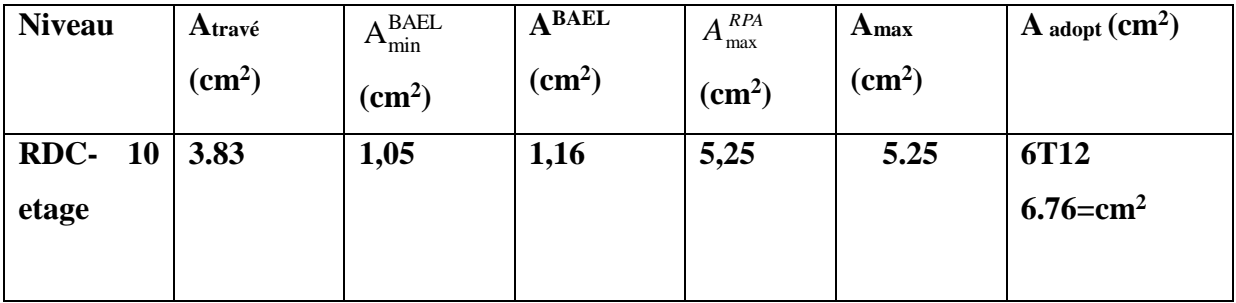

### **V.2.9.État Limite de déformation :** BAEL91 (B.6.5.1)

 On peut admettre qu'il n'est pas nécessaire de calculer la flèche si les conditions suivantes sont vérifiées, et on fera le calcul sur la travée la plus chargée.

❖ 16  $\geq \frac{1}{1}$ *L*  $\frac{h}{\lambda} \geq \frac{1}{\lambda}$  ;  $f_e$  *b*  $\times$  *d A*  $f_e$  b  $\times$ *e*  $\frac{4.2}{2}$   $\geq$ 0.0625 16  $= 0.1 \geq \frac{1}{1}$ *L h* …………... (condition vérifier)  $f_e$  $\frac{4.2}{4.2} = 0.0105 > \frac{A}{1.000} = 0.0100$ *b d*  $\frac{A}{a}$  = 0.0100 ............. (condition vérifier)

Les conditions précédentes sont vérifiées.

#### **Vérification de la contrainte de cisaillement :** BAEL91 (art A.5.1)

$$
V_{u}^{\text{max}} = 223.66 \text{ KN.m}
$$
  
\n
$$
\tau_{u}^{\text{max}} = \frac{223660}{300 \times 320} = 2,329 \text{ M}pa
$$
  
\n
$$
\overline{\tau} = \min (0, 2 \frac{f_{c28}}{r_b}; 5\text{ M}Pa) = 3,33\text{ MPa}
$$
 (fissuration peu préjudiciable).  
\n
$$
\tau_{u}^{\text{max}} = 2,329\text{ MPa} < \overline{\tau} = 3,33\text{ MPa}
$$
 (condition vérifier)  
\n**Influence De L'effort Tranchant Au Voisinage Des Appuis : BAEL 91 (art A.5.1,313)**

$$
V_u = 255,40 \text{KN} \qquad \alpha = 0.9 \times d = 0.9 \times 32 = 28.8
$$
  

$$
V_u = \leq 0.267 \times \alpha \times b \times f_{c28}
$$

 $V_{\text{u}} = 223.66 \leq 0.267 \times 28.8 \times 30 \times 25 \times 10^2 = 576720 \text{ N}$  (condition vérifier)

### **Influence De L'effort Tranchant Sur Les Armatures Longitudinales :**

Au droit d'un appui ou existe un moment M (moment de continuité), la section A des armatures inférieures doit être elle que l'on ait :

$$
A \ge \frac{1,15}{f_e} \left( V_u + \frac{M_u}{0,9.d} \right)
$$

 $V_{u}=223,66KN$   $M_{u}= -21,5KN$ A<sub>S</sub>=6,76 cm<sup>2</sup> >  $\frac{1.15}{4000}$  $\frac{1.15}{40000} \times (223660 - (\frac{21500}{0.9 \times 0.3})$  $\frac{21500}{0.9 \times 0.32}$ ) = 5,196 cm<sup>2</sup>.........(condition vérifier)

### **V.2.10.Les armatures transversales :**

**Le diamètre** : BAEL91 (art A.7.2,2)

- $\phi_t \leq \min$  (h / 35,  $\phi_L$ , b / 10)
- $\phi_t \le \min(350/35, 14, 300/10) = 10$  mm

Alors soit des cadres  $\phi_t = 8$  mm de nuance FeE235

# **Espacement :**

- D'après BAEL 91 (art A.5.1, 22):  $S_t \le \min(0.9 \text{ d } ; 40 \text{ cm}) = 28.8 \text{ cm}$
- D'après RPA 99 (art 7.5.2, 2) :

 $S_t \le \min$  (h / 4, 12 $\phi_\ell^{\min}$ , 30 cm) =10 cm dans la Zone nodale.

 $S_t \leq h/2 = 17.5$  cm dans la Zone courante.

Avec :  $L' = 2h = 70$  cm (longueur de la zone nodale).

**V.2.11.La section de ferraillage transversal:** 

➢ **D'après BAEL 91(art A.5.1, 22):** 

$$
S_t \leq \frac{A_t x f_e}{0, 4x b_0}
$$

 $\Rightarrow$  At  $\geq \frac{0.4 \times b0 \times St}{f_e} = \frac{0.4 \times 30 \times 17.5}{400}$  $\frac{30\times17,3}{400}$  At = 0.525 cm<sup>2</sup>

## ➢ **D'après RP A 99 :**

 $A_t \ge 0,003.S_t.b = 0,003 \times 17.5 \times 30 = 1.575 cm^2$  $A_t \geq max \ (A_t^{BAEL}; A_t^{RPA}) = A_t^{RPA}$ Soit :  $A_t = 40\% = 2.01$  cm<sup>2</sup>

**Les résultats sont résumés dans les tableaux suivants :**

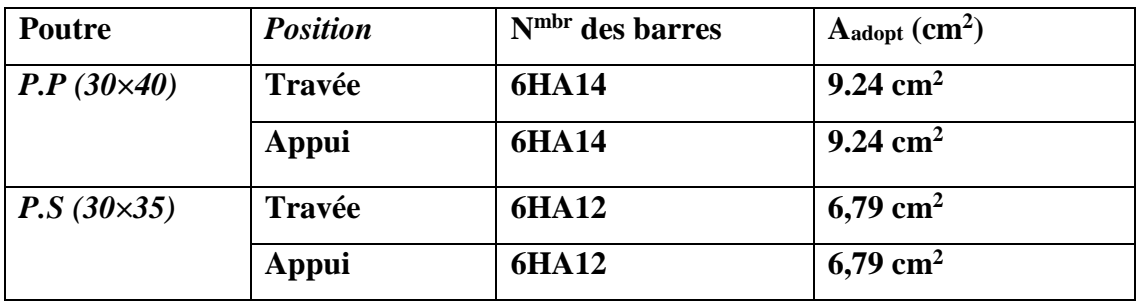

### **Vérification a l'état limite de service :**

En considère que la fissuration est peu préjudiciable la vérification se fait comme suite : Calcule de (y1) par résolution d'équation suivant :

La résolution de cette équation est résumée comme suit :  $\frac{by_1^2}{2}$  $\frac{y_1}{2} - 15A(d - y_1) = 0$  $\frac{by_1^2}{2} - 15A(d - y_1) =$ 

#### **a ) Pour Les poutre principales ;**

- $\checkmark$  **En travée** : M<sub>t(ser)</sub> = 2,55 T.m
- $\checkmark$  **En appuis** :  $M_{a(\text{ser})} = 3.35$ T.m
- **1. En travée :**

$$
D = 15\frac{A}{b}
$$
  
\n
$$
E = 2Dd
$$
  
\n
$$
y_1 = -D + \sqrt{D^2 + E}
$$
  
\n
$$
B = 2Dd
$$
  
\n
$$
\alpha_1 = \frac{y_1}{d}
$$
  
\n
$$
\beta_1 = 1 - \frac{\alpha_1}{3}
$$
  
\n
$$
\alpha_s = \frac{M}{A\beta_1 d}
$$
  
\n
$$
B = 2Dd
$$
  
\n
$$
\alpha_1 = \frac{y_1}{d}
$$
  
\n
$$
\alpha_1 = \frac{y_1}{d}
$$
  
\n
$$
\alpha_s = \frac{2M}{\alpha_1 \beta_1 d^2 b}
$$

Après les calculs en trouve :

$$
D = 15 \times \frac{9.24}{0.3 \times 100} = 4.62 \text{ cm} \qquad ; \qquad E = 2 \times 4.62 \times 37 = 341.88 \text{ cm}
$$
  
\n
$$
y_1 = \begin{bmatrix} -4.62 + \sqrt{4.62^2 + 341.88} \end{bmatrix} = 14.43 \text{ cm} \qquad ; \qquad \alpha_1 = \frac{14.43}{37} = 0.39
$$
  
\n $\beta_1 = 0.869 \qquad ; \qquad K_1 = 23.46$   
\n $\sigma_s = 86.134 \text{ MPa} \qquad ; \quad \sigma_b = 3,676 \text{ MPA}$   
\n $\sigma_s = 86.134 \text{ MPA} \le \overline{\sigma}_s = 400 \text{ MPa} \qquad \dots \dots \text{ (Condition vérifier)}$   
\n $\sigma_b = 3,88394 \text{ MPA} \le \overline{\sigma}_b = 15 \text{ MPa} \qquad \dots \dots \text{ (Condition vérifier)}$ 

### **2. En appuis :**

Après les calculs en trouve :

$$
D = 15 \times \frac{9.24}{0.3 \times 100} = 4.62 \text{ cm} \qquad ; \qquad E = 2 \times 4.62 \times 37 = 341.88 \text{ cm}
$$
\n
$$
y_1 = \left[ -4.62 + \sqrt{4.62^2 + 341.88} \right] = 14.43 \text{ cm} \qquad ; \qquad \alpha_1 = \frac{14.43}{37} = 0.39
$$
\n
$$
\beta_1 = 0.869 \qquad ; \qquad K_1 = 23.46
$$
\n
$$
\sigma_s = 122.75 \text{ MPa} \qquad ; \qquad \sigma_b = 2.4067 \text{ MPA}
$$
\n
$$
\sigma_s = 122.75 \text{ MPA} \qquad \le \overline{\sigma}_s = 400 \text{ MPa} \qquad \qquad \dots \dots \text{ (Condition verifier)}
$$
\n
$$
\sigma_b = 2.4067 \text{ MPA} \qquad \le \overline{\sigma}_b = 15 \text{ MPa} \qquad \dots \dots \text{ (Condition verifier)}
$$

### **b ) Pour Les poutres secondaires ;**

 $\checkmark$  **En travée** :  $M_{t(ser)} = 2,05$  T.m
# $\checkmark$  **En appuis** :  $M_{a(\text{ser})} = 2,67$  T.m

### **1. En travée:**

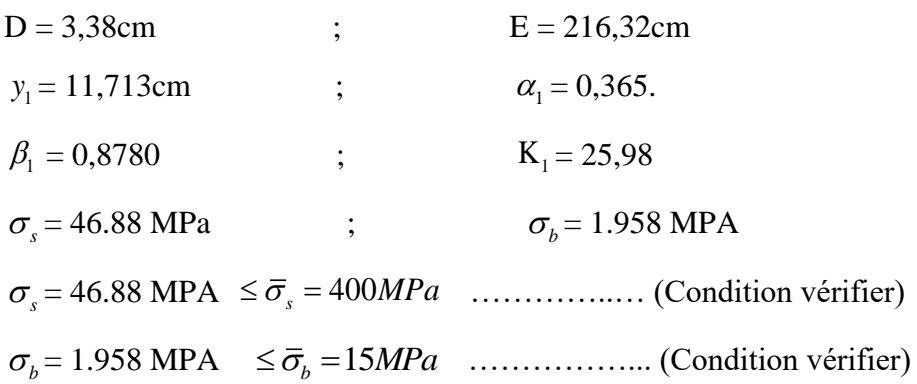

### **2. En appuis:**

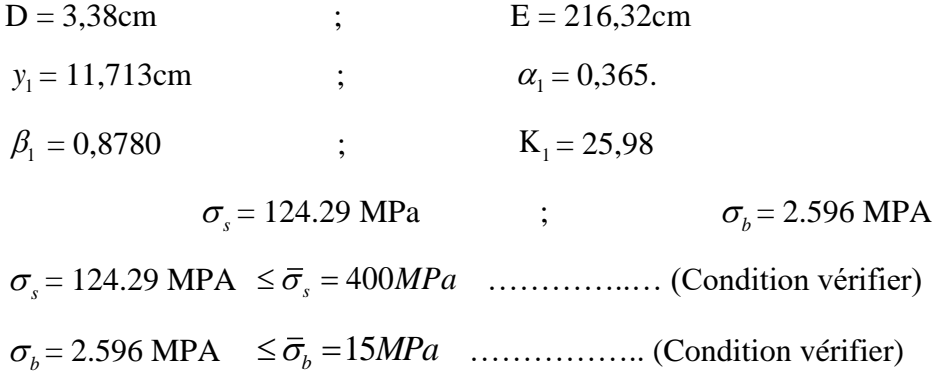

### **V.2.12.Présentation du ferraillage :**

## **Figure V.2. : Ferraillage des poutres principales**

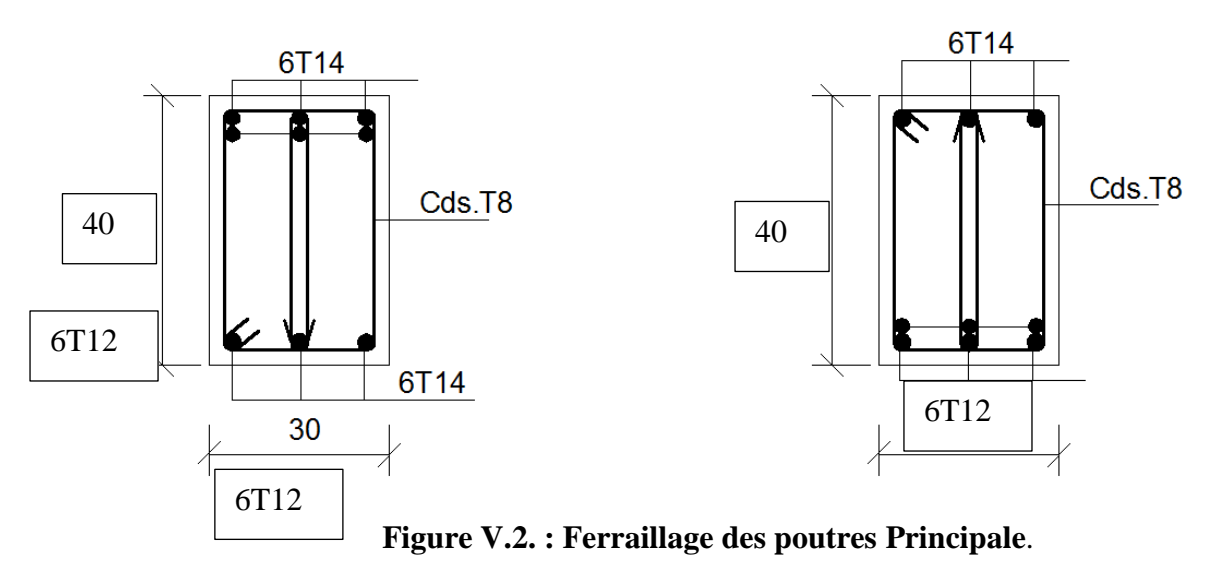

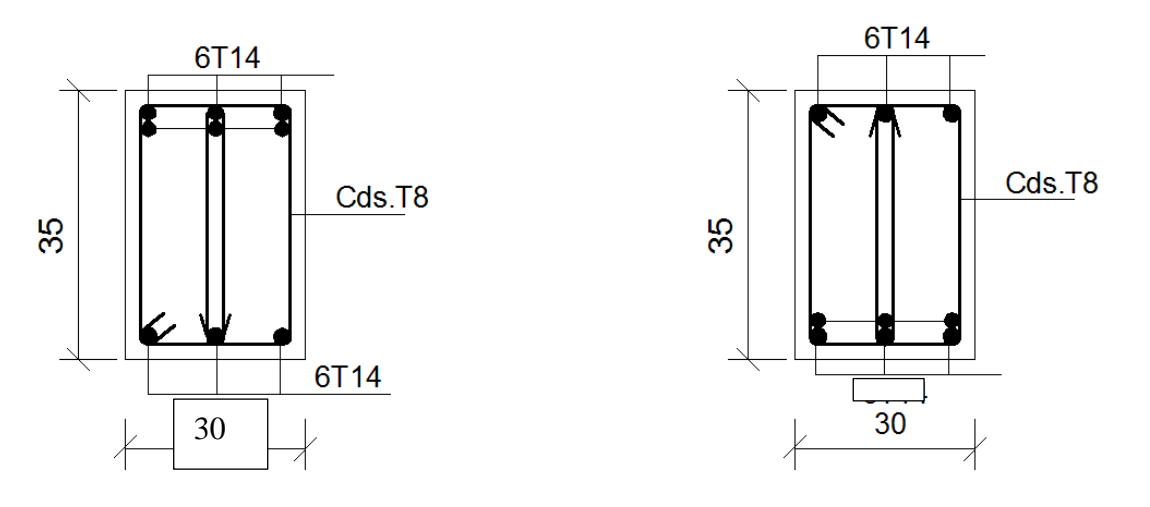

**Figure V.3. : Ferraillage des poutres secondaire**.

# **V. 3.FERRAILLAGE DES VOILES**

#### **V.3.1Introduction :**

-Les voiles sont des éléments de contreventement soumis à des chargements verticaux (charges permanentes et charges d'exploitations) et à des forces horizontales dues au séisme. -Les charges verticales provoqueraient des efforts normaux et des moments si ces efforts

normaux sont excentrés, par contre les efforts horizontaux provoqueraient des efforts normaux, tranchants et des moments fléchissant, donc chaque voile sera ferraillé en flexion composée et nécessiterait la disposition du ferraillage suivante :

➢ Dans le plan vertical : des aciers verticaux.

- ➢ Dans le plan horizontal : des aciers horizontaux.
- ➢ Des aciers transversaux.

#### **V.3.2.Types d'armatures**

#### **-Armatures verticales :**

-Lorsqu'une partie du voile est tendue sous l'action des forces verticales et horizontales,

l'effort de traction doit être repris en totalité par les armatures

#### **Le pourcentage minimum des armatures verticales sur toute la zone tendue**

**est de0,20 %.** 

-Il est possible de concentrer les armatures de traction à l'extrémité du voile ou du trumeau, la section totale d'armatures verticales de la zone tendue devant rester au moins égale à 0,20 % de la section horizontale du béton tendue

Les barres verticales des zones extrêmes devraient être ligaturées cadres horizontaux dont l'espacement ne doit pas être supérieur à l'épaisseur du voile.

Si des efforts importants de compression agissant sur l'extrémité du voile, les barres verticales doivent respecter les conditions imposées aux poteaux.

Les barres verticales du dernier niveau doivent être munies de crochet à la partie supérieure.

Toutes les autres barres n'ont pas de crochets (jonction par recouvrement).

A chaque extrémité du voile (trumeau) l'espacement des barres doit être réduit de moitié sur 1/10 de la largeur du voile (figure VI.4). Cet espacement d'extrémité doit être au plus égal à 15 cm.

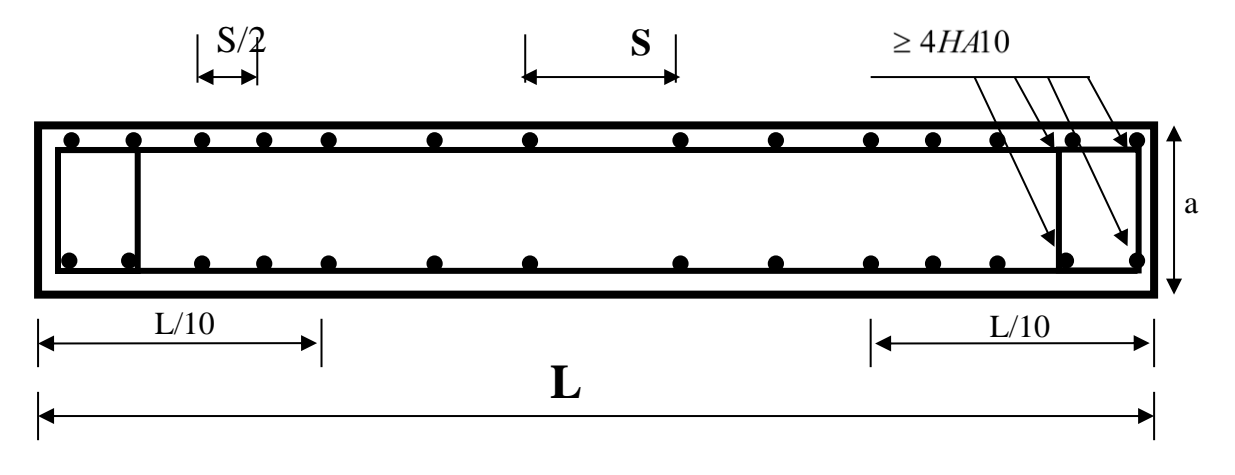

**Fig.V.4. Disposition des armatures verticales dans les voiles**

#### -**Armatures horizontales**

Les barres horizontales doivent munies de crochets à 135° ayant une longueur de 10Ф. Dans le cas ou il existerait des talons de rigidité, les barres horizontales devront être ancrées sans crochet si les dimensions des talons permettent la réalisation d'un ancrage droit.

### **Regales communes:**

- Le pourcentage minimum d'armatures verticales et horizontales dans les trumeaux est donné comme suit :
- $\geq$  globalement dans la section du voile 0,15%
- $\triangleright$  en zone courante 0,10%
- L'espacement des barres verticales et horizontales doit être inférieur à la plus petites des deux (2) Valeurs Suivantes :

 $S_t \le 1.5a$  St  $\le$  Min (30cm ; 1,5a), avec **a**: épaisseur du voile.  $S_t < 30cm$ 

• Le diamètre des barres verticales et horizontales des voiles (à l'exception des zones d'abouts) ne doit pas dépasser **1 /10** de l'épaisseur du voile.

Les longueurs de recouvrement doivent être égales à :

➢ **40Ф : pour les barres situées dans les zones ou le renversement est possible** ;

➢ **20Ф : pour les barres situées dans les zones comprimées sous l'action de toutes les combinaisons possibles de charge.**

• Le long des joints de reprise de coulage, l'effort tranchant doit être pris pour les aciers de coutures dont la section doit être calculée avec la formule suivante :

$$
A_{VJ} = 1.1 \frac{V}{Fe} \quad ; \quad \text{Avec} \quad V = 1.4 V_{\text{calculé}}
$$

• Cette quantité doit s'ajouter à la section d'aciers tendus nécessaire pour équilibrer les efforts de traction dus aux moments de renversement.

### **-Armatures transversales :**

 -Les deux nappes d'armatures doivent être reliées entre elles avec au moins quatre (4) épingles au mètre carré leur rôle principal est de relier les deux nappes d'armatures de manière à assurer leur stabilité, lors du coulage du béton.

# **V.3.3.Calcul de la section d'armature : V.3.3.1. Ferraillage vertical:**

➢ **Type de section qu'on peut avoir**

Une section soumise à la flexion composée peut être :

- Entièrement tendu (S. E. T).
- Entièrement comprimée (S. E.C).
- partiellement comprimée (S. P. C)
- **- Calcul des sections suivant leurs natures :**
- ➢ Section entièrement tendue : on peut dire qu'une section est entièrement tendue si :
	- N : L'effort normal appliqué est un effort de traction.
	- C **:** Le centre de pression se trouve entre les deux nappes d'armatures :

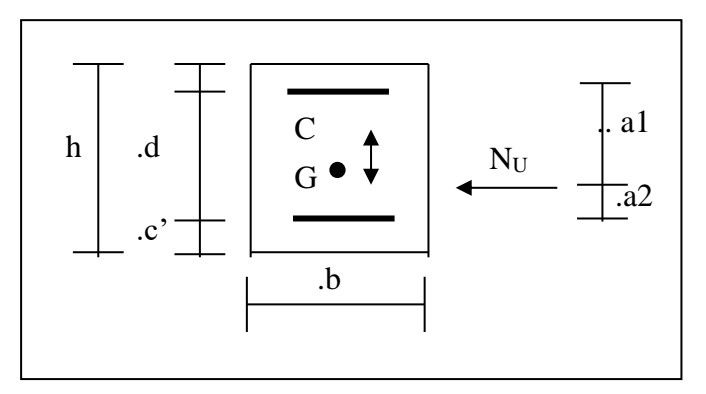

➢ Section entièrement comprimée *:* La section est entièrement comprimée si :

- N : L'effort normal est un effort de compression.

 - C **:** Le centre de pression se trouve à l'intérieur de la section et la condition suivante soit vérifiée :

 $N\cdot\left( d-c^{\cdot}\right) -{M}_{A}>\left( 0{,}33h-0{,}81.d^{\cdot}\right) \cdot b\cdot h^{2}\cdot\sigma_{bc}$ 

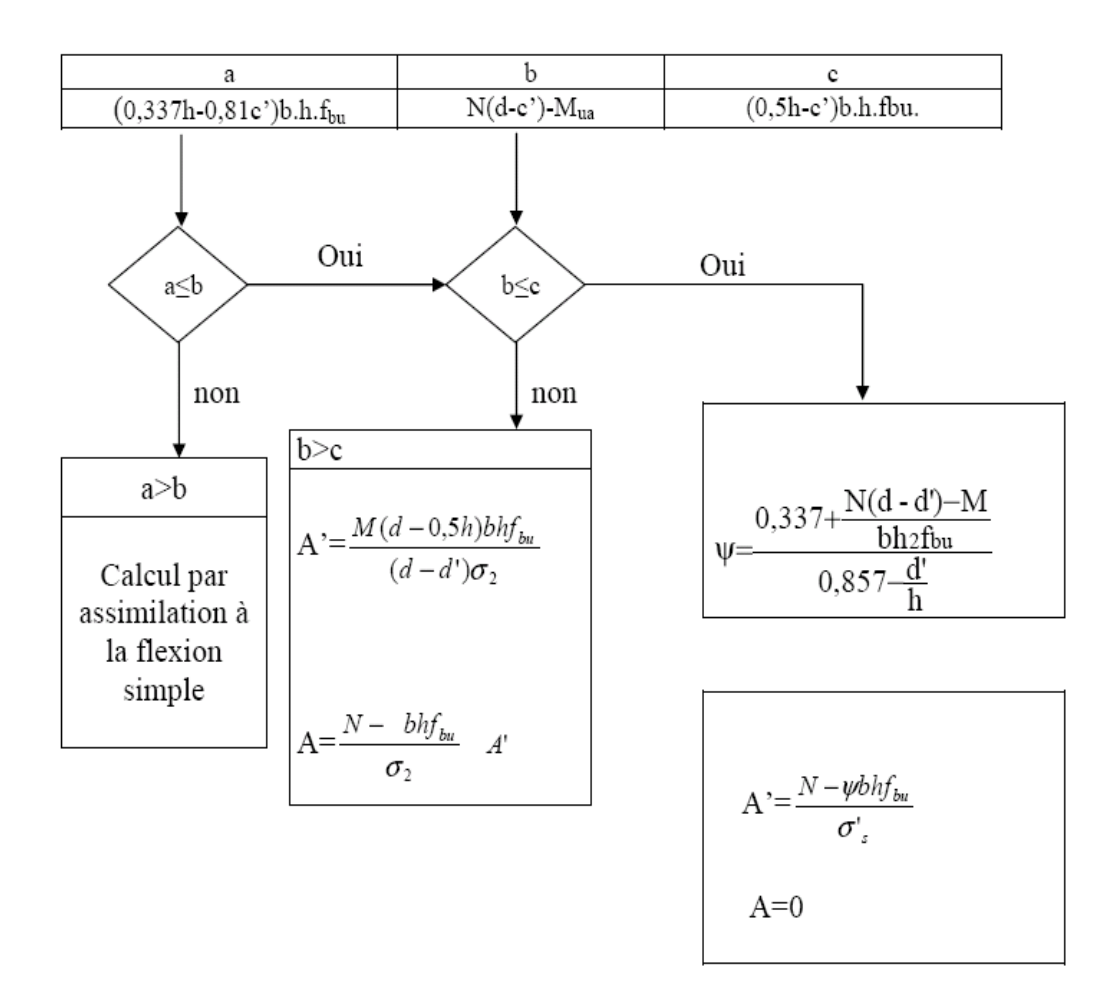

#### **section partiellement comprimée :**

la section est partiellement comprimée si :

- N : L'effort normal est un effort de traction, le centre de pression « C » se trouve en dehors de la zone comprimée entre les armatures
- N : L'effort normal est un effort de compression, le centre de pression « C » se trouve à l'extérieur de la section.

- N : L'effort normal est un effort de compression, le centre de pression « C » se trouve à l'intérieur de la section et la condition suivante soit vérifiée :

$$
N \cdot (d-c) - M_A \leq (0,33h - 0,81c) \cdot b \cdot h^2 \cdot \sigma_{bc}
$$

### **Exemple de calcul (RDC )**

La figure suivante représente la disposition des voiles dans notre structure :

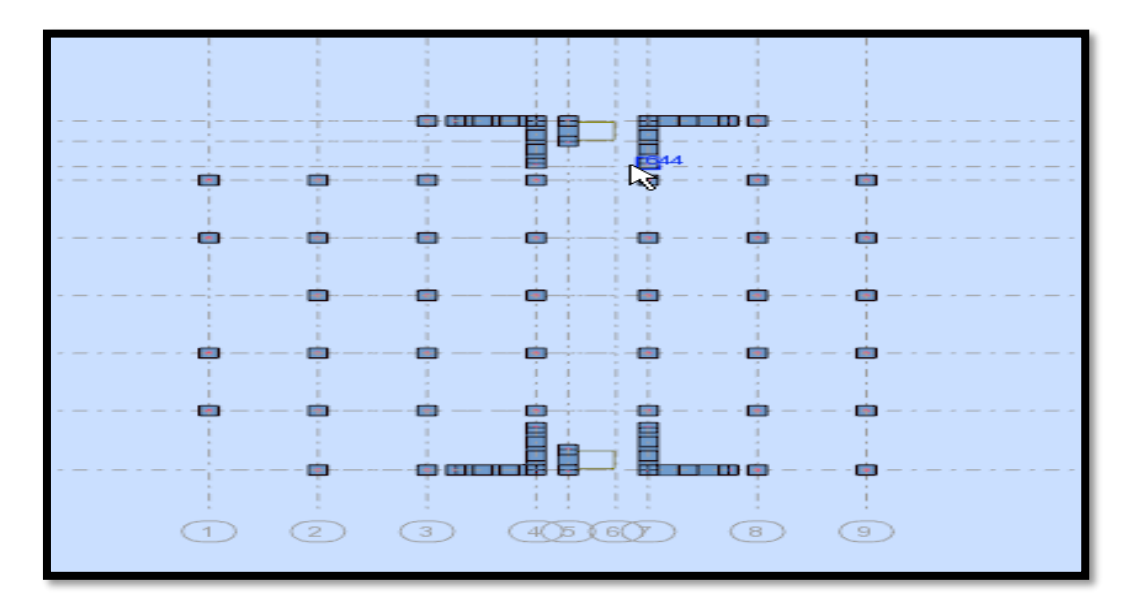

Le cas le plus défavorable est donné par la combinaison : (G+Q+Ex ) .

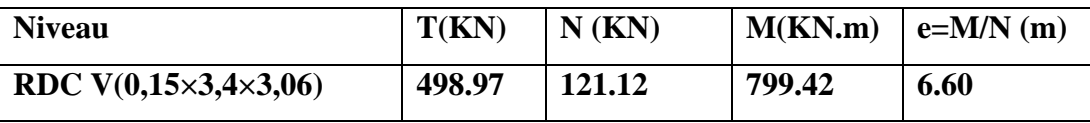

Mmax=**799.42** KN.m

Ncor=121.12 KN

**h**=  $2.9m$  ; c=  $2cm$ 

**d**= h-c = 2,88m ; **a**=0,15m

#### **V.3.3.2.Armatures verticals:**

a =  $(0.337 h - 0.81 c')$ . b.h.  $\sigma_{h}$ 

 $a = (0.337 \times 2.9 - 0.81 \times 0.02) 2.9 \times 0.15 \times 18.5$ 

 $a = 7.7344$  MN.m = 7734.4 KN.m

 $b = N_u (d-c') - M_{ua}$ 

 $M_{ua} = M_u + N_u \times (d - h/2) = 799.42 + 121.12(2,88-1,45) = 972.62$  KN.m

 $b = 121.12 (2,88-0,02) - 972.62 = -626.21$ KN.m

 $a>b \Rightarrow$  donc la section est partiellement comprimée.

### **a)Vérification de flambement :**

$$
\frac{l_f}{h} \le \max(15; \frac{20e}{h})
$$
  

$$
\frac{20.e}{H} = \frac{20 \times 0.15}{3.06} = 0.98
$$
  

$$
\frac{l_f}{h} = \frac{0.7 \times 3.06}{2.9} = 0.738
$$
  

$$
\frac{l_f}{h} = 0.738 \times 15 \dots \dots \dots \dots (condition \n\text{verifier})
$$

**b) Calcul de ferraillage :** 

# - **Calcul des armatures à la flexion simple :**

$$
M_1 = N (e + d - \frac{h}{2}) = 121.12 (6.60 + 2.88 - 1.45) = 972.59
$$
 KNm

$$
\sigma_b = 18,5MPa
$$
 cas accidentel

$$
\sigma_s = \frac{f_e}{\gamma_s} = 400 MPa \, (\gamma_s = 1 \; ; \; cas \; accidentel)
$$

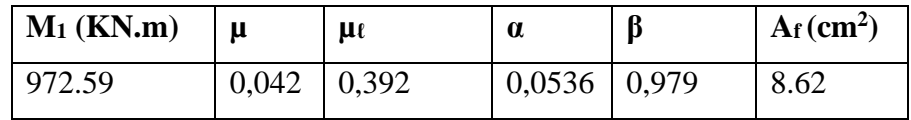

# - **flexion composée :**

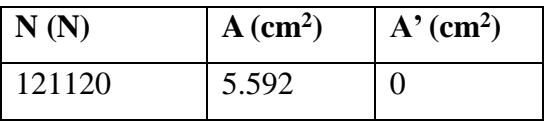

### **c)L'armature verticale minimale :**

**-**d'après **(RPA99.version 2003)** Suivant la formule de **Navier Bernoulli**

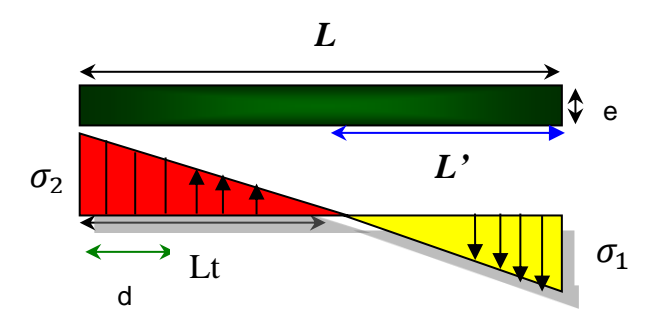

$$
\sigma_1 = \frac{N}{a \times h} + \frac{6M}{a \times h^2} = \frac{121.12 \times 10^3}{150 \times 2900} + \frac{6 \times 799 \times 42 \times 10^6}{150 \times (2900)^2} = 4.077 \text{MP a}
$$
\n
$$
\sigma_2 = \frac{N}{a \times h} - \frac{6M}{a \times h^2} = \frac{121,12 \times 10^3}{150 \times 2900} - \frac{6 \times 799 \times 42 \times 10^6}{150 \times (2900)^2} = -3.52 \qquad MPa
$$
\n
$$
l_t = h \cdot \frac{|\sigma_2|}{|\sigma_1| + |\sigma_2|} = 2.9 \times \frac{-3.52}{4.077 + 352} = 1.344 \text{ m}
$$
\n
$$
\sigma_1 \ge 0 \qquad ; \qquad \sigma_2 \le 0 \ ;
$$

 $L = L - L_t = 2.9 - 1.344 = 1.55$ m

Alors 
$$
A_{\min}^1 = 0.002 \times L_t \times a = 4.65 cm^2
$$

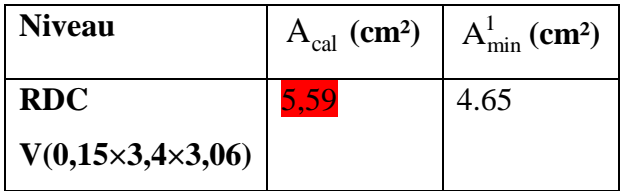

#### **d) Le pourcentage minimum d'armatures verticales est donné comme suit :**

Globalement dans la section du voile : 0,15 % (**RPA99/V 2003 Art.7.7.4.1)**

 $A_{\min}^g = 0.0015 \times b \times h = 0.0015 \times 15 \times 290 = 6{,}525cm^2$ 

Donc on prend :

• Dans la zone tendue :  $A = \max(A_{cal}, A_{min}^{RPA})$ 

Alors en prend  $A=6,525$  cm<sup>2</sup>

• **En zone courante** 

 $h'=h-2$ lt= 2,9-2 × 1,55 = 0.2 m

 $A_{\min 2} = 0.001$   $h h' = 0.001 \times 15 \times (20) = 0.3$  cm<sup>2</sup> donc on adopte : A<sub>c</sub>= 8T6 = 2,26 cm<sup>2</sup>

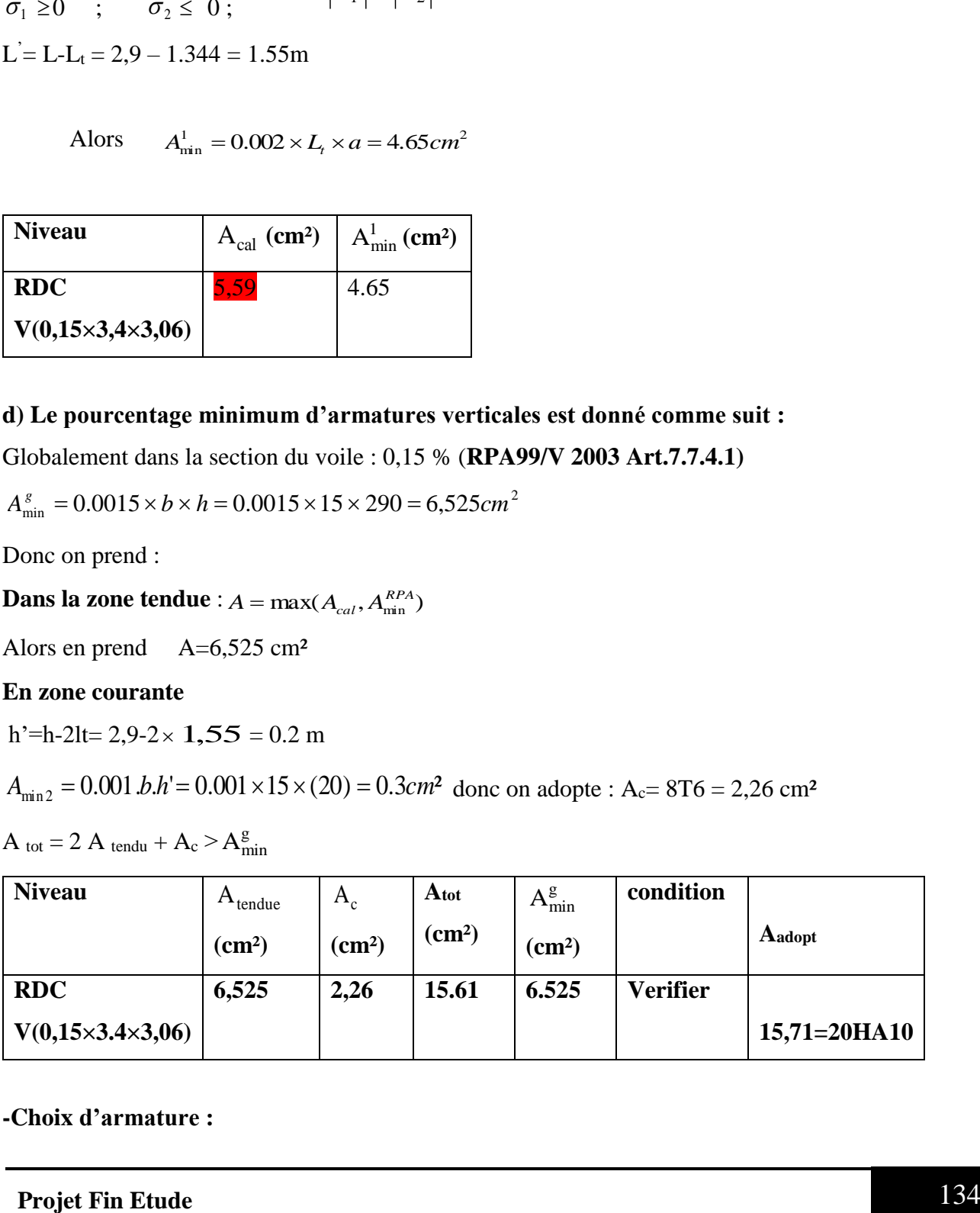

$$
A_{\text{tot}} = 2 A_{\text{tendu}} + A_c > A_{\text{min}}^g
$$

**-Choix d'armature :**

▪ **Dans la zone tendue :**

 $A = 15,71 \text{ cm}^2$  **20HA10** 

▪ **En zone courante :**

 $A = 2.26$  cm<sup>2</sup>  $\rightarrow$  8HA6

**e)L'espacement :**

#### **D'après (RPA99 version 2003)**

**S**<min (1,5a ;30cm)=min( $15 \times 1, 5$  ; 30 cm) =min( $22, 5$  ; 30 cm)

On prendre : S=20cm

#### **Dans la zone h/10 :**

$$
D \le \frac{S}{2} = \frac{20}{2} = \min\left\{\frac{1, 5a}{2}; \frac{30}{2}cm\right\} \Rightarrow D = 10 \text{ cm}
$$

On prendre : D=10 cm

Les espacements suivant le(**BAEL**) sont négligés par rapport RPA99**.**

#### **f) Vérification des voiles à l'Effort tranchant :**

 La vérification de la résistance des voiles au cisaillement se fait avec la valeur de l'effort tranchant trouvé à la base du voile, majoré de 40% (Art 7.7.2 RPA99 version 2003)

La contrainte de cisaillement est  $\tau_u = 1.4 \frac{\text{rel}}{\text{bol}}$ Tcalcul

Avec :

- T : Effort tranchant à la base du voile.
- b<sup>0</sup> : Epaisseur du voile.
- $d$ : Hauteur utile = 0.9 h.
- h : Hauteur totale de la section brute.

Application numérique :

$$
\tau_u = 1.4 \ \frac{Tealcul}{b0 \ d} = 1.4 \ \frac{0.4989}{0.15 \times 0.9 \times 2.88} = 1,796 \ MPA
$$

Il faut vérifier la condition suivante :  $\tau_0 \leq \tau$ La contrainte limite est :  $\tau = 0.2$  f<sub>c28</sub> = **5 MPA** (l'article 7.7.2 RPA 99/version 2003). Alors, il n'y a pas de risque de cisaillement.

### **V.3.4.Armatures horizontales :**

Le pourcentage minimum de l'armature horizontale pour une bande de 1 m de largeur.

**Globalement dans la section du voile :(RPA99 version 2003) 7.7.4.3**

 $A_{\min}^g = 0.0015 \times a \times 1m = 0.0015 \times 15 \times 100 = 2.5cm$ 

#### **En zone courante :**

$$
A_{\min}^c = 0.001 \times b \times h = 0.001 \times 15 \times 100 = 1.5 cm^2
$$

Donc on prend :  $A_c = 8\phi 6 = 2{,}26cm^2 / ml$ 

### **V.3.5.Les Armatures Transversal :**

-D'après les **RPA99**, les deux nappes d'armatures doivent être relies avec au moins 4 épingles au mètre carré.

### **-Vérification de contrainte de compression :« à la base du refend»**

-Il faut que  $\sigma_c \leq \bar{\sigma}_{bc} = 18,5MPa$ 

- La vérifications se fait pour la combinaison suivant : G+Q+E

$$
\sigma_1 = \frac{N}{a \times h} + \frac{6M}{a \times h^2} = \frac{121.12 \times 10^3}{150 \times 2900} + \frac{6 \times 799.42 \times 10^6}{150 \times (2900)^2} = 4,078 MPa < 18.5 \text{ Mpa}
$$

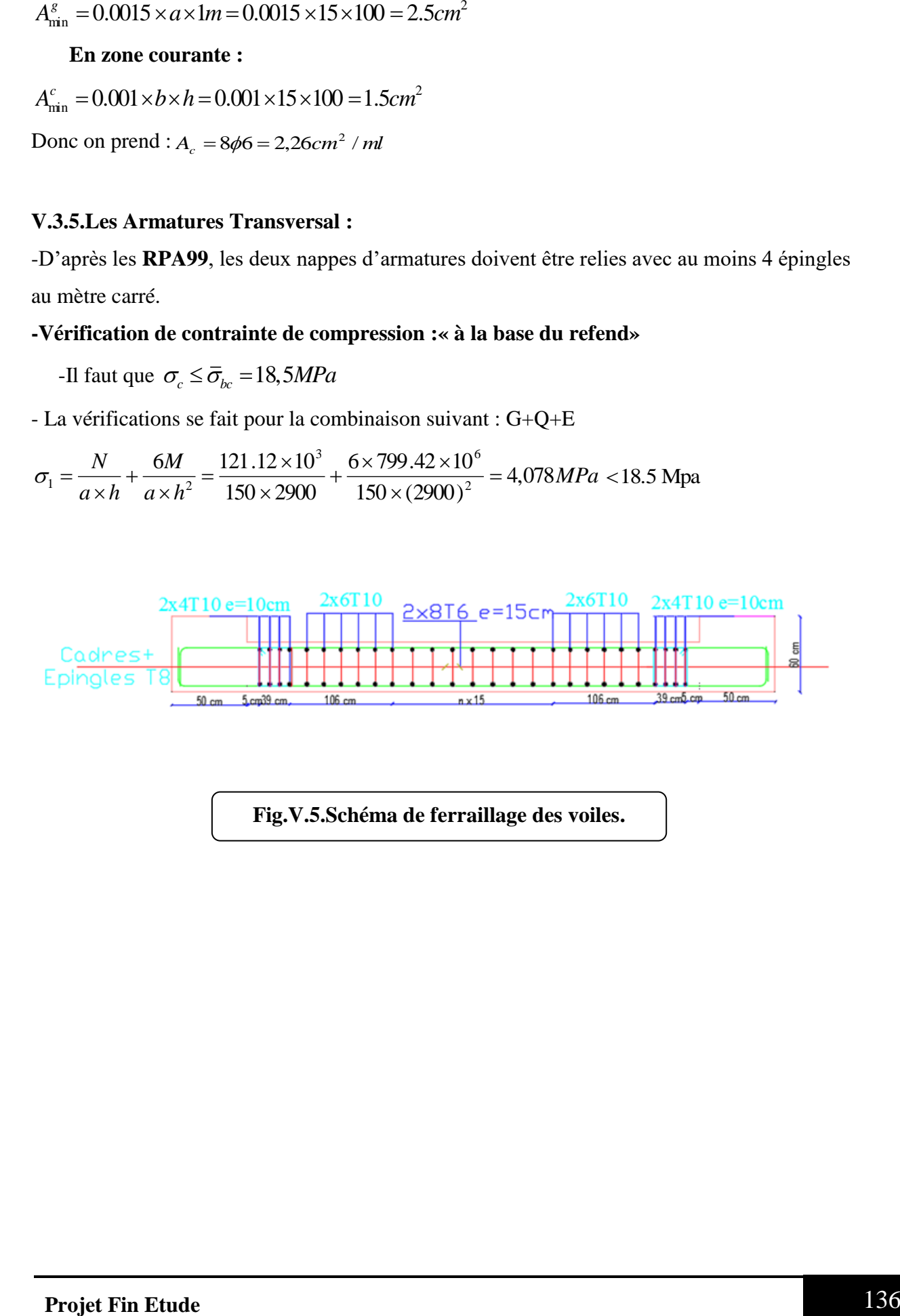

**Fig.V.5.Schéma de ferraillage des voiles.**

#### **VI.1.Introduction :**

Les fondations ont pour but de transmettre les charges et les surcharges de la superstructure au sol, leur choix dépend essentiellement de la contrainte du sol et des charges de l'ouvrage on distingue deux types de fondations :

#### **1. Fondations superficielles :**

Elles sont utilisables pour les sols de bonne capacité portante, elles permettent la transmission directe des efforts au sol, cas des semelles isolées, Semelles Filantes, Radiers.

#### **2. Fondations profondes :**

Elles sont utilisées pour les mauvais sols de faible capacité portante la transmission des efforts est assurée par d'autre éléments : cas des semelles sur pieux ou puits.

### **3 .Étude de sol :**

La valeur de la contrainte du sol est donnée par l'expérience, en raison de la connaissance que l'on peut avoir du terrain sur lequel des ouvrages ont déjà étés réalisée, soit à partir des résultats de sondage effectuées au laboratoire de mécanique des sols.

Une étude préalable du sol à donnée la valeur 1.7 bars pour la contrainte admissible du sol  $(\sigma_{sol})$ .

- L'infrastructure doit constituer en ensemble rigide capable de remplir les fonctions suivant :
	- Réaliser l'encastrement de la structure dans le Terrine.
	- Jouer le rôle d'Appuis.
	- Assurer la liaison.
	- Limier les tassements différentiels jusqu'à une valeur acceptable.

#### **VI.2 : Etude des fondations :**

#### **2.1. Charge admissible au sol :**  $(\sigma_{Sol})$

 C'est une quantité déterminée par un bureau d'étude technique spécialisé, donc cette charge est une donnée du problème au moment de la conception des semelles en béton armé.  $\sigma_{sol} = 2.0$  bars.

#### **2.2 / Choix du type de fondation :**

- **Le type de fondation est choisi essentiellement selon les critères suivants :**
- $\checkmark$  Le poids de la structure.
- $\checkmark$  La capacité portante du sol.
- ✓ L'économie dans la réalisation.

- ✓ La rapidité et la facilité d'exécution.
- ✓ Stabilité totale de L'ouvrage.

#### **Choix de type de fondation :**

Avec un taux de travail admissible du sol d'assise qui est égal **à 1.7 bars**, il y a lieu de projeter à priori, des fondations superficielles de type :

- Semelle filante.
- Semelle isolé.
- Radier général.

Pour le cas de la structure étudiée, l'ouvrage a un poids élevé est un grand important on adopter un mode de fondation dont la modalité d'exécution du (coffrage et ferraillage) et facile de réaliser :

 $\Rightarrow$  (Le radier général)

#### **2.3/Radiers**

#### **2.3.1. Généralités :**

Un radier est une dalle plane, éventuellement nervurée, constituant l'ensemble des fondations d'un batiment.il s'étend sur toute la surface de l'ouvrage.

Elle comporte parfois des débords (consoles extérieures).

Comme toute fondation, elle transmet les charges du bâtiment, sur l'ensemble de sa surface, au sol.

Avantages de la semelle unique :

- diminution des risques de tassement

- très bonne liaison donc rigidité de la base du bâtiment.

#### **2.3.2. Ce mode de fondation est utilisé dans deux cas :**

– lorsque la capacité portante du sol est faible : le radier est alors conçu pour jouer un rôle Répartisse de charges. Son étude doit toujours s'accompagner d'une vérification du tassement

Général de la construction ;

– lorsque le sous-sol d'un bâtiment est inondable : le radier joue alors le rôle d'un cuvelage étanche

Pouvant résister aux sous-pressions.

Ce type d'ouvrage ne doit pas être soumis à des charges pouvant provoquer des tassements

Différentiels trop élevés entre les différentes zones du radier.

### **2.3.3Criteres de choix :**

Le radier est justifié si la surface des semelles isolées ou continues est très importante

(**supérieure ou égale à 50 % de l'emprise du bâtiment**) Ce qui est le cas lorsque :

- le sol a une faible capacité portante mais il est relativement homogène.
- les charges du bâtiment sont élevées (immeuble de grande hauteur).
- l'ossature a une trame serrée (poteaux rapprochés).
- la profondeur à atteindre pour fonder sur un sol résistant est importante.
- Il est difficile de réaliser des pieux (coût vibrations nuisibles).
- Il existe des charges excentrées en rive de bâtiment.

#### **3.3.4. Justification :**

Si<sup>Stotal</sup><br>Si<sup>Stemelle</sup> ≥ 50% **(Radier général)** Pser (max) =  $G+Q = 1013.34$ KN

 $\sigma_{sol} = 2$  bars

N=Nombre de poteaux au niveau de étage = 30.

### **-Surface de semelle (S** semelle):

S semelle  $\geq$ Pser (max)  $\sigma_{sol}$  $S_{\text{semelle}} \geq \frac{1013.34 \times 10^{-3}}{0.2}$  $\frac{34 \times 10}{0.2}$  = 5.57m<sup>2</sup>  $S$  semelle = A×B (semelle carrée A = B)  $A^2 = 5.57 \Rightarrow A = 2.01$ m  $S_{semelle}^{total} =$  N $\times$  S = 43  $\times$  5.57 = 299.28m<sup>2</sup>

#### **-Surface du bâtiment total :**

 $s^{total} = Lx \times Ly = 20.5 \times 20.6 = 422.3$  m<sup>2</sup> 299.28 422.3 ×100% **=** 56.86% **>** 50% (Radier général)

#### **VI.3 : Calcul le Radier :**

Un radier est définit comme étant une fondation superficielle travaillant comme un plancher renversé dont les appuis sont constituées par les poteaux de l'ossature et qui est soumis à la réaction du sol diminuées du poids propre de radier.

#### **3.3.1 / Combinaison D'action :**

- Pour le dimensionnement  $ELS(G+Q)$ .
- Pour le Ferraillage ELU  $(1.35G + 1.5Q)$ .
- Accidentelle  $(0.8G \pm E)$  pour la vérification.

**3.3.2 /Pré-dimensionnement :**

#### **a) Epaisseur du radier :**

L'épaisseur du radier (h) doit satisfaire les conditions suivantes.

### **b) Condition forfaitaire :**

• **Sous voides**: 
$$
\frac{L_{\text{max}}}{8} \leq h_r \leq \frac{L_{\text{max}}}{5}
$$

hr : Épaisseur du radier.

Lmax : le plus grand travail.

$$
L_{\text{max}} = 350 \text{cm} \Rightarrow 43.75 \text{cm} \leq \text{hr} \leq 70 \text{cm}
$$

La valeur de l'épaisseur du radier à adopter est :  $h_r = 60$  cm

#### • **Sous poteaux :**

#### **-La dalle :**

La dalle du radier doit satisfaire aux conditions suivantes :

$$
h_r \ge \frac{L_{\text{max}}}{20} = \frac{350}{20} = 17.5 \text{cm}
$$

Avec : Lmax : la plus grande distance entre deux poteaux.

Une hauteur minimale de 25 cm

La valeur de l'épaisseur de dalle est :  $h_R = 50$  cm

$$
\bullet \qquad \text{la nerve : } b \geq \frac{L_{max}}{10}
$$

Lmax: distance maximal Entre deux files successives.

$$
L_{\text{max}} = 3.50 \text{ m}.
$$

$$
b \ge \frac{350}{10} = 35cm
$$

**c)condition de rigidité :** (Longueur élastique).

$$
L_e = \sqrt{\frac{4EI}{KB}} \ge \frac{2L_{max}}{\pi}
$$

 $\int_{\text{max}}$ : la plus grande distance entre deux poteaux.  $L_{max} = 3.50$ m.

**\_** : Longueur élastique.

**\_ E** :Pour un chargement de long durée ; E =3216420 t/m<sup>2</sup>

**\_**: Inertie de la section de radier.(b=1ml)

**\_** : Module de raideur du sol, rapporté à l'unité de surface. K = 40MN/m³

**\_**: Largeur du radier (bande de 1 mètre).

$$
L_e = \sqrt{\frac{4EI}{KB}} \qquad ; \qquad I = \frac{bh^3}{12} \qquad ; \qquad h \ge \sqrt[3]{\frac{48KL_{max}^4}{E\pi^4}} \quad ; K = 4000t/m^3
$$
  
\n
$$
I = \frac{bh^3}{12} \qquad ; \qquad h \ge \sqrt[3]{\frac{48 \times 4000 \times 3.5^4}{3216420 \times 3.14^4}} = 0.420m
$$

#### **Conclusion:**

La valeur de l'épaisseur du radier à adopter est :

 $h_t = 70$  cm pour les nervure.

 $hr = 60cm$  pour le radier.

 $b = 50$  cm

**Vérification :**

$$
Le = \sqrt[4]{\frac{4E \times I}{K \times b}} > \frac{2}{\pi} \cdot L_{\text{max}}
$$
  
\n
$$
Le = \sqrt[4]{\frac{4 \times 3216420 \times 0.035}{4000 \times 1}} = 3.10 > \frac{2}{\pi} \cdot L_{\text{max}} = 2.89...(cv)
$$

#### **3.3.3 /Calcul de la surface minimale du radier :**

#### **Détermination des efforts**

**ELU:**  $N_u = 54666.6$  KN

**ELS:** 
$$
N_s = 39877.77 \text{ KN}
$$

**ELU:** 
$$
S_{radier} \ge \frac{N_u}{1,33 \overline{\sigma}_{sol}} = \frac{54666.6}{1,33 \times 250} = 164.410 \ m^2
$$

**ELS:** 
$$
S_{radier} \ge \frac{N_s}{1,33 \overline{\sigma}_{sol}} = \frac{39877.7}{1,33 \times 250} = 119.93 m^2
$$

**S**batiment = 
$$
422.3
$$
 m<sup>2</sup> > Max  $(S_1, S_2)$  = 164.410m<sup>2</sup>

**Alors :** La surface de bâtiment **>** a la surface de Radier

La surface du bâtiment est supérieure à la surface de radier, à cet effet, nous avons prévu un débord minimum prescrit par le règlement pour des raisons techniques de réalisation. L'emprise totale avec un débordement (D) sera:

 $S' = S + D \times 2 \times (L_x + L_y)$ 

Lx: longueur en plan (20.60 m).

Ly: largeur en plan (20.50 m).

#### **Calcul de débordement D :**

 $D \geq$  Max (h<sub>r</sub> /2; 30cm). Où: h<sub>r</sub> = 0.60 m  $\Rightarrow$  D  $\geq$  Max (30cm; 30 cm).

On prend  $D = 0.4$  m alors l'emprise totale avec D est:

$$
S' = S + D \times 2 \times (L_x + L_y) = 422.3 + 0.4 \times 2 \times (20.5 + 20.6) = 455.18 \text{ m}^2
$$

#### **-Poids du radier**

 $G = (455.18 \times 0.7 \times 25) = 7965.65$  KN

#### **-Combinaison d'action**

 $N_u = 54666.6+1.35(7965.65) = 65420.22$  KN

$$
N_s = 39877.77 + 7965.65 = 47843.42
$$
KN

#### **VI.4.Vérifications de radier :**

**4.1/Vérification de la contrainte de cisaillement :** (BAEL 91) (Art : 5.1)

$$
\tau_u = \frac{V_u}{b.d} \le \min\left\{\frac{0.15.f_{c28}}{\gamma_b}, 4MPa\right\}
$$

Avec :  $b = 100 \text{ cm}$  ;  $d = 0.9 \text{ hr} = 54 \text{ cm}$ 

$$
T_u^{\max} = q_u \, \frac{L_{\max}}{2}
$$

$$
T_u^{\max} = \frac{N_u \cdot b}{S_{rad}} \frac{L_{\max}}{2} = \frac{65420.22 \times 1}{455.18} \cdot \frac{3.5}{2} = 251.51 \text{ KN}
$$

$$
\tau_u = \frac{251.51 \times 10^3}{1000 \times 450} = 0.55 MPa \le \tau_u = 2.5 MPa \implies \text{Condition verify the}
$$

#### **4.2/Vérification au poinçonnement:** BAEL91 (Art : A.5.2.42)

Le poinçonnement se fait par expulsion d'un bloc de béton de forme tronconique à 45° La Vérification se fait pour le voile ou de Poteau la plus sollicité a L'ELU). Nous devons vérifier la condition suivante :

$$
N_u \leq 0.045 \times \mu_C \times h \times f_{c28}/\gamma_b
$$

#### **Avec :**

 $\mathbf{N}_{\mathbf{u}}$ : Charge revenant plus chargé.

 $\mu_c$ : Périmètre de la surface d'impact projeté sur le plan moyen.  $\mu_c = 2(a + b + 2hr)$ 

**Vérification pour les Voiles :** Le voile et le plus sollicitée et avec e=15cm.

 $\mu_C = 2 \times (0.15 + 3.0 + (2 \times 0.60)) = 8.70$  m

 $N_u = 28.60 \text{ KN } \leq 0.045 \times \mu_c \times h \times f_{c28}/\gamma_b = 3915 \text{KN } (C.V)$ 

**Vérification pour les Peteau :** Le Poteau et le plus sollicitée.

 $\mu_c = 2(0.50 + 0.5 + (2 \times 0.60)) = 4.40 \ m$ 

$$
N_u = 1393.10
$$
KN  $\leq 0.045 \times \mu_C \times h \times f_{c28}/\gamma_b = 19800$ KN (C.V)

Donc : La condition est Vérifier pour la structure il n'ya pas de risque de rupture du radier par poinçonnement.

#### **4.3/Vérification de l'effort de sous pression :**

Cette vérification justifiée le non soulèvement de la structure sous l'effet de la pression hydrostatique.

$$
G \ge \alpha \, S_{rad} \, . \, \gamma_w \, . Z = 1.5 \times 10 \times 1.8 \times 455.18 = 8193.24 \, KN
$$

- G : Poids total du bâtiment à la base du radier  $= NG + G_{\text{radier}}$
- $\alpha$ : Coefficient de sécurité vis à vis du soulèvement  $\alpha$  = 1.5
- $\gamma_w$ : Poids volumique de l'eau ( $\gamma_w = 10$ KN/m<sup>3</sup>)
- Z : Profondeur de l'infrastructure  $(h = 1.8 \text{ m})$

 $G_T = 36139 + 7965.65 = 4410465$  KN  $> 8193.24$  KN

**3613.9**  $\implies$  Pas de risque de soulèvement de la structure.

#### **4.4/Vérification de la stabilité du radier sous (0.8G** ± **E) :**

-Moment de renversement du au séisme pour chaque sens (x, y)

e : l'excentricité de la résultante des charges verticales.

M : moment dû au séisme.

N : charge verticale.

D'après le RPA99/version2003(art10.1.5)le radier reste stable si :

 $e = \frac{M}{N}$  $\frac{M}{N} \leq \frac{L}{4}$  $\frac{1}{4}$  ⇒ e : l'excentricite de la resultante des charges verticales.

Ntotal =45338.52KN

Mx =2341.43 KN

 $My = 2623.33$  KN

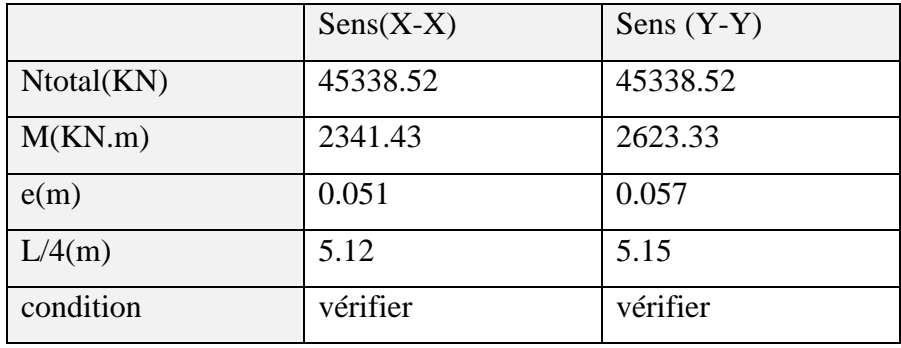

### • **Les moments d'inertie suivant les deux directions sont :**

$$
I_{x-x} = \frac{b \times h^3}{12} = 19304.84 m^4
$$
  

$$
I_{y-y} = \frac{b \times h^3}{12} = 14789.29 m^4
$$

**Le centre de gravité :**

 $X = \Box Si \times Xi / \Box Si$ 

 $Y = \Box SixYi/\Box Si$ 

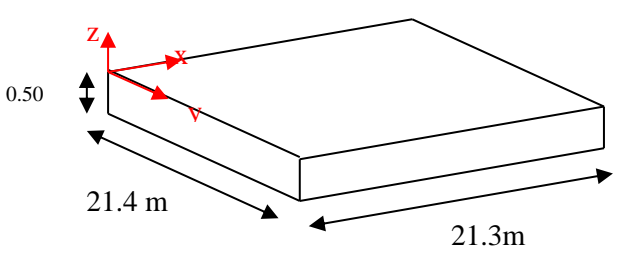

**Fig.VII.01**.schéma de radier.

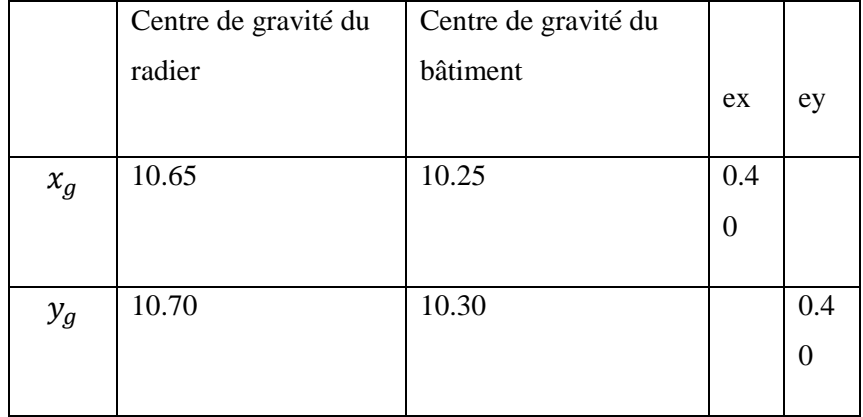

**4.5/Vérification au non soulèvement des fondations (G+Q+E) :**

$$
\sigma_{\rm m} \leq \overline{\sigma_{\rm sol}}
$$
 ;  $\sigma_{1,2} = \frac{\rm N}{\rm S_{\rm rad}} \pm \frac{\rm M \times V}{\rm I}$ ;  $\sigma_{\rm m} = \frac{3\sigma_1 + \sigma_2}{4}$ 

 $\bar{\sigma}_{sol}$ =1.33× σ<sub>adm</sub> = 1.33×200 = 266KN/m<sup>2</sup>.

Xg=10.65m, Yg = 10.70m

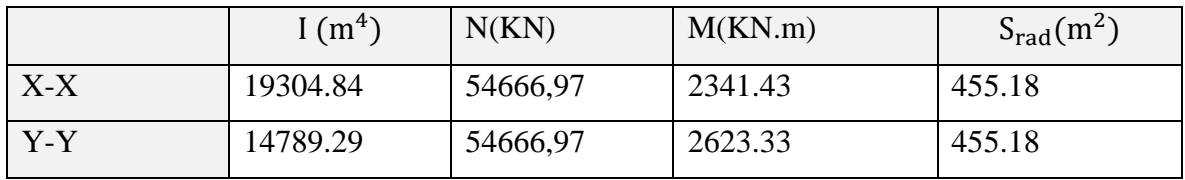

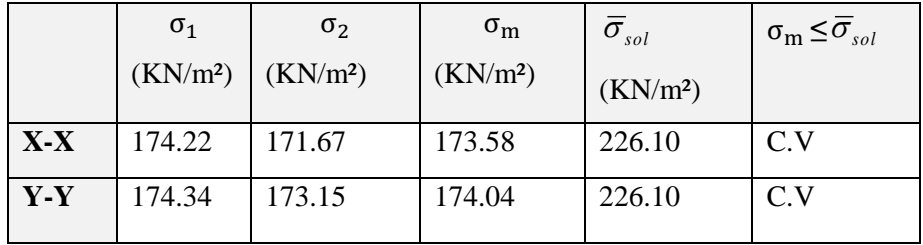

#### **VI.5. Ferraillage du radier:**

Le radier se calculera comme plancher renversé appuyé sur les voiles et les poteaux. Nous avons utilisé pour le ferraillage des panneaux la méthode proposée par le CBA 93.

La fissuration est considérée préjudiciable, vu que le radier peut être alternativement noyé, émergé en eau douce.

Les panneaux constituant le radier sont uniformément chargés et seront calculés comme des dalles appuyées sur quatre cotés et chargées par la contrainte du sol, pour cela on utilise la méthode de PIGEAUD pour déterminer les moments unitaires  $\mu_x$ ,  $\mu_y$  qui dépend du rapport ( $\rho = L_X / L_Y$ ) et du coefficient de POISSON (v).

#### **5.1. Méthodes de calcul :**

- Dans le sens de la petite portée :  $Mx = \mu x.qu.lx^2$ 

- Dans le sens de la grande portée :  $My = \mu y.Mx$ 

Tel que :

**μx ; μy** : sont des coefficients en fonction de **α =lx/ly** et *v* (prend 0.2 à l 'ELS, 0 à l'ELU) Pour le calcul, on suppose que les panneaux sont partiellement encastrés aux niveaux des appuis, d'où on déduit les moments en travée et les moments sur appuis.

En tenant compte des modes de fixation on effectue les ventilations des moments comme suit :

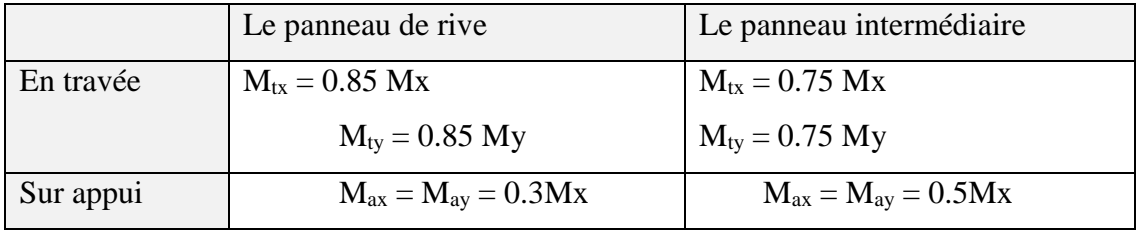

Nous avons utilisé pour le ferraillage des panneaux, la méthode proposée par le règlement

BAEL91. La fissuration est considérée comme étant préjudiciable.

### • **Calcul des moments fléchissant :**

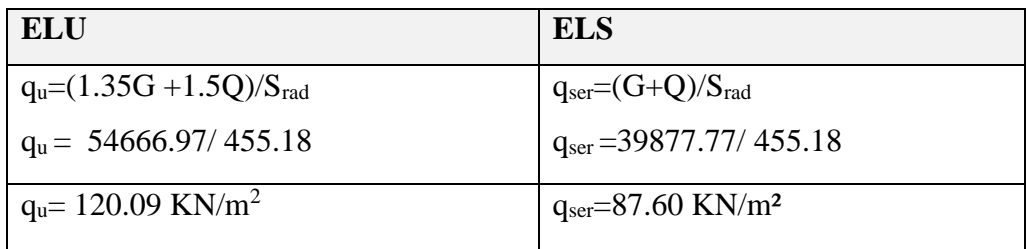

### • **Ferraillage de la dalle de radier :**

 $\checkmark$  Le plus grand panneau est le panneau du (3.50×3.50) m<sup>2</sup>.

⇒ Panneau de rive.

**l'ELU :**  $v = 0$  ;  $q_u = 120.09$  KN/m

 $\alpha = 3.5/3.5 = 1 > 0.4$ 

⇒ Alors le panneau travaille dans les deux sens.

### - **A partir du tableau:**

 $\mu$ **x** = 0.0368

$$
\mu_y = 1
$$

donc les moments sont:

 $M_x = \mu_x \times q_u \times l_x^2 \Rightarrow M_x = 0.0368 \times 120.09 \times 3.5^2 = 54.14$  KN.m/ml.

 $M_v = \mu v \times M_x \Rightarrow M_v = 1 \times 54.14 = 54.14$  KN.m/ml.

 $M_{tx} = 0.85 \times M_x \Rightarrow M_{tx} = 0.85 \times 54.14 = 46.01$  KN.m/ml

 $M_{tv} = 0.85 \times M_v \Rightarrow M_{tv} = 0.85 \times 54.14 = 46.01$  KN.m/ml

 $M_{ax} = M_{ay} = 0.3 \times M_{x} \Rightarrow 0.3 \times 54.14 = 16.24$  KN.m/ml.

### **Calcul des armatures :**

$$
\mu = \frac{M}{b \times d^2 \times \sigma_b}
$$
  
\n
$$
A_s = \frac{M}{\beta \times d \times \sigma_s}
$$
  
\n
$$
\alpha = 1.25 \times [1 - \sqrt{(1 - 2\mu)} \text{ ]}, \qquad \beta = (1 - 0.4\alpha)
$$
  
\n
$$
\sigma_b = 14.2Mpa \qquad b = 100 \text{ cm } \qquad \beta \le \frac{h}{10} = 500 / 10 = 50 \text{ mm}
$$
  
\n
$$
dx = h - c - \frac{\theta_x}{2} = 50 - 5 - \frac{5}{2} = 42.5 \text{ cm}
$$

$$
dy = dx - \frac{(\varphi x + \varphi y)}{2} = 37.5 cm
$$

**Condition de non fragilité :** BAEL91 (art. A.4.2)

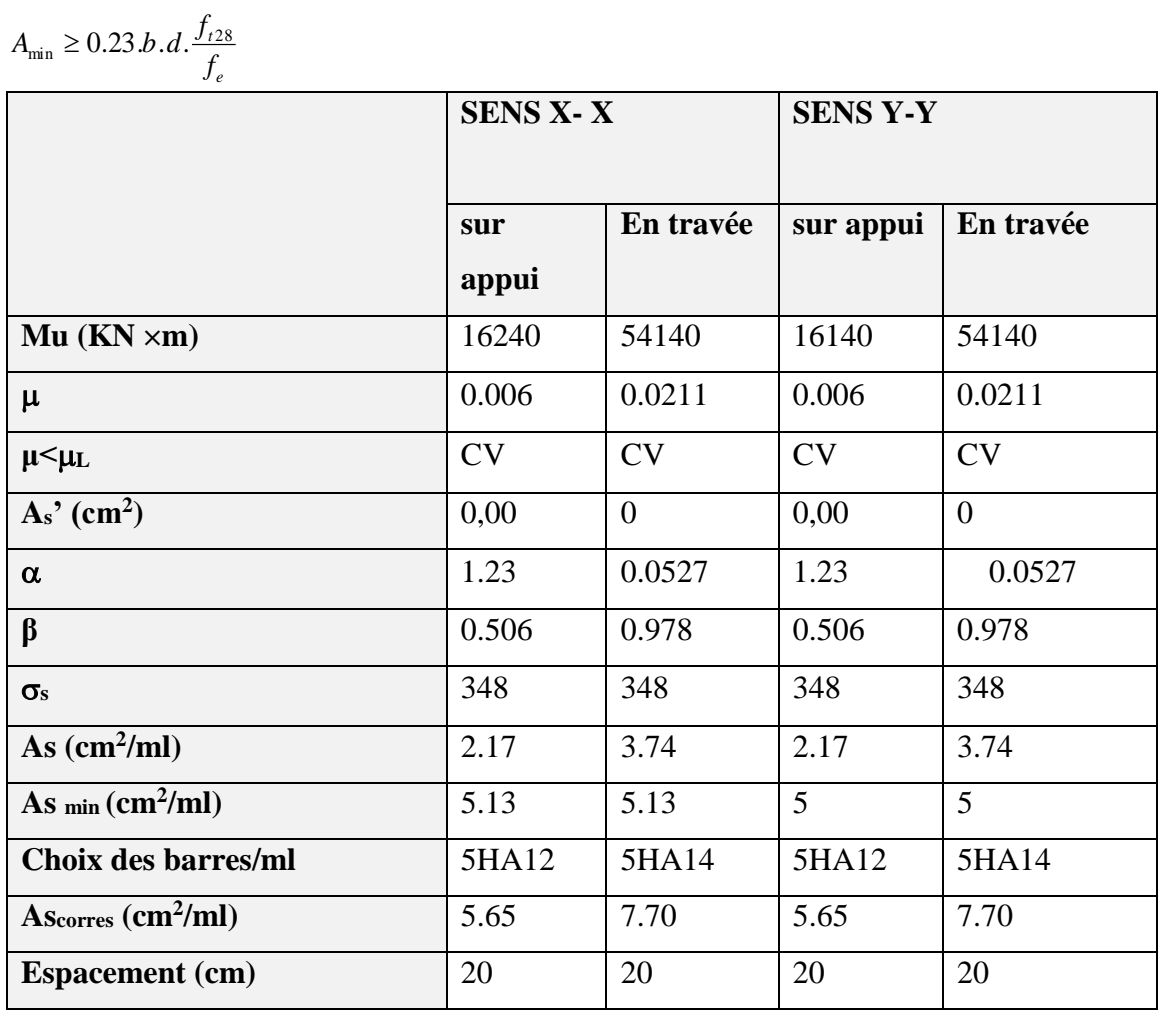

Sens-X:

$$
A_{\min} = 0.23 \times 100 \times 42.50 \times \frac{2.1}{400} = 5.13 \, \text{cm}^2
$$

Sens-Y:

$$
A_{\min} = 0.23 \times 100 \times 37.5 \times \frac{2.1}{400} = 4.53 \, \text{cm}^2
$$

Pourcentage minimal des armatures ; BAEL91 (art B.6.4)

$$
A\% \ge 0.001 \times b. h = 5 \text{ cm}^2.
$$

**l'ELS :**  $v = 0.2$  ;  $q_s = 87.60$  KN/m

 $\alpha = 3.5/3.5 = 1 > 0.4 \Rightarrow$  alors le panneau travaille dans les deux sens.

 $\bar{\sigma}_{b} = 0.6 f_{c28} = 15 MPa$ ................................*BAEL*91(Art  $\overline{\sigma}_s$  = min {(2/3) *fe* ; 110  $\sqrt{\eta \times f_{t28}}$  }  $FeE400 \Rightarrow \eta = 1.6$  $\overline{\sigma}_s$  = min {0,666 × 400 , 110 $\sqrt{1.6 \times 2.1}$ }  $\Rightarrow \overline{\sigma}_s$  = 201,63 *MPa* - **A partir du tableau:**  $\mu$ **x** = 0,0442  $\mu_y = 1$ - **donc les moments sont:**  $M_x = \mu_x \times q_s \times l_x^2 \Rightarrow M_x = 47.431k \text{ N.m/ml}.$  $M_y = \mu y \times M_x \Rightarrow M_y = 47.431 \text{ KN.m/ml}.$  $M_{tx} = 0.85 \times M_x \Rightarrow Mtx = 40.31 \text{KN} \cdot \text{m/ml}.$ 

 $M_{ty} = 0.85 \times M_y \Rightarrow My = 40.31 \text{KN.m/ml}.$ 

 $M_{ax} = M_{ay} = 0.3 \times M_x \Rightarrow = 12.0994 \text{KN.m/ml}.$ 

• **Calcul des armatures :**

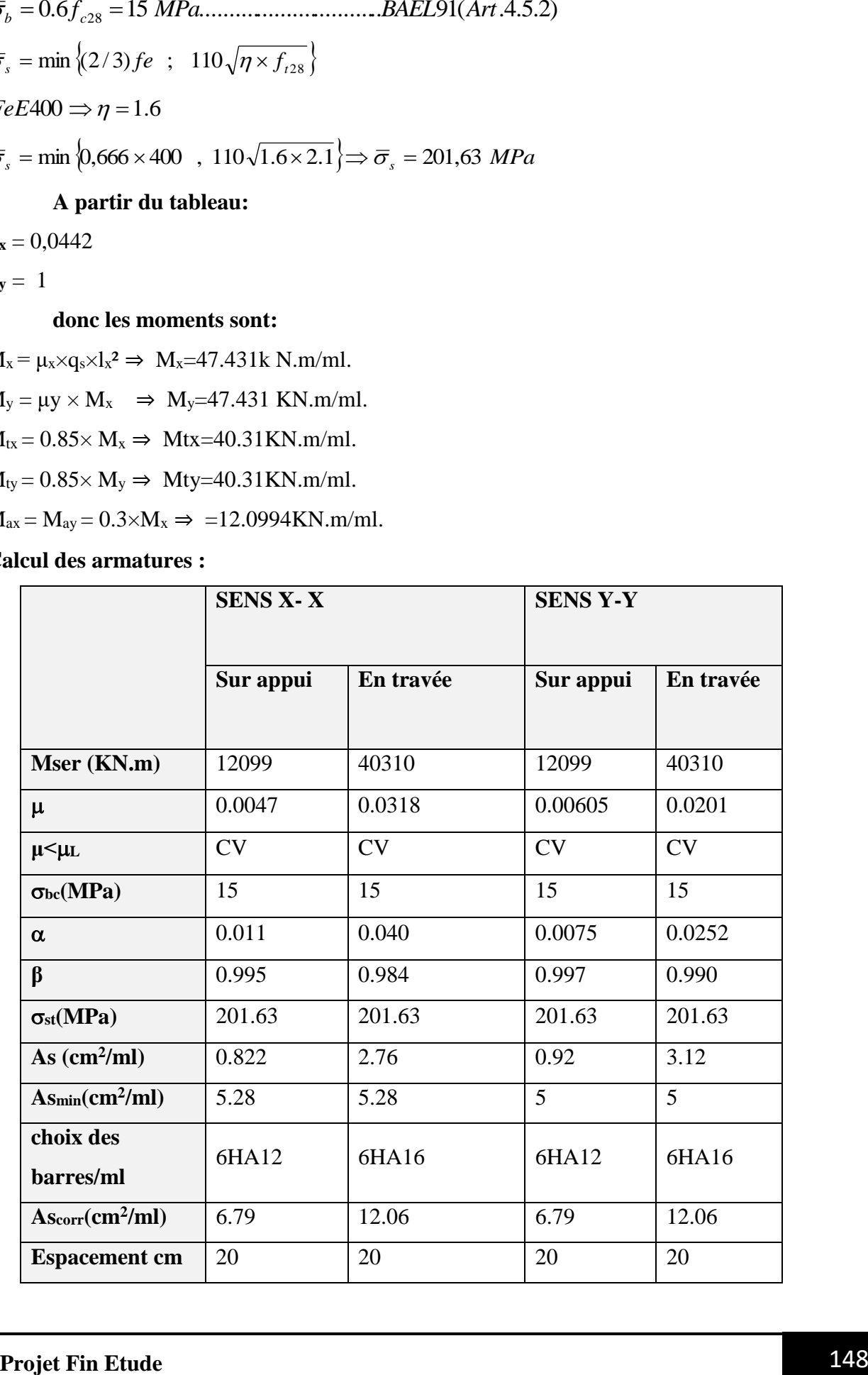

**-Vérification de la contrainte de cisaillement : BAEL 91 (A.5.1 ,21)**

$$
\tau_u = \frac{T_u}{b_0 \times d} \dots \dots \dots \dots \dots (A.5.1,1) p51
$$
\n
$$
T_u = \frac{p_u \times l_x \times l_y}{2l_y + l_x} = \frac{120.14 \times 3.5 \times 3.5}{2(3.5) + 3.5} = 140.16 \text{KN}
$$
\n
$$
\tau_u = \frac{140.16 \times 10^3}{1000 \times 425} = 0.329 \text{ M} pa
$$
\n
$$
\overline{\tau_u} = \min \left( 0.15 \frac{f_{c28}}{\gamma_b}; 4\text{ M} Pa \right) = \min \left( 2.5; 4\text{ M} Pa \right)
$$
\n
$$
\tau_u = 0.329 \times [\tau_u] = 2.5 \text{ M} pa
$$

La condition est vérifiée ; on n'a pas besoin des armatures transversales.

• **Etude de débord du radier :** 

Le débord du radier est assimilé à une console de largeur L=0.40 m. Le calcul du Ferraillage se fait pour une bande de largeur égale à un mètre liner.

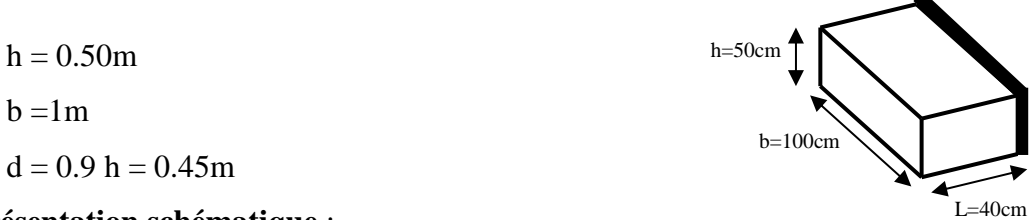

**Présentation schématique** :

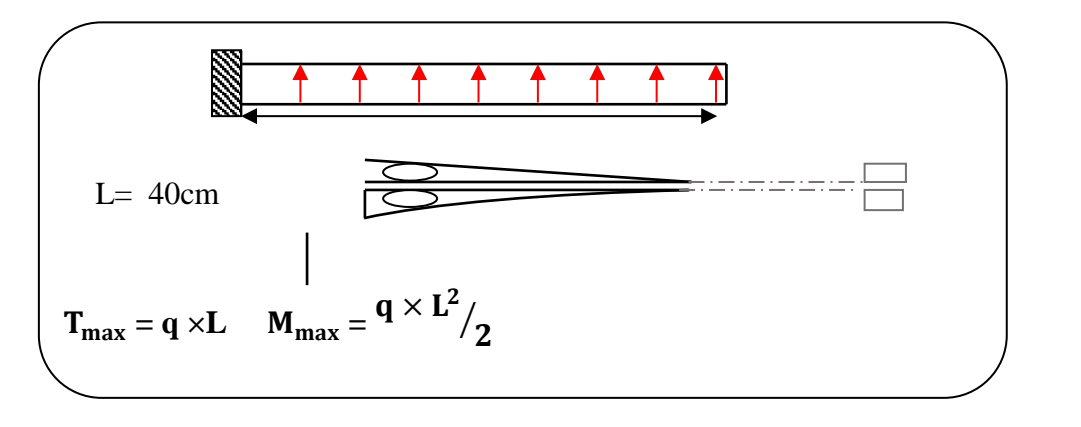

**Fig.VII.01**.schéma isostatique et sollicitions de les débords.

■ **L'ELU :**

 $M_{\text{max}} = q_u L^2 / 2 = 120.14 \times (0.4)^2 / 2 = 9.61 \text{ KN.m}$ 

■ **L'E LS** : (fissuration préjudiciable) :

M  $_{\text{max}} = q_{\text{ser}} \times L^2 / 2 = 87.60 \times (0.4)^2 / 2 = 7.008 \text{KN} \cdot \text{m}$ 

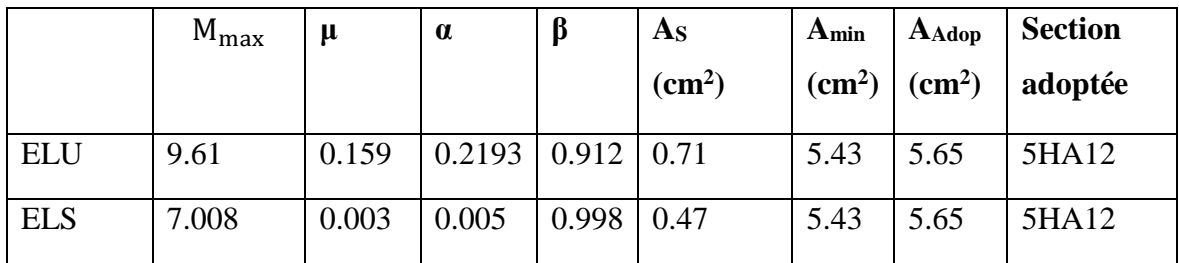

• **Vérification au cisaillement :**

 $\tau_u$  <  $\tau_u$  = 0,05 f<sub>28</sub>  $\tau_u =$ Vu  $b \times d$  $b = 1$  m.  $d = 0.90 h = 0.45m$ .  $V_{\rm u} = q_{\rm u} \times L$  $V_{\text{u}} = 120.14 \times 0.4 = 48.056 \text{KN}.$  $\tau_u = \frac{48.056 \times 10^3}{1000 \times 450}$  $\frac{1000 \times 450}{1000 \times 450} = 0.10 \text{Mpa}.$  $\tau_u \leq \overline{\tau_u} = 1.25 \longrightarrow$  Condition vérifiée.

**Note:** On peut prolonger les armatures adoptées dans les panneaux de rive jusqu'à l'extrémité du débord pour avoir un bon accrochage des armatures.

#### **Etude de la nervure :**

Les nervures sont considérées comme des poutres doublement encastrées.

$$
h = 70 \text{ cm}
$$
  $d = 63 \text{ cm}$   
 $b = 50 \text{ cm}$   $c = 5 \text{ cm}$ 

**a-Calcul les charges revenant à la nervur**

$$
q_u = \frac{N_u}{S_r} = \frac{49315.08}{322.96} = 152.70 \, \text{KN} / m2
$$
\n
$$
q_s = \frac{N_s}{S_r} = \frac{36016.42}{322.96} = 111.52 \, \text{KN} / m2
$$

#### **Etude de la nervure :**

Les nervures sont considérées comme des poutres doublement encastrées.

$$
h = 70 \text{ cm}
$$
  $d = 63 \text{ cm}$ 

 $b = 50$  cm  $c = 5$  cm

**a-Calcul les charges revenant à la nervure** 

$$
q_u = \frac{N_u}{S_r} = \frac{54666.6}{455.18} = 120.09 \, \text{KN} / m2
$$
\n
$$
q_s = \frac{N_s}{S_r} = \frac{39877.77}{455.18} = 87.60 \, \text{KN} / m2
$$

## **ferraillage de nervure a la ELU:**

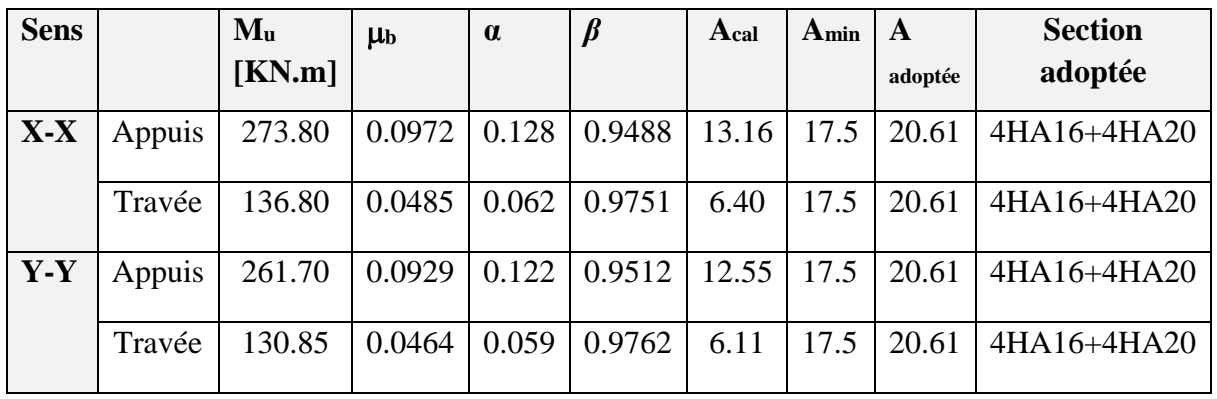

# **ferraillage de nervure a la ELS:**

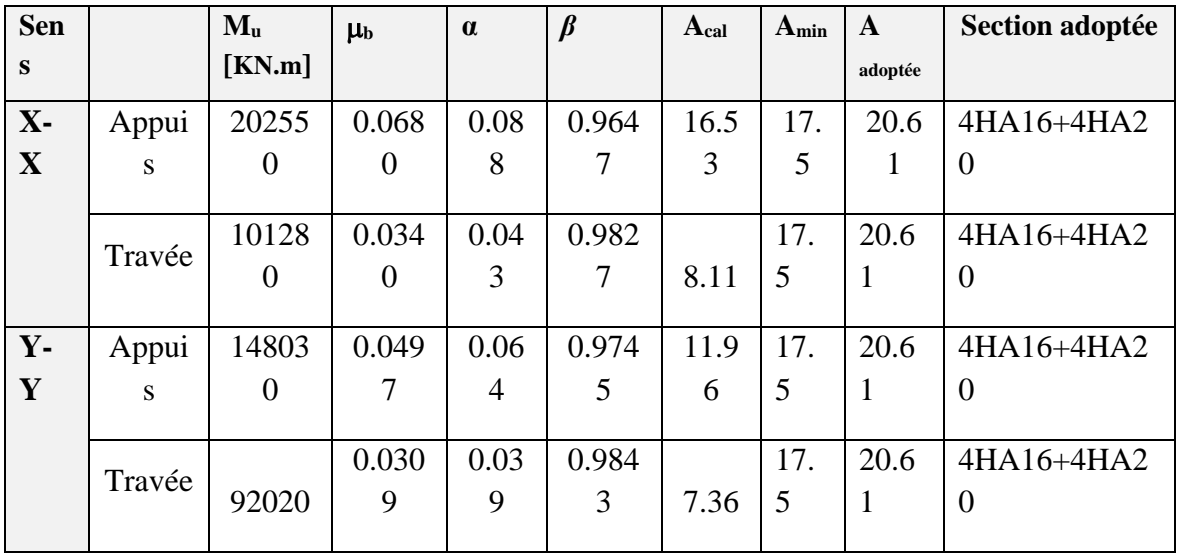

## • **Vérifications à l'ELU :**

**-Vérifications de la l'effort tranchant :**

$$
\tau_u = \frac{V_u}{b.d} \le \min\left\{\frac{0.2.f_{c28}}{\gamma_b}, 5MPa\right\}
$$

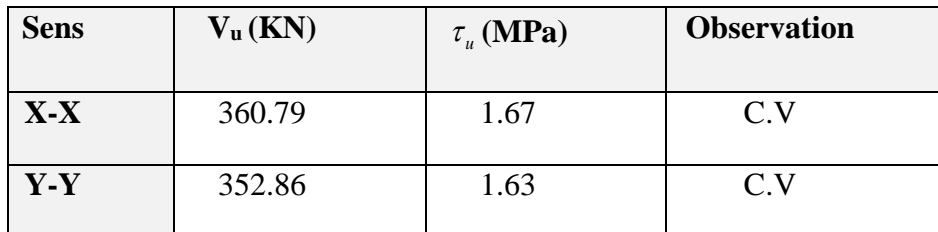

**Vérifications nécessaires pour les nerveux :**

•Condition de non fragilité :

$$
A_{\min} \ge 0,23 \times b \times d \times \frac{f_{t28}}{f_e} \text{ (BAEL91.A.4.2)}
$$

$$
A_{\min} \ge 0.23 \times 50 \times 63 \times \frac{2.1}{400} = 3.8 \text{cm}^2
$$

•Le pourcentage minimal d'armature :

### **Selon BAEL91 :**

 $A_{\min}^{BAEL}$  = 0.001 × h × b (BAEL91.B.6.4)

 $A_{\text{min}}^{\text{BAEL}} = 0.001 \times 50 \times 70 = 3.5 \text{cm}^2$ 

### **Selon PPA99/2003 :**

$$
A_{\min}^{\text{RPA}} = 0.5\% \text{ b} \times \text{h} \quad (\text{art. 7.5.2.1})
$$

$$
A_{\min}^{\text{RPA}} = 0.5\% \ 50 \times 70 = 17.5 \text{cm}^2
$$

#### **- Armatures transversales minimales**

$$
\Phi \le \min\left(\frac{h}{35}, \frac{b}{10}, \Phi\right) = (20, 50, 20) \Rightarrow On \text{ prend } \Phi = 10 \text{ mm}
$$

#### **- Armatures transversales minimales**

$$
A_{t} = 0.003 \cdot S_{t} \cdot b
$$
  

$$
A_{t} = 0.003 \times 20 \times 50 = 3 \, cm^{2}
$$

Nous prenons :  $A_t = 4HA10 = 3.14 \text{ cm}^2$ 

### **- Espacement des armatures transversales**

• **En zone nodale**

$$
S_t \le \min\left(\frac{h}{4}, 12\Phi_L\right) \Rightarrow S_t \le \min\left(17.5, 24\right)
$$

$$
S_t \le 15
$$

• **En zone courante**

$$
S_t \le \frac{h}{2} = \frac{70}{2} \Rightarrow S_t \le 35
$$

Nous prenons :

 $S_t = 15$  cm En zone nodale

 $S_t = 20$  cm En zone courante

**Schémas ferraillage de radier :**

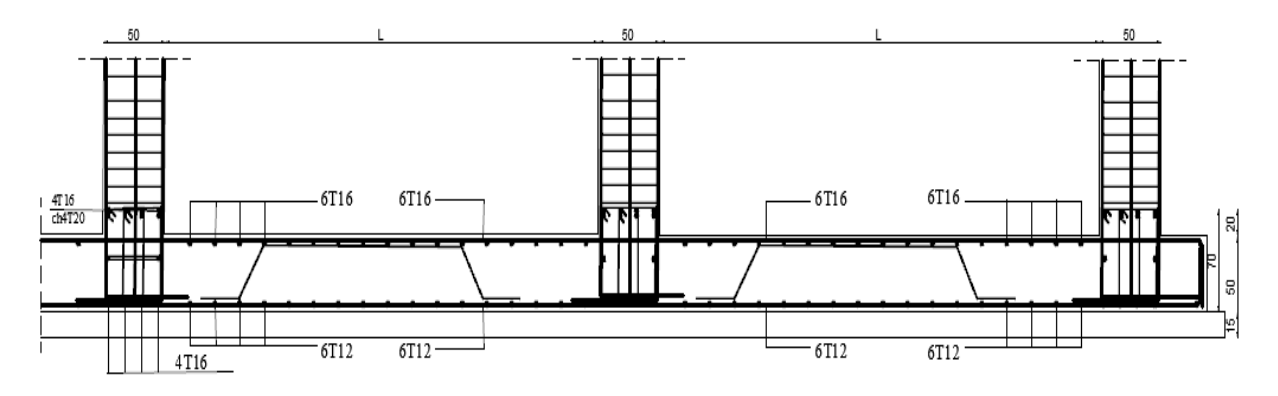

**Fig.VI.02.**ferraillage globale de radier.

# **Nervure sur appui :**

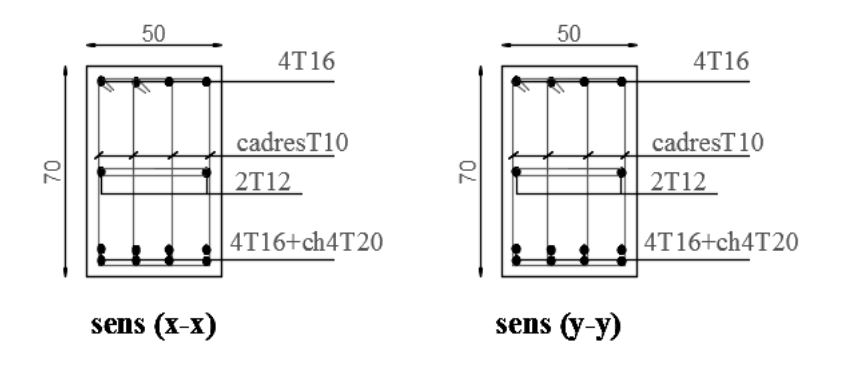

**Fig.VII.03.**ferraillage sur appui de nervure.

# **Nervure en travée :**

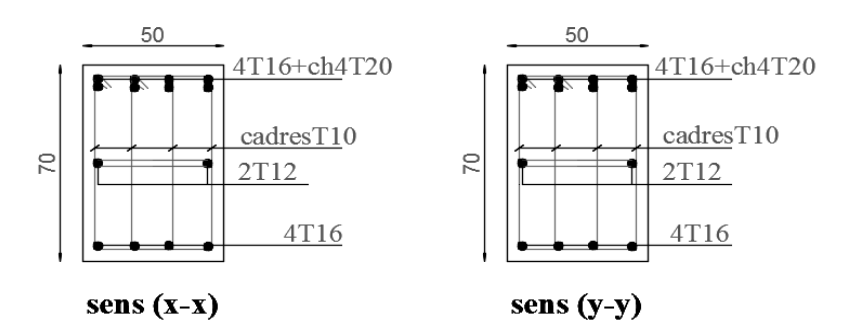

**Fig.VII.04.**ferraillage en travée de nervure.

# Conclusion général

Ce projet nous a permis d'un côté d'assimiler les différentes techniques et connaissances acquises durant les deux années passé et on plus les logiciels de calcul ainsi que la réglementation régissant les principes de conception et de calcul des ouvrages dans le domaine du bâtiment.

.

 D'après la partie de modalisation à l'aide du logiciel ROBOT2018, on a peu faire analyse de la structure et proposés des solutions adéquates pour avoir un bon comportement de la structure en zone sismique. ,et d'une stabilité et de sécurité de l'ouvrage et on ne oublier pas la partie économique .

 Notons qu'à la fin de ce projet pour nous une première expérience, que l'utilisation de l'outil informatique pour l'analyse et le calcul des structures est très bénéfique en temps et en effort à condition de maîtriser les notions de bases des sciences de l'ingénieur, ainsi que le logiciel lui même.

# Bibliographié

### **Règlements :**

- RPA99/Version2003 : Règles parasismiques Algériennes.
- BAEL91 : Béton armé aux états limites.
- DTR B.C. 2.2 : Charge permanentes et charge d'exploitation.

### **Livre et cours :**

- Calcul des ouvrages en béton armé, M.BELAZOUGUI, 1972.
- Exercices de béton arme selon les règles BAEL.83, P. Charon.
- Cour technique de construction (Master 1, Master 2 CTC) … Université de Biskra.
- Mémoires master 2 (CTC) promotions passées ….Les universités algériennes.

### **Logiciels et programmes :**

- Logiciel d'analyse des structures ROBOT version 2018. (Analyse des structures).
- AUTO CAD 2014. (Dessin).
- Word 2013. (Traitement du texte).
- Excel 2013

### **RESUME :**

#### **Etude d'un bâtiment à usage habitation**

Ce projet présent une étude détaillée d'un bâtiment à usage habitation constitué d'un Rez de chaussée plus (09) étages, implanté à la wilaya de Blida ‹‹ Hammam Mélomane › ›. Cette région est classée en zone fort sismicité II b selon le RPA99 version 2003.

En utilisant les nouveaux règlements de calcul et vérifications du béton armé (RPA99V2003 et B.A.E.L91 modifié99),cette étude se compose :

La description générale du projet avec une présentation de caractéristiques des matériaux , ensuite le pré dimensionnement de la structure ,la descente des charges .et calcul des éléments principaux( poteaux , poutres et voiles) et secondaires (poutrelles, balcons ,escaliers, acrotère, planchers)

En fin on va faire une étude dynamique de la structure avec le logiciel robot, afin de déterminer les différentes sollicitations dues aux chargements (charges permanentes, d'exploitation et charge sismique), et on terminer le travail avec une conclusion générale.

#### **الملخص:**

### **دراسة بناية سكنية طابق ارضي 9+ طوابق**

بصدد إعداد مذكرة التخرج , قمنا بدراسة مفصلة لبناية موجهة الى االستعمال المتعدد, متكونة من 9طوابق + طابق ارضي و التي ستنشأ في ولاية بليدة المصنفة ضمن المناطق القوية زلزاليا تبعاً للنظام الجزائري RPA99.V2003 و BAEL91 المذكرة تتكون من:

وصف عامً للمشروع مع التعريف بخصائص المواد المستعملة ,بعدها سنقوم بحساب أولي لأبعاد عناصر البناية ثم تأتي عملية تحديد الحمولات المطبقة على البناية ,كما سنقوم بحساب العناصر الأساسية من (أعمدة ,روافد, جدران خراسانية مستخدمة في صد الزلازل و الرياح)و ثانوية من(أعصاب السقف المجوف, البلكونات, السلالم, وجدار السقف العلوي acrotère ,الأسقف).

في الأخير نستعمل برنامج روبوت للقيام بدراسة زلزالية للبناية بهدف تحديد الاجتهادات المختلفة للبناية . و ستنتهي المذكرة بخاتمة عامة لهذا العمل.

# *Bibliographié*

### **Règlements :**

- RPA99/Version2003 : Règles parasismiques Algériennes.
- BAEL91 : Béton armé aux états limites.
- DTR B.C. 2.2 : Charge permanentes et charge d'exploitation.
- CBA : règles de conception et de calcul des structures en béton armé.

### **Livre et cours :**

- Calcul des ouvrages en béton armé, M.BELAZOUGUI, 1972.
- Exercices de béton arme selon les règles BAEL.83, P. Charon.
- Cour technique de construction (Master 1, Master 2 CTC) … Université de Biskra.
- Mémoires master 2 (CTC) promotions passées ….Les universités algériennes.

#### **Logiciels et programmes :**

- Logiciel d'analyse des structures ROBOT version 2014. (Analyse des structures).
- AUTO CAD 2019. (Dessin).
- Word 2016. (Traitement du texte).
- Excel 2007.